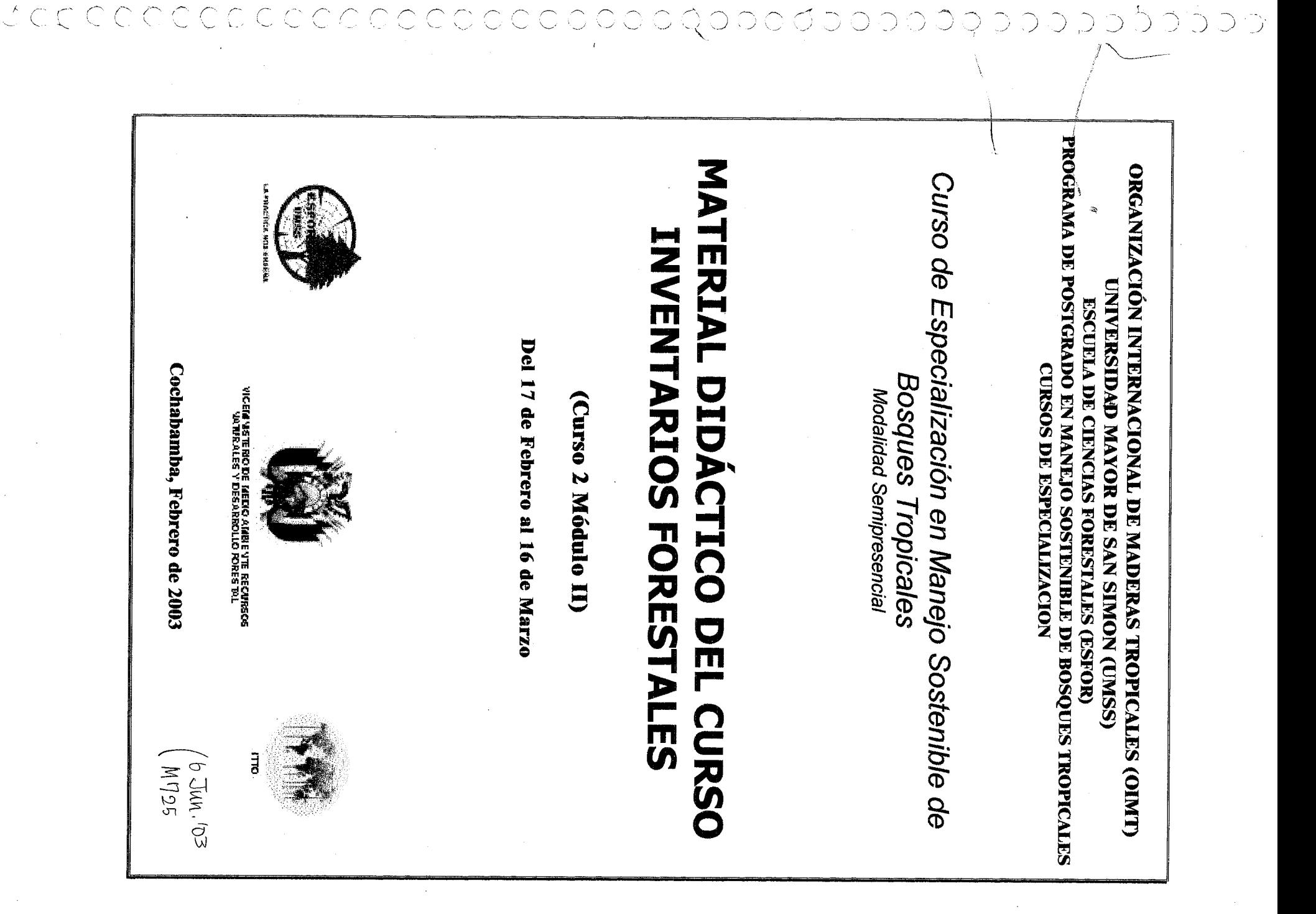

# **CONTENIDO**

- INTRODUCCION AL CURSO DE INVENTARIOS FORESTALES  $1<sub>1</sub>$
- **DISPOSICIONES GENERALES**  $2<sub>1</sub>$
- PLAN GLOBAL DEL CURSO INVENTARIOS FORESTALES  $3.$ 
	- O IDENTIFICACION
	- O JUSTIFICACION
	- o PROPOSITO

 $\bigcirc$ 

 $\bigcirc$  $\mathbb{C}$ 

 $\langle \bigcup$  $\bigcirc$  $\overline{\mathcal{L}}$ 

(၂,

 $\bigcirc$  $\bigcirc$ 

 $\overline{\mathcal{L}}$ 

 $\bigcirc$ 

OCCO.

 $\overline{(\_)}$ 

 $\bigcirc$  $\bigcirc$ 

 $\bigcirc$ 

(၂,

 $\bigcirc$ 

 $\overline{\mathcal{C}}$ 

 $\subseteq$ 

 $\bigcup$ 

 $\cup$  $\bigcirc$ 

∪

 $\cup$  $\mathbb{C}$ 

 $\cup$ 

 $\left(\begin{array}{c} \end{array}\right)$ 

∪  $\cup$ 

ر )

 $\left\langle \right\rangle$ ∪ ◯ いっ مط با しょ

- OBJETIVOS GENERALES
- O UNIDADES DIDACTICAS
- O EVALUACION (ACREDITACION)
- O CRONOGRAMA
- O BIBLIOGRAFIA
- **GUIA DE PRACTICOS**  $4.$
- CRONOGRAMA DE AVANCE DE MATERIA  $5.$
- TEXTO BASICO DEL CURSO INVENTARIOS FORESTALES 6.
	- O UNIDAD 1: INTRODUCCION AL INVENTARIO FORESTAL
	- O UNIDAD 2: MUESTREO FORESTAL
	- O UNIDAD 3: MENSURACION DE RECURSOS
		- INVENTARIO FORESTAL DE **PRODUCTOS** MADERABLES Y NO MADERABLES
		- PARCELAS DE MUESTREO PERMANENTE
		- INVENTARIO DE FAUNA
		- INVENTARIO DEL CARBONO
	- $\circ$
- UNIDAD 4: PROCESAMIENTO Y ANALISIS DE DATOS

## INTRODUCCIÓN AL CURSO DE INVENTARIO FORESTAL

Desde tiempos muy antiguos, para el aprovechamiento de los Recursos Forestales se desarrollaban los Inventarios Forestales, sin embargo estos no obedecían a un marco técnico y sistémico para que los datos que se hubieran obtenido tengan una validez en la Planificación del Aprovechamiento Forestal.

Es lógico pensar que en nuestro medio también se realizaba el Inventario Forestal, pero la falencia estructural estaba en la sistematización, el análisis y el procesamiento de los datos y la información que nos brinda un Inventario de los RRNN.

Desde 1996, con la nueva legislación forestal en nuestro país se estructuró una normatividad que encierra las pautas y técnicas de Inventariación de los Recursos Forestales (Normas Técnicas) y se detallan claramente los lineamientos a través de los términos de referencia para la ejecución de Inventarios Forestales de Reconocimiento. Mediante esta norma y su cumplimiento se ha visto el Bosque de manera Integral y no solamente el recurso maderero, en esencia el Inventario Forestal se ha convertido en la primera e imprescindible fase de una Planificación acertada y Sostenible del Desarrollo Forestal.

El Curso de Inventario Forestal es un requisito indispensable de la Especialidad en Manejo Sostenible de Bosques Tropicales, es el segundo curso del segundo módulo que trata de las metodologías, la planificación y/o el diseño de los inventarios y la ejecución del mismo tomando en cuenta parámetros no solamente madereros sino también factores importantes como la fauna, los productos no maderables, el relieve geomorfológico, y otros parámetros en la mensuración, análisis, procesamiento y resultados de los recursos.

Su estructura tienen dos bases una que trata sobre la normatividad en el marco de la nueva Ley 1700 y la otra que es la parte técnica y metodológica para enfrentar la elaboración y formulación de Planes de Manejo Forestal en el país y en el resto del mundo.

El curso se justifica porque existen estándares definidos dentro de las regulaciones forestales que establecen normas mínimas de desempeño para los que manejan Bosques en Bolivia. Sin embargo, la aceptación de estos cambios hacia la sostenibilidad provocan aún resistencia en algunos sectores.

Para el desarrollo del curso, el material didáctico presentado (Documentos impreso, CD interactivo, quía de prácticos, etc), contiene información de actualidad y de vivencias reales en el entorno bosque, desarrollando las normas y las técnicas propicias en la Inventariación del Recurso Bosque y su entorno.

El Plan Global, detalla las Unidades y/o Contenidos de las temáticas y la metodología de evaluación del curso. Así mismo el cronograma de avance de materias, ilustra un diario cronológico de acciones para los estudiantes en beneficio de la construcción de conocimientos, con base en el autoaprendizaje consciente y analítico de las temáticas que se abordan en el curso. Prosiguiendo, el texto de materias y prácticas a desarrollar obligatorias en su estudio permite a los posgraduantes evaluar las herramientas y desarrollar su utilidad en la aplicación hacia las Ciencias Forestales.

El curso se imparte en 160 horas, equivalentes a 4 créditos, en la modalidad semipresencial consta de dos partes principales: La primera que es de un autoaprendizaje en las tres primeras semanas de iniciado el curso, en este periodo la lectura analítica y reflexiva adicionado a la solución de problemas (prácticos de estudios de caso, ejercicios y resolución de cuestionarios), permitirá un aprendizaje continuo y autodidacta.

La segunda fase de la modalidad, permite al estudiantado reforzar todo lo aprendido en las tres semanas anteriores, mediante clases presénciales de hasta 9 horas en el bosque donde están los recursos para que de manera pragmática y desarrollando vivencia con el entorno realizar el levantamiento de datos para su posterior procesamiento analítico de la información obtenida.

Para estas prácticas, tanto el estado físico de los participantes como la utilización adecuada de los equipos, herramientas e instrumentos validará lo aprendido y consolidará aún más la necesidad del uso de estos instrumentos. La aplicación de paquetes informáticos especializados en el procesamiento de datos y la información nos encaminaran a la estructuración de los Planes Generales de Manejo Forestal. Instrumentos esenciales para conseguir una sustentabilidad del recurso en el tiempo.

La práctica a desarrollar en el Bosque Tropical hace necesario preveer tanto la indumentaria como una logística de acompañamiento adecuado en el bosque, el conocimiento adquirido a través de la lectura y la experiencia de los participantes coadyuvaran a que la práctica y el aprendizaje sea todo un éxito.

Gracias y buena suerte...

## DISPOSICIONES GENERALES DEL CURSO DE INVENTARIO FORESTAL

A continuación se describen las disposiciones generales del Curso de Inventarios Forestales:

#### En el ámbito académico:

Los agentes en el proceso de la enseñanza - aprendizaje deberán responsabilizarse en el logro de los objetivos planteados tanto teóricos como prácticos de manera autónoma, siguiendo metodológicamente el cronograma de clases previsto para la ocasión. La comprensión de los materiales dispuestos para el curso en un proceso dinámico sostenido y sistémico por parte de los posgraduantes, necesitará constancia, dedicación, autonomía y responsabilidad por parte del alumno, proceso necesario para lograr el buen aprovechamiento de este curso.

El material didáctico documentos impresos, CD interactivo, guía de prácticos presentado por los responsables de la materia abarcan herramientas esenciales para el autoaprendizaje de los alumnos con la lectura y la solución de la prácticas elaboradas para reforzar su aprendizaje y en definitiva el alumno puede desenvolverse sin dificultad, en la Inventariación de los RR NN.

En todo el proceso, (semipresencial y presencial) se facilitará una consultoría abierta para todos los alumnos, como apoyo en el aprendizaje individual que permite la superación de los obstáculos. Así el interactuar será continuo y prevalecerán las iniciativas de los estudiantes para la comunicación con los docentes, respecto a cualquier consulta, duda, comentarios, sugerencias con referencia al desarrollo del curso. A este respecto estarán siempre disponibles los medios (fax, teléfono, casilla de correo corriente y electrónico y otros).

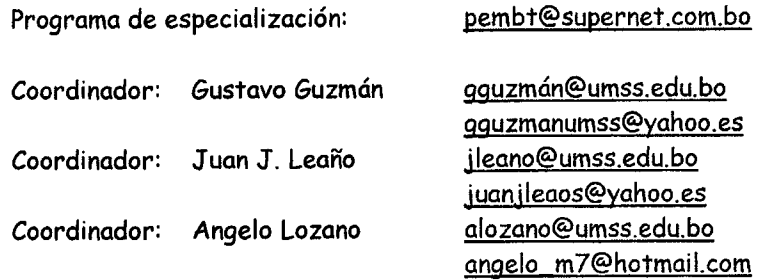

#### En la dotación de materiales de estudio:

Los alumnos que estén oficialmente inscritos al presente curso, tendrán derecho a todos los materiales que son indispensables para adquirir conocimiento y a su vez deben cumplir con estudios individuales y analíticos en su lugar de origen, utilizando los textos y los otros materiales que se les proporcionará en el postgrado.

## En la realización de las prácticas y ejercicios relacionados con la temática:

Las prácticas desarrolladas por los estudiantes, deberán entregarse en las fechas establecidas, las mismas se desarrollarán respondiendo a los cuestionarios que serán enviados oportunamente a cada uno de ellos cumpliendo el cronograma de avance de materia y siguiendo la guía de prácticas. La suma de todos los trabajos realizados y entregados se evaluarán y de esa forma funcionará el monitoreo individual del progreso en los ejercicios que tienen un valor de 45% de la nota final.

Los estudiantes que no cumplieron con las prácticas tendrán nota de reprobación, pero en caso de impedimentos justificados puede el estudiante, solicitar por escrito al Consejo de Coordinación Técnico Académica del Postgrado, analizará su caso para la atención necesaria. Esta solicitud, acción que puede realizarse a través del medio más conveniente o de manera personal.

El estudio individual y entrega de prácticas, acredita al estudiante poder acceder a las clases presenciales con los docentes responsables del curso, dichas clases son para la retroalimentación y el reforzamiento de los conocimientos teórico-prácticos adquiridos por los estudiantes y la aplicación práctica de la temática sobre la inventariación de los recursos forestales y otros.

#### De la asistencia a la fase presencial:

El estudiante que cumplió con las tareas de la fase a distancia del curso, esta habilitado para asistir obligatoriamente a la fase presencial durante los cinco días y las horas planificadas para el cometido.

El alumno del posgrado, debe cumplir con la asistencia a las clases presénciales por dos razones. Estas sitúan al estudiante en disposición de demostrar el fruto del esfuerzo personal, y este conocimiento y/o habilidades poder ser evaluado. La puntualidad en las clases presénciales es fundamental para el buen funcionamiento y desenlace de las prácticas.

Tres días están planificados para el desarrollo operativo de los inventarios forestales (incluye el levantamiento de datos dasométricos maderables, no maderables, regeneración, fauna, carbono y características del terreno) que permitan en primera instancia el procesamiento adecuado de los datos e información colectada y la posterior elaboración de tablas volumétricas y características de terreno útiles para la elaboración del documento de los Planes Generales de Manejo Forestal. Un día esta destinado para realizar el procesamiento sistémico y analítico de la base de datos y el último día destinado a la evaluación del aprendizaje utilizando los sistemas informaticos para el cometido.

Para la realización de las prácticas en terreno se recomienda que los estudiantes vistan indumentaria adecuada para el mismo, considerando el clima, puesto que la misma se realizará en el bosque tropical, los materiales, instrumentos y equipo necesario para la realización del Inventario estará a cargo del Programa y el cuidado responsable estará a cargo de los estudiantes que hagan uso de las mismas.

Todo lo aprendido de manera teórica, estará demostrado en la práctica por parte de los estudiantes, para esto se organizará, planificará y realizará el Inventario en el Bosque Tropical.

Las evaluaciones en las clases presénciales tendrán un valor de 30% (teórico -prácticos), los cuales se lograrán mediante ejercicios de aplicación de las temáticas.

El examen final (16 de Marzo de 2003) tendrá una validez del 25% de la nota final y los resultados del total de evaluaciones se podrá verificar, de manera individual en la coordinación académica del posgrado o en sus correos electrónicos, cualquier observación que Ud. tenga podrá enviarnos por correo hasta 48 horas después de publicadas las notas a: las direcciones de los coordinadores.

Muchas gracias... Suerte

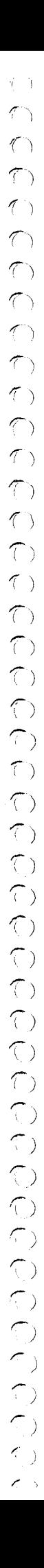

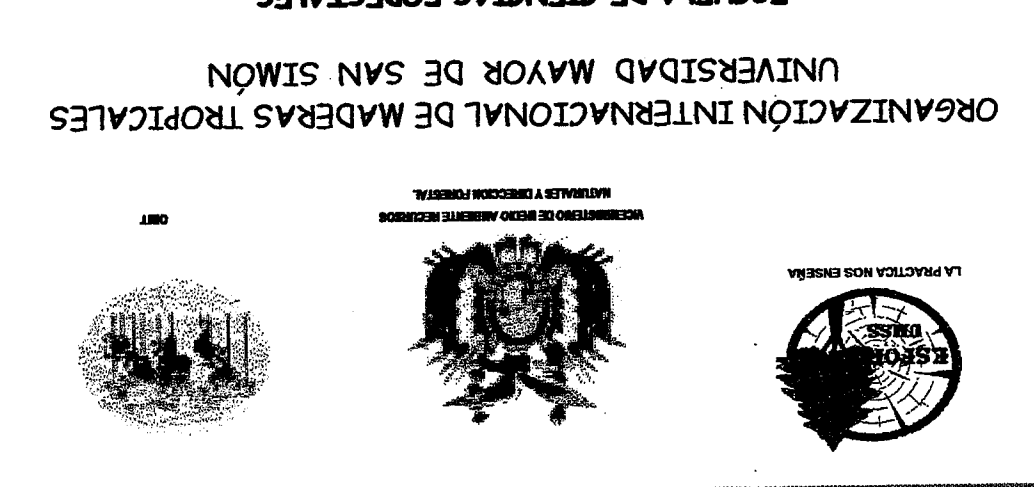

## PROGRAMA DE POSTGRADO ESCUELA DE CIENCIAS FORESTALES

## DE BOSCALES LISOBICALES ESPECTALIZACIÓN EN MANEJO SOSTENIBLE

# INVENTARIOS FORESTALES **PLAN GLOBAL DEL CURSO**

Cochabamba, Febrero 2003

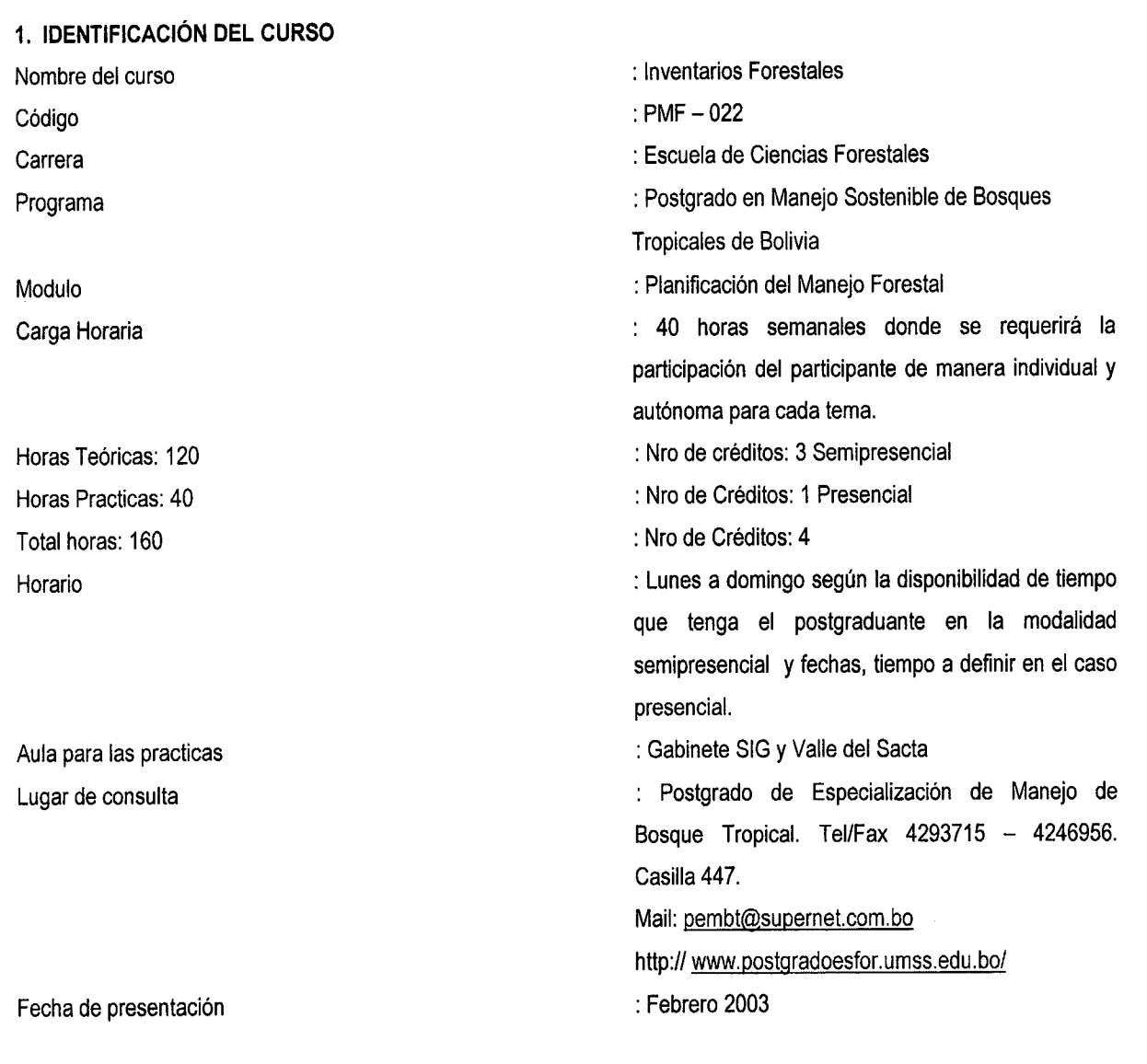

## 2. JUSTIFICACION

Para elaborar un Plan general de Manejo Forestal; documento de gestión indispensable para obtener la autorización en el aprovechamiento de los recursos forestales, procesamiento, análisis y obtención de resultados razón por la cual es indispensable contar con la información adecuada y confiable estadísticamente a través de la recolección de información de campo mediante dinventario forestal.

La recolección y registro de información cualitativa y cuantitativa de los bosques tropicales depende de fundamentalmente del proceso de inventario, aplicación de métodos adecuados de muestreo como también de la disponibilidad de recursos económicos y humanos; además del tiempo adecuado para su ejecución.

La información recopilada en campo a través del Inventario Forestal es de vital importancia ya que las decisiones acerca del manejo del bosque se toman en función de la misma.

La modalidad del curso semipresencial hace que tanto docentes y estudiantes estén en contacto a través de los medios de comunicación: Correo, Fax, Teléfono y vía Internet a través del correo electrónico y un material preparado que se impartirá a los alumnos.

#### 3. PROPOSITO

El avance de la deforestación a pasos gigantescos por la ampliación de la frontera agrícola, caminos, ganadería, actividades petroleras y el mal uso de los recursos maderables de nuestros bosques, hace necesario elaborar propuestas de Manejo Forestal sostenible que estén sustentadas por información cualitativa y cuantitativa proveniente de los Inventarios Forestales, que nos darán elementos técnicos para planificar el manejo de esos recursos naturales. Los cursos impartidos por el postgrado vienen a reforzar los conocimientos, metodologías teórico / practico de los inventarios forestales que nos permitirán planificar de una manera sostenible el uso del recurso maderable de nuestros bosques

#### 4. OBJETIVO

El objetivo es que los estudiantes de la especialidad en Manejo de Bosques Tropicales adquieran destrezas, conocimientos y habilidades para Ia planificaci6n, ejecuci6n y presentaci6n de Ia informaci6n obtenida. Los alumnos del curso de especialización de bosques tropicales serán capaces de:

- $\Rightarrow$  Diseñar un muestreo forestal con los criterios establecidos para un inventario de recursos maderables y no maderables.
- $\Rightarrow$  Planificar y ejecutar un inventario forestal de reconocimiento.
- $\Rightarrow$  Procesamiento y depuración de la información de campo.
- $\Rightarrow$  Creación de tablas e introducción a base de datos.
- $\Rightarrow$  Procesar y analizar la información de un inventario forestal.
- $\Rightarrow$  Cuantificar la cantidad de dióxido de carbono que es absorbido por los diferentes estratos en un bosque tropical.
- $\Rightarrow$  Evaluar el efecto fauna silvestre en la dinámica de los bosques tropicales.
- $\Rightarrow$  Elaborar un Plan general de Manejo Forestal según normas técnicas.
- o Utilizar los sensores remotos y material cartográfico para la estratificación adecuada de bosques tropicales y su posterior verificación de campo.

## 5. UNIDADES DIDACTICAS

Los contenidos elaborados se distribuyeron organizadamente en unidades en función a un curso mensual estructurado en una modalidad semipresencial y otro presencial de cinco días, los resultados a obtener es que el estudiante dedique 40 horas semana de trabajo y estudio, independiente del sistema semipresencial.

Enunciado de Ias unidades:

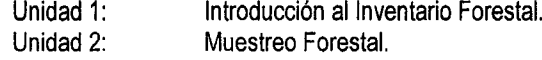

## UNIDAD I

## INTRODUCCION ALINVENTARIO FORESTAL

## a) Objetivos de la unidad

El objetivo de esta unidad estará cumplido cuando los alumnos sean capaces de:

- Comprender los fundamentos básicos del inventario forestal, conceptos teórico practico.
- Planificar el aprovechamiento de los bosques tropicales a partir del conocimiento, análisis e interpretación de fotografías, imágenes satelitales y elaboración de mapas de vegetación.

#### b) Contenidos

- **b.1 INTRODUCCION Y PLANIFICACION DEL INVENTARIO FORESTAL**
- @ Demici6n to inventario Forestal. Objetivos.
- Clasificación de inventarios @.
- $\mathcal{F}$  Tipos de inventarios
- Planificación del inventario forestal @
- @ T6cnicas 00 percepci6n reinota: Herramientas basicas para su aplicaci6n on Inventari0 00 recursos forestales.
- b.2 FOTOGRAFIAS AEREAS, IMAGEN SATELITAL COMO HERRAMIENTA PARA EL MAPEO Y ESTRATIFICACION DE LA VEGETACION
- @ Elmapeoforestal.
- @ Conceptodeestratificaci6n
- *■* Utilización de sensores remotos. Elementos a tomarse en cuenta en el proceso de estratificación
- @ EstratificaciOn de 10s bosques tropicales. Estratificaci6n vertical y horizontal.

## c) Metodologia

La modalidad semipresencial aplicada en el segundo ciclo es la base principal de enseñanza y aprendizaje de los alumnos del programa de especialización en el Manejo de Bosques Tropicales.

La comunicación docente, coordinadores y alumnos deberá ser fluida y enriquecida por el interés personal de estudiante a cumplir con calendario y cronogramas de las actividades académicas, contenidos analíticos y su posterior aprobación. Para apoyar al alumno en sus investigaciones se les proporcionara materiales en formato: impreso y digital y demás materiales interactivos y otros.

## UNIDAD 2

## MUESTREO FORESTAL

## a) Objetivo de Ia unidad

El objetivo de esta unidad es de aportar elementos técnico - científico a los alumnos y los mismos al terminar el curso sean capaces de:

> · Planificar y diseñar el levantamiento de información de campo con la aplicación de diferentes técnicas de muestreo y nivel de detalle.

## b) Contenidos

- b. I CONCEPTUALIZACION Y APLICACION DE TECNICAS DE MUESTREO
- @ Conceptos de inuestreo. Criterios t6cnicos para eldisefi0 00 inuestreo
- *F* Tipos de muestreo. Muestreo sistemático
- o Variabilidad y tamaño de la muestra. Parcelas cero y parcelas no levantadas
- o intensidad de muestreo para masa actual, potencial y regeneración.

## c) Metodologia

La participación del alumno en esta unidad deberá contar con lo mínimo en el conocimiento teórico y conceptual de los diferentes temas de la unidad; requisito indispensable para la aplicación de la modalidad semipresencial.

La interacción continua entre docente-estudiante servirá para apoyar al alumno en sus investigaciones practicando sus habilidades y nuevos conocimientos a través de la provisión de materiales y las estrategias de aprendizaje: material de estudio impreso y formato digital (CD interactivo) y demás materiales, etc.

## UNIDAD 3 MENSURACION DE RECURSOS

## a) Obietivo de Ia unidad

El objetivo de esta unidad estará satisfecho cuando los alumnos al finalizar la misma sean capaces de:

. Disehar, planificar y recolectarinformaci6n de campo que nos permitira definir el uso de 10s recursos naturales en función de sus cualidades.

- . Analizar Ias variables cualitativas y cuantitativas y a traves de ellas conocer Ia din6mica y comportamiento del bosque tropical y recomendar el manejo del mismo.
- Aplicar metodologías en el reelevamiento de la fauna silvestre en áreas de aprovechamiento forestal.

## b) Contenidos

- b.1 INVENTARIO FORESTAL DE PRODUCTOS MADERABLES / NO MADERABLES.
- @ Ejecuci6ndellnventario.
- Ubicación de las líneas de inventario. Apertura de picas. Levantamiento de información.
- <sup>o Elaboración de tablas del Inventario Forestal y manejo de formularios de campo.</sup>

## b.2 INVENTARIO DE FAUNA

- @ Metodologia. Estrategias de conservaci6n. El rol de Ia fauna on Ia dinamica 00 10s bosques. Procesos ec016gicos. Implicancias para el Manejo Forestal.
- Características mas importantes de los grupos de animales silvestres en nuestros bosques tropicales. Categorización de la fauna silvestre.
- @ Cumplimiento de 10s aspectos legales sobre Ia fauna SIIvestre. La conservaci6n de Ia fauna silvestre en áreas de Manejo Forestal. La conservación de la biodiversidad y el desarrollo maderero.
- b. 3 INVENTARIO DEL CARBONO
- <sup>o ar</sup> Introducción a los inventarios del carbono. El efecto del invernadero y cambio climático. Sistemas de uso de la tierra como una opción de mitigación del cambio climático.
- @ Arboles inuertos on pie y troncos caidos. Hojarasca. Carbono on el suelo. Calculo estadistico para determinar numero de parcelas. Numero de parcelas. Error de estimación.
- b.4 PARCELAS DE MUESTREO PERMANENTE
- @ Inventario de Ia regeneraci6n natural delbosque tropical.
- Introducción. Instalación de parcelas.
- @ Calculo de Ia abundancia y ocupaciOn. Torna de datos. Calculos. Relaci6n NNHa Vs DAP.
- @ Aspectosdinamicos delbosque.
- $\infty$  Calculos de crecimiento diametral y tiempo de pasaje.

## c) Metodologia

La metodología de enseñanza y aprendizaje se basa principalmente en la autoformación del alumno en el sistema semipresencial.

El desarrollo de la unidad es en base a una interacción continua entre los alumnos y docentes del programa, generando discusiones de las diferentes problemáticas relacionadas a los inventarios forestales.

El programa a través de los docentes, coordinadores, apoyara al alumno en sus investigaciones, orientando y reforzando sus conocimientos, también proveerá una gama de materiales y estrategias de aprendizajes: materiales de estudio en formato de papel y digital.

#### UNIDAD 4

## PROCESAMIENTO Y ANALISIS DE DATOS

#### a) Objetivo de la unidad

El objetivo de esta unidad estará satisfecho cuando los alumnos al finalizar la misma sean capaces de:

- Manejo de paquetes computarizados que les ayuden a procesar, interpretar y analizar datos de un inventario forestal.
- Presentación de resultados adecuados a formatos de presentación requeridos por la superintendencia forestal de acuerdo a normas técnicas en vigencia.

#### b) Contenidos

- b. I PROCESAMIENTO E INTRODUCCION DE DATOS
- o Manejo de datos del Inventario Forestal. Importancia del uso de programas de Manejo de Bases de Datos software de BOLFOR y por la Súper Intendencia Forestal el Proc\_Inv.
- o Programa de procesamiento y análisis de inventario forestales. Proyecto nuevo. Modificaciones. Listados. Eliminar proyectos. Inventario de individuos con DAP>= a 10 cm. Introducción de datos. Modificación y eliminación de datos. Listados de datos.
- @ Eliminar grupos de datos. Reemplazar grupos de datos. Elegir archiv0 00 especies. Introducci6n y modificación de especies. Listados. Eliminar archivo de especies.
- b.2 ANALISIS ESTADISTICO
- @ Estadistica descriptiva. Clases diametricas generaly clasificado. Clases de altura generaly clasificado. Volumen potencial, actual y total. Crecimiento de volumen actual(TUNEL).
- @ Entrada de datos. !gualintensidad de inuestreo para potenciales y actuales. Resultados por estratos.
- b. 3 PRESENTACION DE RESULTADOS
- @ Procesamient0 00 datos. Presentaci6n de informaci6n 00 campo. Tabia I Existencias del bosque. Tabla 2 Volúmenes potencial actual y total con calidad. Tabla 3 Árboles aprovechables.
- <sup>o</sup> Estructura y composición del bosque. Análisis de inventario y diámetros mínimos de corta. Elaboración del documento según normas técnicas.

b. 4 ESTUDIOS DE CASOS

@ Programa incorporado a pro^Ctos. Estudios de casos. Ejemplos tipo basicos.

## c) Metodologia

La interacción continua entre docente-estudiante servirá para apoyar al alumno en sus investigaciones practicando sus habilidades y reforzando conocimientos a través de la lectura y realización de practicas incluidas en los materiales como parte de una estrategia de aprendizaje: material de estudio en formato digital, papel y material interactivo para desarrollar 10s ternas.

La elaboración de guías practicas, estará orientada y referida a temas de importancia presente en la unidad.

La solución de los diferentes problemas de la temática implantada será absuelta por parte de los docentes tutores o responsables del tema.

## 6. EVALUACION (ACREDITACION)

La evaluación que debe hacer el docente será continua. Deberán tomarse en cuenta, comprobaciones de lectura, realización de prácticos, participación en aula y en las practicas, además de las evaluaciones teóricas y practicas cuando corresponda. La calificación debe considerar la siguiente estructura:

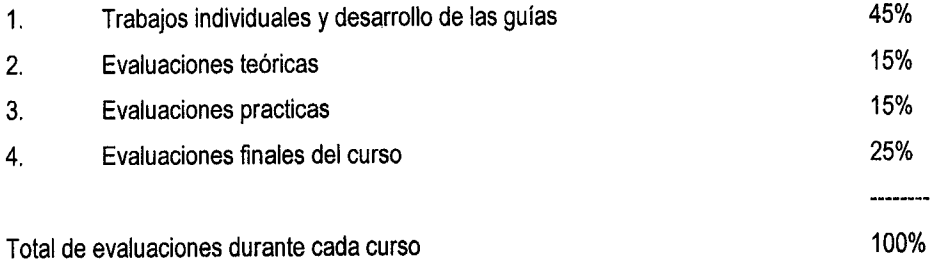

Mayores detalles están contemplados en el reglamento del postgrado.

#### 7. CRONOGRAMA

Se propone el siguiente cronograma de actividades:

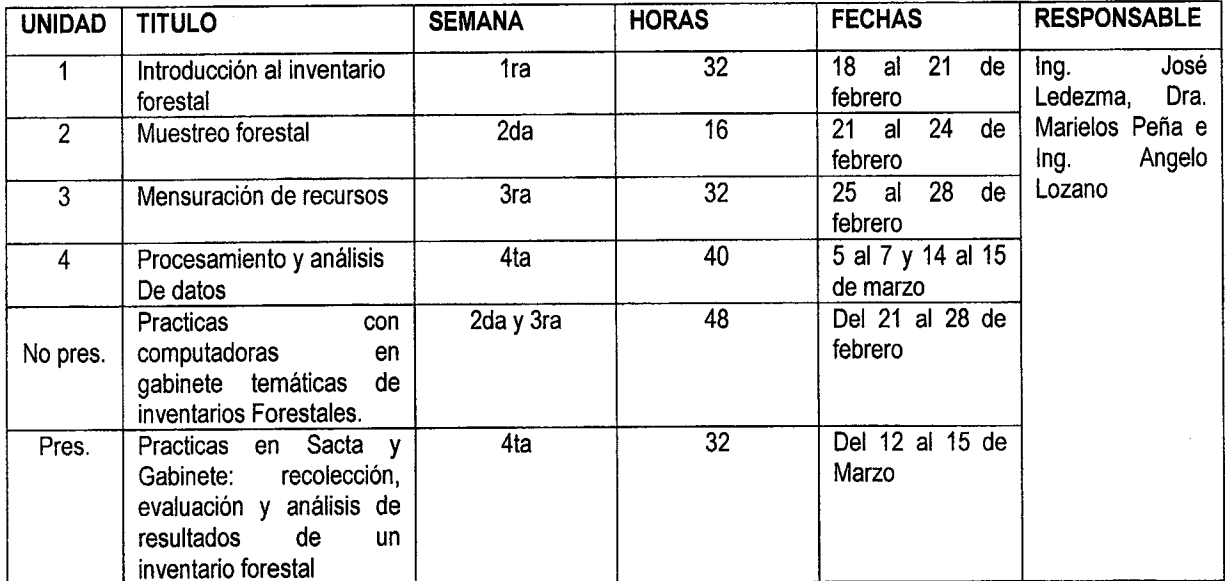

Ver cronograma de avance de materia

## BIBLIOGRAFIA

- Bastienne S., Ganoso J., Guerra J. 2001., Manual de Procedimientos para Inventarios de Carbono en Ecosistemas Forestales. Valdivia - Chile.
- Bolfor, M.D. S.M. A. 1997. Normas Técnicas para la elaboración de instrumentos de Manejo Forestal (Inventarlos, planes de manejo, planes operativos, mapas an propiedades privadas o concesiones con superficies mayores a 200 has.) Resolución Ministerial 248/98. 77 Pág.
- Bolfor, M.D.S.M.A., 1995. Guía Practica y Teórica para el Diseño de un Inventario Forestal de Reconocimiento.
- Bolfor, M.D.S.M.A., 1997. Nueva Ley Forestal (Nº 1700, del 12 de julio de 1996). Reglamento de la nueva Ley Forestal (D.S. Nº 24453, del 21 de Diciembre de 1996). Santa Cruz-Bolivia, 136 Pág.
- Bolfor, Monitoreo de Parcelas Permanentes de Medición en el Bosque de Chimanes. Documento técnico 67/98. Santa Cruz - Bolivia.
- Bolfor, Guía para la Instalación y Evaluación de Parcelas Permanentes de Muestreo (PPMs). Santa Cruz - Bolivia. 50 Pág.
- Bolfor, Informe Final de Consultaría sobre Términos de Referencia para la Ejecución de Inventarios Forestales de Reconocimiento y Elaboración del Plan General de Manejo y Planes Operativos Específicos. Documento Técnico 24/1995.
- Carrillo E. Guillermo., Apuntes del Curso de Inventarios Forestales; Serie de Apoyo Académico Nro 35. División de Ciencias Forestales; Universidad de Chapingo - México. 206 Pág.
- Daubert E., Terán J., Guzmán R., Estimaciones de Biomasa y Carbono en Bosques Naturales de Bolivia. 32 Pag.
- Fundacion Solar, 2000., Elementos Técnicos para Inventarios de Carbono en Uso del Suelo. Guatemala-Centro America.
- Gonzáles Cueva G., Evaluación del Tamaño y Forma de Sitio de Muestreo para Inventarios Forestales en Bosques Tropicales. Jalisco - México. 5 Pág.

Herrera José C. Evaluación de la Fauna Silvestre en las Concesiones Forestales San Miguel y Lago Rey. Documento Técnico 98/2001.

Husch B. Planeamientos de Inventarios Forestales. 17 Pág.

Husch Bertram., 2001., Estimación del Contenido de Carbono de los Bosques. Infora - Chile.

Malleux Orjeda J., 1982 Inventarios Forestales en Bosques Tropicales. Lima - Perú, 416 Pág.

- Ministerio de Desarrollo Sostenible y Medio Ambiente, 1995. Memoria explicativa del Mapa Forestal de Bolivia. La Paz-Bolivia. 43 Pág.
- Morales B. de Morales, 1990., Bolivia Medio Ambiente y Ecología aplicada; Instituto de Ecología UMSA. La Paz Bolivia. 316 Pág.
- Padt-Refort. JUNAC, 1981. Aplicación de los sensores remotos en la clasificación y levantamiento de los bosques húmedos tropicales. Bogotá-Colombia.
- Pineda P. Marmillot D. Ferreira P. Diseño y Aplicación de un Inventario Forestal Diversificado (Productos maderables y No Maderables) en Peten, Guatemala.
- Santibáñez José L., 1999. Vida Silvestre. Programa manejo de bosques de la amazonia (PROMAB). Santa Cruz-Bolivia. 17 Pág.
- Swedforest International AB, M.D.S.M.A., Guía practica de Inventario Forestal; Informe Técnico Nro 3. La Paz-Bolivia 30 Pág.
- Zonisig, 1998. Inventario y Clasificación Topológica de Bosques en las Provincias Gran Chaco y O'connor del Departamento de Tarija.

## **GUIA DE PRACTICOS**

## PRACTICO Nº 1

Revisión de la Norma técnica 248/98 respecto a lo concerniente a los Terminos de referencia para la ejecución de Inventarios Forestales de reconocimiento. Deberá enviar comentarios. (pregunta de examen). Enviar en la ficha para practicas.

## PRACTICO Nº 2

Se desea efectuar un inventario en una propiedad privada de 100 has. De la especie Ochoo ubicada en el Chapare, cuyo objetivo es el de estimar el volumen medio por hectárea, de aquellos árboles cuyo diámetro mínimo sea mayor a 40 centímetros. Se utilizaran sitios cuadrados de 0.1 hectáreas, los cuales se dibujarán sobre un mapa del área objeto de estudio y se controlaran con números del 1 al 1000 y de una tabla de números aleatorios se seleccionaran 25 para identificar a las unidades que habrán de incluirse en la premuestra. Los vol. obtenidos en m<sup>3</sup> son: 48, 46, 50, 48, 47, 46, 46, 48, 46, 45, 48, 52, 43, 49, 48, 46, 45, 45, 46, 48, 47, 47, 45, 48 y 45. Hallar la: Media Aritmética, La Varianza, Desviación standard, Coeficiente de variación, Error estándar y error standard en %, Limites de confianza y Limites de confianza en %, Error admisible y error admisible en %, Estimación del tamaño de la muestra.

## PRACTICO Nº 3

Realizar el diseño de muestreo para un inventario forestal de reconocimiento de las propiedades de la Empresa Industrial Maderera Amazonic Sustainable Enterprises contando con la siguiente información Superficie, indicar la intensidad de muestreo, tamaño de las unidades de muestreo, distancia de lineas de levantamiento (picas) y distancia entre centro de unidades de muestreo. Ver Guia.

## PRACTICO Nº 4

De los resultados del inventario como distribución diamétrica (número de árboles versus clase de diámetro por grupo comercial y por especie, realizar sus correspondientes gráficas y analisar esos resultados. Datos1, Datos2

## PRACTICA Nº 5

Indique las características y consideraciones más importantes para la instalacion y evaluación de las parcelas permanentes de muestreo. Enviar en Ficha de practicos

# PRACTICA Nº 6

 $\psi \propto \sqrt{\frac{1}{2} \sqrt{2}}$ 

 $\mathbf{R}$ <br> $\mathbf{A}$  is  $\mathbf{A}$ <br>fich  $\mathbb{R}^{\overline{\mathbb{S}}}$   $\mathbb{R}$   $\mathbb{R}$ CA Nº<br>la impol<br>: <sub>Dractic</sub> o 1<br>O 1<br>O 1<br>O 1<br>O 1<br>O 1 = n  $\mathbf{Q}$  $\frac{\sigma}{\sigma}$ <u>ក្</u> inventario  $\frac{d}{dt}$   $\frac{d}{dt}$ carbono y Q. . to  $\bar{\mathbf{c}}$ Fauna. En<br>Ši D . to =

ន<br>ខ<br>ខ avance de materia. entreg<br>nce de a.<br>3. e e er<br>at er stos prácticos<br>stos prácticos debe real N P . us to de acuerdo  $\mathbf{Q}$ II cronograma Q. . to

\~~ \--- \r- I;-~ \~ I:~ \'~ I:-' \-' L-~ \-' \~ \' \' ," ,' ,' ,' " '

~~~~ -\ ~~~-~~ ^ .^ .-~ ~ ,, ~ ~ -

 $\widehat{\mathbf{y}}$  .  $\widehat{\mathbf{y}}$ 

\, \- \- \ \.- \- \

 $\sim$  .

 $\overline{\phantom{0}}$ 

 $\sim$   $\sim$ 

\ I; \ , ,\_ ,\_ Ir' \ I:. ,\_ ,,,, ,

,,,,,,,,

# CRONOGRAMA DE AVANCE DE MATERIA **CURSO: INVENTARIO FORESTAL**

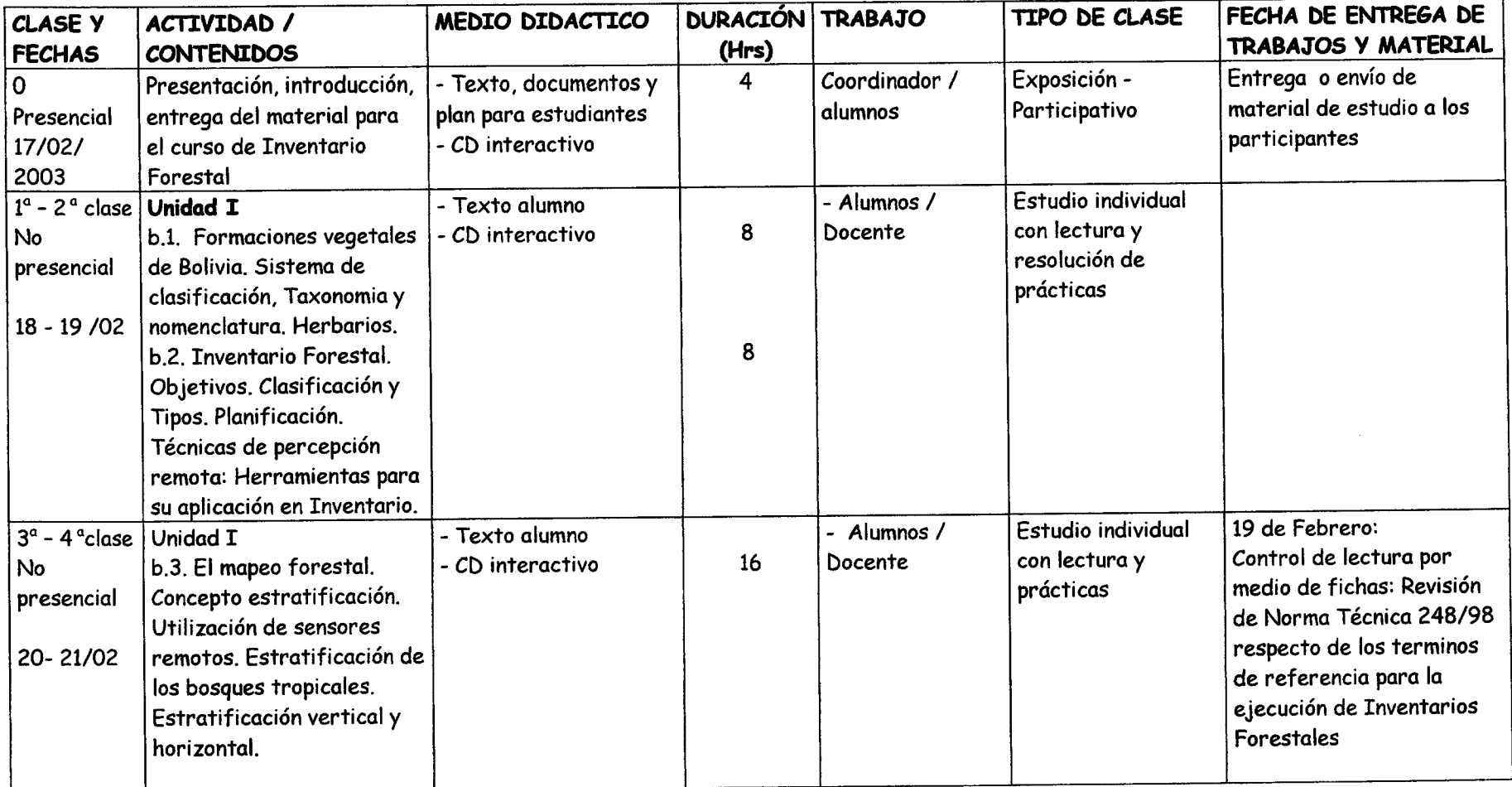

cLASE y **FECHAS**  $\overline{5^a \cdot 6^a}$  Clase No presenciol 21-24102 ACTTVTDAD/ **CONTENIDOS** Unidod TT b. 1 Muestreo. Criterios técnicos para el diseño. Tipos. Variabilidad y tamaño de muestra. parcelas cero y parcelas no levantadas. Intensidad. 7'- 8' close Unidod TIT No presenciol 25- 26/02 b.1. Inventario forestal de productos maderables y no maderables: Ubicación de las líneos de inventario. Apertura de picas. Levantamiento de datos. b.2. Inventario de Fauna: Metodología. El rol de la fauna en la dinámica de los bosques. Implicancias para el Manejo Forestal. MEDIO DIDACTICO - Texto Glumno - CD interactivo - Guía de prácticas 9-10<sup>°</sup> Clase No presenciol 27 - 28 102 parcelos. Error estimaci6n. DURACIÓN | TRABAJO - Texto alumno - CD interactivo - Guía de prácticas Unidad TIT b.3. Inventario del Carbono: Calculo estadístico. Numero de b.4. Parcelas de muestreo permanentes: Calculo de la abundoncio. Tomo de dotos. Relación NA/Ha Vs DAP. 16 Alumnos I Docente TTPO DE CLASE 8 Estudio individuol con lectura y enfrego de fichas - Texto alumno - CD interactivo - Guía de prácticas Alumnos / **Docente** FECHA DE ENTREGA DE TRABAJOS 8 21 de Febrero Tnforme de desorrollo de ejercicios Parámetros estadísticos de Un Tnventorio Forestal Estudio individual con lectura y prácticas 8 Alumnos I **Docente** 24 de Febrero Tnforme de desorrollo de ejercicios. Diseño y distribución de Muesfreo 8 Estudio individual con Iecturo y prácticas 28 de Febrero Tnforme de desorrollo de ejercicios. Análisis del Inventario y el Didmetro Minimo de Corfo

. \ \ \ \- \ ^ I~ \ \ \.- \- ,~ ,~ I. ,~ ,~ ^ -~ ,~ ,\ ,~ ,~ ,\ f. I~ I~~ ,\ I\ ..\ ,~ ^ ,\ ,\ ,\ ,~\ .~\ ,\ ,'\ ^ .~\ ,~\ ^ I'\ ~\ ,\ .- .~

\- \ .~- \- \.- - \.-. ^. ,\_. \\_ '\*.. \\_ \-, .-. ~--. (- , I, -, -/ ^ ., -

 $\mathbb{C}$  $-0.000$ \ \ '\_ I;, \ , I\* "' ' " " ~ r. - .- ,~ ,- ,- ,~ ,- ,- ,\ I\ ,~ ,\ ,\ ..~ ,'. -\ ,^ ,\ .~ ^ '\ ,\ .~, '~\ '~\ ,'\ .'~ ,~. ,\ ~\ "\ '\ '~. ~' ~\ \- \ I, \\_ \\_ \,, (\_ \ \\_, \, \,.- \\_ \ \\_. \ \. \\_ \ \ \- \\_ \\_ \\_ \ ^ \ \ \ \ \ \

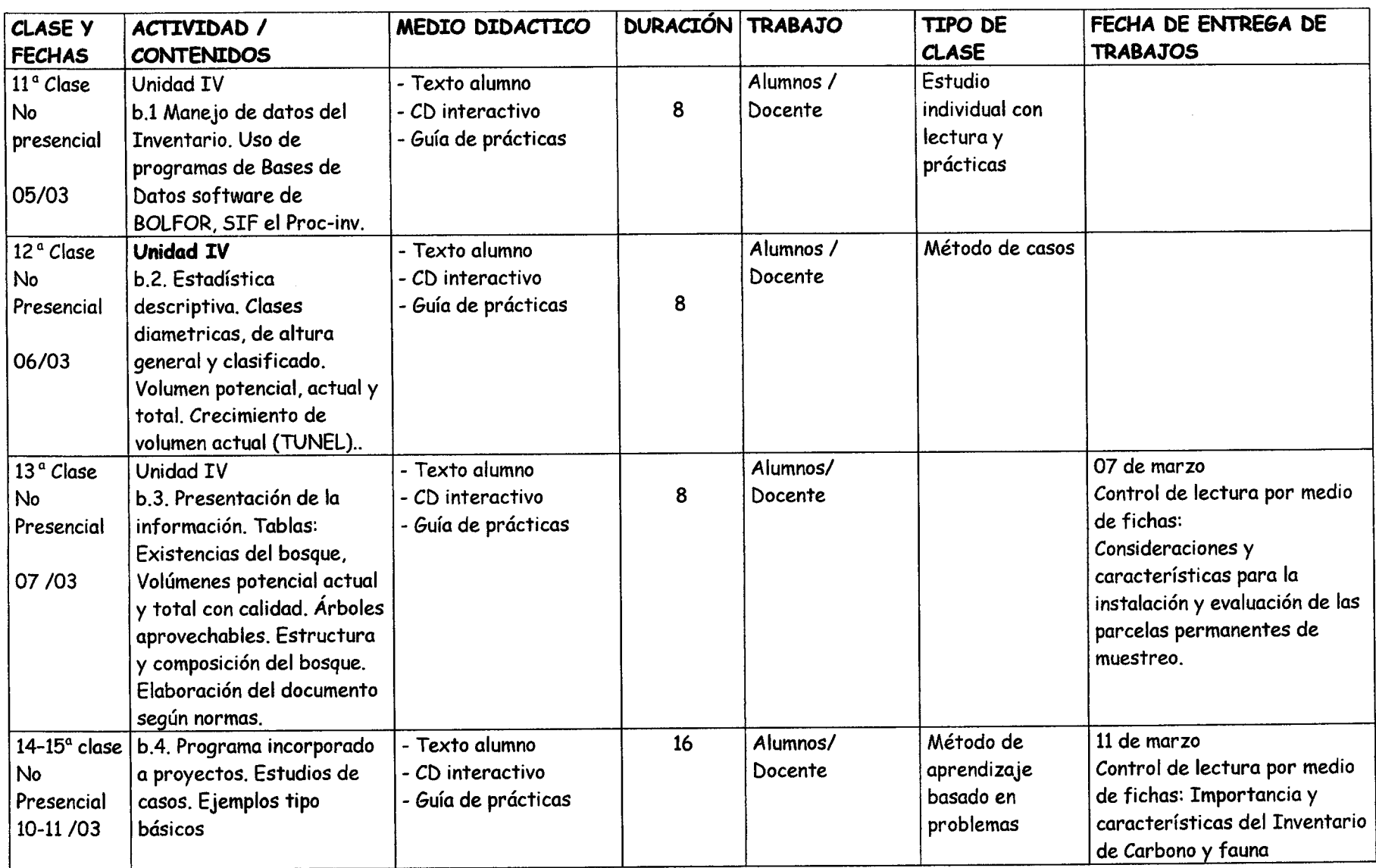

----- \ \ \ \ , ,. ,, I\_ I, ,, ,, I\_ I\_. .\_ I-, ^ I\_ I\ I\ I\ ^ ^ I\ ,~\ I\ ..\ I\ ,, ,, ,, ,, I, I, .\_, ,\_, ,, ,\_, ,., .\_, , ,, ., ,, , , \ I\*- \ \ \ \\_ \ ^-- \ ,\_ (-~ \-- C(\*- \ \.-- \-- \-- C!\*-- C\- !~- C C(, C(~\-- \-. CCCC, ' \*. ' \*. ':

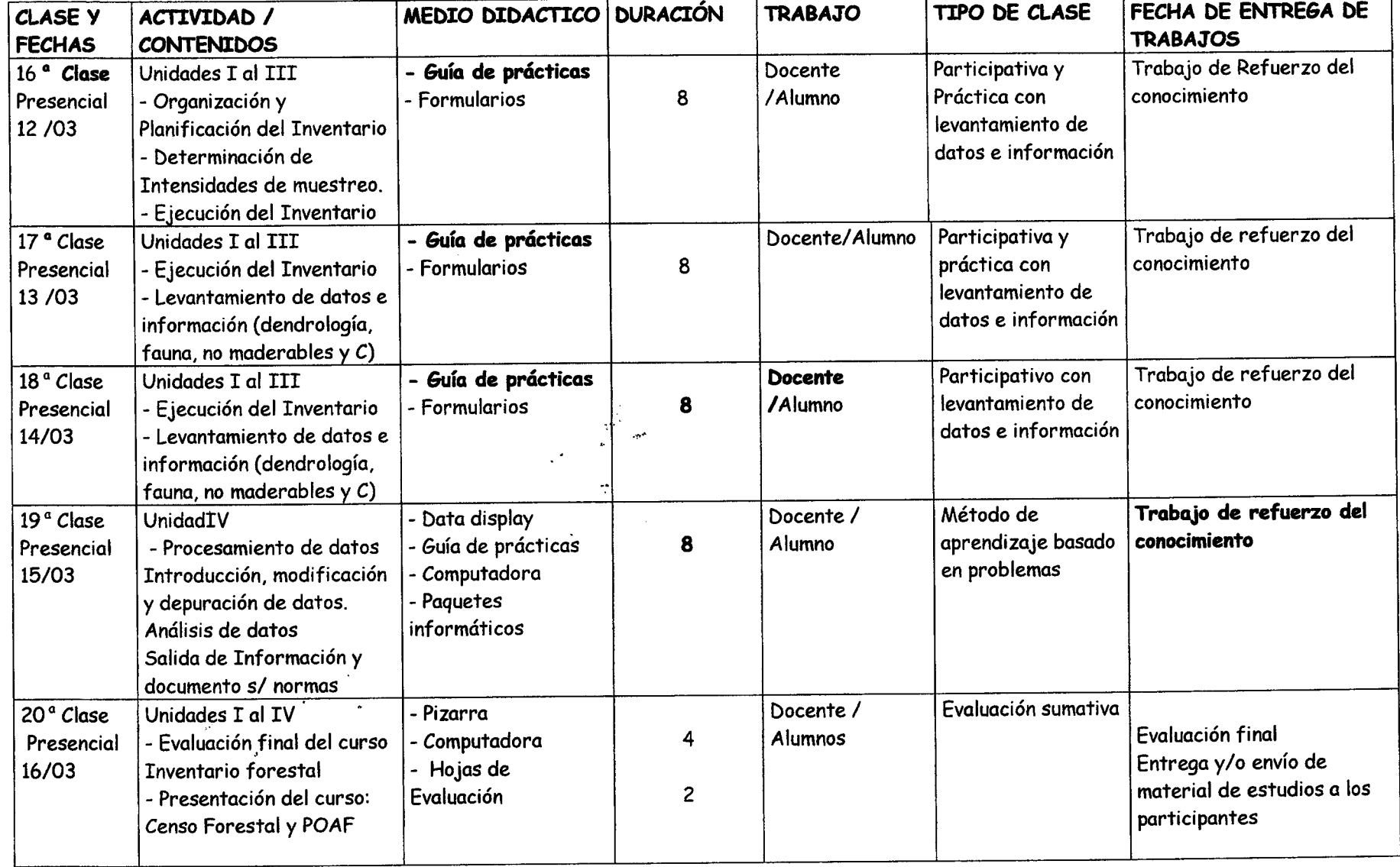

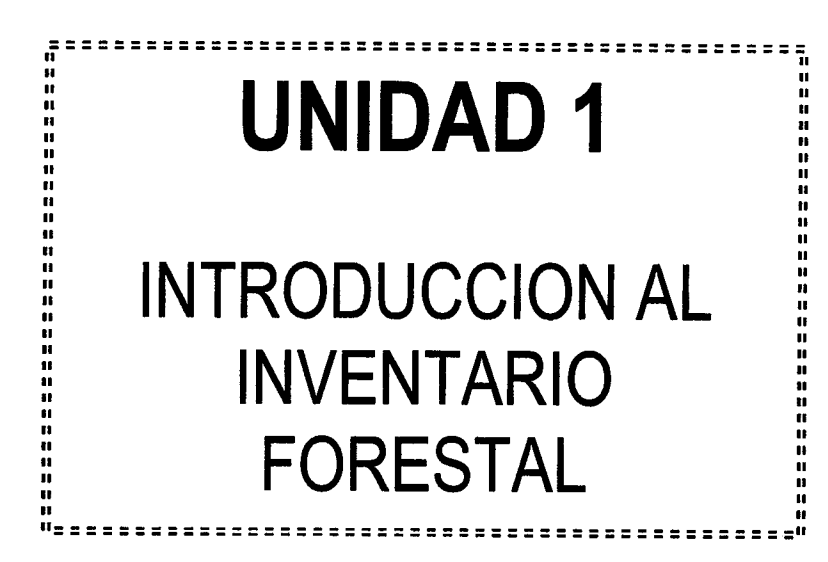

وتوليد

 $\left(\begin{array}{c} \end{array}\right)$  $\bigcirc$ 

 $\overline{\mathcal{L}}$  $\left(\begin{smallmatrix}1\ 0\end{smallmatrix}\right)$  $\overline{\mathbb{C}}$  $\left(\begin{smallmatrix} 1\\ 1\end{smallmatrix}\right)$  $\bigcirc$  $\overline{()}$  $\overline{()}$  $\bigcirc$  $\bigcirc$  $\overline{()}$  $\bigcirc$  $( )$  $\overline{()}$  $\overline{()}$  $\overline{()}$  $\overline{()}$  $\overline{()}$ 

 $\overline{(\ )}$ 

 $\left(\begin{array}{c} \lambda \\ \lambda \end{array}\right)$  $\left(\begin{array}{c} \lambda \\ \lambda \end{array}\right)$  $\left(\begin{array}{c} \end{array}\right)$  $( )$ 

 $\bigcup$  $\left(\begin{array}{c} \end{array}\right)$ 

 $\overline{()}$  $\overline{()}$ 

 $\overline{()}$  $\left(\begin{array}{c} \lambda \\ \lambda \end{array}\right)$ 

 $\left(\begin{array}{c} \end{array}\right)$  $\left(\begin{array}{c} \end{array}\right)$  $\left(\begin{array}{c} \end{array}\right)$  $\left(\begin{array}{c} \end{array}\right)$  $\overline{()}$  $\overline{(\phantom{a})}$  $\overline{()}$  $\left(\begin{array}{c}1\end{array}\right)$ くう  $\left(\begin{array}{c} \end{array}\right)$  $\langle \rangle$  $\overline{()}$  $\left( \begin{array}{c} \lambda \\ \lambda \end{array} \right)$  $\left( \begin{array}{c} \end{array} \right)$ ( )

 $\left\langle -\right\rangle$ 

 $\bar{z}$ 

 $\cdot$ 

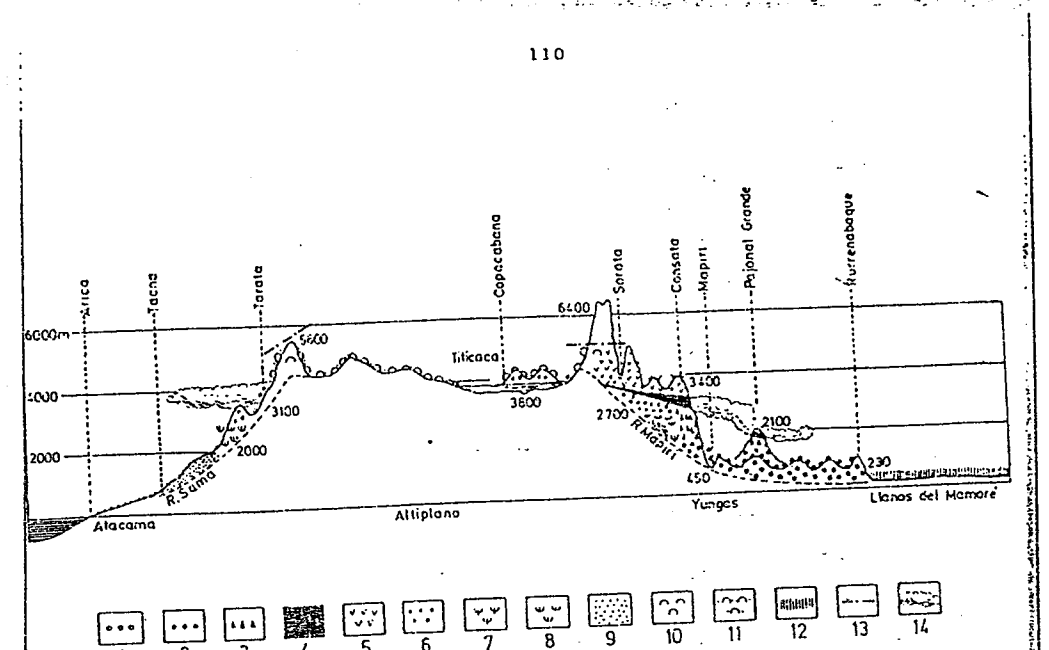

Perfil de la vegetación a lo ancho de la cadena andina, según Troll. Fuente: Fittkau et al., 1968.

1. Selva semi-siempre verde de tierras bajas

2. Selva tropical de tierras bajas

3. Selva tropical de pie de monte

4. Bosque tropical de alta montaña (bosque de neblina)

5. Comunidades alpinas humedas (páramos)

6. Matorrales siempre verdes y bosques de Polylepis

7. Bosques espinosos y suculentos 8. Matorrales espinosos y suculentos

9. Desierto

10. Puna húmeda con pastos

11. Puna seca espinosa

12. Sabana húmeda de tierras bajas

13. Linea de nieve

14. Nubes persistentes

 $111$ 

2. Vegetación y regiones naturales de Bolivia.

Bolivia cuenta con una flora de 15.000 a 20.000 especies de plantas superiores, de las cuales la mayoría crece en la cuenca amazónica. Alrededor de 10.000 especies fueron compiladas por Foster (1958) y corresponden a material de herbarios norte-americanos y europeos. Iniciada en 1979 en el Instituto de Ecologia, la colección que forma actualmente el Herbario Nacional de Bolivia cuenta con más de 45.000 especímenes que representan alrededor de 7.000 especies de plantas (Beck, com. pers.).

Han existido varios intentos para describir la vegetación o el conjunto de las plantas de las regiones ecológicas de Bolivia (Beck, 1988). Los principales trabajos de preparación de mapas y descripción general de la vegetación son, en orden cronológico, de Arce Pereira (1963), Montes de Oca y Brockmann (1971), Hueck y Seibert (1972), Tosi et al. (1975), Unzueta (1975), el programa ERTS-GEOBOL (1978), Ellenberg (1981) y Lara  $(1985)$ .

En el perfil de vegetación de la página opuesta se puede apreciar la influencia de la masa montañosa de los Andes sobre la distribución de los grandes tipos de vegetación, de acuerdo a su efecto sobre el clima (ver capítulo II.4). La gran diversidad de habitats así creada ha determinado controversias entre los botánicos, que han adoptado diversos sistemas de nomenclatura, a pesar de reconocer las mismas regiones generales.

Por ejemplo, Ellenberg divide el país en doce regiones ecológicas, que resultan de la superposición de características de relieve, clima y vegetación (Ellenberg, 1981; descritas en Beck, 1988). La clasificación de estas regiones desde un extremo húmedo hasta un extremo árido corresponde a los climadiagramas de la figura que aparece en la página siquiente. Troll reconoce asimismo doce tipos de vegetación a lo largo de una transecta que va desde el Océano Pacifico (el desierto de Atacama) hasta los llanos orientales del Mamoré y que coinciden en parte con las ecoregiones de Ellenberg (ver p 114).

Otros autores como Tosi et al. (1975) y Unzueta (1975) dividen el país en tres regiones latitudinales (tropical, subtropical y templada) y 48 zonas de vida, definidas por la biotemperatura y la precipitación anual, según el sistema de Holdridge (1979). Sin embargo, la poca confiabilidad o la ausencia de datos climáticos en algunas regiones del país y la influencia de factores no climáticos, como los tipos de suelo y la intervención humana, hacen que los limites y las descripciones de estas zonas de vida no siempre coinciden con las observaciones en el terreno.

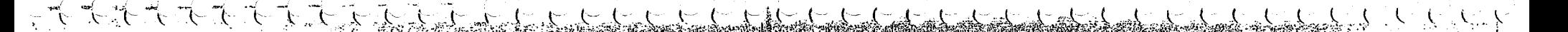

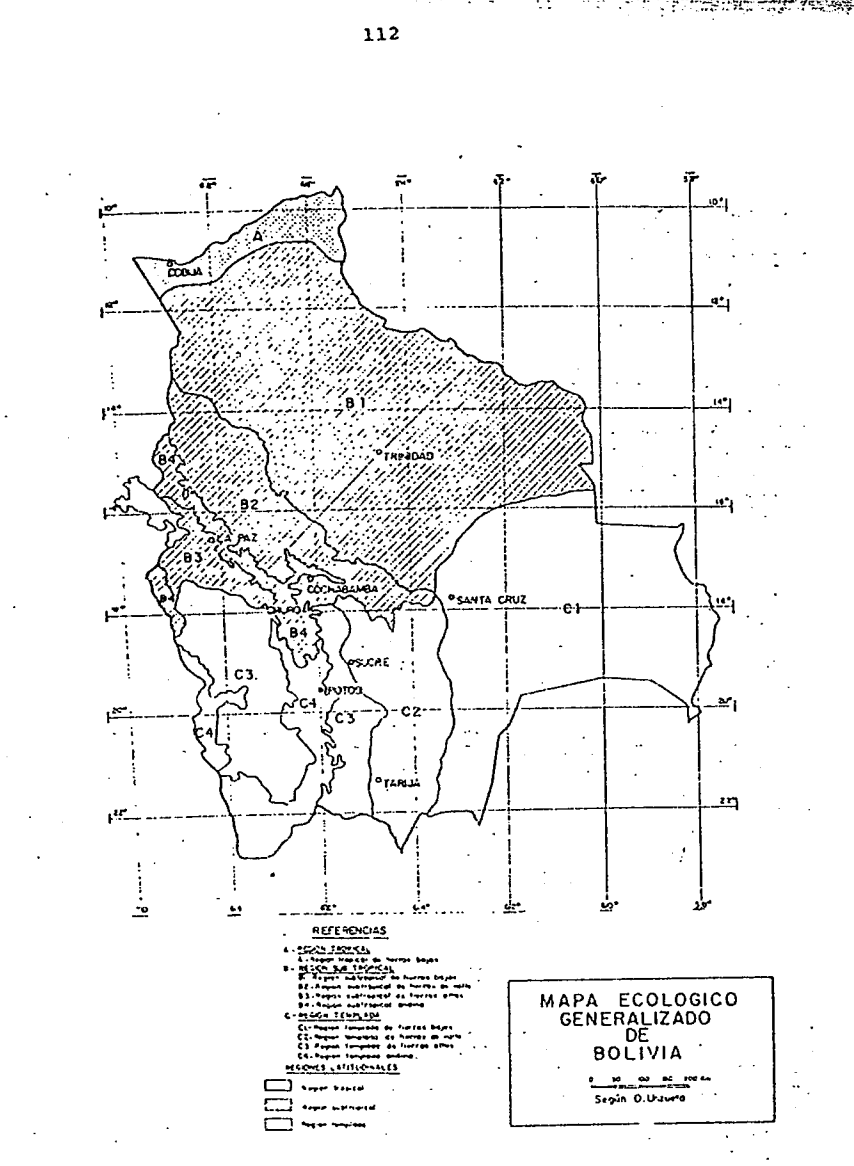

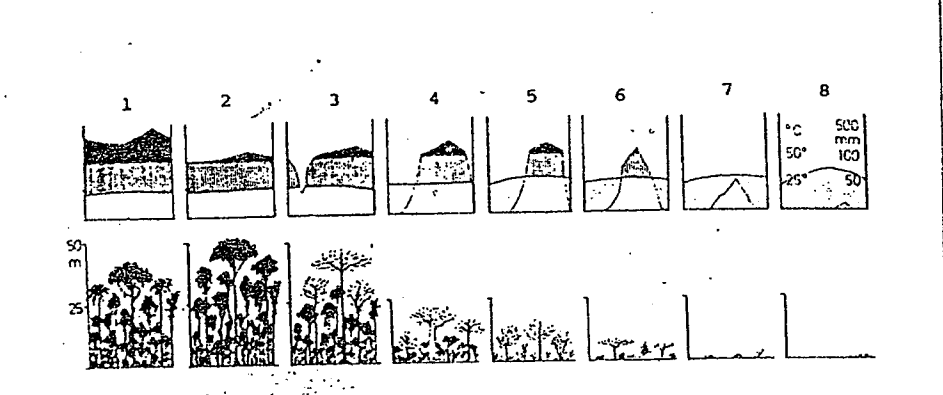

Variación de la vegetación de acuerdo a las condiciones climáticas.

1. perhúmedo: bosque tropical siempre verde, mesomorfo. 2. euhumedo: bosque tropical siempre verde, ligeramente xeromorfo. 3. sub-húmedo: bosque tropical siempre verde, estacional. 4. semihumedo: bosque tropical semi-siempre verde. 5. semiarido: bosque tropical pluvioverde. 6. subarido: bosque tropical xeromorfo. 7. euarido: matorral semidesértico tropical. 8. perárido: desierto tropical. Fuente: Ellenberg, 1975, redibujado.

En el trabajo sobre diversidad biológica, editado por el Centro de Datos para la Conservación (1988), se realiza una division del pais en regiones naturales generalizadas, que concuerdan con las principales regiones fisiográficas. La coincidencia entre estas regiones y las que se han utilizado en las publicaciones mencionadas arriba, se discute ampliamente en el trabajo de diagnóstico de la diversidad biológica de Bolivia, en base a apreciaciones de Arce, Lara, Beck y Goitia (CDC et al., 1988). En el presente trabajo, trataremos de hacer coincidir la clasificación en regiones naturales aceptada por estos especialistas, con la descripción de las ecoregiones de Ellenberg (1981), realizada por Beck (1988). Las descripciones de las zonas de vegetación que aparecen en las siguientes paginas son tomadas de este autor (Beck, 1984, 1985, 1988).

Con fines de simplificación de las descripciones se usará la siguiente clasificación, basada en aspectos fisiográficos como la altura sobre el nivel del mar, que condiciona a su vez la temperatura, y condiciones de clima, particularmente el número de meses secos y lluviosos:

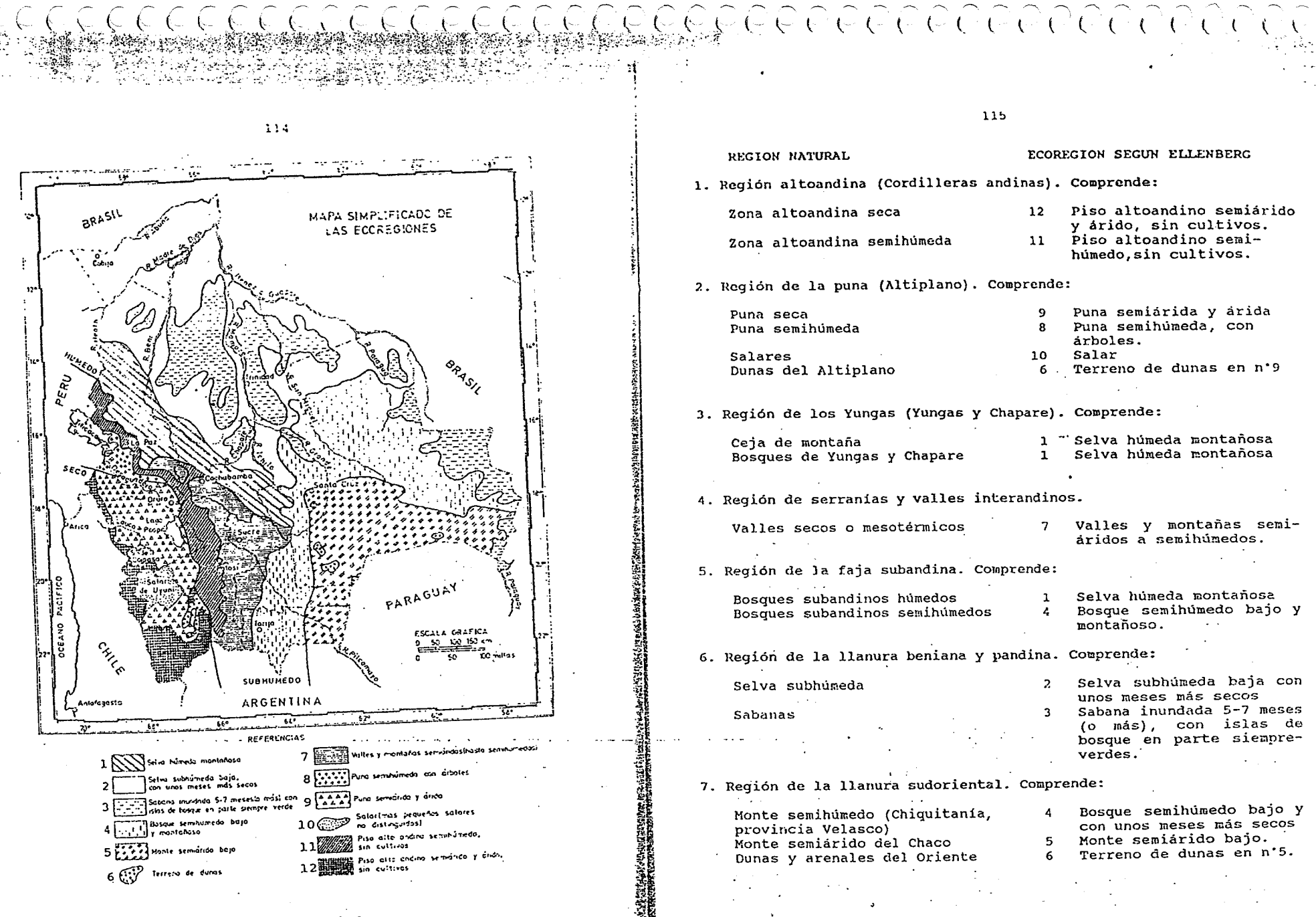

Fuente: Ellenberg, 1971, redibujado..

2.1. La región altoandina.

Esta región ecológica, que se sitúa por encima de 4400 metros de altura comprende también los pisos nival (más de 5300. m) y subnival (5000 - 5300 m). Ellenberg diferencia en esta zona una ecoregión altoandina semiárida y árida y una ecoregión altoandina semihumeda.

La zona altoandina seca pertenece en su mayor parte a la Cordillera Occidental. El frío aumenta considerablemente de norte al sur, al igual que la aridez. En la zona más seca se producen precipitaciones solamente durante un mes cada año, o a veces ninguno. La capa vegetal refleja las condiciones climáticas aridas y frias, que obligan a las plantas a reducir drásticamente su transpiración y sus perdidas calóricas. Por esto se encuentran plantas en cojines, con brotes de renovación protegidos (hemicriptofitas). Ejemplos representativos son las yaretas (Azorella compacta), que forman apretados monticulos de muchos individuos. Esta especie ha sido sobre-explotada para obtener combustible, debido a su alto contenido de resinas, y se encuentra en peligro de desaparecer. En otros lugares crece un pajonal muy abierto de gramineas en macollos como el iru-ichu (Festuca orthophylla) y otras especies duras (Stipa, Calamagrostis). Durante la época húmeda aumenta la cobertura vegetal, con la aparición de plantas de crecimiento efímero (terofitas). Se encuentran también arbustos bajos que crecen en forma dispersa, muchos de ellos siempre verdes, como Baccharis, Parastrephia, Adesmia y Senecio. Algunos bosquecillos abiertos de kewina (Polylepis tomentella, P. tarapacana) forman anillos alrededor de los volcanes, y llegan en el cerro Sajama hasta los 5200 m, la mayor altura que se conoce para cualquier arbol en el mundo. Han sido fuertemente explotados por la gente local para obtener leña y herramientas y para la construcción de viviendas. El aprovechamiento para obtener carbón para la fundición de minerales acabó con numerosos bosques de este tipo.

La mayor extensión de la zona altoandina semihúmeda se encuentra en la Cordillera Oriental, con las laderas principales dirigidas hacia el altiplano. Estas laderas tienen pendientes fuertes y presentan afloramientos rocosos, que pueden formar grandes paredes verticales. El factor determinante para las plantas es la exposición general de las laderas y el microrelieve del lugar. Las laderas con exposición norte o noroeste reciben más calor, pero son también más secas que las laderas expuestas al sur o suroeste que reciben menos sol. La cantidad de meses lluvioses disminuye levemente de norte a sur.

Dominan en esta zona las gramineas de hojas duras como la paja brava o ichu (Stipa ichu) y algunas tolas (Baccharis incarum, Parastrephia lepidophylla). Entremezclados con ellos se ven numerosas hierbas, gramineas rastreras y plantas en roseta, según las condiciones edaficas y la intensidad del pastoreo. En las zonas más altas, las plantas toman la forma de cojines bajos. como una protección contra el viento. Los cultivos son muy escasos, se encuentra algo de papa amarga y muy ocasionalmente un poco de papalisa u oca. Son principalmente regiones de pastoreo para llamas y alpacas, pero tambien se han introducido numerosas ovejas y a veces vacunos.

117

Uno de los recursos importantes de la zona altoandina son los bofedales o vegas de altura, que se desarrollan en zonas permanentemente húmedas por la existencia de manantiales o aqua de deshielo. Crece alli una gran variedad de especies muy importantes para el pastoreo, especialmente en la época seca. Existen bofedales con dominancia de cojines duros formados por plantas muy apretadas (Distichia muscoides, Oxychloe andina) y otros con una gran cantidad de gramineas y hierbas de buen valor forrajero (por ejemplo, Calamagrostis, Poa, Juncus, Carex, etc.).

2.2. La región de la puna.

: Se puede diferenciar en la puna una ecoregión semihúmeda, que corresponde al altiplano norte y una región más seca que concierne el altiplano central y sur. En efecto, la duración de la época húmeda disminuye a medida que avanzamos hacia el sur del altiplano. En la proximidad del lago Titicaca, el periodo húmedo puede durar ocho meses, en el altiplano sur es de menos de un mes. Existe también una disminución en el promedio anual de las temperaturas minimas diarias a lo largo de un gradiente norte-sur, pero en toda la región se presentan heladas nocturnas ocasionales, aun en verano.

El altiplano norte lleva el tipo de formación vegetal de la puna semi-húmeda, es decir una pradera con gramineas y arbustos. El desarrollo de árboles es sin duda posible en esta región ecológica, como lo demuestran algunas plantaciones aisladas de kiswara (Buddleja coriacea) y kewiña (Polylepis spp.) y la introducción de eucaliptos. Pero cientos de años de intensa explotación para obtener materiales de construcción, herramientas y combustible, han hecho desaparecer los arboles nativos, que son de crecimiento más lento que el eucalipto. En las quebradas húmedas crecian probablemente árboles de aliso (Alnus acuminata), sauce (Salix humboldtiana), sauco (Sambucus peruvianum) y otros. En algunos lugares se mantiene la Puya raimondii, como un ejemplo espectacular de la flora andina.

En la región dominan los cultivos de papa, quinua, cebada y habas, en un sistema tradicional de rotación de cultivos que deja muchas parcelas en barbecho. Estos campos en descanso se usan continuamente para el postoreo, lo que dificulta su recuperación y deja solamente malezas que no son apetecidas por el ganado. Ejemplos tipicos son las diversas especies resinosas de tola (Baccharis spp.) y plantas espinosas como Adesmia y Tetra-

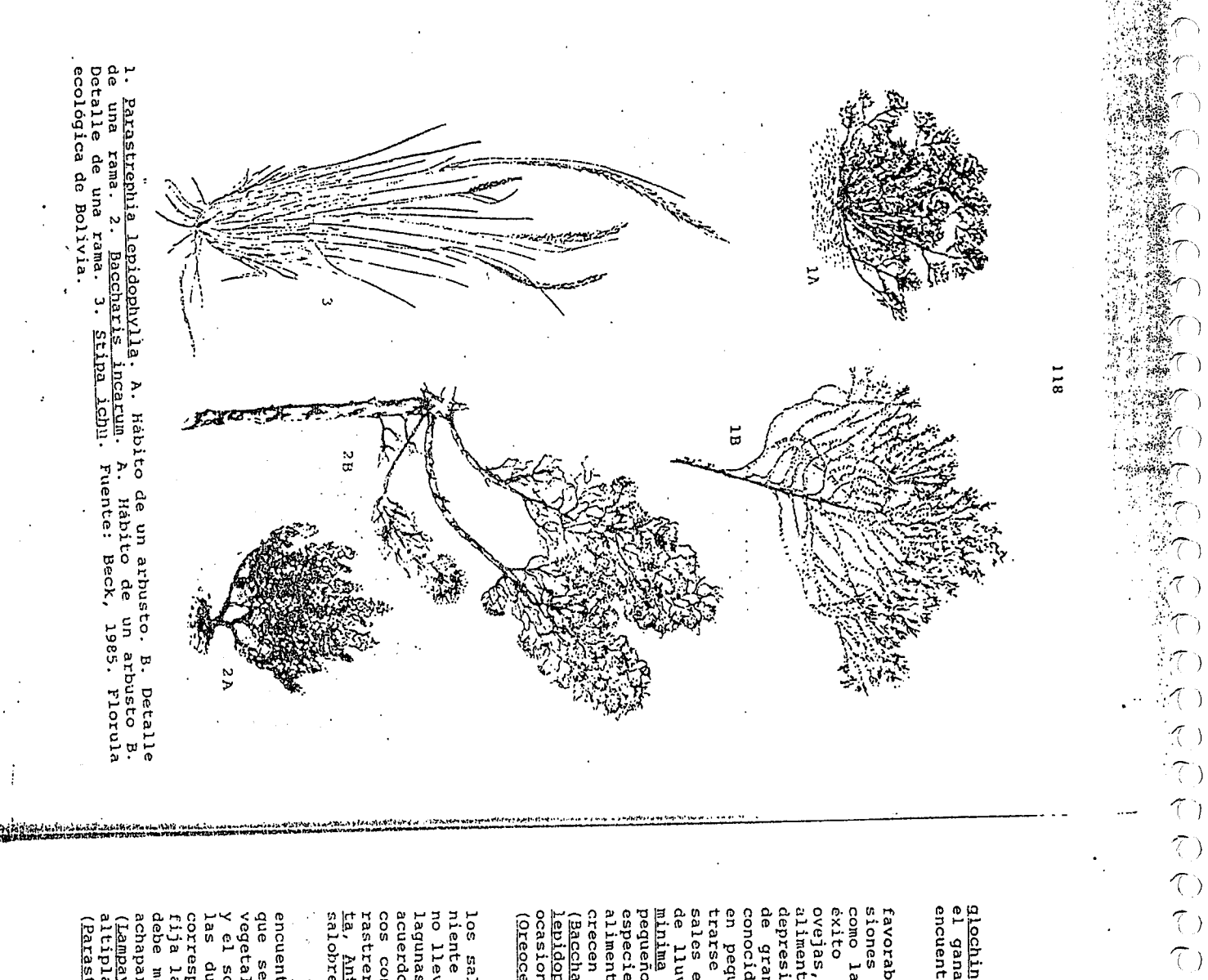

encuentran en estado tierno. <u>glochin</u>, además de gramíneas duras como el ichu (<u>Stipa ichu</u>), que<br>el ganado come solamente en poca cantidad, cuando las plantas se

de lluvias; se observan también cojines de yaretilla (<u>Junellia minima = Verbena minima</u>). En alquos lugares dominan los ar ripentilla especie es muy importante para el ganado ovino y constituye su allimento básico en la é ovejas, y en menor escala llamas, alpacas y vacunos. La fuente de<br>alimentación más importante para el ganado se encuentra en las<br>depresiones de las immensas planicies. Allí domína un cesped bajo siones de suelos salinos, que permiten solamente algunos cultivos<br>como la quinua y la canahua, los tubérculos andinos y con menor en pequeñas matas, como <u>Festuca</u> y <u>calamagrostis</u>. Pueden encon-<br>trarse algunas otras hierbas que toleran la alta concentración de depresiones de las sales en la época seca, y las inundaciones durante la corta época conocidas en conjunto como "chiji", y otras gramineas que crecen de gramineas como favorables que en el norte del altiplano. Existen grandes exten-(Oreocereus, Lobivia, Opuntia) lepidophylla). En las laderas mas carrences se currentiones de pola<br>ocasionalmente cactáceas columnares o en forma de cojín o de bola<br>ocasionalmente cactáceas columnares o en forma de cojín o de bola Baccharis a quinua y la cañahua, los tubérculos andinos y con<br>la cebada. En la región pastorean grandes rebañ Las condiciones climaticas de la puna seca son menos incarum, <u>B. boliviensis, Fabiana densa, Parastrephia</u><br><u>a</u>). En las laderas nás calientes se encuentran Muhlenbergia fastigiata, Distichlis humilis rebaños o<br>0

cos con Parastrephia lucida, hasta islas de césped con plantas<br>rastreras y en cojines (Triglochin maritima, Salicornia pulvinaacuerdo los salares, que se han formado por evaporación del agua<br>niente de la cuenca del altiplano. Los salares propiamente salobre. lagunas no llevan ningun tipo de vegetación, pero cerca a ellos y en las Anthobryum spp.), rodeadas de suelo salino desnudo o de agua podemos diferenciar una zonificación de A la salinidad. Se encuentran asi desde tolares halofiti-'Uno de los paisajes más llamativos de la puna árida son que se han formado por evaporación del agua las plantas de dichos prove-

debe mencionar en este sentido, el efecto fijador de un<br>achaparrado que puede alcanzar l,5 m de altura, la<br>(Lampaya castellani). Otras especies comunes de los : corresponde a la región ecológica colindante. Est<br>fija la arena y ayuda a frenar el desplazantento de y el sobrepastoreo aceleran la formación de arenales. vegetal protectora. Por esto, el uso de la tola como encuentran en el altiplano central y sud: La causa principal para (<u>Lampaya cas</u><br>altiplánicos que se seuno set (Parastrephia lepidcphylla). formen las dunas, es la falta o las viejas uos regiones de dunas el iru ichu (Festuca orthophylla) están cubiertas de más extensas de vegetación pionera, escasez de una Esta vegetación las dunas. En general, Bolivia combustible K arenales ہ<br>0 orbusto peduer cola capa ané os<br>So o<br>O

 $\frac{1}{6}$ 

 $\frac{1}{2}$ 

 $\widetilde{\mathbb{C}}$ 

 $\tau$ )

 $\widehat{\mathcal{L}}$ 

て)<br>(しん)

 $\tau_{\omega}$ 

 $\begin{pmatrix} 1 \\ 1 \end{pmatrix}$ 

CONTRACTO CONTRACTO CONTRACTO CONTRACTO

120

1. Bosquecillo de altura con Polylepis. 2. Puna semiarida con pajonal de Etitza. 3. Bosque húmedo siempre verde de ceja de montaña (Yungas), con epifitas. 4. Vegetación de valles secos altos, con cactaceas. Fotografias: Stephan Beck.

2.3. La región de los Yungas.

Esta región se refiere principalmente a los bosques de las laderas orientales húmedas de los Andes. Se trata de una' región muy heterogénea desde el punto de vista de su ecología: en variaciones altitudinales de algunos cientos de metros existen cambios fuertes de temperatura, precipitación y suelos; el relieve varia también mucho según el piso altitudinal.

121

La ceja de montaña, situada entre 2800 y 3400 m de altura, se caracteriza por sus pendientes muy pronunciadas y sus condiciones de alta humedad, con 11 a 12 meses humedos por año. La temperatura media anual disminuye de acuerdo a la altura, desde 15'C a los 2800 m hasta 10 'C en las partes más altas, con una precipitación anual estimada en 2500 a 3500 mm. Las nubes se acumulan casi diariamente y se producen lloviznas persistentes. El bosque de ceja, muy denso, se compone casi exclusivamente de especies siempre verdes, entre las cuales dominan las especies con hojas coriáceas de pequeño tamaño, por ejemplo Weinmannia microphylla (puca huaycha), Myrica pubescens (laurel de cera) y Podocarpus spp. (pinos del monte). Es característico para esta formación el elevado porcentaje de epífitas, especialmente de musgos, en todos los estratos de la vegetación, principalmente en el estrato arboreo (Lewis, 1988). Abundan también diferentes tipos de bambú (Chusquea spp.) en los lugares alterados por la intervención humana. En general, la ceja de montaña se encuentra bastante bien conservada, debido a su accesibilidad restringida y su clima desfavorable para la colonización. Sin embargo, ha existido localmente una explotación irracional del pino de monte.

En la zona situada entre 1500 y 2500 metros, los contrastes entre valles profundos y altas montañas son notorios. La epoca seca alcanza unos dos meses en promedio y la temperatura media anual varía entre 16 y 20°C según el piso altitudinal. Debido a su clima favorable, hace muchos años que fueron colonizadas estas zonas y su capa de vegetación se encuentra fuertemente alterada. Originalmente crecía en esta zona un bosque de mediana altura, con una gran diversidad de especies. Ejemplos de valor forestal eran las especies de nogal (Juglans) y cedro (Cedrela odorata). Actualmente, aparte de numerosas plantaciones de citricos, café y coca, se ven amplias áreas con "chumi" es decir, bosques arbustivos secundarios, que se caracterizan por la presencia de numerosos arbustos y arboles pequeños, además del helecho Pteridium aquilinum. En los lugares empobrecidos, con suelos ácidos y que se queman a menudo, solamente se mantiene un pastizal alto con especies no apreciadas por el ganado y unos pocos arboles resistentes al fuego como el alcornoque (Tabebuia caraiba) y el papayón (Cybistax antisiphilitica).

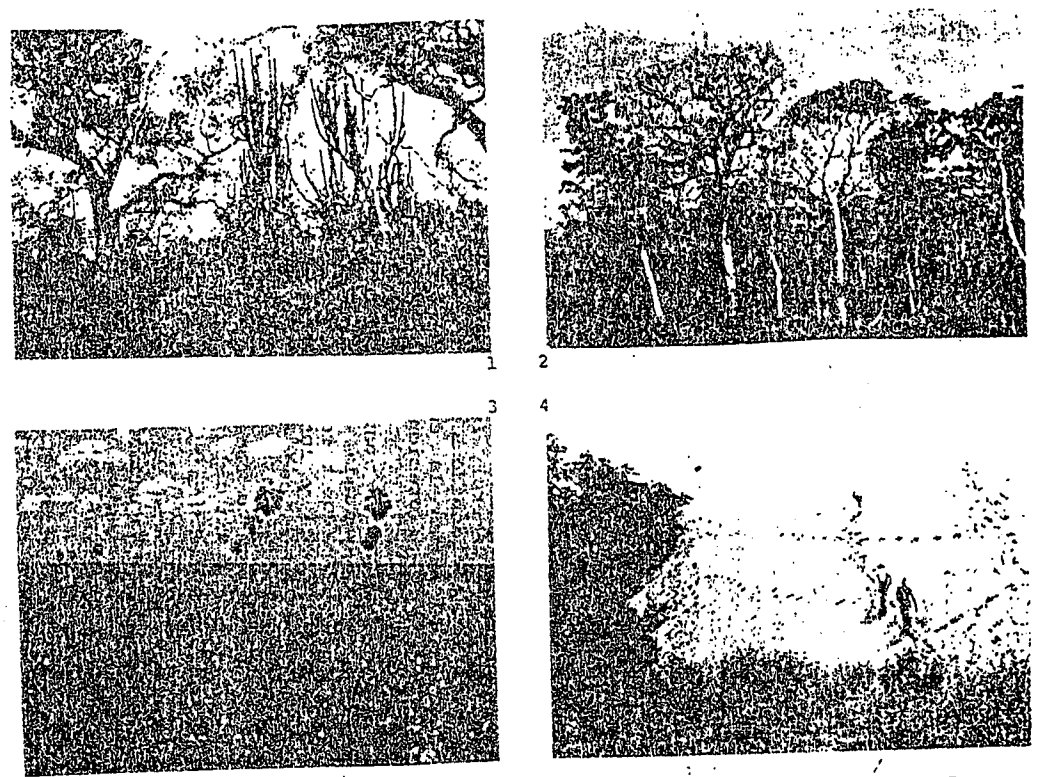

1. Bosque seco caducifolio con cactáceas y árboles espinosos. 2. Rosque seminumedo caducifolio con palmeras. 3. Sabana inundable con palmeras. En primer plano, bajío con taropes. 4. Dunas formadas por crosión cólica, con v

ubicación climática Situados para limitante son los vientos secos que bajan del altiplano. orografica **1800 m** Tarija y bosque deciduo, seitas mpiden c] e<br>e s.n.m. La falta de lluvias se origina por una el paso de desarrollo de bosques siempre verdes, pero si La Paz, estos valles se ubican generalmente entre 2800 en los departamentos de Cochabamba, Chuquisaca, Potosi. la Cordillera Oriental, no reciben suficientes Numerosos valles y montañas, local. đ porque las cadenas montanosas aronos<br>105 vientos cargados de hurrainas<br>105 vientos cargados de hurraina **general** pierde las K por otra cadenas hojas situados en las durante parte en la situación<br>osas altoandinas la epoca barte ou un exed laderas lluvias seca. factor

cebil (Anadenanthera colubrina), cuchi (Astronium urundeuva) casi totalmente destruido. de chacatea silvestre (Carica quercifolia). arbórea <u>quebrachc-blanco</u>). Actualmente esta región tiene poca vegetación aun posciue lifelia,  $\omega$ especie siempre verde, h<br>M cupido de soto (Schinopsis hacnkeana y S. brasiliensis), quema, como el y solamente crecen especies resistentes al sobrepastoreo macracantha Y A. Eupatorium buniifolium) El bosque seco natural se encuentra en la actualidad (podoposa viscosa) y tolas altas (Baccharis dracuncualgarrobo (Prosopis\_alba), varias acacias laevigata) En el pasado posiblemente dominaba un ra<br>T En varias áreas dominan arbustos duebracho y ocasionalmente una blanco (Aspidosperma papaya

carcavas pastoreo. rapido erosión, escurrimiento de erosión. con E.Z E. falta de una capa de  $185$ muchas consiguientes superficial zonas se<br>G perdidas presentan del vegetación enfe de arcas graves protectora y .la de cultivo problemas formacion causa  $22.5$ 

 $\frac{2}{3}$ . La faja subandina.

generalmente anchos y mm 0005 promedios anuales fines agricolas. Su clima se destaca por altas temperaturas, Los bosques<br>regiones de Alto Beni os anuales de 20 a 25°C y una humedad muy<br>de precipitación en Villa Tunari). y el Chapare. Los valles de los rios son ueuroj. humedos subandinos corresponden varias terrazas utilizadas alta (más p para ិ<br>ភូមិ<br>ភូមិ  $1a5$ 

especies, algunos arboles pueden medir más de 30 metros (Unzueta, varios estratos arboreos ambaibo r105, Bromeliaceae,  $1975.$ G (Cecropia spp.). Dominan senos los bosques que Orchidaceae y Araceae. numerosas aluviales, soperpuestos no fueron explotados se epifitas  $\frac{5}{3}$ ven vasculares de frecuentemente En los claros y una gran presentan<br>diversidad k **Las** manchones cerca a familias con ာ<br>ဒီ ဒီ a<br>e

ដូ

'n,

 $\frac{1}{4}$ 

Las serranias y los valles interandinos

 $\frac{22}{3}$ 

 $\frac{1}{\sqrt{2}}$ C)  $\hat{\mathcal{L}}$  $\hat{\left( \right)}$  $\widehat{\mathcal{N}}$ 

 $\widehat{\langle}$ )  $\widehat{(\ })$  $\widehat{\tau}$ )  $(7)$  $\hat{C}$ 

ていてい

 $\zeta$ 

 $\hat{C}$ 

 $\hat{\mathcal{L}}$ 

 $\hat{\mathcal{L}}$ 

 $\hat{\left(\right)}$ 

"一、大家的人的

 $\frac{1}{12}$ 

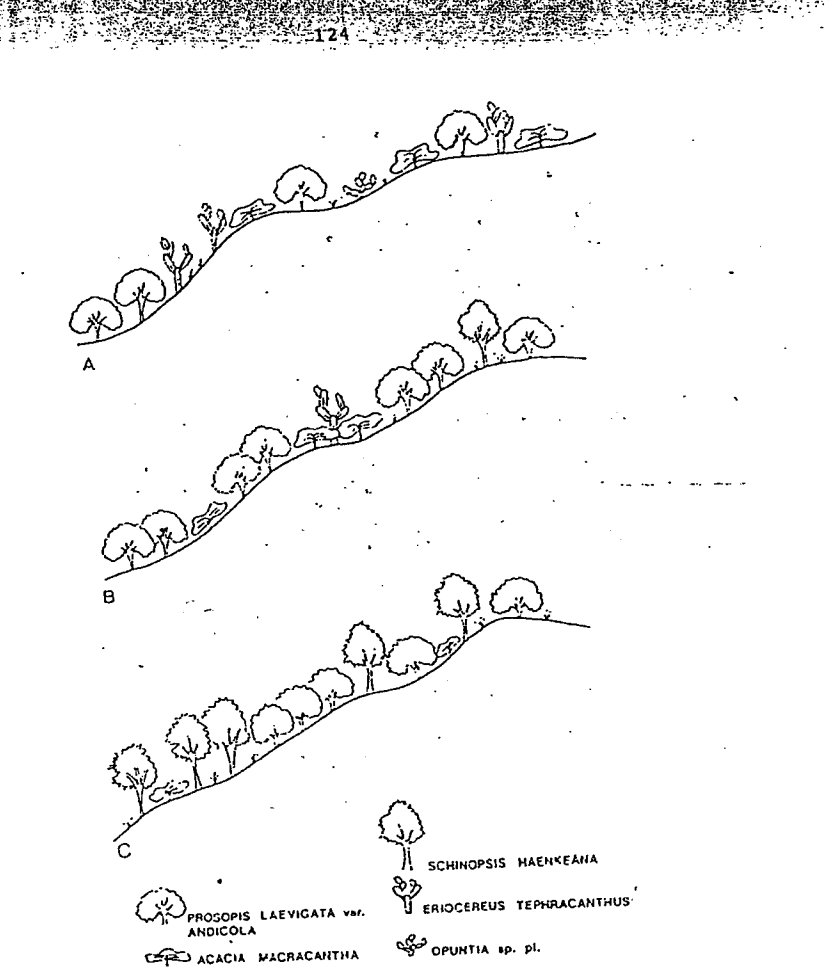

Perfil de chaparral de valles secos andinos. A. Chaparral abierto de Acacia y Prosopis con cactaceas. B. Chaparral cerrado con Acacia y Prosopis. C. Chaparral con árboles de Schinopsis haenkeana. Fuente: Pedrotti et al., 1988.

La región presenta un desarrollo agrícola importante. Su desarrollo fue dirigido casi exclusivamente a un fomento agrícola en base al arroz y fruticola con plátanos y citricos. A esto se deben añadir las plantaciones de coca cada vez más extensas y que dificilmente se pueden sustituir con cultivos de un valor equivalente. El resultado es la degradación y destrucción de la vegetación natural, que son cada vez más notorias, sobre todo en el Chapare.

El bosque semihúmedo subandino corresponde principalmente a la formación boscosa tucumana-boliviana, que se extiende desde Santa Cruz hasta Tucumán, en Argentina. La vegetación varía de este a oeste, de acuerdo al aumento de las precipitaciones y a la disminución del promedio de temperaturas que acompañan a la elevación del relieve. En el piso submontano crecia un bosque de laurel bastante diverso, pero la explotación de esta formación vegetal ha sido excesiva y hoy dominan especies espinosas y algunos restos de monte con lapacho negro (Tabebuia lapacho, T. impetiginosa) y cedrillo (Cedrela lilloi).

En un piso más alto y más húmedo se encuentran restos de bosques de Myrtaceas, como el mato (Myrcianthes spp.). A 2000 metros de altura se encuentra todavía el pino de monte Podocarpus parlatorei, fuertemente explotado a pesar de su dificil accesibilidad.  $/$ 

2.6. La llanura beniana y pandina.

CCCCCCCCCCCCCCCCCCCCCCCCCCCC

La selva subhumeda es una zona plana o levemente ondulada, por debajo de 300-500 metros sobre el nivel del mar, que se extiende desde la faja subandina de los Yungas inferiores hasta el Escudo Brasileño, formando la mayor parte de la cuenca amazónica. Las precipitaciones anuales llegan aproximadamente a 1300 - 2300 mm, con una época seca de 2 a 3 meses. La temperatura media anual oscila alrededor de los 25°C. Dominan los suelos aluviales con una capa de humus delgada.

Esta extensa región lleva una vegetación boscosa muy diversa, donde dominan las especies siempre verdes. Ejemplos son el sangre de toro (Virola sp.) y el palo maria (Calophyllum brasiliense), maderas de mucha importancia económica. Las diferencias floristicas en la selva subhumeda se relacionan directamente con la duración de la época seca. A medida que se alarga este periodo, aumentan las especies caducifolias y aparece mayor estacionalidad en la floración y la formación de frutos (Beck, 1986). En el norte de la región, principalmente en el departamento de Pando, se explota la siringa o goma (Hevea brasiliensis), se colecta castaña o nuez del Brasil (Bertholettia excelsa) y crecen especies silvestres del cacao (Theobroma speciosa). Más al sur aumenta el número de especies de hojas caducifolias como la mara o caoba (Swietenia macroph/lla) y el

Los bosques del Beni contienen elementos amazonicos, chaqueños y del Cerrado brasileño. Las especies amazónicas dominan a lo largo de los rios, formando bosques de galeria, mientras que los elementos chaquenos y cerrados predominan en las zonas de sabana y los bosques alterados (Beck, 1986).

Las sabanas comprenden extensas planicies en el departamento del Beni, además de otras áreas relativamente pequeñas de la provincia Iturralde (departamento de La Paz) y de los departamentos de Cochabamba y Santa Cruz. Su relieve es casi plano o levemente inclinado hacia la cuenca hidrográfica. El promedio de altura es de 200 m s.n.m. Las partes bajas de la zona se inundan cada año durante varios meses, de acuerdo con su altura y localización. El clima se caracteriza por la alternancia anual de épocas húmedas y secas.

Los factores determinantes para la distribución de la vegetación en las sabanas inundables son la ocurrencia o no de inundaciones, su duración y la forma de utilización de la zona. En un estudio detallado de las sabanas del río Yacuma, Beck (1983, 1984) describió 30 tipos de vegetación, excluyendo los bosques de galeria e islas de bosque. En las zonas mas bajas, como las cañadas y pantanos, crecen todo el año plantas acuáticas como los taropes (Eichhornia y Nymphaea), los badilejos (Pontederia, Sagittaria), el patujú del bajio (Thalia geniculata) y el junquillo (Cyperus giganteus). En cambio las areas bajas con drenaje llevan pastos valiosos para la ganaderia, como el arrocillo (Leersia hexandra) y la cañuela (Hymenachne y Luziola). Otras áreas, que rara vez o nunca se inundan, están cubiertas por gramineas altas con poco valor forrajero, como la cola de ciervo (Andropogon bicornis) y otros.

En las riberas de los rios y las alturas que forman islas de bosque, se encuentran especies siempre verdes, como las palmeras motacu (Scheelea princeps) y sumuque (Syagrus sancona) y arboles caducifolies, como el higueron (Ficus spp.) y el coco (Guazuma ulmifolia).

Cerca de los poblados se encuentran lugares sometidos al sobrepastoreo, en los cuales dominan las malezas forrajeras no apetecidas por el ganado. Varios árboles aislados o arbustos resistentes a la quema se encuentran dentro de las praderas en lugares de semialturas, entre éstos tenemos al paichane (Vernonia spp.) y árboles con corteza gruesa como el alcornoque (Tabebuia caraiba) y el chaaco (Curatella americana).

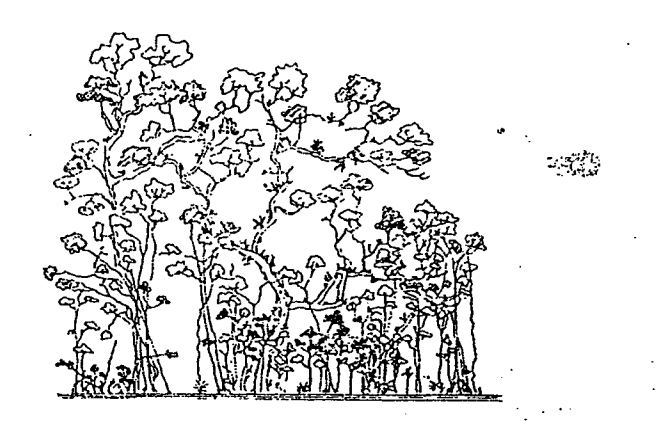

Perfil de selva húmeda tropical con abundancia de epifitas. Fuente: Sioli, 1968.

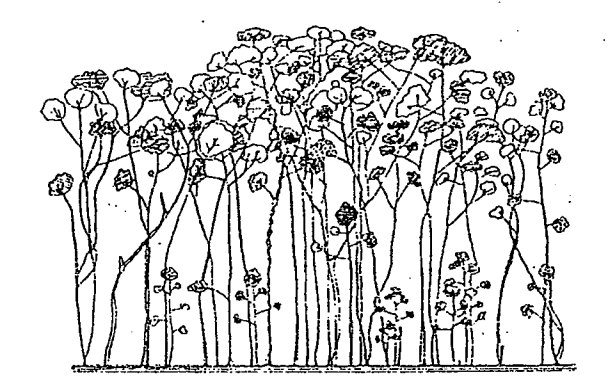

Perfil de selva semi-húmeda tropical. Fuente: Sioli, 1968.

CCCCCCCCCCCCCCCCCCCCCCC

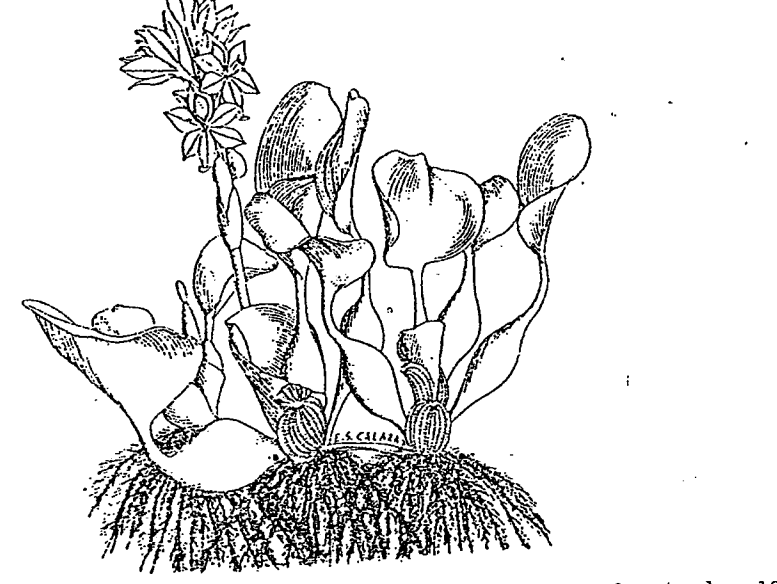

Eichhornia crassipes, hábito. Fuente: Holm et al., 1977.

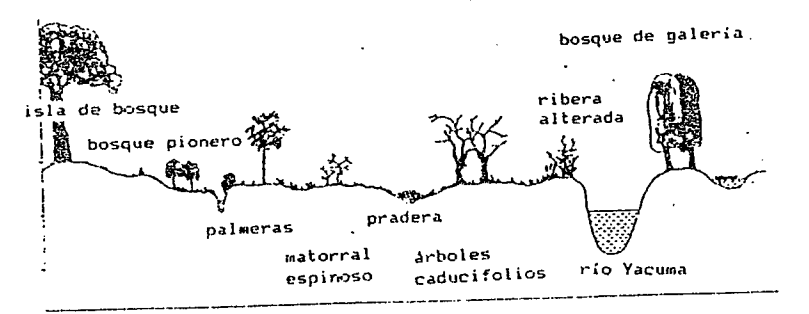

Perfil de la sabana inundable del río Yacuma. Fuente: Beck, 1984.

2.7. La llanura sudoriental.

CCCCCCCCCCCCCCCCCCCCCC

La región de monte semihúmedo, sítuada en el este del país, se refiere a una zona de planicies y colinas de las provincias Velasco y Nuflo de Chavez del departamento de Santa Cruz. La altura media es de 500 m s.n.m. y se presentan por lo menos tres meses áridos, durante los cuales el balance hidrico es negativo. La gran riqueza en maderas de esta zona se está perdiendo, debido a la explotación selectiva de especies de alto valor económico como la mara (Swietenia macrophylla) y el roble (Amburana cearensis), y a la ampliación de la zona agricola cruceña. Otro elemento típico de la región es el morado (Machaerium spp.) que se utiliza para el enchapado de muebles. También se encuentran árboles de cuchi (Astronium urundeuva), con madera muy pesada, y de cebil (varias Mimosaceae). Dentro de la misma unidad fitogeográfica se encuentran también las palmeras de cusi (Orbignya phalerata). **Contract** 

El monte semiárido se ubica principalmente en las regiones del Chaco propiamente dicho y regiones aledañas de los departamentos de Chuquisaca y Tarija. Su topografia es casi completamente plana, con alturas entre 100 y 350 m s. n. m. La temperatura media anual está por encima de 20°C. Desde el pie de la Cordillera hacia el Chaco Central hay una disminución de las precipitaciones, desde 1000 mm a unos 500 mm anuales, lo cual se refleja en el tipo de vegetación que se encuentra en cada zona. La menor cantidad de aqua disponible en la parte sureste origina un monte más abierto que comprende más plantas caducifolias y xerófitas. Los habitats alterados son ocupados por especies de amplia adaptación: malezas de crecimiento rápido y especies con espinas o latex. Ejemplos son las diferentes especies de piñon (Jatropha), que tienen una amplia distribución en el Chaco.

La parte norte del Chaco es una región boscosa, con árboles que ocasionalmente llegan a una altura de 20 metros. En la proximidad de los Andes se encuentra frecuentemente un bosque abierto de soto (Schinopsis haenkeana) y quebracho blanco (Aspidosperma quebracho-blanco), similar a los bosques de los valles secos interandinos. Dominan alli la chichapi o tala (Celtis spp.) y el mistol (Zizyphus mistol). Como elemento típico se puede ver el toborochi o palo borracho (Chorisia insignis) con su fuste abultado. En lugares más intervenidos quedan solo las especies arbustivas y espinosas. Actualmente, varias especies de algarrobo (Prosopis) están sustituyendo al famoso quebracho colorado (Schinopsis quebracho-colorado = S. lorentzii), fuertemente explotado para la extracción de tanino, la provisión de leña y la fabricación de durmientes para los ferrocarriles.

. La zona arenosa y las dunas que bordean el pie de la cordillera hacia el Gran Chaco, desde la frontera argentina hasta Santa Cruz, ocupan aproximadamente 15.000 km<sup>2</sup> de superficie (Jordan, 1983). La arena de las dunas proviene principalmente del

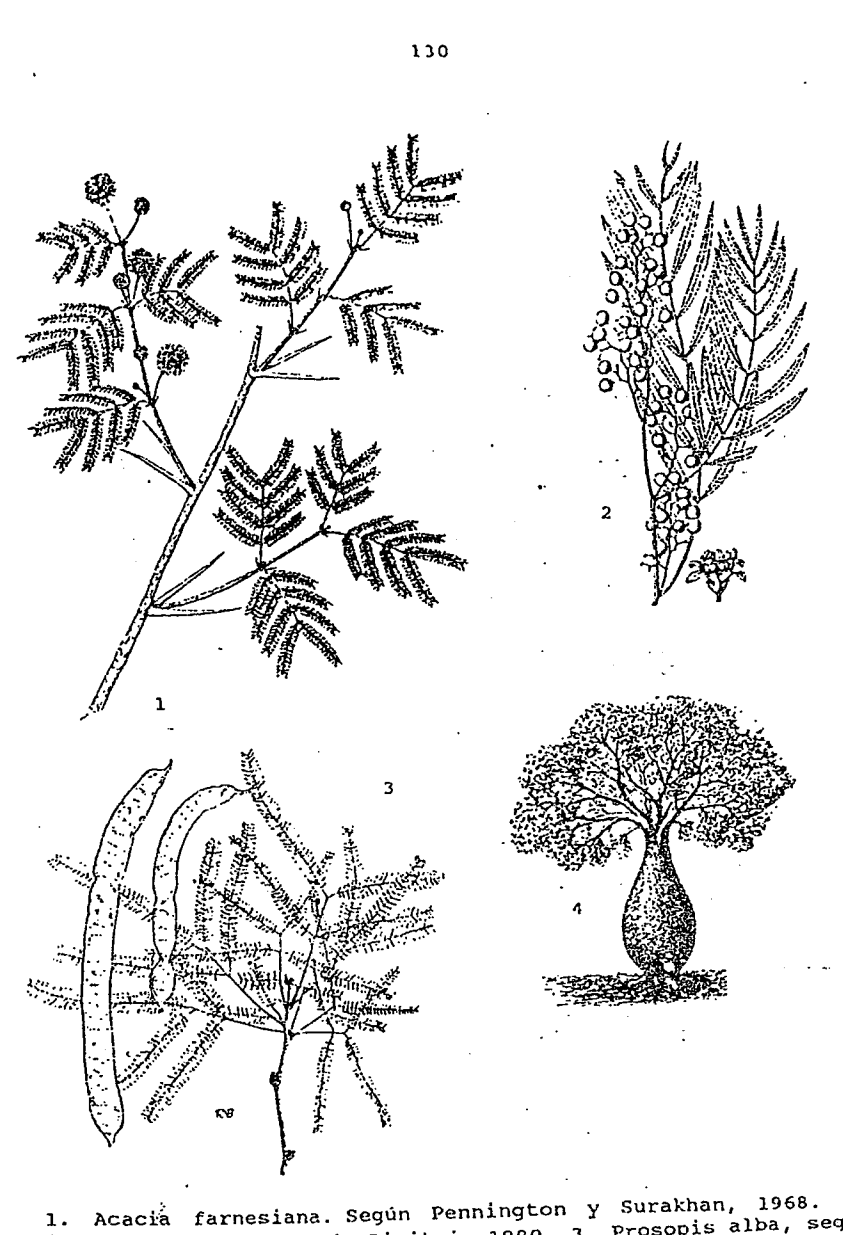

2. Schinus molle, según Dimitri, 1980. 3. Prosopis alba, según Burkart, 1987. 4. Chorisia insignis, según Dimitri, 1980.

 $131$ 

material de aluvión de los ríos, que es arrastrado por el viento. También contribuyen a la formación de dunas la práctica del monocultivo y el desmonte con maquinaria pesada, especialmente en época seca.

En la mayoria de estos arenales crecen plantas rastreras que se adaptan al ambiente y ayudan a fijar la arena. A pesar de esto existen dunas migratorias que ocasionalmente pueden cubrir el monte, causando la muerte de la vegetación. También pueden producir daños a los cultivos e interrumpir las vias de comunicación.

BIBLIOGRAFIA.

- ARCE PEREIRA, L., 1963.
	- Formaciones fitogeográficas de Bolivia. En: Memoria de la Sociedad de Ingenieros Agrónomos de Bolivia, La Paz.
- BECK, S.G., 1983.

Vegetationsoekologische Grundlagen der Viehwirtschaft in den Ueberschwemmungs-Savannen des Rio Yacuma. Dissertationes Botanicae, 80, J. Cramer Verlag.

BECK, S.G., 1984.

Comunidades vegetales de las sabanas inundadizas en el Noreste de Bolivia. Phytocoenologia, (12), 2/3, 321-350.

BECK, S.G., 1985.

Florula ecológica de Bolivia. Ecologia en Bolivia, 6, Instituto de Ecologia, UMSA.

BECK, S.G., 1986.

Flora y vegetación natural y alterada de la cuenca amazónica boliviana. En: Impacto del desarrollo en la ecologia del trópico boliviano, Santa Cruz, 8-17.

- BECK, S.G., 1988. Las regiones ecológicas y las unidades fitogeográficas de Bolívia. En: Morales, Manual de Ecología, 233-271.
- CDC (Ed.), 1988.

Diagnóstico de la diversidad biológica de Bolivia. Centro de Datos para la Conservación, Herbario Nacional de Bolivia, Museo Nacional de Historia Natural, Centro Interdisciplinario de Estudios Comunitarios, Conservación Internacional: Informe para USAID, La Paz, 2 vol.

DIMITRI, M.J., 1980. Enciclopedia argentina de agricultura y jardinería. Ed. Acne, Buenos Aires.

DUELMANN, W.E. (Ed.), 1979 The South American herpetofauna: its origen, evolution and dispersal. Univ. Xansas Mus. Nat. Hist. Monogr. 7. **Controller** 

 $132$ 

- ELLENBERG, H., 1975. Vegetationsstufen in perhumiden bis perariden Bereichen der tropischen Anden. Phytocoenologia, 2. (3/4), 368-387.
- ELLENBERG, H. 1981. Desarrollar sin destruir. Instituto de Ecología, UMSA, La Paz.
- Mapa de cobertura y uso actual de la tierra. En IGM: ERTS - GEOBOL,  $1978.$ Atlas de Bolivia. Ed. Geomundo, Barcelona.
- FITTKAU. E.J. et al., 1968. Biogeography and ecology in South America, W.Junk, La Haya.
- A catalog of the ferns and flowering plants of Bolivia. FOSTER, R., 1958. Contr. Gray Herbarium, 184.
- HAFFER, J., 1969. Speciation in Amazon forest birds. Science, 165, 131- $137.$
- HERZOG, T., 1909. .<br>Pflanzenformationen aus Ostbolivia. En: C. Karsten y H. Schenl (Eds.) Vegetationsbilder. Jena.
- Die Pflanzenwelt der bolivianischen Anden und ihres HERZOG, T., 1923. oestlischen Vorlandes. Leipzig, Engelmann.
- HOLDRIDGE, L.E., 1979. Ecología basada en zonas de vida. Instituto Interamericano de Ciencias Agrícolas, Costa Rica.
- HOLM, L.G., PLUCKNETT, D.L., HERBERGER, J.P., 1977. The world's worst weeds. Univ. Press of Hawaii, Honolulu.
- Los bosques de Sudamérica. Ecologia, composición e HUECK, K., 1978. importancia económica. GTZ, Eschborn.
- HUECK, K. Y SEIBERT, P., 1972. Napa de la vegetación de America del Sur. Fischer Verlag, Stuttgart.
- Los arenales de Bolivia en su múltiple diferenciación. JORDAN, E., 1983. Ecologia en Bolivia, 3, 1.38.
- LARA, R., 1985. Mapa de vegetación de Bolivia. En: IGM, Atlas de Bolivia. Ed. Geomundo, Barcelona.
- LEWIS, M., 1988. En: CDC (Ed.), Diagnostico de la diversidad biológica de Bolivia, La Paz.  $\Delta \sim 100$  km s  $^{-1}$
- MARZOCCA, A., 1985. Nociones básicas de taxonomía vegetal. Ed. IICA, San José, Costa Rica.
- MEYER, T. Y BARKLEY, F.A., 1973. Revisión del género Schinopsis (Anacardiaceae). Lilloa XXXIII, 11, Tucumán.
- MUELLER, P., 1979. Introducción a la zoogeografia. Editorial Blume, Barcelona.
- NONTES DE OCA, I., y BROCKMANN, C., 1971. Investigación de los recursos naturales de Bolivia. V Reunión panamericana del Comité de Recursos Naturales 'IPGH de la OEA, La Paz.
- MUNOZ REYES, J., 1982. Geografia de Bolivia. 2a ed., Academia Nacional de Ciencias de Bolivia, La Paz.
- PEDROTTI, F., VENANZONI, R., SUAREZ TAPIA, E., 1988. Comunidades vegetales del valle de Capinota, Cochabamba. Ecología en Bolivia, 11, 25-45.
- PENNINGTON, T.D. Y SURAKHAN, J., 1968. Arboles tropicales de México. Inst. de Inv. Forestales, Secr. de Agricultura y Ganaderia, México.
- RAVEN, P.H. Y AXELROD, D.I., 1975. History of the flora and fauna of Latin America. American Scientist, 63, 420-429.
- SIMPSON, B.B., 1979a. Quaternary biogeography of the high montane regions of South America En: Duelmann, W.E. (Ed) The South American herpetofauna: its origen, evolution and dispersal. Univ. Kansas Mus. Nat. Hist. Monogr. 7, 157-187.

SIMPSON, B.B., 1979b.

A revision of genus Polylepis (Rosaceae, Sanguisorbeae). Smithsonian Contributions to Botany, 43. Smithsonian Institution Press, Washington.

2. La fauna de Bolivia.

"El capitán Samaritano les explicó cómo la deforestación irracional había acabado con el río en cincuenta años: las calderas de los bugues habian devorado la selva enmarañada de arboles colosales que Florentino Ariza sintio como una opresión en su primer viaje. Fermina Daza no vería los animales de sus sueños: los cazadores de pieles de las tenerías de Nueva Orleans habian exterminado los caimanes que se hacian los muertos con las fauces abiertas durante horas y horas en los barrancos de las orillas para sorprender a las mariposas; los loros con sus algarabias y los micos con sus gritos de locos se habían ido muriendo a medida que se les acababan las frondas, los manaties de grandes tetas de madres que amamantaban a sus crias y lloraban con voz de mujer desolada en los playones eran una especie extinguida por las balas blindadas de los cazadores de placer."

Gabriel García Marquez, El amor en los tiempos del cólera.

2.1. Historia de la fauna de Sudamérica.

El mundo animal de Sudamérica es en extremo rico y diverso. Unicas también son las adaptaciones que resultan de la coevolución de plantas y animales, en especial la frecuencia de mimetismos (ver por ejemplo Baker, 1970; Gilbert y Raven, 1980; Janzen, 1978). Vale la pena recordar que fue gracias a sus observaciones de la flora y fauna sudamericanas, que Charles Darwin desarrollo sus ideas sobre el origen de las especies.

Es también notable el alto grado de endemismo en este continente. La abundancia de órdenes, familias y géneros endémicos testifican el largo periodo de aislamiento del continente sudamericano (ver capitulo anterior). El puente de tierra que existe actualmente en América Central se estableció hace unos 2 o 3 millones de años, al final del Plioceno (Fittkau, 1969). Desde entonces, empezó el intercambio de fauna entre los dos subcontinentes, que sin duda prosigue aún hoy. Actualmente, muchos elementos neotrópicales se extienden hasta Canada, mientras que formas neárticas, provenientes de América del Norte, penetran hasta los Andes meridionales. Esta cadena montañosa ofreció un camino adecuado para las migraciones norte-sur de la fauna de

- SIMPSON, B.B., 1983. An historical phytogeography of the high andean flora. Rev. chilena de historia natural, 56, 109-122.
- SIOLI, H., 1968. Oekologie des Amazonas-Gebietes. En Fittkau et al.: Biogeography and ecology of South America, Vol 1, 137- $170.$
- TOSI, J.A., UNZUETA, O., HOLDRIDGE, L.R. y GONZALES, A., 1975. Mapa ecológico de Bolivia. MACA, La Paz.
- TROLL, C., 1968.
- The cordilleras of the tropical Americas: aspects of climate, phytogeographical and agrarian ecology. En: Troll (Ed.), Geo-ecology of the mountainous regions of the tropical Americas. Dümmlers Verlag, Bonn.
- UNZUETA, O., 1975. Memoria explicativa del Mapa ecológico de Bolivia. MACA, La Paz.
- UYEDA, S., 1980. La nueva concepción de la tierra. Continentes y océanos en movimiento. Ed. Blume, Serie Ecologia, Barcelona.
- VAN DER HAMMEN, T., 1974. The pleistocen changes of vegetation and climate in tropical South America. Journal of biogeography, 1, 3- $26.$

VILLALBA, M.L., 1987. Dieta alimenticia de ovejas en pastoreo y algunos aspectos sobre su manejo en una comunidad del altiplano central. Tesis de licenciatura en biología, UMSA, La Paz.

WALTER, H. 1977. Vegetation of the Earth. 2a ed. Heidelberg Science
coiqorios (la spesa el Neotrópico. co' A je comequely (Eidelbuie mexicalis) dae invedio el sur de del continente, como el puma (Pelis concolor), de origen neartige graftipucion dne ae exfredie del exfremo norre al exfremo sur esbecres. Existeu pocos ejembros qe surmares dne boseeu un area Centrales han podido actuar como una parrera natural para ciertas climas templadas, aunque las sonas más átidas de los hndes

mncyoz mszanbiała neotropicales no bodian comberir eticazmente. barreras climáticas en sus migracioncs pacia el norte. Además, tormas sudamericanas, adaptadas a climas calientes, encontraron eutriewienco dropsy qe ya rierra qnraure ey byeizroceno' ysa. ción se efectuó principalmente en el sentido norte-sur. Debido al cuales existe una pnena cantidad de fosiles. El flujo de migrademostrar fácilmente para el grupo de los mamiferos, para los rg probarrancia del bnence cencio-suesicano ae bnege **Contractor** 

وأواله والمحالي المستقطعة المستقطا والالالحاد والمحالة والمحالة والمحالية JJsqo eu ywętrcs qej notre. con Jas formas placentarias equivalentes que se habian desarro-

ユフ フ フ フ フ フ フ フ フ フ

de América) manteniéndose en campio en la Neotrópico. mente los Camélidos, se extinguieron en su lugar de origen (Norte neartica. Por otra parte, algunas familias nearticas, principalyjdnuse qe earse eabecrea jjedstou s nunsqit s an Aet y tedrou (bidelphidae), roedores (Rodeuria) y murcielagos (Chiroptera). astruvieron comprenden animales pequenco como las comadrejas drgse)  $\lambda$  betesozoe (Brsq $\lambda$ bogrgse) roz ortoz dtnboz dne ze como jos stmadillos (Dszypodidae), osos hormigueros (Myrmecophasoperale soprenivieron algunos eqentados muy especialisados, rado de la invasión de animales con el mismo nicho ecológico: Jos ribroresuos A Jos Noroudnjagos' se exriudniesou como sesnj-Mlgunos de los órdenes de mamíferos sudamericanos, como

los numerosos tosiles de Tarija. desaparición de muchos mamiferos grandes, de lo cual son testigo suceriormente poscoses. Estos campios usu boqiqo cansar ja pozdnez riobicalez, tormándose estebas y sapanas en rediones bjejzroceno' ocnitierou drsugez cswpioz eu js nedersciou qe joz Como nun consecnencia de jas oscilaciones termicas del

tinente sudamericano. En los reptiles el endemismo es mucho Neotropico son endemicas y 10 de ellas se restringen al condinbos usarricos: sojumeure 30 de Jus 33 tamilias de aves del as aldeionique noissvil suu odunt eotosani eol ub y asve sal ab unense oborrnungsgee ecorodicse otrecidae. Solamente en el drupo transcurrido es demasiado corto aún para haperse adaptado a las para muchos inverteprades y verteprados inferiores, el tiempo magida a pesar de la uniticación de los dos supcontinentes. Quisa jos orros dinbos de sujuajes' ej euqemismo se mauruno en disu question evolutivo, adaptabilidad y potencial de diepersión. En caso de jos mamiteros. Estos últimos se caracterizan por su gran suponer que no hubo la misma magnitud de intercambios que en el tosil. Sin embargo, estudios zoogeograficos y filogenéticos hacen sednit lo que ha pasado, debido a la falta de documentación En los ocros drabos de Actepragos es use qiticil

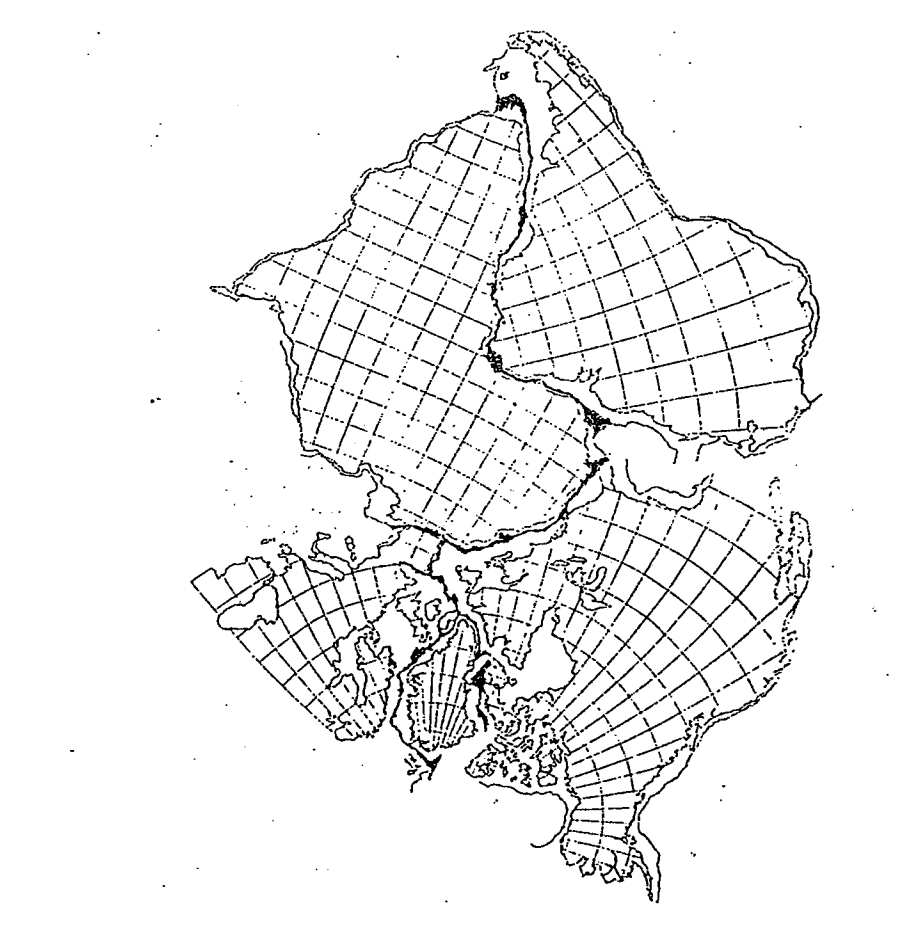

superposición o vacio. Fuente: Price, 1981. Nountains and Man. ab asnos nos estipan sesté esl . (babibnuitore es m 0001 ajuste de los limites de las plataformas continentales (tomadas a La teoria de la deriva de continentes se basa en parte en el

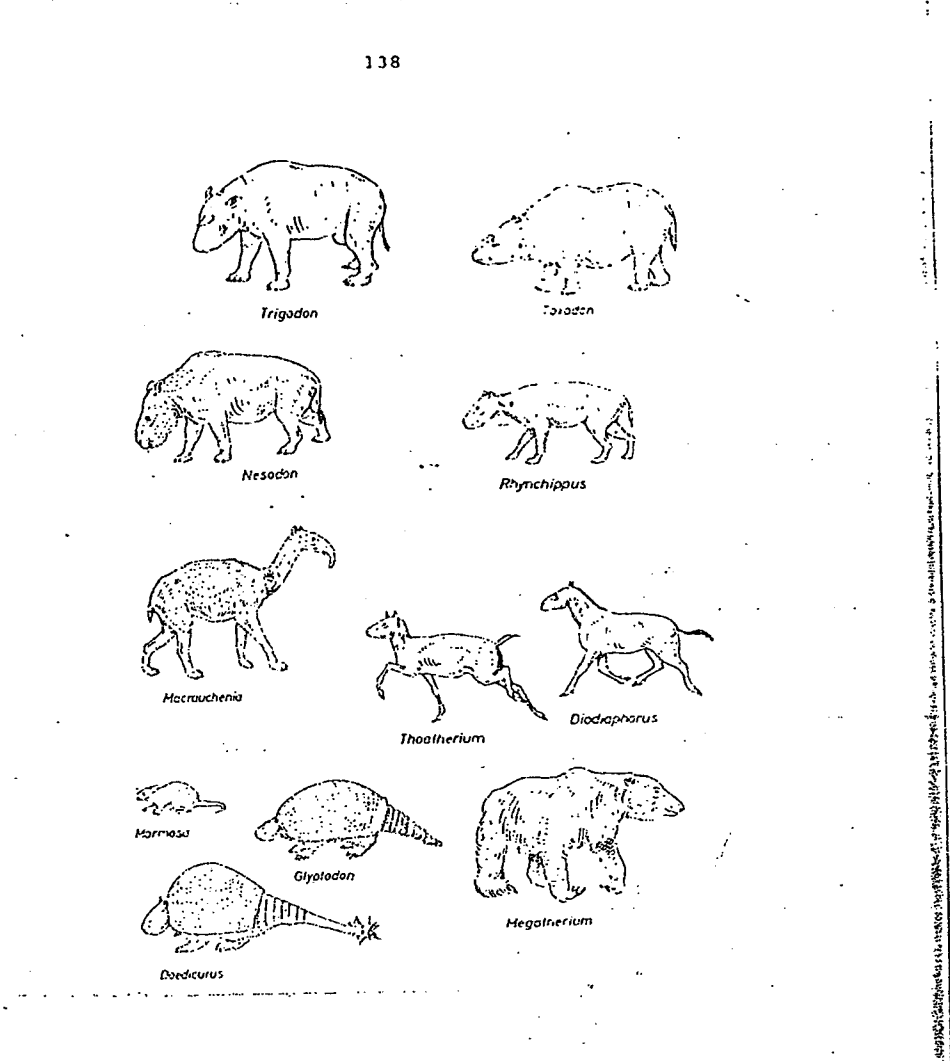

Algunos mamiferos prehistóricos del Neotrópico. Notongulados: Trigodon, Toxodon, Nesodon, Rynchippus; Litopterna: Toatherium, Diadiaphorus, Macraucheniidae: Macrauchenia; Didelphidae: Marmosa; Glyptodontidae: Glyptodon, Doedicurus; Megatheriidae: Megatherium. Marmosa es el único sobreviviente actual.

Fuente: Simpson, 1968

139

コントリンクソンビアンション

mayor, tanto a nivel de familias como de géneros. La necesidad de un clima tropical lluvioso limito sin duda su dispersión. Solamente los Crotalinae y algunos Colubridae se pueden considerar invasores exitosos dosde el Neártico.

En los anfibios es muy difícil reconocer el origen de las especies actuales. Aparte de algunos géneros cosmopolitas como Bufo, Rana e Hyla existen pocas relaciones entre los continentes. Los Gymnophiona (anfibios sin patas) se restringen a la parte sur, mientras que los Urodela (salamandras) se encuentran casi ausentes del Neotropico. Se pueden encontrar en cambio muchas relaciones filogenéticas con el continente africano. Del mismo modo que los reptiles y los anfibios, los peces neotropicales son muy caracteristicos y muestran un endemismo importante. No se encuentran apariencias de un intercambio de fauna piscicola con el Neártico y, como en los otros dos grupos, las relaciones son más estrechas con el continente africano.

En los invertebrados ocurre una situación similar, con excepción de las especies dotadas de una gran motilidad y de un comportamiento ecológico que asegure una dispersión rápida. Algunas arañas, escorpiones e insectos han penetrado en el Neártico a partir del continente sudamericano. Otras especies de distribución amplia son los insectos acuáticos como los odonatos, efemeropteros, tricopteros y dipteros, que pueden sobrevivir inviernos frios en estado de reposo (huevo o pupa) y encuentran en el verano condiciones similares a las tropicales. Como un ejemplo sirven los quironomidos que se encuentran desde el norte de Estados Unidos hasta el sur del Brasil y parte de Argentina (Fittkau, 1969).

Las relaciones filogenéticas más antiguas se deben buscar entre las regiones Neotropica y Etiopica por un lado, y entre el Neotropico y la region de Australia y Nueva Zelandia por el otro. Pero mientras que en Africa los centros de dispersión principales parecen encontrarse en las sabanas, en Sudamérica la mayor diversidad de especies y grupos se encuentra en las selvas tropicales, desde donde parecen haber invadido los otros biotopos. Para encontrar el origen de las relaciones africanas, hay que remontarse hasta el Mesozoico. Las relaciones faunisticas entre Africa y América del Sur se encuentran en animales que pertenecen al trópico húmedo, especialmente en los grupos de agua dulce como los peces, anfibios, tortugas, moluscos e insectos acuaticos. Un buen ejemplo se puede encontrar en los peces que pertenecen a las familias Characidae y Cichlidae, incluyendo similitud hasta en sus parasitos (Gery, 1969).

Las relaciones entre la región oceánica (Australia y Nueva Zelandia) y la región patagónica del continente americano se observa para muchos grupos de anfibios y reptiles (Cei, 1979) asi como para los invertebrados, especialmente insectos, y para la flora. Se debe postular la existencia de conecciones antiguas entre Africa, Sudamérica, Antártica, Madagascar, India y Australia en un solo continente jurásico llamado Gondwana (ver capitulo  $\sim 10^{-10}$ 

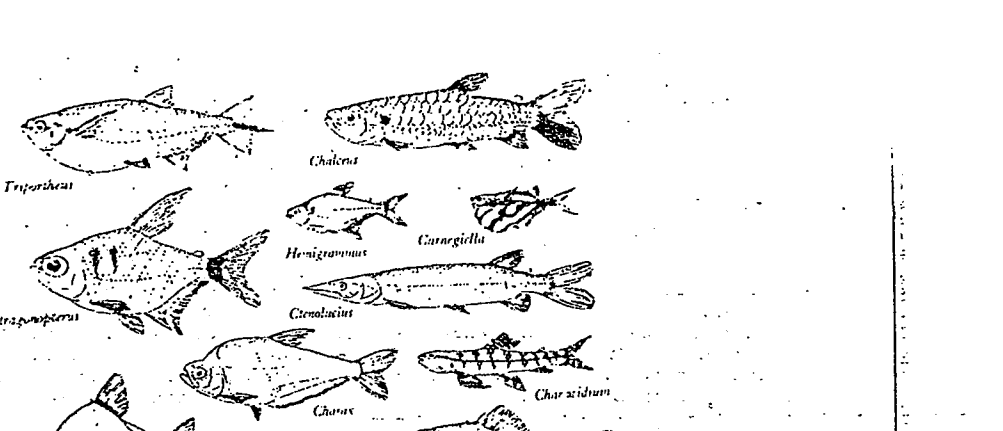

Hemiodus Leporten

Algunas especies representativas de Characoidea. Estos peces muestran una estrecha relación con especies africanas, a pesar de la gran radiación adaptativa que han sufrido en la cuenca del Amazonas.

Fuente: Gery, 1968.

Prochiledus

Tanto

anterior). Pero también se acepta la posibilidad de contactos más recientes a través de un continente antártico, más vasto y menos frio que el actual.

2.2. Distribución geográfica de la fauna boliviana.

 $\mathcal{L}^{\text{max}}(\mathcal{L}^{\text{max}}(\mathcal{L}^{\text{max}})) \leq \mathcal{L}^{\text{max}}(\mathcal{L}^{\text{max}}(\mathcal{L}^{\text{max}}))$ 

La división actual del continente sudamericano en la gran masa montañosa de los Andes y las extensas planicies orientales, determina a grandes rasgos la distribución de la fauna del continente. Existen diferencias radicales tanto en la flora como en la fauna de estas dos grandes regiones, que se pueden entender no sólo por las diferencias ecológicas sino por la historia de su distribución, estrechamente ligada con la historia de la formación del continente. Las descripciones que siquen son tomadas en su mayor parte de Mann (1968), actualizando los conocimientos en base a informaciones provenientes del Centro de Datos para la Conservación (1987, 1988 y comunicaciones personales) y de la colección boliviana de fauna (Forno y Mercado, com. pers.) y las listas de mamiferos y aves de Anderson (1985), Van Remsen (1982) y Van Remsen y Traylor (1989) respectivamente.

Región altoandina y de la puna.

Muchos de los animales característicos de la región altcandina se encuentran también en el piso altitudinal de la puna, haciendo muy difícil el trazar un límite exacto entre estas dos regiones, razón por la cual se presentan en conjunto.

Los animales que viven en la alta montaña muestran varias adaptaciones a las condiciones peculiares de altura. Una de las más importantes es el protegerse de las condiciones extremas de temperatura dentro del suelo o bajo piedras. Algunos animales cavan sus madrigueras o buscan su comida dentro del suelo. Entre los roedores más característicos que cavan madrigueras tenemos a Ctenomys, el tuco-tuco o tojo. La poca profundidad y la pedregosidad del suelo son sin embargo limitantes para la fauna endogea, que muestra por esto una dominancia de la mesofauna, como las arañas, coleópteros como los curculiónidos, tenebriónidos y carábidos, y hormigas. Generalmente estos animales abandonan sus lugares subterraneos solamente cuando las condiciones climáticas son muy favorables (Mann, 1968). Bajo las piedras podemos encontrar muchos insectos y ratones, ranas (Pleurodema) y lagartijas del genero Liolaemus. Cerca de las paredes rocosas, la vizcacha de altura (Lagidium viscacia) busca el calor acumulado por las rocas. El comportamiento de asolearse se encuentra en muchas especies, desde mariposas (Forno, 1988) hasta lagartijas. Otra adaptación al frio que presentan muchos vertebrados es una densa cubierta de pelos o plumas, a menudo de color oscuro. Los

 $\overline{C}$  $\overline{\mathcal{L}}$  $\overline{\mathbb{C}}$ 000000

 $\frac{1}{4}$ 

142

 $\mathfrak{a}$ d 3 Э

murcièlagos cras prefieren migrar hacia lugares menos frios diante el invierno (por ejemplo, <u>Hippocamelus antisensis</u>, la durante el invierno (por ejemplo, <u>Hippocamelus antisensis</u>, la durante el invierno (por ejemplo, <u></u> mayoría de los animales tienen una dieta poco restringida y aun granos y hojas tiernas llo. También se ha observado que algunos géneros de habitos<br>nocturnos adoptan en la altura una actividad diurna (las polillas ā protege de la fuerte radiación ultravioleta y concentra el calor<br>en sus cueroos. Algunas especies hibernan (principalmen.e de las familias Noctuidae, Geometridae, y el ave Nycticorax). La aprovechando asi invertebrados tienen a menudo un color negro que posiblemente cuerpos. Algunas especies hibernan tienen la oportunidad de hacerlo, insectivoros se alimentan de frutos, máximo los pocos recursos disponibles. cuando los en<br>G

Las keú cortas o vestigiales en las aves. Por ejemplo podemos mencionar<br>los camélidos sudamericanos (vicuña: <u>Vicugna vicugna</u>, llama: Lama<br>glama y alpaca: Lama pacos), los gatos salvajes como Felis cuerpo alas Las grandes extensiones del altiplano han determinado además de las adaptaciones al frío ya mencionadas, la especializacion de animales corredores, con cuello y patas largas y cuerp  $\circ$ corredoras como el tinamú esbelto en el caso de los mamíferos, y con patas fuertes pennata a y M. pentlandii, el<br>y el suri Pterocnemia aves glama y alpaca: Lama pacos), los .<br>jacobita y Felis concolor, y las perdices Nothoprocta ornata y andino Tinamotis pentlandii

Festuca. B. Herbivoros. 5. Vicugna Vicugna. 6. Pterocnemia<br>pennata. 7. Chinchilla. 8. Ctenomys. 9. Galea. 10. Metriopelia<br>aymara. 11. Phrygilus. 12. Geometridae. 13. Curculionidae. 14. Canis Felis C. Omnivoros. 15. Phyllotis. 16. Nothoprocta ornata. 17.<br>18. Tinamotis. 19. Conepatus. 20. Tremarctos ornatus. Carnivoros de primer orden. 21. Liolaemus. 22. Bufo spinulosus. 73. Salticidae. 24. Carabidae. 25. Muscisaxicola rufivertex. 26. Asthenes modesta. 27. Upucerthia andicola. 28. Lessonia rufa.<br>29. Agrionnis montana. D. Carnivoros de segundo orden. 30. Canis<br>culpeus. 31. Felis jacobita. 32. Galictis cuja. 33. Felia<br>concolor. 34. Phalcoboenus. 35. F Lepidophyllum. 3. Azorella. gryphus. 38. Vultur Dermestidae. 37. Tenebrionidae. Cathartes aura. 40. Coragyps atratus. 1. Adesmia. 2. Productores.  $(mod ifizedo)$ Colias. Akodon. .<br>36

A Windings in Oil 2 Offices and CPU)

Organización del ecosistema andino, según Mann, 1969

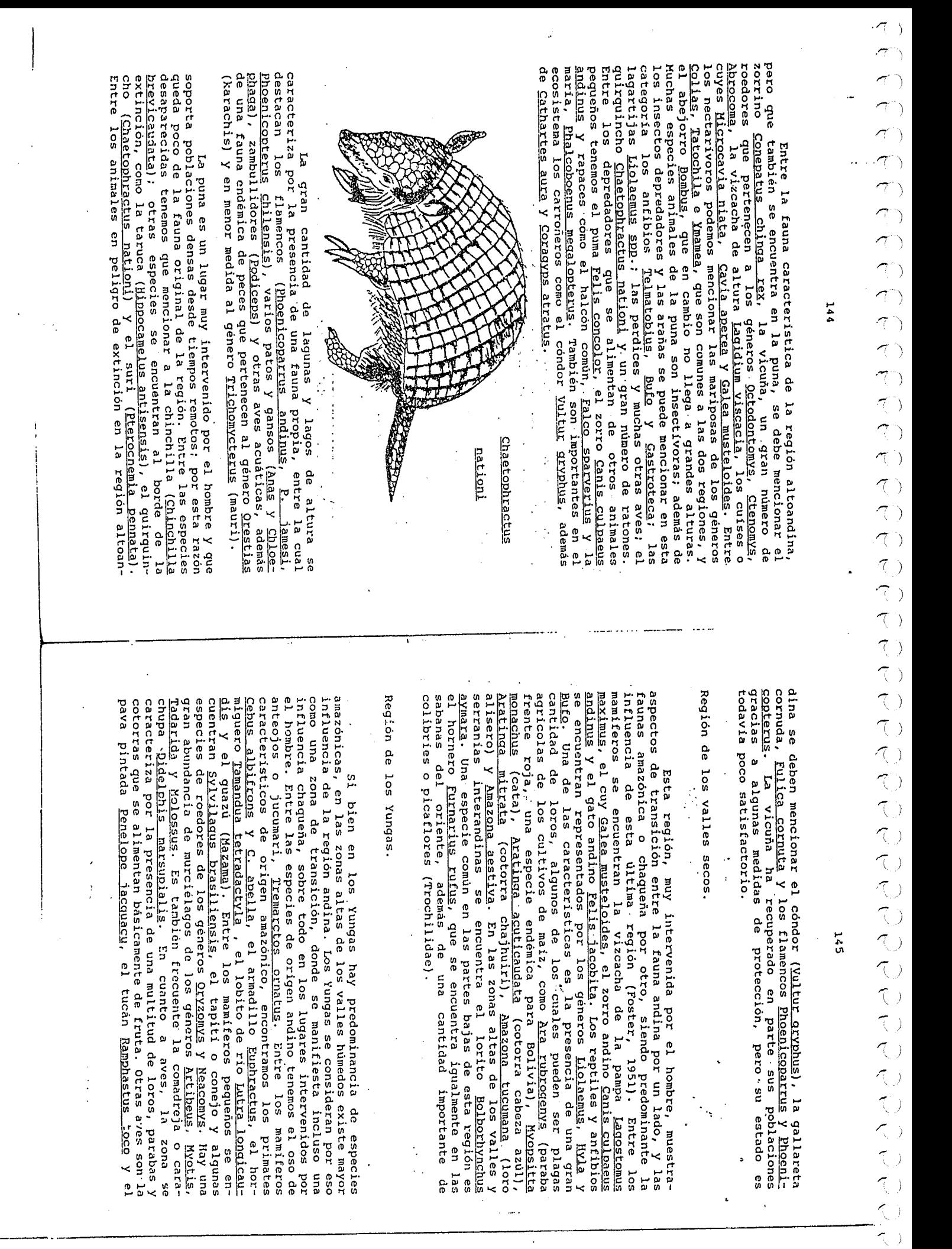

 $\frac{1}{2}$ plagas

္ပ

dran

ser

e<br>S

euoz o cara-

os<br>So

 $\chi$  el

alqunas Motis,

se en-

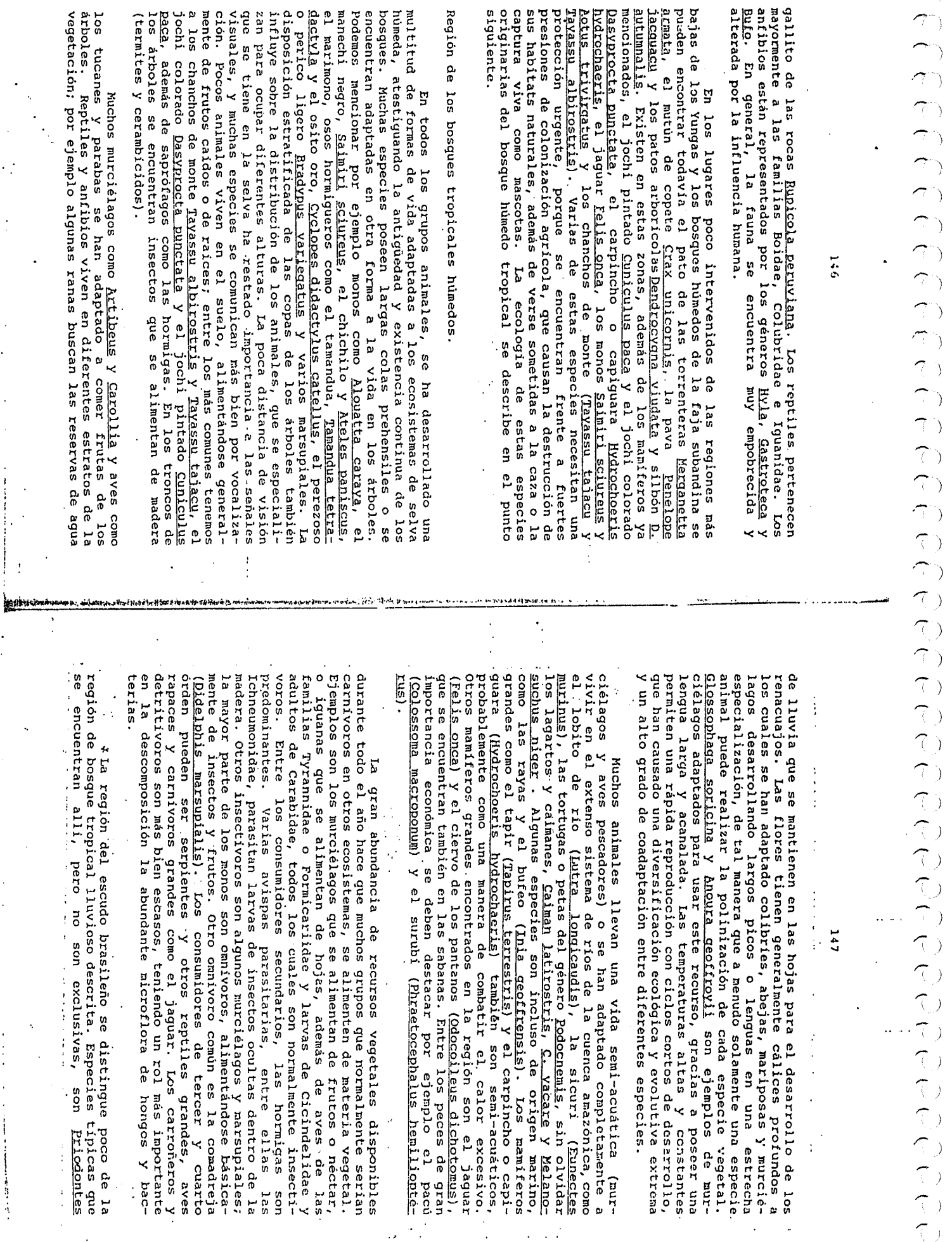

 $\ddot{\phantom{a}}$ 

 $\mathcal{L}^{\mathcal{A}}_{\mathcal{A}}$ 

÷.

Á

 $\ddot{\phantom{1}}$ 

 $\langle \cdot \rangle$  )  $\overline{\mathcal{X}}$ 

 $\widehat{\mathcal{A}}^{\pm}$  $\hat{\mathcal{L}}$ 

 $\widehat{\mathcal{A}}$  )  $\widehat{\mathcal{L}}$  $\hat{\mathcal{L}}$  $\hat{\sigma}$ 

 $\widehat{\sigma}$ )  $\hat{\mathbb{C}}$  $\widehat{\mathcal{A}}^{\mathbb{Z}}$  $\widehat{\mathcal{L}}$  $\widehat{\mathbb{C}}$  $\widehat{\mathcal{A}}$  )  $\sigma$ <sup>2</sup>  $\overline{\widehat{\phantom{m}}\phantom{m}}$  $7<sup>1</sup>$  $\widehat{\tau}$  $\widehat{\left\langle \cdot \right\rangle}$  $\widehat{\tau}$ )

 $\sigma$ 

 $\frac{1}{2}$ 

 $\widehat{\tau}$ 

 $\begin{pmatrix} 0 & 0 \\ 0 & 0 \\ 0 & 0 \end{pmatrix}$ 

ててててつ

てててててててい

 $\hat{\mathcal{L}}$  ,

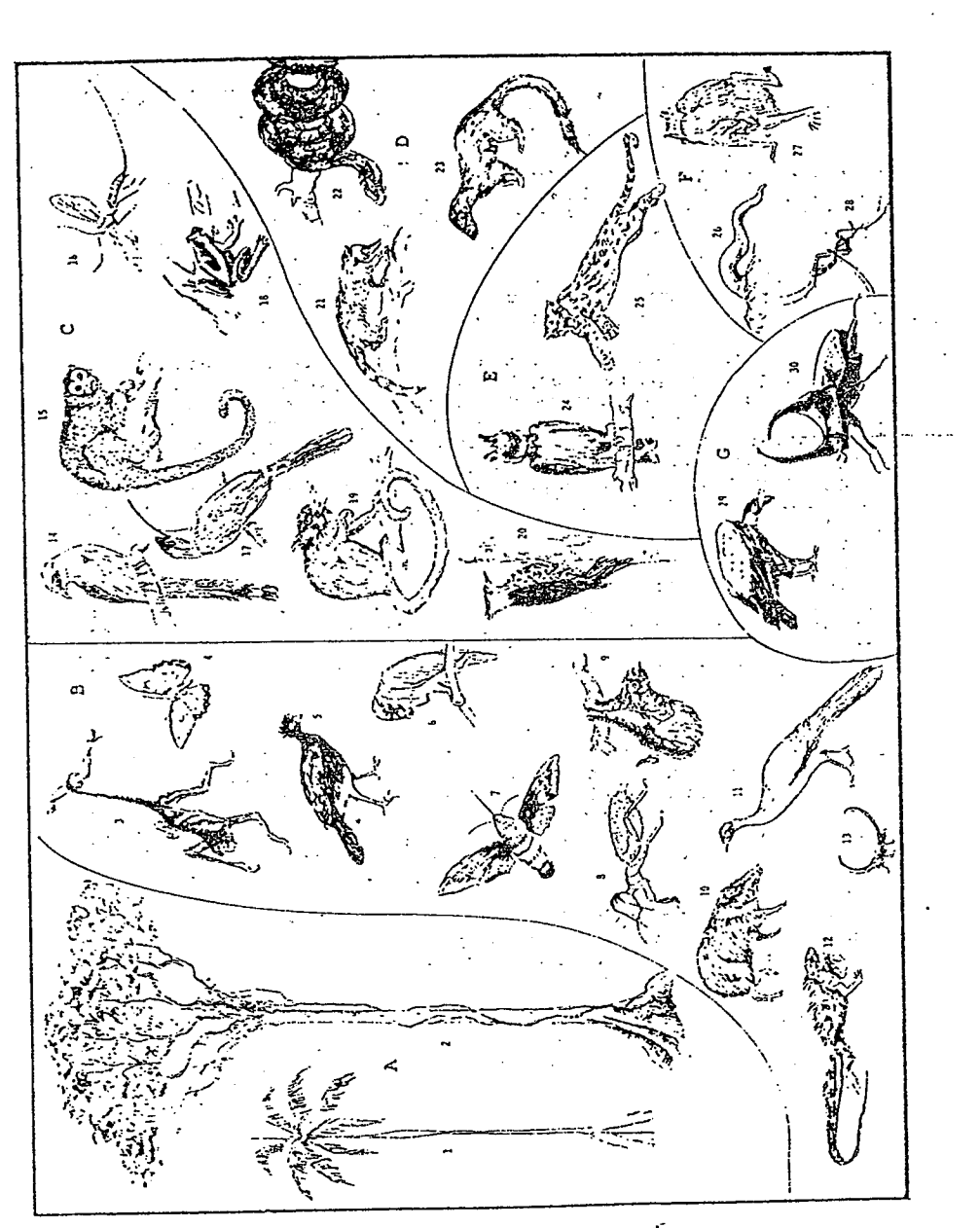

149

maximus (pejichi), Felis onca (jaguar), Tayassu albirostris (chancho de tropa) y T. tajacu (taitetu), Odocoileus dichotomus (ciervo de los pantanos) y Lutra longicaudis (lobito de rio). Entre las aves Cairina moschata, el pato negro, es un ave doméstica en muchas regiones de Sudamérica; en Bolivia se encuentra en estado silvestre. Otras aves que tienen un alto valor como recursos silvestres son por ejemplo Penelope jacquacu (la pava) y varios Psittacidae como Ara araurana (paraba azúlamarillo), Ara macao (guacamayo bandera o paraba roja) y Pionus menstruus. Los reptiles Melanosuchus niger (caiman negro), Caiman vacare (lagarto), Caiman latirostris (overo), y Podocnemis expansa (tataruga) necesitan también un sistema de protección y manejo, por la enorme presión de caza o recolección de huevos que se ejerce sobre ellos. \*

La región de Pando se caracteriza por su mayor riqueza de especies, particularmente de primates, notablemente Saquinus imperator, el mono bigotudo y Callimico goeldii, el mono negro o calimico, además de los monos antes mencionados. Una especie que se encuentra casi restringida a esta región como resultado de la caza es la londra, Pteronura brasiliensis; otras especies importantes son el ave rapaz Harpia harpya y los caimanes Melanosuchus niger y Paleosuchus, las tortugas de rio Podocnemis expansa y P. unifilis, y la sicuri Eunectes murinus.

Organización del ecosistema de bosques tropicales húmedos, según Mann, 1969 (modificado).

A. Productores: 1. Palmeras. 2. Arbol emergente con lianas y epifitas. B. Herbivoros: 3. Ateles. 4. Dione, 5. Crax. 6. Amazona. 7. Macroglossa. 8. Termitidae. 9. Potus flavus. 10. Tayassu. 11. Ortalis guttata. 12. Iguana. 13. Membracidae. C. Carnivoros de primer orden: 14. Momotus momota. 15. Aotus. 16. Ichneumonidae. 17. Galbula. 18. Hylidae. 19. Callimico. 20. Campophilus. D. Carnivoros de segundo orden: 21. Nasua. 22. Boa. 23. Eyra barbara. E. Carnivoros de tercer orden: 24. Harpia harpyja. 25. Felis onca. F. Carnivoros de cuarto orden: 26. Hirudinea. 27. Desmodus rotundus. 28. Culicidae. G. Carroneros: 29. Sarcoramphus papa. 30. Scarabeidae.

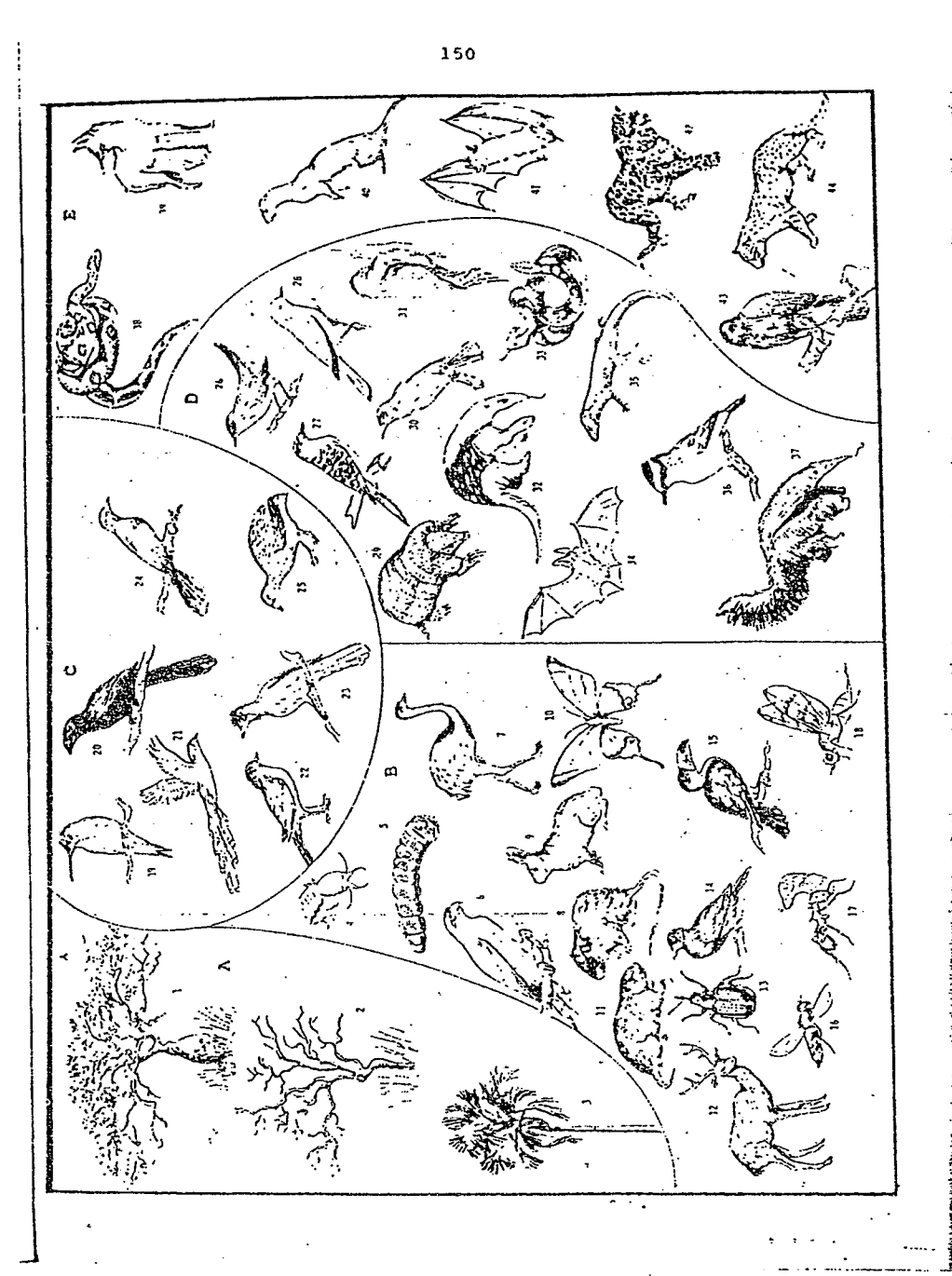

Región de sabanas.

· Las sabanas próximas a los bosques húmedos se caracterizan por su relativa pobreza en especies animales, si las comparamos con la selva lluviosa. Parece dificil decidir si la falta de especies se debe a la formación reciente de estos ecosistemas o a la práctica de quemas constantes, producidas artificialmente por el hombre. Algunos autores postulan en efecto la formación inducida de las sabanas por el uso continuo y milenario del fuego. Otro factor adverso a la fauna es la inundación anual de buena parte de la sabana, que obliga a los animales a refugiarse en las islas de bosque de mayor altura. Fittkau (1969) postula un retroceso natural de los bosques. debido a un proceso de desecación gradual de las zonas tropicales. Encuentra un argumento para esta teoría en las faunas relictuales del Chaco, región que, a pesar de encontrarse cubierta de matorrales secos y espinosos, posee básicamente las mismas especies que los bosques humedos, aunque en números más reducidos.

Las principales adaptaciones de la fauna al ecosistema de sabana consisten en un desarrollo de la habilidad cursora. la importancia de la visión lejana, que aumenta el uso de señales visuales y coloraciones disruptivas (es decir, que cambian la apariencia del animal, para que éste escape de la visión de sus enemigos) o aposemáticas (colores vivos que anuncian que el animal es venenoso o no comestible). Otra característica es la adaptación de muchos herbivoros al alto contenido de celulosa de

Organización del ecosistema de sabana, según Mann, 1969 (modificado).

A. Productores. 1. Chorisia. 2. Tecoma. 3. Mauritia. B. Herbivoros. 4. Termitidae. 5. Cerambycidae (larvas). 6. Psittacidae. 7. Rhea americana. 8. Oryzonys. 9. Sylvilagus: 10. Lepidoptera. 11. Ctenomys. 12. Odocoileus dichotomus. 13. Curculionidae. 14. Colombina picui. 15. Rhamphastos. 16. Sirphidae. 17. Myrmicidae. 18. Tripetidae. C. <u>Omnivoros</u>. 19. Colibri. 20. Crotophaga ani. 21. Piaya cayana. 22. Turdus. 23. Penelope sp. 24. Mimus. 25. Nothura. D. Carnivoros de primer orden. 26. Troglodytes. 27. Thamnophilus. 28. Xolmis irupero. 29. Tolypeutes. 30. Cacicus. 31. Colaptes campestris. 32. Tamandua tetradactyla. 33. Crotalus. 34. Histiotus. 35. Ameiva. 36. Pitangus. 37. Myrmecophaga. E. Carnivoros de sequndo orden. 38. Boa. 39. Chrysocyon brachyurus. 40. Mustela frenata. 41. Phyllostomus. 42. Felis onca. 43. Rhostramus sociabilis. 44. Felis geoffroyi.

151

152

rocus do cuadra se muerula en prancisa de posiciones de la signa de servica de de cuadra de muerula en propositiones de la signa de posicios de cuadra de muerula en la signa de posicios de cuadra de muerula en la signa de nucuus quicuteus; demuins demuins de response antiques de reptiles, el reptiles los contrats de reptiles de reptiles de reptiles de reptiles de reptiles de reptiles de reptiles de reptiles de reptiles de represes de repres ""Contentran unicanter for a la islas de bosque y los bosques<br>siberentran unicanalemente como una adaptación para evitar las<br>interense, probablemente como una adaptación para evitar las<br>bosque del cual se originan. También mencionar los ciervos Mazama spp. (urina, quazu), odocoileus<br>dichotomus (ciervo de los pantanos) y O. bezoarticus (gama),<br>todos los cuales se encuentran en peligro de extinción. De las los pastos, que forman la principal fuente de alimentación. De<br>allí la importancia de las hormigas cortadoras de hojas, que<br>mantienen colonias de hongos para transformar la celulosa en<br>material digerible para ellas. Las ho

Región del Chaco y monte espinoso.

una influencia importante de la fauna amazónica. Sin embargo, el<br>lobo de crin (Chrystophe de la fauna amazónica. Sin embargo, el<br>lobo de crin (Chrystophe de la fauna amazónica. Sin embargo, el<br>(Odocolleus dichotomus) y el

relaciones con la fauna de Australia y Nueva Zelandia: esto<br>concierne en particular a los marsupiales y los roedores Cavii-<br>dae, Chinchillidae, Octodontidae, Ctenomyidae y Abrocomidae, para<br>mencionar solamente los manifero anfibios.

 $\frac{53}{2}$ 

humedo tropical, especialmente aves, reptiles e insectos. El<br>tercer grupo de animales tiene origen neartico y se trasladó a lo<br>largo de las zonas templadas de los Andes, para luego dispersarse<br>en las planicies orientales. Lama quanicoe, varios géneros de Cervidae, Mustelidae, Felidae y<br>el oso de anteojos (T<u>remarctos ornatus</u>). Un cierto número de aves<br>se transporto también a lo largo del eje montañoso formado por la Cordillera. Lo mismo parece ser cierto para muchas mariposas y<br>escarabajos (Scarabaeldae). bosque ද<br>ප grupo deriva de las especies segundo

entanos (<u>Odocojleus dichotema</u>, los consumidores de primar órden<br>pantanos (<u>Odocojleus dichotema)</u>, los consumidores de primar órden<br>pantanos (<u>Odocojleus dichotemans)</u>, los diversiones (algueno, el pio<br>entano (<u>Odocojleu</u> Priodontes maximus, el quirquincho grande Chaetophractus villosus<br>y aves como <u>Geositta</u>, Upucerthia, Cinclodes, etc., lagartijas<br>como <u>Leiosaurus</u>, los penis Tupinambis tequixin y T. rufescens y patagonicus. Los consumidores secundarios comprenden<br>quirópteros, además del marsupial <u>Marmosa elegans</u>, el l

154

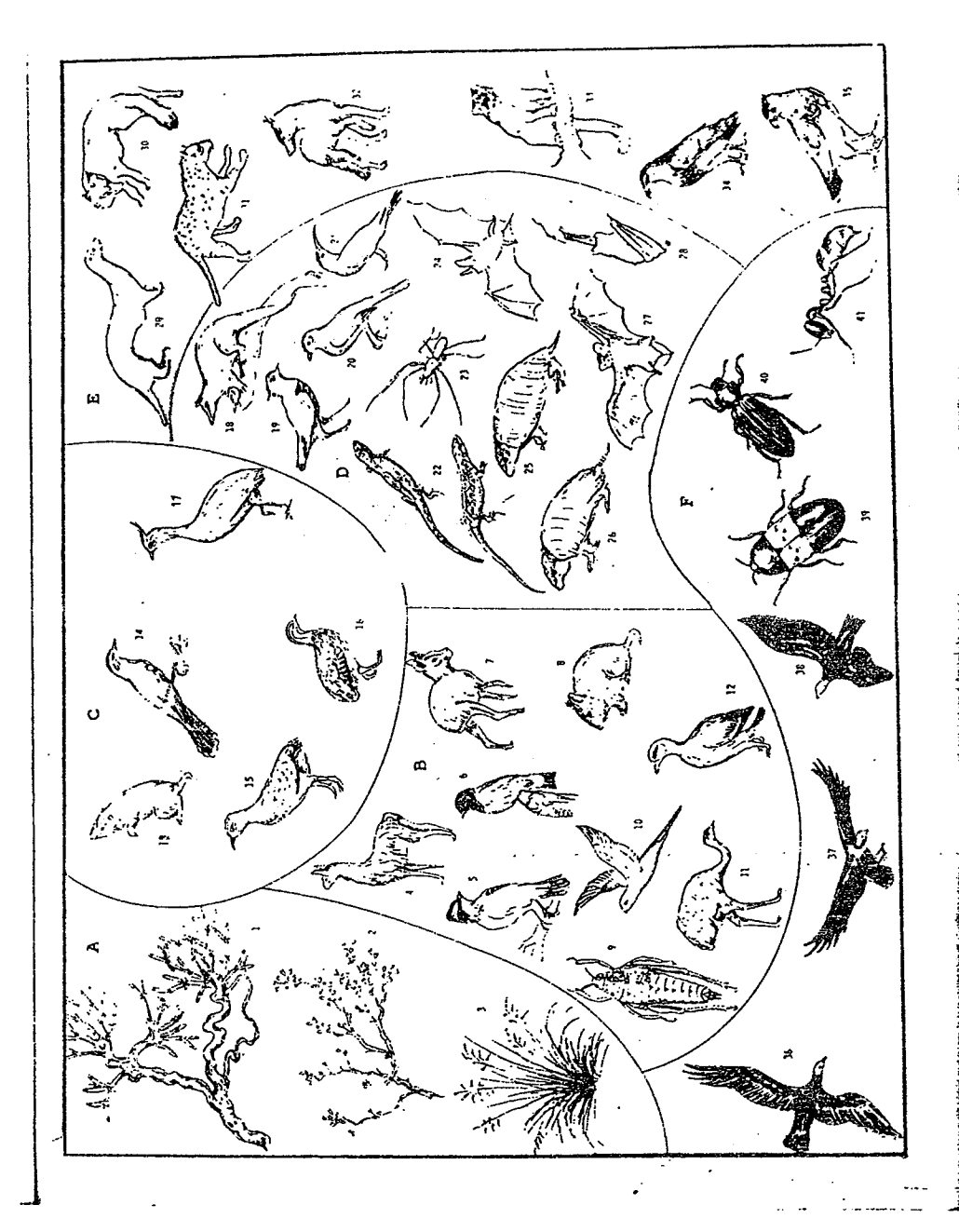

155

artrópodos como los Coccinellidae, Carabidae y Araneae. En los rios se encuentran Lutra longicaudis y el overo Caiman latirostris. Los consumidores terciarios comprenden Chrysocyon brachyurus, el borochi, el gato salvaje Felis geoffroyi, el puma Felis concolor, y las aves rapaces Milvago, Falco, Phalcoboenus y Buteo. Los carroneros son Vultur gryphus, Coragyps atratus, Cathartes aura, además de Tenebrionidae, Dermestidae y hormigas.

Las serranias chiquitanas tienen mucha afinidad con la región recién descrita, debiéndose mencionar en forma particular la presencia de Odocoileus dichotomus y Lutra longicaudis.

Organización del ecosistema del Chaco, según Mann, 1969 (modifi $cado$ .

A. Productores. 1. Ephedra. 2. Larrea. 3. Festuca. B. Herbivoros. 4. Lama guanicoe. 5. Zonotrichia. 6. Carduelis uropygialis. 7. Dolichotis. 8. Reithrodon. 9. Bufon acris. 10. Hyopsitta. 11. Rhea americana. 12. Chloephaga. C. Omnivoros. 13. Notiomys. 14. Mimus patagonicus. 15. Nothura darwinii. 16. Tinamotis pentlandii. 17. Eudromia elegans. D. Carnivoros de primer orden. 18. Didelphis marsupialis. 19. Vanellus. 20. Agriornis. 21. Upucerthia. 22. Liolaemus. 23. Tomopisthes. 24. Histiotus. 25. Zaedius pichyi. 26. Chaetophractus villosus. 27. Lasiurus cinereus. 28. Myotis nigricans. E. Carnivoros de segundo orden. 29. Lutra<br>longicaudis. 30 Dusicyon griseus. 31. Felis geoffroyi. 32. Canis thous. 33. Felis concolor. 34. Buteo. 35. Polyborus plancus. F.<br>Carroneros. 36. Coragyps atratus. 37. Vultur gryphus. 38.<br>Cathartes aura. 39. Dermestidae. 40. Tenebrionidae. 41. Formicidae.

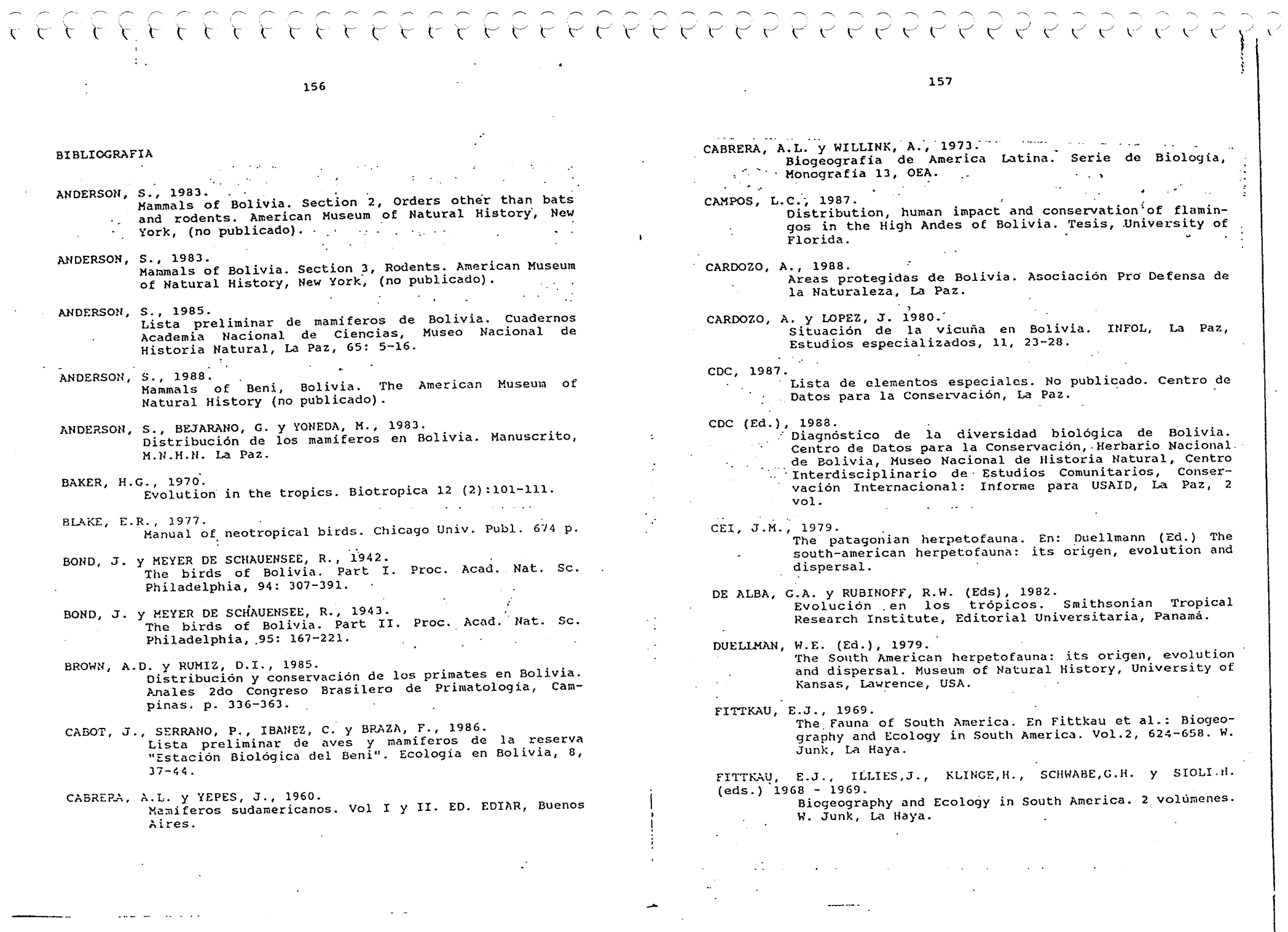

 $\ddot{\phantom{a}}$  $\mathbb{I}$ 

 $\bullet$ 

 $\sim 100$ 

 $\mathcal{F}^{\mathcal{A}}_{\mathcal{A}}$ 

**158** 

- FUGLER, C.M., 1984. Tercera contribución a la fauna herpetológica del oriente boliviano. Ecologia en Bolivia, 5, 63-72.
- FUGLER , C.M., 1986. La estructura de una comunidad herpetológica en las selvas benianas en la estación de sequia. Ecología en Bolivia, 8, 1-20.
- $\mathcal{L}^{\mathcal{L}}(\mathcal{L}^{\mathcal{L}})$  , where  $\mathcal{L}^{\mathcal{L}}(\mathcal{L}^{\mathcal{L}})$ FUGLER, C.M., 1986. Una lista preliminar de las serpientes de Bolivia. Ecologia en Bolivia, 8, 45-72.
- GERY, J. 1969. The fresh-water fishes of South America. En: Fittkau et al.: Biogeography and ecology in South America. Vol.2, . W. Junk, La Haya.
- GILBERT, L.E. Y RAVEN, P.H. (Eds), 1980. Coevolution of animals and plants. Univ. of Texas Press, Austin, Texas.
- GLANTZ, W.E., 1982. Adaptive zones of neotropical mammals: a comparison of  $\varphi = \varphi \circ \varphi$  . some temperate and tropical patterns. En: Mares, M.A. y Genoways, H.H. (Eds), Mammalian biology in South America. Special Publication Series, Vol. 6. Pymatuning Laboratory of Ecology, University of Pittsburgh, 95-110.
- HANAGARTH, W. y RIBERA, M. O., 1985. Los Ciconiidae de Bolivia. Ecologia en Bolivia, 6, 73- $81.$
- ILTIS, A., RISACHER, F. Y SERVANT-VILDARY, S., 1984. Contribution a l'étude hydrobiologique des lacs salés du sud de l'altiplano bolivien. Rev. hydrobiol.<br>tropicale, 17, 259-273.<br>KEMPFF MERCADO, N., 1975.
- Ofidios de Bolivia. Academia Nacional de Ciencias, La Paz.  $\log \log n$
- KEMPFF MERCADO, N., 1985. Aves de Bolivia. Ed. Gisbert, La Paz.
- a de la componentación de la componentación de la componentación de la componentación de la componentación de<br>En 1930, en 1930, en 1930, en 1930, en 1930, en 1930, en 1930, en 1930, en 1930, en 1930, en 1930, en 1930, en  $\sim 10^{11}$ KING, W.B., 1981. Endangered birds of the world. The ICBP Red Data Book. ICBP - IUCN, Washington.
- LAUZANNE,  $\mu$ . y LOUBENS, G., 1985. Peces del rio Mamoré. ORSTOM - CORDEBENI - UTB.

**Carlos Control** 

#### 159

- LAUZANNE, L., LOUBENS, G. Y LE GUENNEC, B., 1986. Lista de los peces de la Cuenca Amazónica boliviana. ORSTOM -CORDEBENI - UTB.
- LOWE, Y CONNELL, 1975. Fish communities in tropical freshwaters. Longman, Londres.
- MANN, G., 1965. Recursos animales en Sudamérica andina. UNESCO, Paris.
- MANN, G., 1968. Die Oekosysteme suedamerikas. En Fittkau et al.: Biogeography and Ecology in South America, vol.1, 171-229. Den Haag, W. Junk NV.
- MARCONI, M. y HANAGARTH, W., 1987. Fauna Silvestre. En: Brockmann (Ed.), Perfil ambiental de Bolivia. La Paz.
- MEYER de SCHAUENSEE, R., 1970. A guide to the birds of South America. Edinburgh: Oliver and Boyd.
- MONTES DE OCA, I., 1982. Geografía y recursos naturales de Bolivia. Imprenta Superel, La Paz.
- MUELLER, P., 1979. Introducción a la zoogeografia. Ed. Blume, Serie Ecología, Barcelona. Ecología, Barcelona.
- NIETHAMMER, G., 1953. zur Vogelwelt Boliviens. Bonner Zool. Beitr. Sonderdruck,  $195-303$ .
- REMSEN, J.V., 1986. Aves de una localidad en la sabana húmeda del norte de Bolivia. Ecología en Bolivia, 8, 21-35.
- REMSEN, J.V. y BEJARANO, G., 1982. Checklist of the birds of Bolivia. Manuscrito no **Contractor** publicado.
- REMSEN, J.V. y PARKER, T.A., 1983. Contribution of river-created habitats to Amazonian bird species richness. Biotropica, 15, 223-231.
- REMSEN, J.V. y RIDGELY, R.S., 1980. **Contractor** Additions to the avifauna of Bolivia. Condor, 82: 69-75.

 $\sim 10^{-11}$ 

# 2. TÉRMINOS DE REFERENCIA PARA LA EJECUCIÓN DE **INVENTARIOS FORESTALES DE RECONOCIMIENTO**

## 2.1. Requerimientos Básicos

A continuación se establecen los requerimientos mínimos para la planificación y ejecución de inventarios forestales de reconocimiento a ser utilizados en la elaboración de planes de manejo.

En estos requisitos mínimos se establece una metodología de diseño de inventario, sin embargo para la aplicación de otros tipos de diseño, se deberá solicitar ANTICIPADAMENTE la autorización respectiva a la Superintendencia Forestal. Como parte de esta solicitud se deberá presentar en detalle los parámetros técnicos del inventario forestal (diseño, intensidad de muestreo, número, tamaño y forma de las unidades de muestreo) así como el responsable del inventario y el cronograma de las actividades.

# 2.2. Responsable del Trabajo

El responsable de la planificación y ejecución del inventario forestal y de la emisión del informe, debe ser profesional o técnico forestal registrado en el colegio profesional respectivo y acreditado por la Superintendencia Forestal de acuerdo a lo establecido en el Artículo 27 de la Ley 1700 y los parágrafos VI al XII del Artículo 69 del Reglamento de la mencionada Ley.

# 2.3. Requerimientos Técnicos para la Ejecución de Inventarios Forestales de Reconocimiento

## 2.3.1 Definición del Area a inventariar

- 1. El área a inventariar es toda el área cubierta de bosque en la propiedad o concesión.
- 2. Si se ha realizado una estratificación (que es opcional), se podrá realizar el inventario solamente en los estratos de interés para el propietario o concesionario.

# 2.3.2 Diseño de Muestreo para el inventario de productos maderables

1. Debe realizarse un muestreo sistemático de parcelas de tamaño fijo distribuidas sobre el área a inventariar. En el diseño se debe considerar los siguientes criterios:

- 2. Las intensidades mínimas del muestreo se fijan en función de la superficie total del área a inventariar como se indica en el Cuadro No. 1. Las intensidades mínimas para valores de superficies no indicadas se obtienen mediante interpolación.
- 3. El diseño de muestreo debe basarse en un número mínimo de 100 unidades de muestreo sistemáticamente distribuidas sobre el área a inventariar. La distribución sistemática significa que las unidades de muestreo se ubican a distancias iguales a lo largo de líneas paralelas equidistantes de inventario que atraviesan el área a inventariar. Si se inventarían áreas contiguas, se pueden tratar como una sola unidad y distribuir las 100 unidades en el total de la superficie. Si las áreas no son contiguas se deben tratar como dos inventarios separados.
- 4. El espaciamiento máximo entre las líneas de inventario se calcula por la fórmula

$$
e=1.5^*\sqrt{A/100}
$$

donde: e = espaciarniento maximo en km.  $A = Area$  a inventariar en km<sup>2</sup>

- 5. Basado en la intensidad mínima de muestreo y el número mínimo de parcelas (100) se ha calculado el tamaño referencial de la unidad de muestreo (Ver cuadro 1). Estos tamaños podrán ajustarse en el diseño por aspectos prácticos (por ejemplo redondeando el tamaño de la unidad de muestreo al décimo de hectárea más cercana) siempre y cuando se mantenga la intensidad de muestreo y el número mínimo de 100 unidades. Ver nota #1 del Anexo #5.
- 6. Los árboles con DAP igual o mayor a 20 y menor a 40 cm deben ser registrados por lo menos en una mitad de cada una de las unidades de muestreo.
- 7. En cada unidad de muestreo se determinará la especie y abundancia de palmeras con una altura total igual o mayor a 9 metros.
- 8. En cada unidad de muestreo, los fustales (árboles con DAP igual o mayor a 10 cm y menor a 20 cm) deben ser registrados en una subparcela con tamaño mínimo de 5% de la parcela principal. Se registrará la misma información como en el caso de los árboles con DAP igual o mayor a 20 cm. Para los fustales es opcional la estimación de altura y calidad de fuste. En estas subparcelas también se determinará la especie y abundancia de las palmeras con una altura total igual o mayor a 6 metros y menor a 9 metros. Ver nota #2 del Anexo #5.
- 9. Si en la ejecución del inventario se encuentran parcelas o partes de parcelas en áreas sin bosque que no fueron previamente identificadas y delimitadas en el mapa, estas parcelas o partes de parcelas deben ser levantadas aunque no tengan árboles. Se aceptará que el inventario tenga hasta 10% de estas parcelas "cero". Si se tiene más de un 10% de parcelas "cero", se deberán instalar otras parcelas en áreas con bosque de tal manera que el número de parcelas " cero" no sea mayor a 10% y se corregirá debidamente la delimitación de la superficie boscosa en los Mapas #1 y #2.
- 10. De las 100 unidades planificadas, por razones justificadas (por ejemplo, inaccesibilidad), se aceptará que hasta 10% no sean levantadas. Consecuentemente, la intensidad de muestreo podrá bajar en esta misma proporción de parcelas no levantadas.
- 11. Si es necesario reponer parcelas para no sobrepasar el 10% de parcelas "cero" y/o 10% de parcelas no levantadas, la reposición deberá hacerse objetivamente. Las parcelas de reposición serán claramente ubicadas en el mapa de diseño de muestreo (Mapa #2).
- 12. Las unidades de muestreo en el campo deben ser distribuidas de acuerdo al diseño de muestreo en el Mapa #2 y deben ser marcadas visiblemente con el número correlativo correspondiente. La marcación debe realizarse con una estaca al inicio y otra al final de la parcela, y pintando los dos árboles (DAP mayor a 20 cm) más cercanos a la estaca. Además, deberán marcarse con placas numeradas los 5 primeros y los 5 últimos árboles de cada parcela. La placa numerada se colocará lo más cerca del suelo en el lado NORTE del árbol.

| Superficie total<br>del área a<br>inventariar | Intensidad mínima (%) |                     | Tamaño de las<br>unidades de muestreo<br>(ha) |
|-----------------------------------------------|-----------------------|---------------------|-----------------------------------------------|
| (ha)                                          | DAP igual o mayor     | DAP igual o mayor a |                                               |
|                                               | a 40 cm.              | 20 y menor a 40 cm  |                                               |
| 200                                           | 5.0                   | 2.5                 | 0.1                                           |
| 500                                           | 2.0                   | 1.0                 | 0.1                                           |
| 1000                                          | 1.5                   | 0.75                | 0.15                                          |
| 2000                                          | 1.2                   | 0.6                 | 0.25                                          |
| 5000                                          | 0.8                   | .4                  | 0.4                                           |
| 10000                                         | .5                    | .25                 | 0.5                                           |
| 15000                                         | .35                   | .175                | 0.5                                           |
| 20000                                         | .28                   | .14                 | 0.55                                          |
| 25000                                         | .24                   | .12                 | 0.6                                           |
| 30000                                         | .22                   | .11                 | 0.65                                          |
| 50000                                         | $\cdot$ .2            | . 1                 | 1.0                                           |
| 100000                                        | .15                   | .075                | 1.5                                           |
| 200000                                        | 1.                    | .05                 | 2.0                                           |

Cuadro 1. Intensidades mínimas y tamaño de las unidades de muestreo

# 2.4 Mapa de Inventarios diseño del muestreo (Mapa # 2)

- En base al Mapa Forestal (Mapa # I) conteccionado confonne a 10 especificado en el ANEXO #2 del presente documento, se elabora un mapa de diseño de muestreo con la distribución de las unidades de muestreo (Mapa #2). I.
- 2. En el Mapa # 2 se deben marcar claramente las líneas de inventario y las unidades de muestreo con sus números correspondientes. También en este mapa se debe delimitar y marcar todas las áreas que no fueron incluidas en el inventario. Ver nota #3 del Anexo #5.

# 2.5 Información mínima a levantar en el campo

- 1. Con la finalidad de uniformizar y estandarizar los datos a levantar en el campo, cada formulario de campo deberá llevar como mínimo la siguiente información:
	- a) Nombre de la concesión/propiedad
	- b) Número de la línea
	- c) Número de la parcela (unidad de muestreo)
	- d) Fecha
	- e) Nombre del enumerador
- 2. El siguiente listado de los apartados 2.5.1 y 2.5.2 se define la información mínima que debe recopilarse de las parcelas y los árboles:

# 2.5.1 Información sobre las condiciones promedio de la parcela:

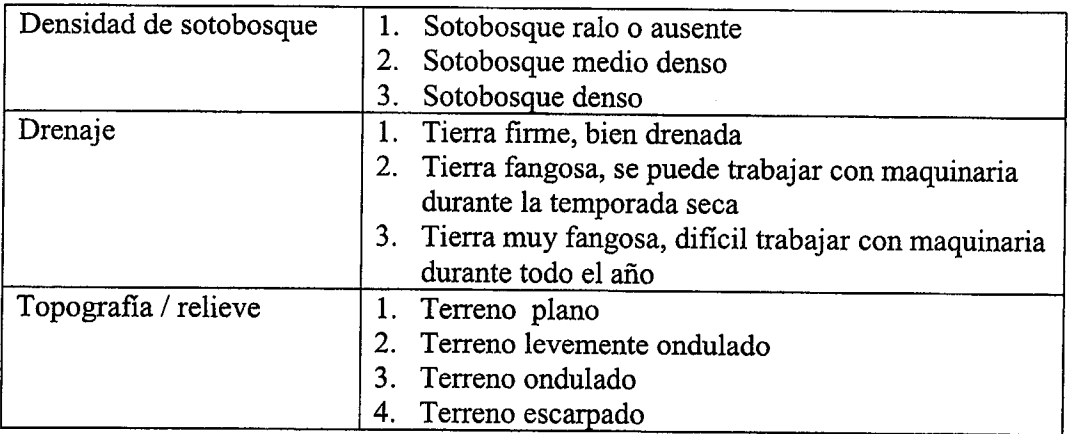

# 2.5.2 Información mínima sobre los árboles / fustales:

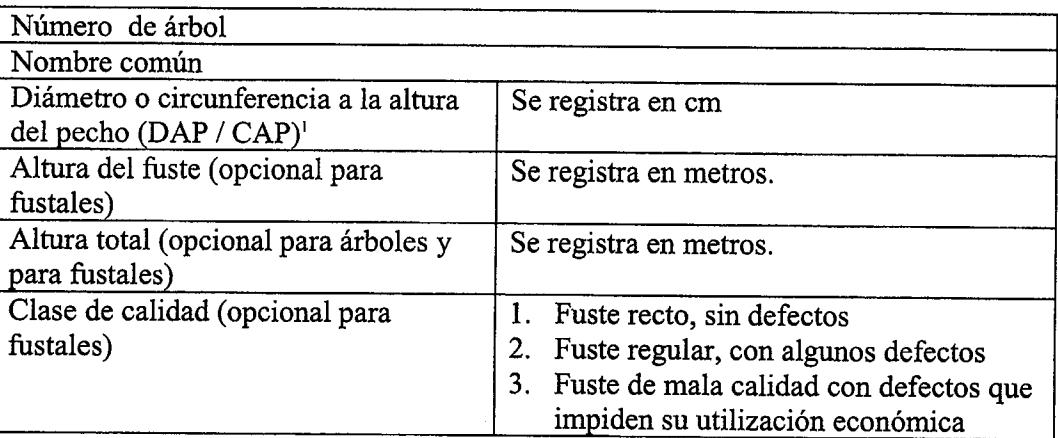

# 2.6 Procesamiento de Datos

El procesamiento de los datos incluye como mínimo los siguientes pasos:

- a) Los resultados del inventario se presentarán individualmente para cada tipo de bosque, en el caso de que exista una estratificación forestal.
- b) Los resultados se resumirán en cuadros de distribución diamétrica para cada especie, grupos de especies y el total de las especies utilizando clases diamétricas de 10 centímetros de ancho.
- c) Las especies deben agruparse al menos en dos grupos: (1) Las especies incluidas en la canasta de especies y (2) las demás especies. Ver nota #4 del Anexo #5.
- d) Las variables analizadas serán: número de individuos (N), área basal en m2 (AB) y volumen en m3 (V).
- e) Se considerarán los DMC establecidos en estas normas y el plan de manejo.
- f) Las existencias de madera por hectárea se indicarán especificando el volumen potencial, actual y total por especie y clase de calidad. Si la prescripción silvicultural se basa en diámetros mínimos de corta (DMC) el volumen potencial incluirá aquellos árboles con DAP menor al DMC y el volumen actual incluirà los árboles disponibles para cortar o los que tienen un DAP mayor o igual al DMC.
- g) Se presentarán los resultados de la abundancia de la regeneración natural de fustales por especie y grupos de especies y referidos a la unidad de superficie.
- h) Se cubicará con el factor de forma de 0.65 según Heinsdijk, mientras no existan tablas volumétricas adecuadas.
- i) Las tablas de resultados deben como mínimo contener la información como en los ejemplos en los Cuadros 3 a 5. El formato de estos cuadros es opcional, pero la información que contienen es de carácter obligatorio.

 $($   $\sqrt{2}$ 

<sup>&</sup>lt;sup>1</sup> En el diseño del inventario se determinará si se medirá CAP o DAP, y durante todo el inventario se mantendrá la medición del CAP o DAP según haya sido seleccionado.

 $\sum$  j) Se calculará el error de muestreo sobre los totales de los parámetros abundancia, área basaly volumen con un nivel de confianza de 95% y expresados como porcentaje del promedio.

 $\bar{\mathcal{A}}$ 

# 2.7 Presentación de información de campo

- ordenados, legibles y numerados de acuerdo a la numeración establecida en el terreno y en concordancia con el mapa de diseño de muestreo (Mapa #2). 1. Al presentarse el plan de manejo, se deberá adjuntar copia de los formularios de campo
- 2. Hay que presentar uno o varios disquetes que contengan los archivos digitales (formato base de datos o de hoja electrónica) con la información recolectada. Esta base de datos digital debe incluir número de línea de inventario, estrato (si corresponde), número de parcela, número de árbol, especie, DAP, calidad, altura de fuste.
- 3. Se deberán presentar cuadros que contengan como mínimo la información incluida en los siguientes cuadros.

 $\langle -\rangle$ 

## SUGERENCIAS NORMATIVAS Y TECNICAS SOBRE INVENTARIOS FORESTALES DE RECONOCIMIENTO SECCION I

#### A. Normas Administrativas

- A1. Aspectos Generales
	- Los ejecutores de los inventarios forestales deben ser profesionales forestales o empresas consultoras forestales debidamente acreditadas por el CDF.
	- La acreditación debe basarse en los siguientes requisitos :
		- Contar con el Título Académico y en Provisión Nacional en Ingeniería Forestal o<br>Ingeniería Agronómica con especialidad en el ramo.
		- Estar inscrito en su respectivo grupo colegiado.
		- No tener cuenta pendiente o procesos administrativos en el CDF.
		- No trabajar a tiempo completo en una institución pública o privada, a no ser que a través de una consultora, donde la empresa asuma la responsabilidad.
		- Para cada trabajo de inventario forestal, el CDF exigirá su registro en la SIF.
		- EI CDF, para garantizar un buen control en fiscalización y cumplimiento de los términos de referencia, debe fortalecer la repartición correspondiente logística y<br>técnicamente con personal competente e idóneo.
			- En el CDF debe crearse un centro de información computarizada referido a los inventarios forestales o caso contrario delegarse a otra Institución.
- Aspectos Específicos A2.
	- El CDF debe poner en vigencia los términos de referencia y la reglamentación correspondiente, con respaldo legal y jurídico para su aplicación en un tiempo no mayor a 90 días.
	- La repartición encargada de la revisión, evaluación y aprobación de inventarios forestales debe estar a cargo de un profesional forestal titulado, especializado en el
- Debe definirse un costo mínimo de inventarios forestales en función del tamaño del área y tipo de bosque.
- La fotointerpretación como el procesamiento de datos deben ser realizados de acuerdo a los términos de referencia propuestos.
	- La verificación de los datos de campo debe hacerse en base a los formularios adjuntados a lo informes del inventario.

#### Sugerencias Técnicas B.

# B1. Estudios Forestales

EI CDF debe asumir la responsabilidad de la realización de estudios por administración directa en coordinación de la UAGRM y ejecutarlos a corto y mediano plazo a objeto de disponer<br>de la información para los casos enunciados a continuación.

- Estudios sobre los diámetros mínimos de corte por especie y tipo de bosque.
- Estudios sobre el crecimiento volumétrico anual por especie y por tipo de bosque. l.
- Cursos de Capacitación y Entrenamiento B2.
- Organizar a la brevedad posible un curso sobre toma de datos de campo y uso de formularios propuestos por los términos de referencia.  $\ddot{\phantom{0}}$
- Organizar un curso sobre capacitación para materos.  $\ddot{\phantom{a}}$
- Organizar un curso sobre la metodología de la fotointerpretación a emplearse<br>según los términos de referencia.

 $\left( \quad \right)$ 

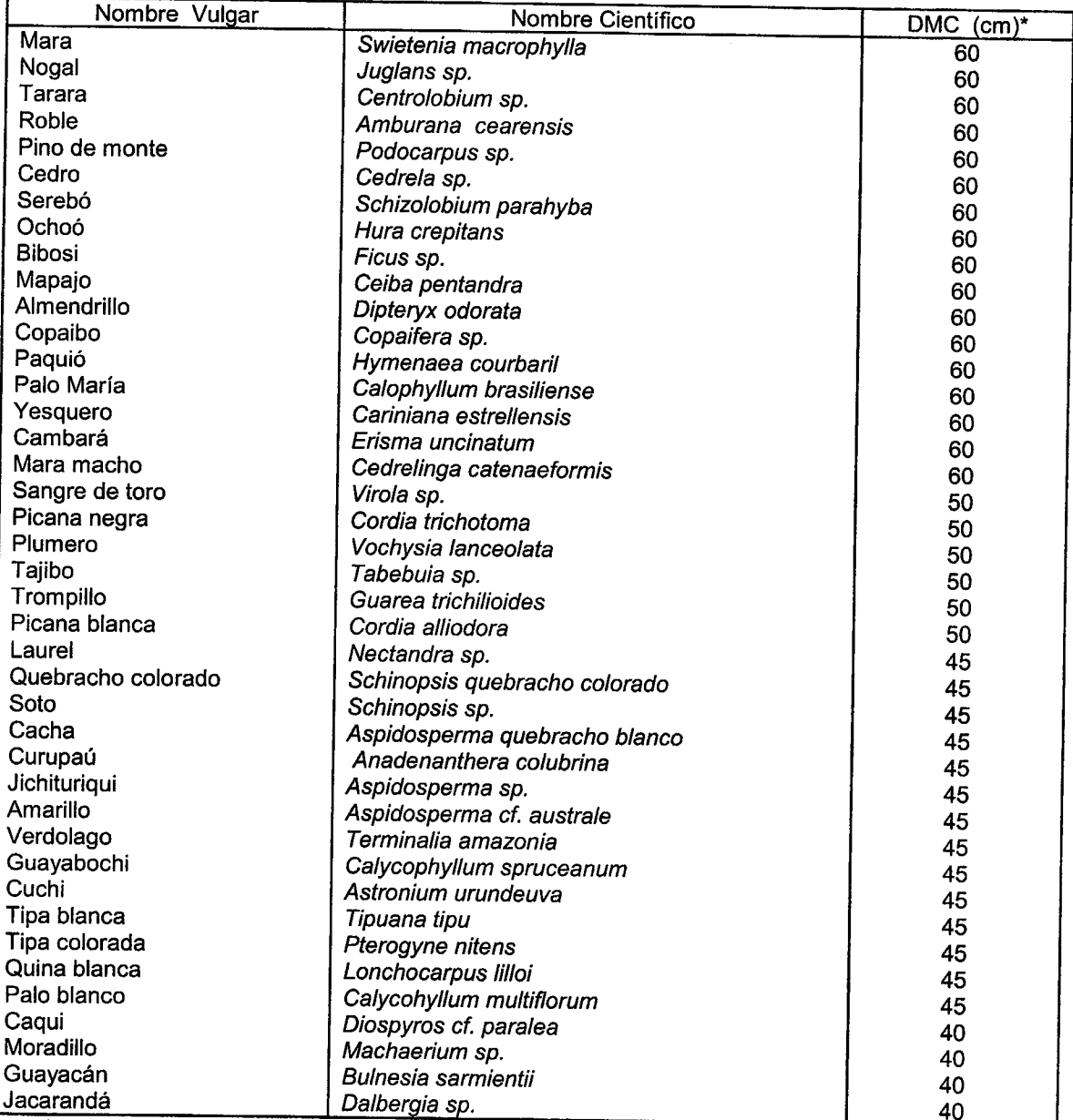

# DIAMETROS MINIMOS DE CORTE EN ACTUAL VIGENCIA

\* DMC: Diámetro mínimo de corte

 $\left\langle \right\rangle$   $\left\langle \right\rangle$ Ŭ 0 €  $\bigcirc$  $\overline{\mathbb{C}}$  $\bigcirc$ 

 $\bigcirc$  $\bigcirc$  $\bigcirc$  $\bigcirc$ 

 $\begin{array}{c}\n0\\0\\0\\0\\0\\0\end{array}$ 

 $\overline{\mathcal{L}}$  $\bigcirc$  $\bigcirc$  $\bigcirc$  $\big(\bigcup$  $\overline{\mathcal{L}}$  $\overline{(\_)}$  $\bigcirc$  $\overline{\bigcirc}$  $\bigcirc$  $\bigcirc$  $\bigcirc$  $\bigcirc$  $\left(\begin{array}{c} \lambda \\ \lambda \end{array}\right)$ Q  $\left( \begin{array}{c} \end{array} \right)$ ∪  $\langle \ \rangle$  $\bigcup$ 

 $\overline{\mathcal{L}}$ 

くう

 $\binom{1}{2}$ 

€ ∪ € 9 ( ) ( )

 $\langle \ \ \ \rangle$  $\left( \begin{array}{c} 1 \\ 2 \end{array} \right)$ 

Esta lista de diámetros mínimos de corte en actual vigencia será sustituida por las listas respectivas indicadas en los Términos de Referencia para Inventarios de Reconocimiento cuando sean aprobados mediante la resolución ministerial respectiva.

# SECCION II MANUAL DE INSTRUCCIONES PARA INVENTARIOS FORESTALES DE RECONOCIMIEN

#### A. Estratificación del Bosque y Mapeo

 $\widetilde{\phantom{a}}$  $\sim$ I ~,, I .  $\tilde{\phantom{a}}$ ~,, I  $\sim$ (,  $\subset \searrow$  $($ **پ**  $\subset \mathbb{C}$ 

 $\ddotsc$ 

 $\mathcal{L}$ -,  $($  , ),  $($  )  $\subset \mathbb{R}$  $\overline{\phantom{a}}$  $($   $)$  $\bigcirc$  $\subset \searrow$  $($  )

 $\subset \mathbb{Z}$  $($   $)$  $($  )  $($   $)$  $($  )  $\heartsuit$  $\cup$ 

 $\cup$  $($   $)$ i I, ( L  $\left\langle \quad \right\rangle$ I I  $\left( -\right)$ i I

> $\cup$ I I

I

 $\mathbf{r} = \mathbf{r}$ 

 $\subset$ 

El mapeo forestai requiere de mapas base del área, fotografías aéreas y, eventualmente, imágenes recientes de satélite para la delimitación de zonas desmontadas o de colonización.

La estratificación del bosque para fines de manejo forestal (concesiones, comunidades) debe realizarse mediante la fotointerpretación estereoscópica. La escala de las fotografías aéreas debe estar dada en función del tamaño del área estudiada. Esta escala no debe pasar la escala minima de 1:50.000.

Basándose en el criterio estadístico de la estratificación, cada estrato (tipo de bosque) por sí debe ser lo más homogéneo posible en cuanto al parámetro de interés (volumen por ha), mientras la diferencia entre estratos d

El volumen se refleja en la altura y densidad de los árboles. Estos parámetros son<br>importantes para la estratificación del bosque, junto con otros parámetros (fisiografía) que puedan caracterizar los diferentes tipos de bosque y deben formar parte de una clave bien<br>definida.

En el sentido estadístico no es conveniente definir más de cinco estratos porque la diferencia entre los estratos en este caso ya no sería pronunciada y el número de muestras por<br>estrato no sería suficiente.

El resultado de la estratificación es la tipificación del bosque, que es la parte principal del mapa forestal, junto con los accidentes fisiográficos y la infraestructura del área (mapa base) y zonas recientemente desmonta

El mapa forestal es la base de la planificación del inventario y del manejo forestal. Los puntos claves de la poligonal del área deben ser georeferenciados (uso de GPS) y la escala del mapa debe ser adecuada en relación co

Diseño de Muestreo para la Vegetación Arbórea (dap 20 cm) B.

B1. Intensidades Mínimas

Las intensidades mínimas se fijan en función de la superficie total de los estratos forestales, como se indica en el Cuadro 1.

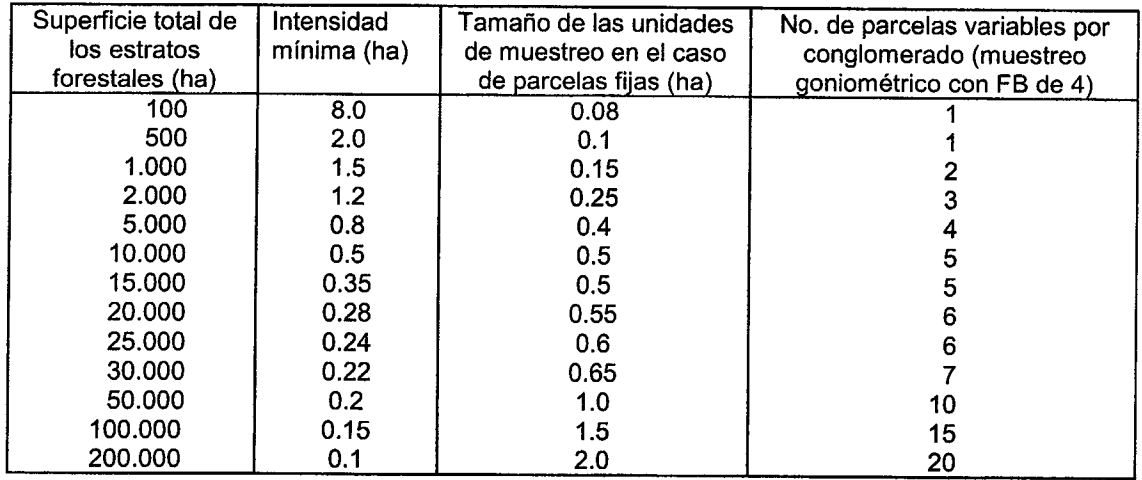

Cuadro 1: Intensidades mínimas y tamaño de las unidades de muestreo para parcelas fijas y para el muestreo goniométrico según Bitterlich

Las intensidades minimas para valores de superticies no indicadas se obtienen mediante interpolación.

Las intensidad del muestreo pueden variar en los diferentes estratos según su importancia y valor económico, siempre y cuando se alcance la intensidad mínima en el muestreo total de los estratos forestales.

B2. Unidades de Muestreo

Las unidades de muestreo deben ser parcelas fijas de 10 m ó 20 m de ancho, conglomerados de parcelas fijas (1) o conglomerados de parcelas variables en el caso de un muestreo goniométrico. El número mínimo de unidades de muestreo se fija en 100.

E! tamaño de las unidades de muestreo, en el caso de parcelas fijas, está determinado por la intensidad del muestreo y el número total de unidades, según la fórmula:

> $a =$ A1  $100n$

Donde:

 $\hat{\phantom{1}}$ 

 $(\ \ \ )$  $\left\langle \right\rangle$  $\bigcap$  $\overline{(\ )}$  $\left(\begin{array}{c} \end{array}\right)$  $\bigcap$ 

 $\bigcirc$ 

 $\bigcap$ 

 $\overline{()}$ 

 $\left(\cdot\right)$  $\bigcirc$ 

 $\overline{()}$  $\overline{()}$ 

 $\bigcirc$ 

 $\left(\begin{array}{c} \end{array}\right)$  $\binom{1}{1}$  $\overline{()}$  $\overline{(\ )}$ 

 $\left(\begin{array}{c}\right)$ 

 $\langle \cdot \rangle$  $($   $)$  $\left( \begin{array}{c} \end{array} \right)$ 

 $\bigcirc$ 

 $( \ )$  $\left( \begin{array}{c} \cdot \end{array} \right)$ ( ,

 $\left(\begin{array}{c} \end{array}\right)$  $\bigcirc$ 

 $\left( \begin{array}{c} \cdot \end{array} \right)$  $\left( \begin{array}{c} \hline \end{array} \right)$  $\big($  ,

 $\langle \ \ \rangle$ 

 $\left( \ \ \right)$  $\langle$  ,  $\rangle$ 

\  $\subset$  ,  $\backslash$  ,

 $\backslash$  .

( )

- $a =$ Tamaño de la unidad de muestreo (ha)
- $A =$  Superficie total de los estratos forestales (ha)
- $i =$  Intensidad del muestreo en porciento
- $n =$  Número total de unidades
- (1) En áreas muy grandes o en zonas de geografía accidentada puede ser conveniente trabajar con conglomerados de parcelas fijas. En áreas de 100.000 ó 200.000 ha, por ejemplo, las unidades de muestreo pueden ser conglomerados de 3 ó 4 parcelas de 0.5 ha respectivamente, las que puede distribuirse en forma de una estrella alrededor de un punto central.

En el caso de parcelas fijas, el tamaño de las unidades de muestreo debe definirse con valores redondeados (0.5, 0.15, 0.2, 0.25, .........., 2.0 ha).

Para el muestreo goniométrico según Bitterlich, se ha fijado un tamaño promedio de 0.1 ha por parcela variable para un factor basimétrico de 4, que es el factor a utilizarse en bosques tropicales. El tamaño de la unidad de muestreo, en este caso, varía con el número de parcelas variables a levantarse por conglomerado<sup>1</sup>.

El Cuadro 1 muestra el tamaño de las unidades, calculado para las intensidades indicadas y basándose en un número de cien unidades de muestreo.

B3. Distribución de las Unidades de Muestreo

Los inventarios deben realizarse en forma sistem6tica por parcelas o conglomerados equidistantes, distribuidos sobre líneas de levantamiento paralelas equidistantes (generalmente en dirección Este-Oeste o Norte-Sur). De esta manera, los puntos centrales de las unidades están distribuidos en forma de una cuadrícula.

La distancia entre los puntos de la cuadrícula se calcula según la fórmula:

$$
d = \sqrt{A} / \sqrt{n}
$$

Donde:

.

I

 $\bigcirc$ 

 $( )$ 

 $\overline{()}$ 

( .  $\bigcirc$  $( )$ 

 $\left(\begin{array}{c}\right.\end{array}$  $\bigcirc$ 

 $\left(\ \right)$ 

 $\bigcirc$  $\bigcirc$ 

 $\bigcirc$ 

 $\overline{()}$  $\bigcirc$ 

 $( )$ 

 $\bigcirc$  $\bigcirc$  $\bigcirc$  $\bigcirc$ I , \*  $\circlearrowleft$ 

 $\bigcirc$ 

 $\cup$  $\bigcirc$ 

 $\cup$ I

I

. .

 $d =$  Distancia entre puntos centrales (km)

 $A =$  Superficie total de los estratos forestales (km2)

 $n =$  Número de unidades de muestreo

Para reducir Ia cantidad de lineas de Ievantamiento, se puede aumentar Ia distancia entre ellas, multiplicando "d" por un factor entre 1 y 1.5 y reducir, al mismo tiempo, la distancia entre los puntos centrales de Ias unidades sobre Ias lineas dividiendo "d" con el mismo factor. El trecho sin inventariar entre las unidades de muestreo sobre una línea de levantamiento no debe ser menor al largo de la unidad.

Las distancias entre las líneas de levantamiento y entre los puntos centrales de las unidades sobre las líneas deben ser valores definidos en km y redondeados a la primera decimal. Los valores resultantes son de carácter estimativo y, en caso necesario, deben ser modificados para poder distribuir el número requerido de unidades.

Una vez definidas las distancias anteriormente mencionadas, se distribuye las unidades de muestreo en el mapa forestal, enumerándolas en forma correlativa y tratando de conseguir la mejor forma de cuadriculación para evitar, así, coincidencias de las líneas de levantamiento con ciertos rasgos sistemáticos del terreno (por ejemplo: ríos o cadenas de colinas). Lo último es importante para evitar errores sistematicos (sesgos).

Pequeñas modificaciones del diseño sistemático puro en la fase de planificación solamente se justifican en zonas de geografía accidentada o para obviar obstáculos insuperables. En este caso, se puede aumentar o disminuir debidamente la distancia entre dos unidades de muestreo sobre una línea de Ievantamiento.

Si una unidad de muestreo, según el mapa forestal, cae en dos diferentes estratos, es

 $^{\rm h}$  La distancia entre las parcelas variables dentro de un conglomerado por lo menos debe ser 50 m.

conveniente recorrerla sobre la línea de levantamiento en dirección al estrato que contiene la mayor parte de la unidad.

Si la intensidad de muestreo no es igual en todos los estratos, la distancia entre los puntos centrales de Ias unidades sobre Ias lineas de Ievantamiento debe ser ajustada, de acuerdo a Ia intensidad de muestreo en cada estrato.

C. Diseño de Muestreo para Fustales y Regeneración Natural

Mientras que en las unidades de muestreo se registran todos los árboles (dap 20 cm). solamente se levanta una submuestra para el registro de los fustales (10 cm dap < 20 cm), latizales (5 cm dap < 10 cm) y brinzales (dap < 5 cm h 1.30 m).

Los fustales, latizales y brinzales deben registrarse en dos subparcelas de 10 m x 10 m, 5 m x 5  $m y 2 m x 2 m$  respectivamente, al principio y al final de las unidades de muestreo. Las subparcelas de 5 m x 5m y 2 m x 2 m deben estar a una distancia mínima de 2 m de la línea central de la faja.

En el caso de conglomerados de parcelas fijas, las subparcelas para fustales y regeneración natural deben estar situadas al principio y final de uria de Ias parcelas del conglomerado.

D. Formularios de Campo

!

 $\left( \begin{array}{c} \end{array} \right)$ 

 $\left(\begin{array}{c}\right)$  $\left(\begin{array}{c} \end{array}\right)$  $\epsilon$ 

 $\bigcirc$  $\left( \begin{array}{c} \end{array} \right)$  $\left( \begin{array}{c} \end{array} \right)$  $\bigcirc$ 

 $\left(\begin{array}{c}\right)$  $\left(\begin{array}{c} 1 \\ 1 \end{array}\right)$ 

 $\langle \rangle$  $\left(\begin{array}{c} \lambda \\ \lambda \end{array}\right)$ 

 $\left(\begin{array}{c} \lambda \\ \lambda \end{array}\right)$  $\left( \begin{array}{c} \end{array} \right)$  $\left( \begin{array}{c} \end{array} \right)$ 

 $(\ )$ ◯

 $( )$ 

 $(\ )$ 

 $( \ )$  $( )$  $\left(\begin{array}{c} \end{array}\right)$  $\left( \begin{array}{c} \cdot \end{array} \right)$ 

 $\left( \begin{array}{c} \end{array} \right)$  $\left( \begin{array}{c} \hline \end{array} \right)$ 

 $\left( \begin{array}{c} \end{array} \right)$ 

 $\left( \begin{array}{c} \end{array} \right)$ 

 $\left(\begin{array}{c} \end{array}\right)$ 

 $\left( \begin{array}{c} \end{array} \right)$ 

 $\left( \begin{array}{c} 1 \end{array} \right)$ 

 $\langle -\rangle$ 

 $\binom{1}{2}$  $\cup$  $\langle \quad \rangle$  $\langle \cdot \rangle$ 

 $\left( \begin{array}{c} \hline \end{array} \right)$ 

モリ

I

 $\mathbf{i}$   $\mathbf{j}$ 

Dl. Formularios para Arboles y Fustales

Los formularios de campo para árboles y fustales (ver Cuadro 2) deben contener datos de encabezamiento consistentes en datos generales (enumerador, fecha) y datos que caracterizan la unidad de muestreo (lugar, estrato, Nº de unidad de muestreo).

A continuaci6n se indican 10s datos de 10s atboles (se incluye 10s fustales solamente en Ias subparcelas de  $10 \text{ m} \times 10 \text{ m}$ ):

.Nomero de atbol.

La secuencia de los árboles medidos en cada unidad de muestreo debe comenzar con el número 1.

.Nombre común de la especie.

.DAP O CAP (cm).

La utilización del dap o cap debe ser clara y uniformemente definida para todo el inventario. Se mide a la altura del pecho (1.30 m) desde el suelo del lado más alto en caso de pendientes. En caso de deformaciones o aletones, se mide encima de estos.

.Calidad de fuste:

Clase 1: Sano y recto sin ningún signo visible de defectos Clase 2: Con señales de ataque de hongos, pudrición, heridas, curvatura, crecimiento en espiral u otras deformaciones Clase 3: Leña

Altura del fuste (m).

.

ES Ia altura desde el suelo hasta el principio de Ia copa.

.Altura total (m).

Es la altura desde el suelo hasta la punta de la copa.

Nota: Bifurcaciones que ocurren en alturas menores a 1.30 m se consideran como árboles separados.

El tiltimo grupo de datos consiste en uria caracterizaci6n general del sitio (Sotobosque, Relieve, Pendiente, Altitud s.n.m., Drenaje, Cursos de agua, Sucesión ecológica del bosque, Intervención humana, Observaciones).

02. Formularios para Latizales y Brinzales

Los datos de encabezamiento de los formularios para latizales y brinzales (ver Cuadro 3) deben ser datos generales (Enumerador, Fecha) y datos que caracterizan la unidad de muestreo (Lugar. Estrato, Línea, Nº de Unidad de Muestreo). A continuación siguen los datos de la regeneración natural (Nombre común, Número de individuos de latizales y brinzales en la subparcela 1 y en la subparcela 2 y el total de ambas subparcelas).

Al pie del formulario siguen las definiciones de la regeneración natural.

 $\langle -\omega$ 

# Cuadro 2: Formulario de Campo para Arboles y Fustales

## **INVENTARIO FORESTAL**

Estrato........................Línea ....................... Unidad de muestreo ..............................

 $\chi \rightarrow$  $\left(\begin{array}{c}\lambda\end{array}\right)$  $($   $\rightarrow$  $(\ \ )$  $\left(\begin{array}{c}\right)$  $\left(\begin{array}{c}\right)$ 

 $\langle \rangle$  $\bigcirc$ 

 $( )$ 

 $\langle \ \rangle$ 

 $\langle - \rangle$  $( )$  $( )$  $\overline{(\ )}$  $\left(\begin{array}{c} \lambda \end{array}\right)$  $\left(\begin{array}{c} \end{array}\right)$  $\langle \ \rangle$  $( )$  $\langle \rangle$  $\left(\begin{array}{c} \lambda \\ \lambda \end{array}\right)$  $( )$  $( )$  $\bigcirc$  $( )$  $\bigcirc$  $\left( \begin{array}{c} \end{array} \right)$  $( )$  $( )$  $( )$  $( )$  $\left(\begin{array}{c} \end{array}\right)$  $\langle \rangle$  $( )$  $( )$  $\langle \rangle$  $\langle \rangle$  $\langle \rangle$  $\langle \cdot \rangle$  $\left\langle \cdot \right\rangle$  $\langle \rangle$  $\cup$  $\left(\begin{array}{c} \end{array}\right)$  $\langle \ \rangle$ 天文  $\mathbb{C}$  $t-j$ 

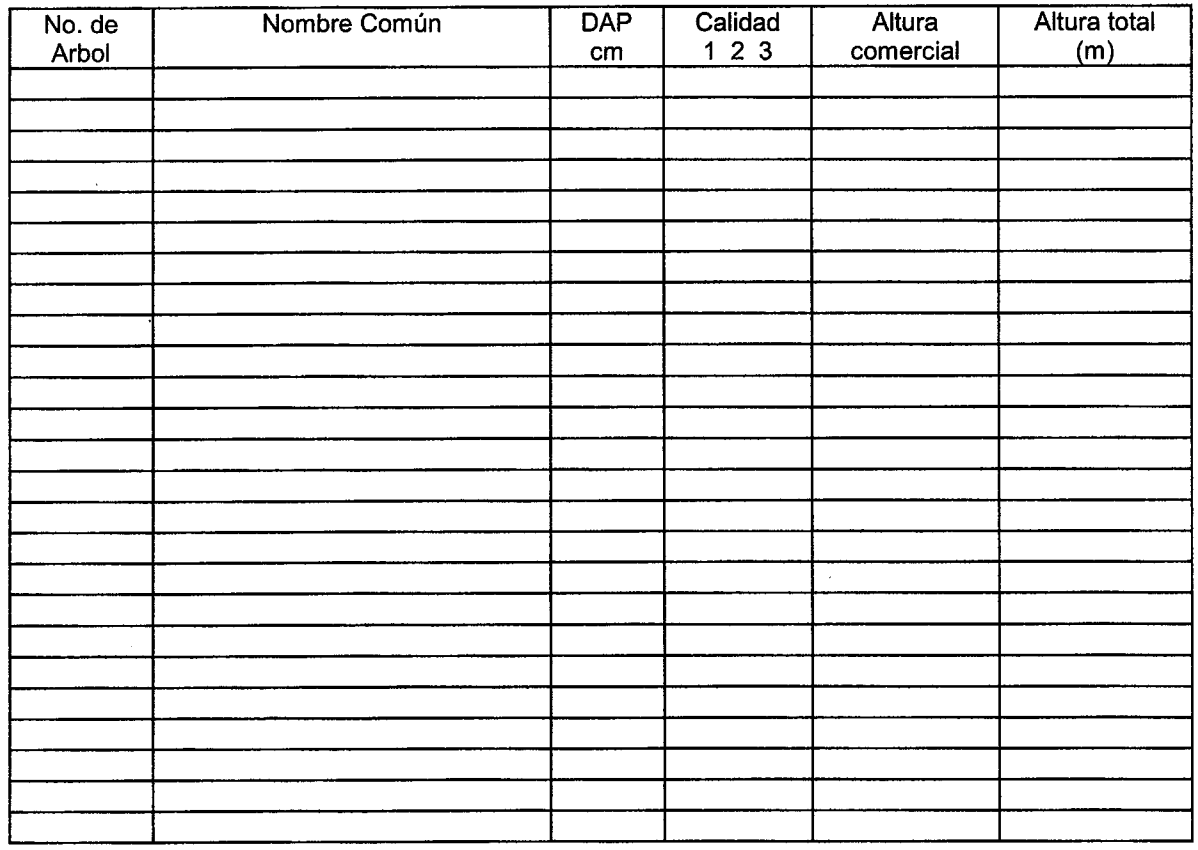

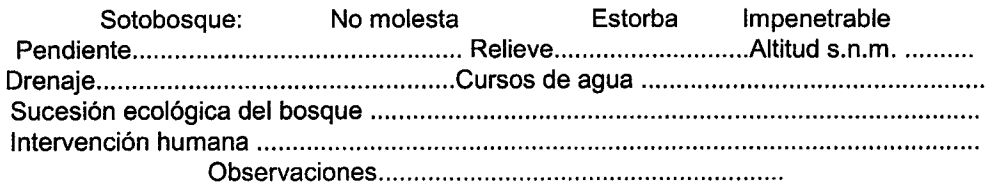

# Cuadro 3. Formulario de Campo para la Regeneración Natural

# MUESTREO DE REGENERACION NATURAL

Enumerador Fecha

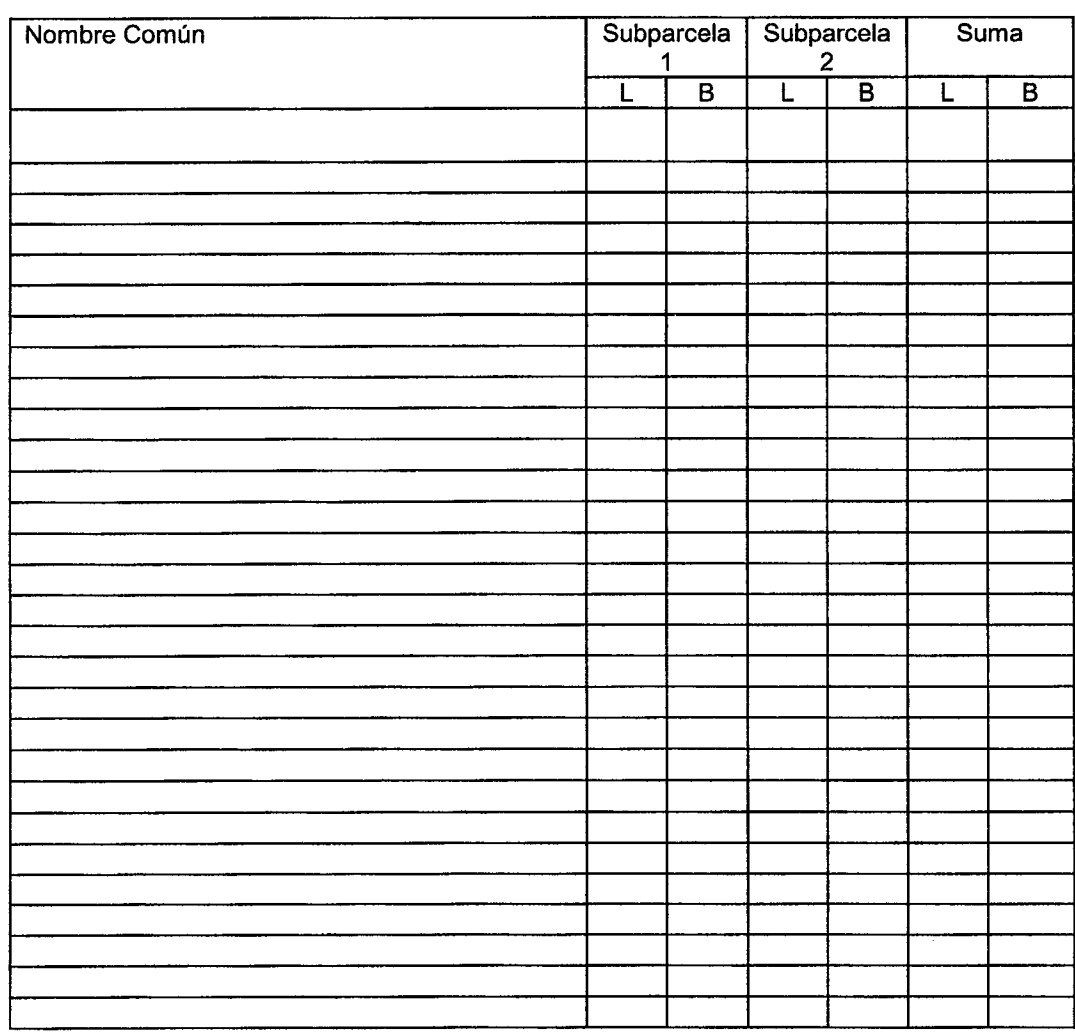

L= Latiza1: 5 cm DAP < 10 cm

 $B =$  Brinzal: DAP < 5 cm h 1.30 m

E. Instrucciones para Ia Preparaci6n y Ejecuci6n del Trabajo de Campo

El trabajo de campo requiere una buena planificación logística basada en la infraestructura y accesibilidad del área, la disponibilidad de profesionales y trabajadores y las distancias de transporte dentro y fuera del area de estudio.

 $\bar{t}$ 

I

En esta fase, se define el número de brigadas y su composición, la secuencia del trabajo y el desplazamiento local de las brigadas durante la campaña de campo. También, hay que definir la supervisión y control del trabajo.

La ejecución del inventario debe realizarse en base al diseño y la planificación logística. Las unidades de muestreo deben ser distribuidas de acuerdo al diseño en el mapa forestal. La numeración de unidades y la tipificación del bosque en las planillas deben corresponder exactamente a Ias del mapa forestal.

Solamente se justifican pequeñas modificación del diseño en el campo en casos excepcionales, para obviar obstáculos insuperables dentro de una parcela y si esta parte inaccesible de la parcela está cubierta con vegetación forestal. En este caso, se puede aumentar o disminuir debidamente la distancia entre dos parcelas vecinas sobre una línea de levantamiento para evitar el obstáculo.

Si dentro de una parcela aparecen obstáculos sin vegetación forestal (como, por ejemplo, afloramientos rocosos), esta parte inaccesible de la parcela queda sin inventariar. También, si toda la parcela no tiene vegetación alguna, se la debe incluir en el muestreo forestal (asignándole el valor de cero, en este caso especial).

Los casos de obstáculos, como los mencionados anteriormente, deben describirse en las observaciones del formulario correspondiente.

Si los estratos de bosque, según el mapa forestal, dentro de una parcela, no corresponden a la realidad, el estado real, según el criterio del técnico, también debe ser anotado en las observaciones de esta parcela (sin cambiar las definiciones del mapa forestal).

El principio de cada unidad de muestreo debe ser marcado en el bosque mediante una estaca con el número correlativo de la unidad correspondiente.

En terrenos inclinados, en el caso de parcelas fijas, hay que realizar Ias correcciones necesarias para asegurar que todas las distancias se refieran a la horizontal. Utilizando el relascopio de Bitterlich, esta corrección se realiza en forma automática.

El reconocimiento correcto de las especies es de suma importancia. Los materos deben ser del lugar y buenos conocedores de las especies. En casos de duda, hay que llevar muestras de herbario para su posterior identificación botánica.

Para un buen comienzo y control del trabajo, el supervisor debe realizar varios viajes al campo y dar las instrucciones necesarias a los técnicos involucrados.

#### F. Procesamiento de Datos

Los formularios de campo deben comprobarse antes de su digitalización. Para la transcripción de datos, es conveniente utilizar un paquete tipo ("standard") para el manejo de bases de datos, como, por ejemplo, el "DBASE". El formato utilizado debe corresponder a los formularios de campo.

La digitalización debe realizar una persona bien entrenada y responsable, que debe trabajar

con la precaución necesaria para evitar, en lo posible. errores de transcripción.

Una vez terminada la transcripción de datos, hay que realizar una verificación intensiva de los mismos. En este sentido, es necesario comprobar la secuencia de registros en cuanto al tipo de bosque, número de unidad de muestreo y número de árbol.

De igual manera, debe realizarse una verificación de plausibilidad para el DAP, la altura del fuste y la altura total, comparando estos valores con los valores máximos del inventario. También, hay que verificar la relación entre DAP y la altura (por ejemplo, no puede ser que el valor de la altura del fuste en metros sobrepase al valor del DAP en cm).

Deben verificarse los errores de transcripción de los nombres comunes de las especies. En el caso de especies con dos nombres, ambos nombres se deben unificar.

Una vez corregidos los datos, se imprime una lista de todas las especies del inventario, se realiza su agrupación y se define su diámetro de corte en base a criterios técnicos y legales.

La base de datos, una vez verificada y corregida, puede procesarse con programas especiales, elaborados para este fin.

Los resultados deben serinformativos, sin redundancia ni detalles innecesarios, para facilitar la tarea de interpretación.

De acuerdo a esto, los resultados mínimos de la vegetación arbórea deben ser los siguientes:

> .Para cada estrato (tipo de bosque) y altotal de estratos, debe calcularse tres tipos de planillas.

> .El primer tipo de planilla debe contenerlos valores por ha en funci6n de Ias clases diametricas (de 10 cm en 10 cm) y de Ias especies (ver Cuadr0 4).

Las especies deben estar agrupadas de acuerdo a los objetivos del Plan de Manejo. El error admisible en poreiento (calculado al nivel de confianza de 95%) correspondiente debe acompañar a los totales de cada especie y agrupación de especies y a la suma total de Ias mismas.

.En el primer tipo de planilla, se debe calcular los valores correspondientes a la abundancia, el area basal y el volumen por ha de cada especie, agrupaci6n de especies y del gran total (la suma total). Para el cálculo del volumen se debe utilizar el factor de forma de 0.65 de Heinsdijk, mientras no existan tablas volumétricas adecuadas.

.El segundo tipo de planilla debe mostrar el volumen potencial, actual y total de Ias especies y agrupaciones de especies por ha, en base a 10s diametros minimos de corte (ver Cuadro 5). Los volúmenes, en este tipo de planilla, deben diferenciarse por calidades.

.Eltercertipo de planilla debe mostrar el volumen total aprovechable por especie y agrupación de especies (ver Cuadro 6). El volumen total aprovechable es el producto del volumen actual de Ia calidad combinada I y 2 de cada especie y Ia superlicie respectiva del estrato o total de estratos. Los valores totales de Ias agrupaciones de especies y Ia suma total deben estar acompañados por su estimación mínima confiable (EMC) al nivel

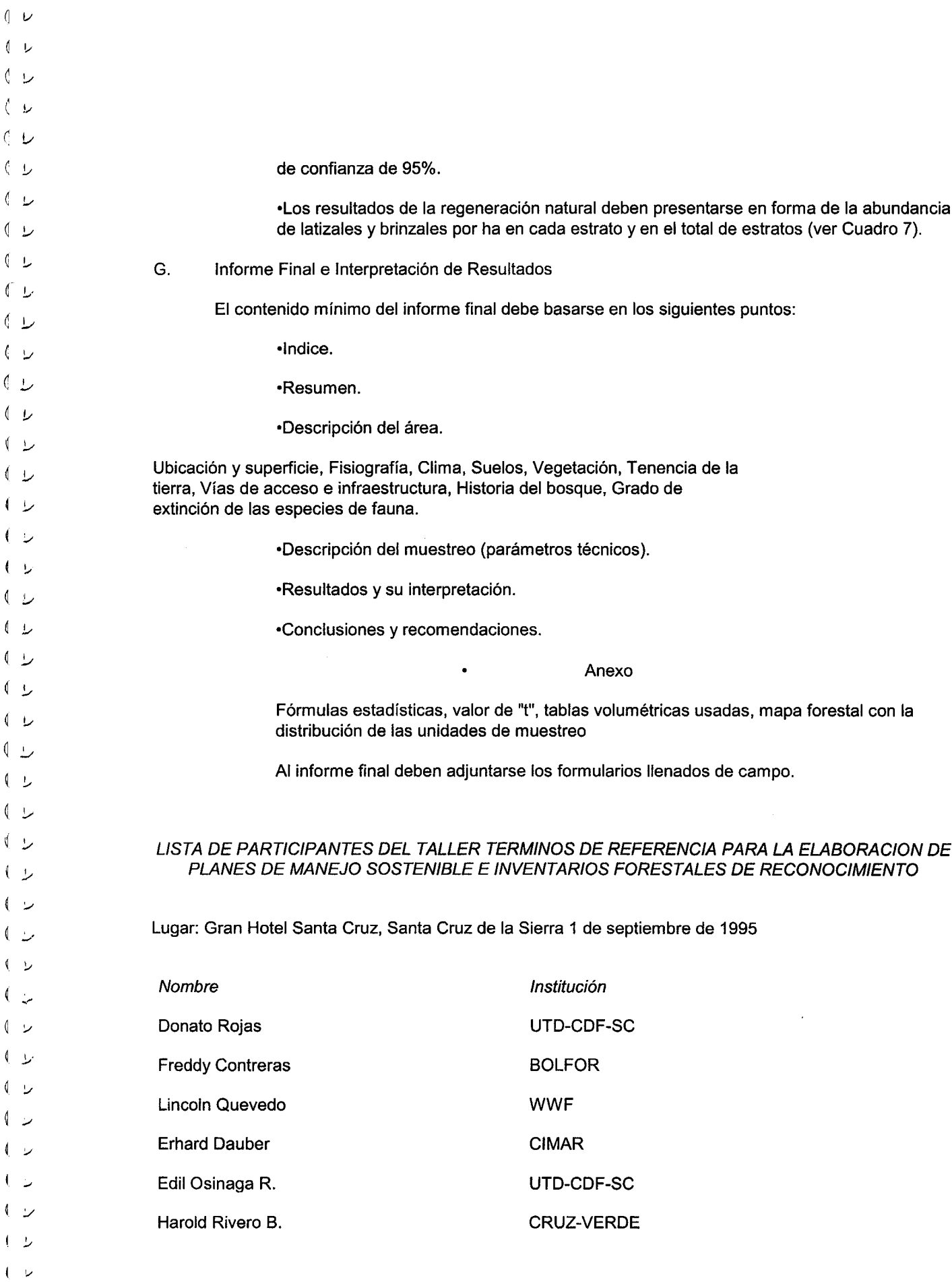

I I I I

 $\left\vert \quad\right\rangle$ 

**i** 

#### La importancia de la noción espacio-tiempo

Plantear el problema del análisis y la supervisión de la biodiversidad en el bosque implica no sólo fijar los límites<br>de la investigación, sino también situar precisamente la escala del análisis y la frecuencia de las obse La biodiversidad se sitúa en un marco dinámico y evolutivo, su proceso y su composición cambian constantemente por obra de factores naturales y antrópicos. Las sucesiones bióticas y el desarrollo de los suelos, sustento de la vegetación, responden a fenómenos ecológicos complejos que son integraciones de varios procesos biológicos, químicos y físicos que requieren años, y aun siglos a veces, para manifestarse (Jeffers, 1996).

La naturaleza de los indicadores puede variar también según las escalas espaciales y temporales adoptadas.<br>Según los casos, el investigador trata de obtener una información general a nivel regional, nacional o continental, o se limita a zonas seleccionadas (las consideradas como reservas, por ejemplo). En consecuencia, es importante poder disponer de indicadores de biodiversidad normalizados para poder realizar comparaciones tanto en el espacio como en el tiempo.

#### **LOS TIPOS DE INVENTARIOS**

En principio los inventarios de gestión (completos o por muestreo) se refieren a superficies determinadas que corresponden a unidades de gesti6n (plantaciones, parcelas, rodales), mientras que 10s inventarios nacionales o regionales abarcan extensos territorios analizados a partir de informaciones puntuales (Rondeux 1993; Rondeux et al., 1996).

Es importante considerar si no sería suficiente utilizarlos inventarios forestales existentes para una evaluación de la biodiversidad forestal, ya que la mayor parte de ellos contienen ya elementos que se refieren directamente a ella pero que requeririan medidas y observaciones suplementarias (nuevas variables) y que podrían también, mediante un tratamiento adecuado de las variables ya registradas, proporcionar indicaciones directas o indirectas sobre Ia diversidad biol6gica (variables derivadas). Silos inventarios existentes son aprovechables, es esencial hacerlos permanentes en interés del control de la evolución misma de la diversidad a través del tiempo.

#### Inventarios de gestión

Si se deben considerar la biodiversidad y su control en relación con la gestión forestal sostenible referida a<br>conjuntos constitutivos de rodales forestales, a unidades paisajísticas (Olivier, 1992) o a unidades de gestión (fincas de algunas hectáreas a varias decenas de hectáreas), las características esenciales y los elementos<br>claves que habrá que tener en cuenta, a intervalos regulares, podrían serlos siguientes, como orientaciones referentes a la magnitud de la masa forestal:

Il los diámetros, alturas y características de todos los árboles por encima de un diámetro predeterminado, con objeto de precisar la estructura de la masa forestal;

 $\Omega$  el índice de fertilidad forestal en relación con las condiciones estacionales;

 $1$ los elementos topográficos;

 $0$  los suelos y el sustrato geológico de los bosques, incluida la naturaleza y la profundidad de los humedales;

Ila vegetación en el suelo con referencia particular a toda especie rara o insólita (es también oportuno señalar la presencia de hongos, briofitos, líquenes, etc.);

0 la presencia y la importancia de la regeneración (plántulas o árboles que no han alcanzado todavía un diametro determinado);

0 la naturaleza y la cantidad de toda madera muerta, es decir ramas o troncos secos caídos o en pie o en descomposición dentro del bosque o plantación;

Ila influencia humana y la historia del bosque (cultivo, derechos de uso, tala, corta, caza, etc.);

Il los ecotonos notables y las especies particularmente asociadas a los eco sistemas en contacto (interfaz bosque-agricultura, bosque-terreno abierto, por ejemplo).

En lo que concierne más particularmente el inventario mismo y sus modalidades, teniendo en cuenta la gran variedad de elementos observables, la metodología propuesta para medir y controlar la biodiversidad se basará<br>en pri espacial y la heterogeneidad en el interior del bosque. Convendría proceder a una estratificación de las<br>unidades de muestreo para tener la seguridad de que las zonas con gran diversidad biológica estén correctamente representadas en la muestra.

Desde un punto de vista más pragmático, deberían realizarse prioritariamente observaciones sóbrelos puntos siguientes, adaptándolas eventualmente a las condiciones particulares de cada caso:

0 la vocación principal del bosque (producción, zonas protegidas, zonas de conservación biológica, silvícola y genética);

lei pasado del bosque (tratamiento silvicola o situaci6n anterior, impacto humano);

 $\Box$  los biotopos notables (viejo bosque inculto, bosque natural, geomorfología particular, formaciones vegetales raras);

lei paisaje (abierto, cerrado, alejado);

0 las condiciones sanitarias (contaminación atmosférica, daños de diversos orígenes);

 $0$  la flora herbácea, los frutos y los hongos;

 $\theta$ los linderos del bosque (estructura, composición, anchura y longitud);

lotros aspectos particulares (maderas especiales, atboles notables).

En un inventario forestal clásico, las variables relativas al medio se registran sobre todo en función de la<br>influencia que ejercen sobre la productividad forestal (Pelz, 1995), lo que sin embargo no excluye que se utilice con otro fin. A menudo es posible extraer indicadores de la diversidad estructural de los bosques a partir de informaciones fácilmente disponibles como distribución de los diámetros, distribución de especies de árboles, altura de éstos, caracterización de los niveles de crecimiento, posición social de los árboles, número de árboles<br>vivos y muertos. Las diversas variables relativas a los árboles y a la estructura de los bosques están tambi estrecha correlación con los demás componentes del ecosistema forestal: suelo, flora y fauna, lo que justifica que buen número de variables ya registradas en un inventario centrado en los recursos madereros ofrecen perspectivas de utilización más amplias.

#### Inventarios forestales nacionales y regionales

La mayoria, si no la totalidad, de los inventarios forestales nacionales actuales realizados sobre la base de<br>muestreos en general sistemáticos y a veces multifases tienen por objeto proporcionar informaciones sobre la<br>pro forestal. No obstante, desde hace unos diez años se acentúa progresivamente la tendencia a recoger en inventarios nacionales, en particular cuando son obieto de revisiones metodológicas, informaciones relativas a las funciones forestales no exclusivamente orientadas a la producción maderera (Lund, 1986). Si algunas variables relativas al medio están ya presentes en estos tipos de inventario, otras pueden deducirse total o parcialmente, mientras que otras necesitan una recolección específica, o incluso requieren metodologías adaptadas (Lund, 1993).

#### Variables existentes y denvadas

Si se opera con una unidad de muestreo (o rodal de superficie reducida), en los inventarios se recogen variables que son parte integrante de la biodiversidad y que están vinculadas al suelo (profundidad, textura, proporción de grava, humus, etc.), a la vegetación herbácea (plantas indicadoras), a la composición arbórea por capas, al estado sanitario, a los daños.

Con referencia al individuo (árbol), además de la especie, el diámetro, la posición social, puede haber también otras variables, a saber: el origen, el grosor de la corteza, la altura de la copa, el crecimiento en diámetro y en altura, el estado sariitario, Ia edad.

#### Nuevas variables

Las nuevas variables que permitan describir la biodiversidad a un nivel de percepción global pueden integrarse con bastante facilidad en un inventario nacional en su versión clásica referente principalmente a la madera (Pelz, 1995). He aqui algunos ejemplos:

D caracteristicas de las lindes en sentido amplio (longitud, forma, estructura);

Il tipo de suelo (descripción más detallada), incluidas variables que puedan cambiar con el tiempo;

 $\theta$  descripción de la vegetación de los estratos herbáceos, de monte bajo (matorrales) y arbóreos;

Il efecto de otros usos del suelo (agricultura);

 $\iota$  historia del uso de los suelos (pastoreo, agricultura, prácticas especiales);

 $\theta$  caracterización de pequeños habitáis (manantiales, humedales, de alto valor biológico);

Il cantidad y dimensiones de árboles muertos en pie o caídos y en descomposición y grado de descomposición;

I atboles notables por su aspecto fenotipico.

#### ASPECTOS METODOLÓGICOS DE LOS INVENTARIOS

El concepto global de biodiversidad on el bosque y de inventarios forestales debe entenderse desde uria perspectiva multi-dimensional que abarque desde Ia especie hasta Ia ecozona. Ante todo hay que hacer que estos conceptos sean operacionales, para decidir después lo que es posible medir en el marco de los inventarios y desarrollar como técnicas de medida y de tratamiento de la información para apreciar la biodiversidad.

#### Métodos de aplicación de los inventarios

Aunque Ias observaciones y medidas on el suelo sigan siendo Ias mejores garantias de un inventario de calidad en cuanto a la precisión de las variables registradas, la teledetección espacial (Poso et al., 1995) es un instrumento cada vez más valioso, y en un futuro próximo los captores aerotransportados deberán mejorar de manera radical la calidad de la teledetección y ofrecer novísimas fuentes de información. Esta técnica debería encontrar un campo de aplicación muy amplio en la delimitación precisa de biotopos y de conjuntos forestales: por ejemplo, podría servir de base para una estratificación a partir de la cual el muestreo en el suelo sería más preciso, garantizando una mejor percepción de los niveles a los que se dirige la diversidad biológica.

Cabe preguntarse si la medida de la biodiversidad forestal puede realizarse simplemente por intermedio de inventarios forestales por muestreo, cuya rigidez relativa no siempre es compatible con una observación más «naturalista» de los ambientes analizados. En apoyo de esta idea viene el interés creciente por evaluar la diversidad biol6gica a escala del habitat. En realidad pueden combinarse estos dos enfoques, permitiendo que el inventario cubra de manera uniforme la totalidad de un territorio y ofrezca una representación cartográfica de las variables registradas, mientras que el enfoque selectivo permita, por su parte, un análisis más fino de la diversidad de un medio o hábitat determinado.

En los inventarios corrientes por muestreo, las unidades de muestreo son parcelas de extensión fija o variable, y por lo tanto, se admite que los datos recogidos no reflejan necesariamente las características del bosque. Las zonas en que se recogen los datos relativos a la biodiversidad no deberían limitarse a las superficies de las parcelas, sino que deberían extenderse a las zonas vecinas (como se hace ya para tipificar correctamente la estructura de un bosque, por ejemplo).

Los métodos de inventarios tendrán que tener en cuenta los hábitats y las características del paisaje, bases potenciales de la estratificación. Será necesario igualmente integrar en los inventarios forestales clásicos otras fuentes de información como la cartografía de los ecosistemas y de los biotopos y desarrollar métodos de evaluación compatibles con estas variables.

Como nunca podrá registrarse toda la amplitud de la biodiversidad en programas de dimensión realista, es importante adoptar enfoques indirectos. Se centran éstos en las variables y los hábitats básicos que permiten cuantificar y calificar la biodiversidad (por ejemplo, el estudio de las relaciones entre la estructura del material en pie y las demás especies como la vegetación en el suelo, los insectos, los hongos, los musgos).

#### Papel de los sistemas de información geográfica

Muchos datos relacionados con la biodiversidad proceden de estudios de sitios específicos, pero no son suficientes en la medida en que es preciso disponer de un conjunto de datos referenciados espacialmente y constitutivos de una muestra equilibrada de una región definida o de un país. Por lo tanto, es importante recoger datos de zonas de muestreo seleccionadas de manera objetiva para que determinen la ordenación espacial y la dinámica de los componentes del ecosistema.

Trátese de indicadores cuantitativos (superficies ocupadas y su evolución, por ejemplo) o cualitativos (estado sanitario, por ejemplo) o socioeconómicos (recurso explotado, infraestructura, tipo de uso de la tierra, por ejemplo); es fundamental presentar la información en función del espacio de manera que sea posible localizar con precisión la distribución de las especies, la fragmentación de ambientes, el tipo de bosque, etc., resituándolos en el contexto de su entorno físico y biológico (Poso et al., 1995).

Las informaciones disponibles sobre la biodiversidad se han de colocar en bases de datos con referencia geográfica, si se quieren recuperar rápidamente con fines cartográficos, analíticos o de construcción de modelos. Deberán integrarse también a otros datos sobre los ambientes, las condiciones socioeconómicas, los tipos de recursos naturales, los riesgos potenciales de degradación, etc. Los sistemas de información geográfica constituyen, a este respecto, las claves de la integración de informaciones en la escala deseada (Jeffers, 1996).

#### PERSPECTIVAS Y CONCLUSIONES

Un inventario forestal registra habitual o convencionalmente determinadas informaciones a las que se podrían añadir otras relativas a objetivos más amplios de gestión integrada, incluida la biodiversidad. Muchas investigaciones forestales emanan de fundamentos biológicos, aunque tal información no siempre se haya asociado ala silvicultura y a los inventarios forestales. Es necesario buscar un compromiso entre lo que se aspira a medir y lo que es posible medir con los recursos humanos y materiales disponibles. Si se persigue evaluar a través del tiempo la importancia cuantitativa y cualitativa del material leñoso y en particular la biodiversidad vegetal, está claro que hay que registrar variables específicas en atención a las limitaciones tanto espaciales como temporales. Considerando, por una parte, los objetivos y las modalidades de ejecución de la<br>mayor parte de los inventarios forestales y, por otra parte, la imprecisión relativa actual del concepto de biodiversidad, parece oportuno, para que ésta se tenga más en cuenta en todo acto de gestión forestal, prestar atención a los siguientes elementos de reflexión:

Imuchas informaciones estan ya disponibles o pueden denvarse de 10s datos conocidos;

B pocos datos nuevos pueden recogerse en lo tocante, por ejemplo, al ecosistema forestal y más particularmente a la distribución y la frecuencia de especies vegetales o de las características estructurales de la vegetación arbórea;

Il los invéntanos forestales tradicionales deberían ampliarse integrando en el plano conceptual una metodología apropiada de recopilación de datos relativos a recursos no madereros;

I es oportuno estudiar Ias caracteristicas delterritorio objeto de inuestreo utilizand0 10s sistemas de información geográfica, antes de iniciar inventarios específicos o nuevos procedimientos de inventario;

Il deben promoverse inventarios procedentes de muestreos multifases, que combinen un análisis de documentos obtenidos por teledetección con operaciones en el suelo;

'10s metodos de inventario propuestos deben incluir el concepto de seguimiento on eltiempo, y por 10 tanto también el de permanencia.

Los inventarios por muestreo sistemático con intensidad de sondeo adaptada siguen siendo una base sólida de análisis si se admite que la medida de la biodiversidad se ha alcanzado ya ampliamente, en zonas cubiertas por inventarios nacionales o regionales, mediante observaciones realizadas con arreglo a un sistema estructurado que permita abarcar de forma homogénea la totalidad del territorio.

Es prácticamente imposible definir un método de recogida de datos adaptado a todos los elementos de la biodiversidad. Convendrá restringir los inventarios a un conjunto bien definido de variables y atributos. Por ejemplo, se tomarán como objetivo los árboles o arbustos en lugar de querer observar toda la biodiversidad vegetal. Si, con miras a estimaciones detalladas y más completas, hay que realizar inventarios específicos para muchas variables que traduzcan la importancia cuantitativa y cualitativa de la biodiversidad vegetal, los inventarios clásicos orientados a la estimación de la madera contienen también muchos datos de los que se puede deducir una información que no se limita a los productos madereros (Pelz, 1995). Podrían calcularse, por ejemplo, funciones relativas a la diversidad de las especies y a su evolución en el tiempo.

La fotointerpretación aérea, las observaciones realizadas en el suelo sobre parcelas de muestreo y el análisis de las interfaces de zonas boscosas y no boscosas constituyen tres fuentes esenciales de datos para evaluar las principales características de la diversidad. La fotointerpretación combinada con un muestreo en el suelo permite caracterizar Ias zorias boscosas (especies, estructuras, fases de desarrollo, ecosistemas particulares), en la medida en que se haya establecido una tipología pertinente, y proporciona informaciones preciosas sobre Ia fragmentación y la estructuración de la cubierta forestal. Además de estas observaciones globales, también pueden estimarse la altura de los bosques, su densidad, la fase de desarrollo y la proporción de especies en el conjunto. En realidad, estas variables permiten caracterizar la diversidad estructural de los bosques.

Además de las informaciones clásicas que permiten recoger, las unidades de muestreo (parcelas), en sí mismas o on su entomo inmediato, podrian facilitar observaciones o medidas con valor 00 indicadores de habitat: vegetación herbácea, cepas, árboles muertos o en descomposición, acumulación de piedras, eriales, fosos, montones de ramas.
El análisis o el inventario de las zonas situadas al borde de los bosques o en contacto con otros tipos de<br>espacios (prados, eriales, medios acuáticos) permite apreciar las condiciones especiales favorables a la vegetación, las aves y los insectos. Dentro de estas zonas de transición entre diferentes elementos del paisaje y<br>distintos hábitats pueden recogerse informaciones no usuales (Brändli et al., 1995), por ejemplo, exposición trazado, estructura y densidad del lindero forestal, presencia o ausencia de un cinturón de matorrales y su altura, así como de una faja forestal (árboles del borde con determinado diámetro) y su anchura, tipo de vegetación en el lindero, etc. Convendría asociar los principios en que se basa la realización de inventarios nacionales o regionales que utilizan tramas de puntos con los que definen los inventarios de gestión, más orientados al análisis de superficies. Es posible inventariar la biodiversidad en un país analizando de manera pormenorizada las partes del territorio (por ejemplo por cuadrados de un kilómetro de lado) centradas en puntos de muestreo que compongan una trama regular de puntos definidos sobre documentos cartográficos (fotografias aéreas y/o imágenes desde satélite), a partir de los cuales haya podido establecerse una estratificación basada en la naturaleza del uso mismo del espacio forestal (Barrer et al., 1993).

Se requiere una base de datos actualizada periódicamente. A este efecto se han de usar inventarios forestales clasicos enriquecidos con informaciones ec016gicas, capaces de responder a numerosas preguntas que requieren la consulta y el cotejo de datos muy diversos (Max et al., 1996; Rondeux, 1994).

^.,

#### Un Gaso de estudio: evaluaci6n de 10s recursos madereros en in regi6n valona de **Bélgica**

Para llevar la contabilidad de los recursos forestales de la parte meridional de Bélgica (region valona) se emprendi6 en 1994 un inventario (Rondeux y Lecomte, 1996). Este inventario se realiza mediante muestreo sistemático no estratificado basado en cuatro unidades circulares concéntricas (radios de 18,9, 4,5 y 2,25 m) instaladas en lo alto de mallas rectangulares de 1000 x 500 m que cubren la totalidad de la superficie forestal (530 000 ha). La continuidad se asegur6 mediante repeticiones de Ias medidas con uria periodicidad de 10 anos, recorriéndose cada ano la décima parte de la superficie inventariable. En sus comienzos se concibió, como otros inventarios nacionales, para controlar la evolución de los recursos madereros con fines de evaluación económica y para contribuir a perfilar las líneas directrices de una nueva política forestal regional. Los datos registrados respondían pues a estos tipos de preocupaciones y se referían, de manera no exhaustiva, a:

. informaciones generales y administrativas (identificaci6n y localizaci6n del punto de muestra, tipo de propiedad);

· medio ambiente de crecimiento: topografía, geología, edafología y fitosociología;

. masas arboreas; tipo, estructura, calidad, silvicultura, edad;

. principales caracteristicas dendrom6tricas: circunferencias a Ia altura de un hornbre y a distintos niveles, alturas totales.

A pathr de 1997 se operaron vanos ajustes metod016gicos destinados a integrar, de Ia manera más completa posible, la recogida y el tratamiento de los parámetros relativos al desarrollo SOStenible y, en particular, a Ia biodiversidad vegetal entendida en el sentido de Ia conferencia de Helsinki (Anón., 1996). Se identificaron a este respecto varios tipos de variables, comprobándose después la viabilidad de su recogida. En el marco del inventario propiamente dicho, se identificaron como posibles indicadores los procedentes de observaciones directas, de estimaciones, de deducciones y de mediciones.

En cuanto a 10s par6metros derivados de observaciones directas relativas a Ias condiciones generales del medio ambiente, se consideran los siguientes de manera más minuciosa que en la primera versión del inventario:

. clase del punto de muestra (bosque, páramo, erial, zona protegida);

- . situaci6n anterior (bosque, agricultura, otra);
- · tipo de bosque o de uso (producción, protección, conservación);
- . descripci6n de Ias propiedades fisicas del suelo y del humus;
- . regi6n natural y territorios ec016gicos (geologia, clima);
- . topografia (relieve, exposici6n, pendiente, altitud).

Respecto al arbolado se presta una atención particular a:

. estructura (niveles, distribuci6n de grosores);

. tipo de arbolado (según la proporción de las variedades presentes);

. edad;

F

 $\backslash$ 

-. ı.

\_\_ -, -, ./

(  $(\mathcal{L})$ ( <u>)</u>  $\sim$  $\pm$ 

.,.

 $( \ \ )$ 

 $\overline{(\ )}$ . ,,

 $(\ )$ 

~, ,

 $\left(\begin{array}{c} \end{array}\right)$  $( )$  $($ ).  $( \ )$  ,  $(\ )$  $( )$ ,  $( \ )$  .  $($  )  $($  )

 $\left(\begin{array}{c} \lambda \\ \lambda \end{array}\right)$ 

~,

 $( )$ 

( ),

 $($ )

,. -, ,  $( \ \ )$  $\langle \quad \rangle$ 

 $\sim$ 

~, I I  $\langle$  ,  $\rangle$  $\setminus\, \perp$ ; I  $\backslash$  $\setminus$  $\sqrt{2}$  $\sim$  $\left( -\omega \right)$ 

 $\langle \quad \rangle$ 

. calidad fenotipica de 10s atboles;

. gestión forestal y huellas visibles de intervenciones (espacio entre plantaciones, tipo y extensión de los claros, avenamiento, zanjas);

- . estado sanitario de los árboles (defoliaciones, agresiones de parásitos y otras);
- . presencia e importancia de atboles con cavidades;
- . tipo e importancia de Ia regeneraci6n;

. presencia de espacios aclarados o vacios y Iinderos (estos tiltimos pueden ser inuy ricos y diversificados en vida vegetal, lo que requiere una adaptación de la metodología de inventario). Según su naturaleza, estas informaciones se extraen de documentos cartográficos o se recogen en las unidades de muestreo y en su entorno inmediato hasta un radio de 30 m a partir del punto de muestreo.

En cuanto a los parámetros derivados de estimaciones, los que se consideran dentro de la parcela circular de una superficie aproximada de 10 acres (18 m de radio) son los siguientes:

. Ias variables cualitativas relativas a datos botanicos que deben conducir a Ia determinaci6n de grupos ec016gicos o de asociaciones vegetales que expresan tanto riqueza como diversidad específicas;

. 10s datos de especies madereras clasificadas en tres grupos por su altura.

En cuanto a 10s par6metros derivados de mediciones, son esencialmente cuantitativos y se determinan en las unidades de muestreo. Se refieren a:

 $\bullet$  los grosores (circunferencias a una altura de 1,5 m);

. Ias alturas de los árboles vivos y muertos en pie;

. los grosores y longitudes de los troncos y ramas caídos.

En cuanto a 10s parametros deducidos, resultan ante todo deltratamiento de Ias variables registradas y se expresan en forma de promedios o valores referidos a uria hectarea. Pueden ponerse en relación con la riqueza del hábitat y, en ciertas variables, referirse a lárboles tanto vivos como muertos. Podrán calcularse así y someterse a interpretación en atención a la riqueza potencial y a la diversidad de las zonas inventariadas:

. Ia densidad del arbolado expresada en número de troncos y superficie de tierra por hectárea (magnitud de la cubierta);

. los volúmenes y biomasas de madera recogidos por hectárea (magnitud del material en pie);

. Ias alturas totales medias y dominantes (estructura vertical);

. Ias circunferencias media y dominante (fase de desarrollo);

. elindice de productividad (clase de rodal);

· el número de árboles muertos por hectárea;

· el volumen o la cantidad de madera muerta por hectárea y la época de la mortalidad.

A partir de las variables consideradas resulta posible ofrecer en forma de cuadros, incluso de carlografias, sintesis sobre Ia diversidad de Ias especies y de 10s ecosistemas: composición de la flora y distribución geográfica, entre otras cosas. El inventario forestal así enriquecido sirve de apoyo a una importante base de datos que con un tratamiento cuidadoso puede ser de gran valor.

#### **Bibliografía**

**Anón.** 1996. *Conférence ministérielle sur la Protection des Forets en Europe. Compte-rendu de l'évolution des* travaux, Lisboa, Ministerio de Agricultura, Desarrollo Rural y Pesca, Portugal. 62 pp.

Barr, C.J., Bunce, R.G.H., Clarke, R.T., Fuller, R.M., Furse, M.T., Gillespie, M.K., Groom, G.B., Hallam, C.J., Hornung, M., Howard, D.C. y Ness, M.J. 1993. Countryside survey 1990. Main report. Countryside 1990 Series, Vol. 2. Department of the Environment, Reino Unido. 174 pp.

Brändli, U.B., Kaufmann, E. y Stierlin, H.R. 1995. Survey of biodiversity at the forest margin in the second Swiss NFI. The Monte Verità Conference on Forest Survey designs. "Simplicity versus efficiency " and assessment of non-timber resources, p. 141-150. Birmensdorf, Suiza, Instituto Federal Suizo de Bosques, Nieve e Investigación Paisaiística.

Brassel, P. 1995. Assessment of non-productive forest functions in the Swiss National Forest Inventory (NFI). The Monte Verità Conference on Forest Survey designs. "Simplicity versus efficiency" and assessment of nontimber resources, p. 78-96. Birmensdorf, Suiza, Instituto Federal Suizo de Bosques, Nieve e Investigación Paisajística.

Brooks, D.J. y Grant, G.E. 1992. New approach to forest management. J. Forest., 90: 21-24.

FAOICEE. 1993. Meeting of Experts on Global Forest Resources Assessment (Kotka II). Research Paper No. 469. The Finnish Forest Research Institute, 214 pp.

Jeffers. J.N.R. 1996. Measurement and characterisation of biodiversity in forest ecosystems. New methods and models. European Forest Institute, EFI Proceedings, 6: 59-67.

Levêque, C. 1994. Environnement et diversité du vivant. Pocket Sciences, Collection Explora. 127 pp.

Lund, H.G. 1986. A primer on integrating resource inventories. Gen. Tech. Rep. WO-49. United States Department of Agriculture, Forest Service. 64 pp.

Lund, H.G., ed. 1993. Integrated ecological and resource inventories. Proceedings of a National Workshop, 12-16 de abril, Phoenix, Arizona, Estados Unidos.

Max, T.A., Schreuder, H.T., Hazard, J.W., Oswald, D.D., Teply, J. y Alegria, J. 1996. The Pacific Northwest region vegetation and inventory monitoring system. Forestry Service Research Paper PNW-RP-493, United States Department of Agriculture. 22 pp.

Oliver, C.D. 1992. A landscape approach: achieving and maintaining biodiversity and economic productivity. J. Forest., 90:20-25.

Pelz, D.R. 1995. Non-timber variables in forest inventories. The Monte Verità Conference on Forest Survey designs. "Simplicity versus efficiency" and assessment of non-timber resources, p. 103-109. Birmensdorf, Suiza, Instituto Federal Suizo de Bosques, Nieve e Investigación Paisajística.

Poso, S., Waite, M.L. y Koivuniemi, J. 1995. Assessment of non-timber functions: remote sensing technologies. The Monte Verità Conference on Forest Survey designs. "Simplicity versus efficiency " and assessment of non-timber resources, p. 239-245. Birmensdorf, Suiza, Instituto Federal Suizo de Bosques, Nieve e Investigación Paisajística.

Rondeux, J. 1993. La mesure des arbres et des peuplements forestiers. Gembloux, Bélgica, Presses agronomiques. 521 pp.

Rondeux, J. 1994. Ressources naturelles et inventaires intégrés: la logique du possible. Cah. For. Gembloux, n° 12. Gembloux, Bélgica. 18 pp.

Rondeux, J. y Lecomte, H. 1996. Inventaire des ressources ligneuses de Wallonie. Guide méthodologique. Gembloux, Bélgica, Faculté universitaire des Sciences agronomiques, Unité de Gestion et Economie forestières. 208 pp.

Rondeux, J., Lecomte, H., Florkin, P. y Thirion, M. 1996. L'inventaire permanent des ressources ligneuses de la Région wallonne: principaux aspects méthodologiques. Cah. For. Gembloux, nº 19. Gembloux, Bélgica. 25 pp.

## Planeamiento de inventarios forestales

#### B. HUSCH

-, ./ ~,, , ~/

( -/ ~/

^, ~,  $(\ )$  $\left( \begin{array}{c} \lambda \end{array} \right)$  $(\; \_)$  $\cdot$   $\downarrow$ 

 $(\ )$ .

 $\bigcap$  $\sim$ 

 $\left(\frac{1}{2}\right)$ 

 $\left(\begin{array}{c} \lambda \end{array}\right)$ 

 $\left(\begin{array}{c} \lambda \end{array}\right)$ 

,..,,  $\left(\begin{array}{c} \end{array}\right)$ ~..  $\cup$  $\mathfrak{g}$ ,-..  $(\ )$  ,  $\overline{\mathbb{C}}$  $\left(\begin{array}{c}1\end{array}\right)$  $\left(\begin{array}{c} \lambda \end{array}\right)$ 

 $\backslash$   $\cup$ 

 $\left\langle \ \right\rangle$  $\cup$ 

-..  $\left( \begin{array}{c} \hline \end{array} \right)$  .

 $(\ )$ 

 $\tilde{\phantom{a}}$  $\overline{\phantom{a}}$  $\cup$ 

 $\cup$ 

,,. ~, ے ... ~, I ., ,., ^., .. ;,. , ,./  $\overline{\phantom{a}}$ 

-.

B. HUSCH es Jefe de la Sección de Inventariación de Recursos Forestales de la Dirección de Montes y Productos Forestales de Ia FAO. Este articulo es un fragmento de un discurso pronunciado en la Reunión Nacional celebrada del 27 a1 30 de septiembre de 1964 por Ia Division of Forest Mensuration de Ia SOCiedad de Forestales Americanos en Denver, Colorado (E.U.A.).

RESULTA EVIDENTE que los forestales han descuidado el conceder Ia importancia debida al planeamiento de 10s inventarios forestales en su afán de iniciar la labor, hacer la interpretación de fotos, salir al campo, medir árboles y reunir datos. Hay que decir, en primer lugar, que la parte más difícil y Ia clave de todo inventario se presenta incluso antes de que se mida un solo árbol. La encontramos en la mente del forestal, o del equipo, que proyecta en todos sus detalles el método de la inventariación. Estas palabras no están dirigidas principalmerite a 10s expertos en inventarios, que conocen ciertamente 10s puntos que han de suscitarse, sino a aquellos forestales que deben ocuparse de la inventariación como una más de sus variadas tareas. Se espera, sin embargo, que los conceptos expuestos interesarán también a los especialistas, aunque no sea más que porque no son sino un resumen subrayado de 10 que ellos vienen diciendo desde hace muchos años.

Si bien pueden variar las razones para llevar a cabo los inventarios, existe una unidad en su planeamiento y ejecución, cualesquiera que sean los fines diversos a que la información resultante pueda aplicarse. Así pues, se pueden necesitar desde datos de inventarios en un nivel nacional para el planeamiento y desarrollo general de 10s montes y Ias industrias forestales hasta datos detallados sobre un tramo de monte de propiedad privada. Pero de 10 que se trata en todos los casos es de lograr conocer los recursos forestales. Para utilizar cuerdamente y ordenar los recursos forestales en cualquier escala, es imprescindible conocer la localización de Ias zorias boscosas y poseer estimaciones de Ia cantidad, calidad y disponibilidad de la madera en pie, así como de su incremento y rendimiento. Esta es la información que puede proporcionar un inventario forestal.

El reunir esta información eficazmente y el proporcionarla en forma útil no es, ni mucho menos, tarea sencilla. El preparar un programa capaz de rendir la información deseada exige mucha meditación y planeamiento. Los puntos más importantes que hay siempre que considerar en esta fase del planeamiento se resumen aquí brevemente: considerar y no incluir, pues no todos los conceptos tienen la misma importancia ni necesitan incluirse en todos 10s inventarios. Pero para 10s efectos del planeamiento, deben siempre considerarse y, si se ve que no son aplicables, eliminarlos. En breve, los puntos mencionados deben considerarse como una lista de comprobación cuando se planea un inventario. El orden en el que los temas se presentan no es rígido y admite alguna modificación, aunque en la mayoría de los casos es el lógico.

I, I ~.  $\overline{\phantom{a}}$  $\langle \;\; \rangle$ 

-,

 $\left(\begin{array}{c}\right)$  $\overline{()}$  $($ )  $( \ )$  ,

 $\left(\begin{array}{c}\right)$ 

 $\frac{1}{2}$ 

 $\in$  $\infty$ 

 $\left(\begin{array}{c} \lambda \end{array}\right)$  $( \ )$  $($   $)$  $\bigcirc$ 

**in** 

~,

 $($   $)$  $($  )  $($ ).  $\langle$  ,  $\rangle$ ( I

 $\left(\begin{array}{c} \lambda \end{array}\right)$ 

 $( \ )$ .

 $\setminus L$ 

 $\left(\begin{array}{c} \end{array}\right)$  $\cup$ 

( .,  $^{(\_)}$ مان ا ,,  $\langle \,\,\cdot\, \rangle$ 

> , نلہ ، ,/ مکه . I I  $\tilde{\phantom{a}}$ I ر .

> > ^

1. La primera fase del planeamiento exige la compilación y estudio de toda la información que haya disponible sobre la zona forestal de que se trate. Esta información debe incluir todos los inventarios, informes, mapas o fotografías anteriores, si se dispone de ellos. Si es posible, los reconocimientos sobre el terreno se demuestran útiles para enterarse de los tipos de monte y son esenciales si se piensa incluir la interpretación fotográfica en el método de inventariación. También es conveniente conseguir por 10 menos una noción aproximada de las características de la madera, su volumen por unidad de superficie, y una idea de su variabilidad. La información sobre el sistema de transporte existente (ferrocarriles, carreteras, vias fluviales y sendas) es importante, ya que no sólo influye en el método de transporte, sino también en la distribución de las parcelas de muestreo. El tipo de transporte - aeroplano, helicóptero, barco, vehículos, caballería o a pie - dependerá de la red de<br>transportes. Debe tenerse en cuenta, durante el Debe tenerse en cuenta, reconocimiento, la manera de proporcionar apoyo logístico al futuro inventario. Por apoyo logistico se entiende alojamiento, alimentación y suministros para los equipos de campo.

2. La fase siguiente del planeamiento debe consistir en decidir qué información debe proporcionar el inventario. Se trata de una fase crítica del planeamiento a la que, a menudo, no se presta la debida atención, quedando relegada sin reconocerse su contribución vital. Se recomienda con la mayor insistencia que, en esta fase resolutiva del planeamiento, se decida exactamente qué clase de información se pretende obtener de los resultados finales del inventario. Es esencial que todas Ias personas interesadas en la labor del inventario o en el uso a que se destinará el informe final discutan detalladamente o Ileguen a un acuerdo sobre este punto antes de pasar a Ias fases subsiguientes del planeamiento. Es importante incluir descripciones de 10s parámetros de las masas, unidades y límites de precisión deseados en Ias estimaciones. Es de capital importancia decidir en una fase temprana del planeamiento de un inventario en cuanto al error permisible y Ia probabilidad especificada. Esto debe hacerse inmediatamente después de haber determinado para qué ha de emplearse la información y el grado de precisión que se necesita. No conviene seguir ciegamente ningún error o probabilidad convencionalmente aceptados. Más bien, para utilizar la información, debe bastar la precisión decidida: una precisión mayor significa un despilfarro de dinero. Se recomienda además, que en esta etapa se prepare el esquema de 10s cuadros que han de

figurar en el informe definitivo. Estos esquemas deben incluir todos 10s titulos, encabezamientos de columnas, limites de clase y unidades de medida. Esto puede considerarse una tarea onerosa que puede dejarse hasta que se hayan recogido los datos, pero es sumamente importante en cuanto al orden de sucesión, ya que la subsiguiente labor de inventariación depende de las decisiones tomadas en ese momento.

 $\rightarrow$ I **i**  $\sim$  $\subset$  )  $(\quad)$ (?

 $( \ )$  $\bigcirc$ 

**i** 

ىلە .  $(\; )$ 

I)

 $\bigcirc$  $\left( \begin{array}{c} \hline \end{array} \right)$  $( \ )$  $\bigcirc$ 

 $\langle$  ) (1)

( ) (,  $\langle \rangle$  $\left( \begin{array}{c} \lambda \end{array} \right)$  $\langle \ \rangle$  $\overline{\mathbb{C}}$ 

مل با  $\left( \ \right)$ . *. . .*  $\cup$  $\left( \begin{array}{c} \end{array} \right)$ I ./ ( I ( I I. I  $\backslash$  $\lor$   $\lor$ 

I I

,7 i i

I ,

**i** 

I **سن** I

Con harta frecuencia, esta fase inicial se ha desatendido en absoluto al planear un inventario. Es por desgracia frecuente que el planeamiento de un inventario se limite a decidir el número y distribución de las fotos y parcelas de terreno, seguido por las mediciones especificadas. Se reúne así una masa de datos y sólo entonces se piensa en cómo puede extraerse de ellos alguna información y en la forma de presentarla. Es muy corriente que las personas que desean utilizar los datos del inventario se quejen de que estén presentados en forma inconveniente y de que se haya omitido o, al contrario, dado demasiada información.

El procedimiento adecuado es exactamente 10 contrario, o sea, decidir la clase y presentación de los resultados finales al principio y, hecho esto, pasar a establecer 10s procedimientos a seguir para que el inventario produzca la información requerida. Una parte de la fase preliminar debería dedicarse a decidir qué información auxiliar se va a dar, por ejemplo, mapas, superpuestos transparentes, datos edaf016gicos, esquemas del aprovechamiento de tierras, rutas de transporte, etc.

3. Un aspecto muy importante del planeamiento de inventarios es la cuestión del tiempo y de los fondos disponibles para ello. En la operación de planeamiento, esta cuestión no debe surgir repentinamente como cosa aparte, sino estar presente en todo momento durante el planeamiento. Se menciona aquí este punto únicamente para resaltar su importancia y no porque sea exclusivo de esta fase.

Puede que no se disponga más que de una cantidad fija de dinero para un inventario, por lo que habrá que ajustarse a dichos límites. Por otra parte, puede haber una cierta flexibilidad en los fondos disponibles y entonces habrá que estimar el costo de una operación de inventariación y ver si se cuenta para ello con Ia cantidad de dinero necesaria o va a ser aprobada dicha cantidad. En cualquiera de los casos, es necesario procurar que la estimación de los costos de todas las fases del inventario constituya una parte del proceso de planeamiento. Esto es especialmente importante, ya que todos los aspectos del inventario se verán afectados. Mencionaremos sólo unos cuantos: la dotación y competencia del personal, la clase de equipo e instrumentos, el empleo de nuevas fotografías aéreas o de las ya existentes, el número y distribución de las parcelas de muestreo, todo lo cual dependerá de los costos.

 $\lambda$  $\lambda$ 

 $\epsilon$  . The  $\epsilon$ 

 $\left(\begin{array}{c}\right)$  $\bigcap$ 

 $\binom{r}{r}$ 

 $\bigcirc$ 

 $\cdots$  $\bigcirc$  $\left(\begin{array}{c} \end{array}\right)$  $\bigcirc$ 

 $\left(\frac{1}{2}\right)$ 

 $\langle \ \ \rangle$ 

\ I

 $\left(\begin{array}{c} \end{array}\right)$ (/  $\langle \rangle$  $\left(\begin{array}{c} \lambda \end{array}\right)$  $( )$ 

 $\left(\right)$ 

 $\bigcirc$ 

( )∕

 $\left(\begin{array}{c} \lambda \\ \lambda \end{array}\right)$ 

 $\left(\begin{array}{c} \end{array}\right)$ 

 $\backslash$  )  $( )$ 

> $\langle$   $\rangle$ 11 . I

(J

I ;  $\left( \quad \right)$ I ,  $\backslash$  $\langle$  )  $\backslash$  ,

 $($ 

También habrá que tener en cuenta el tiempo disponible para un inventario, factor cuvos efectos son muy similares a los ya mencionados con respecto a los costos. A veces, no hay más remedio que contentarse con resultados de precisión menor, pero disponibles a corto plazo, en vez de esperar más tiempo para conseguir estimaciones más exactas.

4. Una vez pasada la fase crítica de decidir qué clase de información ha de rendir el inventario, se puede entrar en los detalles del proyecto. En Ia mayoria de 10s casos, 10s inventarios, cualquiera que sea su extensión, requieren el empleo de algún sistema de muestreo. Sin embargo, hay casos en que es mejor un inventario completo o al 100 por ciento. Estos son pocos, pero no deben excluirse a priori. En los siguientes párrafos se da por sentado que en el inventario se utilizará un sistema de muestreo.

5. Seguidamente se considerará la posibilidad de utilizar la fotografía aérea como parte del proyecto de inventario. Si se dispone ya de fotografías aéreas, su utilidad dependerá de las características que han de reunir para nuestro trabajo. Las fotografías existentes son las que son y no pueden cambiarse por 10 tanto son 10s procedimientos que han de utilizarse 10s que deben amoldarse a sus especificaciones. Si se hacen<br>nuevas fotografías aéreas, es posible fijar las nuevas fotografias aereas, es posible fijar las especificaciones que hagan que dichas fotografias rindan Ia mayor utilidad para un determinado inventario. En cualquier caso, si es posible, convendrá utilizar la fotografía aérea para el plano delinventario. En Ia mayor pane de 10s metodos de inventariación, la principal utilidad de la fotografía aérea es que permite la estratificación del área forestal. Esto implica la fotointerpretación, que a su vez exige conocimiento de las condiciones del monte y aptitud para identificar Ias diferencias en las fotografías aéreas. Es esencial que el planeamiento del inventario incluya un período de capacitación de fotointérpretes en la identificación de los estratos establecidos para subdividir la zona forestal. Cuando los fotointérpretes hayan trabajado largo tiempo en una zona determinada, su experiencia pasada podrá permitir la eliminación de esta fase. Pero cuando la inventariación abarque regiones nuevas o por lo menos poco familiares para el fotointérprete, no hay más remedio que dedicar tiempo a la capacitación en fotointerpretación, incluyéndose la comprobación sobre el terreno. Deben prepararse instrucciones detalladas para el sistema de clasificación de interpretación de fotos, distribución de parcelas fotográficas, si se utilizan, y las mediciones que han de hacerse en Ias fotografias.

6. El plano del muestreo para obtener mediciones exige la integración de la información que se desea obtener del inventario, el monte, Ias condiciones topograficas y logisticas,

y Ia ingeniosidad del proyectista para preparer un plan de inuestreo adecuado estadisticamente y que proporcione Ia información que se necesita dentro de los límites de error permisibles y de Ia probabilidad deseada, con 10s recursos disponibles y en el tiempo requerido. Hay que procurar evitar el enfoque anticuado, con harta frecuencia seguido, de escoger una determinada intensidad de muestreo como primera medida del proyecto de inventariación, en vez de decidir 10s limites aceptables de error y determinar entonces la intensidad necesaria para mantenerse dentro de dichos limites.

I I I ( , , **I** I **L**  $\sim$ II  $\bigcirc$  $\Box$  $\sim$ (,

II

\ **Let** I

( V

( ,  $\mathcal{L}$  $\sim$   $\frac{1}{2}$  $\left(\begin{array}{c}\right)$ 

 $\infty$ I ,  $\left( \begin{array}{c} \lambda \end{array} \right)$ \ I  $\left( \begin{array}{c} \lambda \end{array} \right)$ 

( )

 $($  )  $($   $)$  $\left( \begin{array}{c} \end{array} \right)$ 

 $\mathbb{I}$ 

ı. ( )  $\cup$ 

( I

./

I  $\subset \mathcal{Y}$  $\langle$  ) (. I ; I

> **لى** I I

 $\left( \begin{array}{c} 1 \end{array} \right)$ 

 $\tilde{\phantom{a}}$ 

Es en Ia fase de planeamiento cuando Ia aptitud creadora del planificador de inventarios cobra piena importancia. No puede recomendarse un solo procedimiento, ya que son muchos los planes que cabe preparar según la capacidad, la inteligencia y Ia experiencia del proyectista. Se mencionan a continuaci6n sólo los conceptos que hay que tener en cuenta en el plan de muestreo:

> a) preparación de estratificación; un sistema de

> b) decidir entre el empleo del muestreo sistemático o el del muestreo al azar;

> c) cálculo del número do fotografías y de parcelas de muestreo que se necesitan para obtener la estimación deseada dentro de los límites de precisión previstos;

> d) tamafio y forma de Ias parcelas de muestreo;

> e) distribución de las fotos y parcelas de muestreo por estratos.

En los párrafos anteriores se han mencionado los factores que influyen en los detalles del proyecto de muestreo, pero, para una mayor claridad, y resumidos brevemente, son:

> a) la clase y la precisión de la información deseada; by el tiempo y 10s fondos disponibles o necesanos; c) la disponibilidad o posibilidad de utilizar<br>fotografías fotografias aereas; d) los medios de transporte, comunicación y logisticos.

7. En Ias etapas iniciales del planeamiento, es necesario considerar las tablas y relaciones volumétricas o las relaciones de otras unidades Guantitativas que puedan utilizarse en elinventario. Con mucho, Ia mayoria de 10s

inventarios utilizan tablas volumétricas, aunque puedan idearse otros procedimientos para convertir directamente 10s caracteres mensurables de un atbol en volumen. Debemos también recordar que el objeto de un inventario puede ser asimismo el obtener información sobre otras características de Ias masas por ejemplo el peso. Cuando se utilizan Ias tablas volumétricas, es esencial comprobar si aquellas de que se dispone son apropiadas y, en caso contrario, incluir procedimientos para su confección. Si se cuenta ya con tablas volumetricas, deben idearse procedimientos pare comprobar su aplicabilidad para toda la gama de tamaños de árboles, especificaciones comerciales y adecuación de la forma.

 $\langle \cdot \rangle$ 

 $($ 

I I

( I

\ ,

 $\bigcirc$ 

 $\bigcirc$  $\bigcirc$ I \ ,  $\bigcap$ 

()

 $\bigcirc$  $\bigcirc$  $\overline{(\ )}$  $\bigcirc$  $\overline{()}$ 

 $\bigcirc$ 

 $\cdot$  ) ()  $\left(\begin{array}{c} \end{array}\right)$  $( )$ 

-,  $\left(\begin{array}{c} \end{array}\right)$ ()

 $\left(\begin{array}{c}\right)$ 

 $\bigcirc$ 

.<br>.  $\left( \begin{array}{c} \end{array} \right)$  $\left( \begin{array}{c} \lambda \\ \lambda \end{array} \right)$  $\bigcirc$ 

...,.  $\left(\begin{array}{c} \end{array}\right)$ l. I ( I

( I  $\backslash\,$ 

> I I

 $\left\langle \quad \right\rangle$ 

8. Deben prepararse instrucciones detalladas, que describan la dotación y el número de brigadas, su distribución en la zona del inventario y sus programas de trabajo. Deben<br>prepararse instrucciones para cada miembro de la brigada, a fin de que todo el trabajo sea uniforme. Debe organizarse el transporte y proveer los medios de comunicación adecuados. E! transporte puede ser por aeroplano, helicoptero, jeep, caballería, barco o a pie; pero, en cualquier caso, debe ser planeado en detalle. Las comunicaciones son importantes, y en zonas remotas debe poderse disponer de radios receptoras y transmisoras.

Si las brigadas de campo no tienen experiencia, es necesario organizar un período de capacitación práctica, seguido por la reiterada comprobación de la labor, de manera que las<br>mediciones sobre el terreno se lleven a cabo mediciones sobre el terreno se lleven a adecuadamente.

9. Deben prepararse instrucciones detalladas que describan los procedimientos que han de seguirse para la localización sobre el terreno de las parcelas de muestreo, establecimiento <sup>y</sup> medici6n de Ias mismas. Es importante que Ia especificación dendrométrica se ajuste en las parcelas a las tablas o relaciones volumétricas que se vayan a emplear y con Ias tabias elegidas previamente para 10s resultados finales. Esto pone de manifiesto la importancia que tiene la pronta preparación de la forma de las tablas definitivas, va que, si asi se hace, concuerdan Ias mediciones sobre e! terreno.

Hay que preparar también instrucciones para obtener<br>mediciones adicionales del crecimiento y calidad así como la información suplementaria que pudiera desearse, como, por ejemplo, condiciones de suelo, vegetación secundaria y regeneración.

Deben prepararse también las instrucciones necesarias sobre la utilización de fotografías en el campo.

Es importante decidir qué instrumentos han de utilizarse, y estar seguros de que todas las brigadas de campo están familiarizadas con 10s mismos. En 10s casos necesarios, habrá que proveer capacitación en el empleo de instrumentos para conseguir uniformidad en Ia labor.

10. Los modelos de estados que han de utilizarse sobre el terreno deben permitir un registro fácil y preciso de las mediciones de campo. Deben ser lo más sencillos posible y, cuando convenga, ideados para facilitar Ia ulterior computación o transferencia de datos. Cuando se vayan a utilizar sistemas de elaboración de datos, se prestará consideración al registro directo en tarjetas perforadas, en vez de Ia transferencia en Ia oficina de 10s estados de campo convencionales. Se ha visto que era útil proceder al ensayo sobre el terreno de un modelo de estado antes de aceptarlo y reproducirlo en cantidad. El ensayo en el terreno sugiere a voces cambios deseables en las hojas de registro, imposibles de apreciar en Ia oficina.

11. 0tra importante fase del planeamiento antes de empezar la labor operacional consiste en proyectar los procedimientos de compilación y cálculo. Estos deben incluir la descripción de las técnicas de elaboración de los datos, si han de serlo por calculadoras o por computadores más complicados. Siempre que sea posible, conviene utilizar máquinas para la elaboración de datos, ya que son más rápidas y permiten calculos de muchos tipos que serian demasiado laboriosos si se utilizan calculadoras de mesa. Hay que recordar que es posible utilizar un equipo computador, incluso tratándose de inventarios pequeños. Con frecuencia, es posible y más conveniente enviar los datos a los centros de elaboración para la computación, en vez de pretender disponer de máquinas en la propia oficina. A medida que los forestales se familiaricen con la programación y se cuente con más programas basicos, puede ocurrir que todos 10s calculos de inventariación lleguen a hacerse en esta forma. Las fórmulas para el calculo de 10s totales, promedios y errores de inuestreo deben fijarse en esta etapa. En todo caso, es esencial que 10s resultados finales de 10s procedimientos de compilación y cálculo elegidos rindan los resultados deseados previamente escogidos e indicados en el esquema de Ias tabias definitivas.

Este enfoque al planeamiento de un inventario puede parecer demasiado prolijo y complicado, pero la experiencia prueba que con ello se obtiene un inventario más eficaz con menos pérdida de tiempo y de esfuerzos, y que la información que proporciona es más utilizable que la de un inventario emprendido sin preparación. La duración y la intensidad del planeamiento preliminar variarán, como es lógico, según la cantidad y los detalles de la información deseada, la extensión del área que se quiere inventariar y el error permisible. Un inventario pequeño y sencillo exigirá, como es natural, menos planeamiento preliminar que uno de 100.000

Ha. o más en zonas forestales remotas y subdesarrolladas. Pero lo esencial es que han de tenerse en cuenta las mismas cosas, cualquiera que sea el inventario, y admitirse que puede variar el grado de Ia intensidad del planeamiento.

# Interpretación de fotografías y cartografia con fines forestales

#### por BRUNO RHODY

BRUNO RHODY, Ingeniero diplomado de montes, forma parte del personal del Instituto de Investigaciones forestales, Birmensdorf, Zurich (Suiza).

Eltexto fue revisado por E. J. Gartner.

#### Con referencia especial al Aviógrafo Wild B8

EN EL CAMPO FORESTAL se suelen emplear los métodos más sencillos para recoger información a partir de fotografías aéreas. El resultado es que se hace más hincapié en la interpretación de fotografías que en la fotogrametría propiamente dicha; la fotointerpretación para las aplicaciones forestales se ha convertido en una rama altamente especializada de la fotogrametría clásica. En las deliberaciones que sobre la introducción de medios técnicos auxiliares mantienen los forestales, se dice a menudo que no deberían emplearse instrumentos y métodos de evaluación complicados. Durante mucho tiempo, por tanto, no se tuvo en cuenta el uso de estereotrazadores para fines forestales.

Debido a la creciente e intensa ordenación forestal y a la introducción de los métodos de muestreo en la inventariación forestal, se concede ahora creciente atención a un conocimiento más preciso del área de las masas y a su clasificación. Asimismo, muchas autoridades piden hoy día que se haga una evaluación a fondo de las superficies forestales siguiendo Ias mismas normas que en Ia inventariación catastral. En tales casos, los métodos de medición sencillos, como los empleados en la interpretación de fotografías, resultan insuficientes y se hace necesario el empleo de estereotrazadores. En 10s paises donde haya que levantar inventarios forestales completamente nuevos, o donde hagan falta mapas forestales muy precisos dadas las dificultades del terreno, la ordenación intensiva o las complicadas condiciones silvicolas, el empleo de estos instrumentos es indispensable.

#### Utilización de las fotografías aéreas

En las confección de mapas topográficos a partir de fotografías aéreas, se trata principalmente de trazar los obietos con contornos definidos. En la interpretación con fines forestales, sin embargo, lo que tiene especial interés es la gradación de los tonos grises y las diferencias en cuanto a estructura y textura de sus multiples combinaciones e interrelaciones. En tanto el topógrafo debe ver la imagen en forma abstracta, el interés del forestal reside en el aspecto natural del monte tal y como se ve en la fotografía. Otra característica de la fotointerpretación de zonas forestales es que la clasificación de tipos de monte dentro de un rodal es dificil. La estructura estratificada de Ias masas forestales hace que suela ser dificil determinar Ia distancia entre Ia cubierta del vuelo y el suelo. Estos aspectos, tan importantes en el caso de Ia carlografia forestal, apenas puede evaluarlos correctamente un inventariados o un fotogrametrista.

La experiencia ha demostrado que es constantemente necesario tomar decisiones que exigen capacitación profesional o consultas con 10s interpretes durante e! proceso del trazado. Estas consideraciones indican que no es casi posible o eficaz separar la interpretación y el trazado, especialmente si en la zona en cuestión las condiciones silvícolas son difíciles. Los organismos forestales harían bien, por tanto, en adquirir sus propios instrumentos de trazado y encomendar los trabajos de fotointerpretación y de cartografía al personal a sus órdenes.

### Instrumentos de trazado para organismos forestales

Son muchos los casos en que las oficinas de inventariación, 10s principales servicios forestales y Ias estaciones experimentales y de investigación pueden considerar la compra de un instrumento trazador. Cuando hay que hacer una nueva inventariación de vastas extensiones de monte, como sucede fuera de Europa o en las regiones tropicales, la adquisición de un instrumento trazador es particularmente importante. Si el organismo en cuestión no puede hacer pleno uso del equipo, debe poderlo alquilar de vez en cuando a otros organismos que no lo estén utilizando en ese momento.

 $i$  Qué estereotrazadores pueden recomendarse para trabajos forestales? No corresponde a este articulo entrar en detalles sobre los instrumentos de trazado y sólo trataremos de sus aplicaciones forestales. Dadas Ias condiciones encontradas en Europa central, la posible relación de ampliación entre la escala fotográfica y la de trazado tiene cierta importancia. Los mapas forestales utilizados en dicha región suelen ser de escala relativamente grande: de 1:5.000 y 1:10.000, para presentar con detaile Ias condiciones del monte.

FIGURA 2. - Eiemplo interpretación de los tipos de bosques que han de introducirse en el manuscrito durante la restitución en el B8. Zona de castaños, Suiza meridional. (Foto: Servicio Topográfico Federal Suizo)

En cambio, por razones económicas, la escala negativa debe escogerse lo más pequeña posible. Además, los vuelos bajos con fines fotográficos no son posibles en el caso de bosques de montafia, ya que Ias laderas sobrepasan Ia linea de 10s árboles. En el caso de bosques sometidos a una ordenación intensiva, el límite para la interpretación se alcanza ya al 1:20.000; las escalas menores no resultan adecuadas. Estas consideraciones indican que para fines forestales el trazador debe tener una relación de ampliación de 1:4. Los trazadores con soluciones aproximadas, conocidos el nombre de aparatos de trazado de tercer orden, no permiten esta ampliación de la foto al mapa.

 $\ddot{\phantom{1}}$ 

.<br>J  $\sim$   $\sim$ I  $\sim$  $\subset \cup$  $\bigcap$ 

(,  $\bigcirc$  $\bigcirc$  $\bigcirc$ 

 $\bigcirc$  $(\ )$  $\subset \mathbb{L}$  $($ )  $\subset$  $\bigcirc$  $($  )  $\bigcirc$  $()$ ,

 $\subset$ 

 $($ )  $($  )  $\bigcirc$  $(\,\cdot\,)$  $($  )  $($  )  $($  )

 $\left( \begin{array}{c} \lambda \end{array} \right)$  $($   $)$  $\, \setminus \,$ 

 $\cup$  $\cup$  $\cup$  $($   $)$ ( ., مبار) مبار ) مبل .

 $\sim$ ربي ) يل<br>مار سار ، ,7 \ .,.  $\left($  ,  $\right)$ 

 $(\ )$ 

Otro factor importante en la interpretación fotográfica para trabajos forestales es la medición de la altura. No sólo es importante disponer de Iecturas directas de Ias alturas en metros o pies, sino que la gama de alturas del aparato debe ser suficientemente amplia, ya que incluso en el caso de terrenos perfectamente 11anos Ias alturas de 10s atboles pueden variar hasta 40 m debido a diferencias de masa. La determinación de la altura es especialmente importante Guando se trata de bosques de montafia. En el caso de 10s aparatos de trazado de tercer orden, Ia linea de vista Z es todo lo más un 25 por ciento de la altura de vuelo. Esto no es suficiente para la interpretación de las zonas de bosque de montaña.

Hasta ahora no se ha prestado gran atención a la cuestión de la adecuación de los aparatos de trazado para la identificación de tipos de bosque. Unicamente el empleo de una buena iluminación y de diapositivas permite interpretar los sutiles contrastes de tono que expresan la composición del bosque. Para distinguir estas tenues diferencias en Ias masas y determinar 10s limites de Ias mismas, se necesitan marcas claras de medición en el aparato de trazado. Estas necesidades se cumplen mediante marcas de medidas bien definidas, Ias cuales, sin embargo, no deben ser demasiado pequeñas.

Las exigencias de precisión para los aparatos de restitución forestal es un tema muy discutido. En principio, los límites de precision deben determinarse de acuerdo con el problema que haya que investigar y con los resultados buscados. Para aplicaciones forestales, Ias especificaciones de precision no deben ser demasiado rigurosas. Cuando se emplean trazadores de solución aproximada, la mayor fuente de errores es el balanceo.

Lo mejor para satisfacer las exigencias de la interpretación fotografica es el empleo de estereotrazadores de gran precisión. En cambio, los aparatos de solución aproximada no cumplen los requisitos, especialmente cuando se trata de interpretar fotografías de zonas de bosque de montaña. Hasta hace poco, entre los trazadores simples y los autografos no habia absolutamente nada y, dado su elevado precio, sólo en casos excepcionales estaba la adquisición de aparatos de restitución estereoscópica al alcance de los organismos forestales. Ahora ya, la Wild Heerbrugg Company ha creado un estereotrazador simple, el Aviógrafo B8, que ha venido a remediar esa deficiencia.

#### Utilidad del avi6grafo Wild B8

 $\bigcap$  $\blacksquare$  $\rightarrow$ 

 $\left( \begin{array}{c} \lambda \end{array} \right)$  $\bigcap$  $\bigcirc$  $\bigcirc$  $\bigcirc$ ;'  $\bigcirc$  $\overline{(\ )}$  $\bigcirc$  $\bigcirc$  $\left(\begin{array}{c} \lambda \\ \lambda \end{array}\right)$  $( )$ 

 $\left(\begin{array}{c} \end{array}\right)$  $\bigcirc$  $\left(\begin{array}{c} \end{array}\right)$  $\bigcirc$  $\left( \begin{array}{c} \end{array} \right)$  $( )$ 

 $\left(\begin{array}{c} \end{array}\right)$  $\bigcirc$  $\bigcirc$ 

 $( )$  $\left( \right)$  $\left(\,\right)$  $\left(\begin{array}{c} \end{array}\right)$  $\left(\begin{array}{c}1\\1\end{array}\right)$  $\overline{)}$  $\langle \, \rangle$  $\zeta$  ,  $\left( \ \right)$  $\setminus$  $\bigcirc$  $\langle \, \cdot \rangle$ (/ ; \*  $\backslash$  .  $\cup$  $\langle$  I  $\cup$ 

 $\left( \quad \right)$  $\left($ 

 $\left(\ \right)$ 

En comparación con los aparatos de restitución de solución aproximada, Ia principal ventaja fotogrametrica del Avidgrafo B8 consiste en la exacta reconstrucción geométrica en el instrumento de los haces de rayos tal y como en el momento de la exposición de la fotografía. Esto permite convertir exactamente las proyecciones centrales en una proyección ortogonal, lo que nos da un trazado preciso, incluso cuando se trata de zonas montañosas.

Otra ventaja de este aparato es que el levantamiento cartográfico puede realizarse simultáneamente a dos escalas: una a la escala del modelo y la otra en una mesa lateral a la escala de restitución requerida. De este modo, el operador va teniendo directamente ante sí un trazado comprobatorio y puede introducir inmediatamente 10s simbolos importantes de interpretación. El trazado pantográfico en la mesa lateral queda, por consiguiente, como un mapa «limpio» de la composición usualmente complicada de las zonas del monte. Además, el operador no se distrae de la labor de trazado, cosa especialmente importante cuando se trata de operadores de poca experiencia, que es 10 que con frecuencia ocurre cuando los organismos forestales utilizan para este trabajo a personal propio.

Otra de las ventajas del B8 es el movimiento a pulso del indice móvil y de regulación de la altura del bastidor de calcar. Este método resulta más fácil para un principiante que el que se emplea con los autógrafos, que hay que manejarlos con dos ruedas de mano y un disco de pie.

Por último, la brillante iluminación de la imagen, el amplio campo de visión y la gran ampliación del área que se interpreta son otras tantas características que hablan en favor del B8. 0tro de 10s aspectos prometedores del B8 pare trabajos forestales es que permite la interpretación y el trazado a parir de fotografias en colores, cosa que no puede hacerse con los instrumentos tipo proyección.

Ya se ha hecho referencia a la relación de ampliación. En el Aviógrafo B8 la relación de escala de imagen a escala del modelo es de 1:2 y Ia de Ia escala del modelo a Ia escala del trazado es de 1:2,5, utilizándose el pantógrafo linear y la mesa auxiliar, proporcionándose, pues, una ampliación de cinco veces de Ias imagenes al mapa. Los requisitos forestales quedan, por tanto, perfectamente cumplidos.

### Estereotrazado e interpretación fotográfica

En la fotogrametría forestal, uno de los más importantes factores para la restitución es registrar los resultados de la fotointerpretación en las fotografías y trasladarlos al mapa.

En la interpretación de fotografías de montes de Europa central hay que distinguir, como resultado de una ordenación intensiva, muchos tipos de bosque y clases de calidad. Pero también en otras partes del mundo los bosques se hallan más o menos diferenciados como consecuencia de las influencias geológicas, topográficas y antropogeográficas.

La fotointerpretación de un modelo espacial se hace delineando con tintas de colores los tipos de bosque, clases de calidad y demás características importantes de la zona. Esta importante labor preparatoria para el trazado puede hacerse bien en papeles impresos, o en diapositivas, 0 - en casos especiales - incluso en Ias negativas originales.

Las ventajas y desventajas del empleo de papel de copia, peliculas o piacas deben sopesarse en cada caso. Es indiscutible que la interpretación sobre diapositivas resulta inuy superior a Ia hecha sobre otros materiales, ya que en Ias zonas de monte muchos detalles quedan ocultos por la sombra y sólo pueden descubrirse e identificarse examinando de diapositivas. Las negativas tienen también la ventaja de que tal vez permiten identificar 10s detailes, pero Ias relaciones Iuz-sombra aparecen invertidas y es por tanto necesaria una conversión mental. Esto es difícil, sobre todo en el caso de masas mistas de coniferas y frondosas y puede dar lugar a errores de interpretación.

Muchos de los proyectos de investigación y experimentales han demostrado que ambas operaciones, la fotointerpretación y la restitución estereoscópica, es muy conveniente que se combinen y pueda hacerlas una sola persona. En muchos trabajos forestales, la separación de la interpretación y de la restitución ocasiona una división del trabajo, ya que en general se hacen estas operaciones en distintos jugares. Es, pues, conveniente que se ordenen Ias dispositivas cuando se redacten los pliegos de condiciones para contratar el vuelo aereofotografico. Las diapositivas pueden interpretarse con un estereóscopo sobre una mesa luminosa. Los resultados se anotan con tinta de color transparente o bien directamente sobre Ias diapositivas o en superponibles claros, y se envian al organismo encargado de la restitución.

### Interpretación fotográfica y cartográfica con el Wild B8

En la restitución con fines forestales, el manual de instrucciones del aparato merece especial atención, ya que el instrumento se utiliza aquí con fines no topográficos y, por tanto, los encargados de la restitución no son fotogrametristas profesionales. En dicho manual es, pues, muy importante la explicación de los términos utilizados en fotogrametría.

I  $\sim$   $\sim$ I i.  $\big($ **I** I I I  $\left(\begin{array}{c} \lambda \\ \lambda \end{array}\right)$  $\Box$  $\left(\;\right)$ 

 $\bigcirc$  $\bigcirc$  $( )$  $\bigcirc$ 

\* I

(/

 $\left(\begin{array}{c} \end{array}\right)$  $\langle \ \rangle$  $\left(\begin{array}{c} \end{array}\right)$  $( )$  $\bigcirc$  $( )$  $( )$  $\left( \begin{array}{c} \lambda \end{array} \right)$  $\left(\begin{array}{c} \lambda \end{array}\right)$  $\left( \begin{array}{c} \end{array} \right)$  $( \ )$ 

> I á. ' I ( I I I  $\checkmark$ . I í. í.

> > I I

> > > **i**

,/

Para el Wild B8 se ha tratado en lo posible de preparar un manual de instrucciones que no exija un conocimiento previo de la literatura técnica sobre fotogrametría. Otra característica muy útil es que los cálculos matemáticos para la orientación del modelo se presentan en forma gráfica; para el Wild B8 esto se ha resuelto con tabias adecuadas.

Dadas Ias menores exigencias de exactitud cuando se trata de trabajos forestales, pueden utilizarse 10s mapas al dia que ya existan para la orientación absoluta de las fotografías. Cuando se ha de tomar una nueva fotografía con fines forestales, es importante que los puntos de pasada visibles desde el aire se señalen antes de que tenga lugar el vuelo. Si no existen puntos de referencia en un monte, se recomienda que se establezcan otros nuevos y que se mantengan despejados. Con ello se lograrán puntos de referencia lo suficientemente precisos para que no sea necesario colocar señales especiales.

En muchos territorios fuera de Europa, donde no se hacen Ievantamientos intensivos, 10s puntos de pasada deben determinarse mediante triangulación aérea. En tales casos, hacen falta fotografías a gran altitud, utilizándose las fotografías a baja altitud para la interpretación forestal.

#### Precisi6n para medir Ia altura

Por último, hay que mencionar los requisitos de precisión para las mediciones de altura en la fotointerpretación para trabajos forestales (Cuadro I).

La exactitud máxima que suele conseguirse cuando se trata de mediciones terrestres de la altura de los árboles es de 10 por ciento para rodales densos y de 2.5 por ciento en el Gaso de árboles aislados. En consecuencia, la precisión en la medida de Ia altura en 10s puntos de pasada debe corresponder a dichos valores. Si los puntos trigonométricos y Ias curvas de nivel en 10s mapas cumplen dichas exigencias, pueden utilizarse para la orientación absoluta. Sin embargo, como no siempre existen puntos suficientes de este tipo, será necesario utilizar otros puntos de buenos mapas. Por ejemplo, Ias especificaciones en cuanto a exactitud de Ias mediciones de altura en Ia serie del mapa catastral general suizo al 1:10.000 y en la serie del mapa nacional suizo al 1:50.000 entran en dichas tolerancias. Si comparamos los errores de altura de 10s puntos de 10s mapas buenos, hallamos que la tolerancia es de 1,5 m en las hojas catastrales topográficas de los mapas nacionales al 1:10.000,

de 1,5 m para los de 1:25.000 y de 2 m para los de 1:50.000. Por tanto, todos 10s puntos bien definidos en dichos mapas pueden utilizarse como puntos de pasada para la altura en los trabajos de cartografía forestal.

### Exactitud de la posición

Los requisitos en cuanto a exactitud de la posición en el Ievantamiento de mapas forestales depende principalmerite de las posibilidades de identificar los límites de las unidades de fotointerpretación. Las dificultades en definir los lindes exactos de los rodales provienen del cambio de anchura de la<br>faia entre la provección de la copa y el pie del árbol, y de la estructura del monte. Esta faja indefinida es de 5 m de ancho, aproximadamente, en el caso más favorable, cuando se trata de masas jóvenes y homogéneas, y aumenta con la edad. Por tanto, en cartografía forestal pueden aceptarse los 5 m como el límite superior de tolerancia para la exactitud de posición. Este valor se cumple por el mapa catastral general con 3 m de tolerancia y por el mapa nacional al 1:25.000 con 5 m de tolerancia. El mapa nacional al 1:50.000, con sus 10 m de tolerancia, sin embargo, supera casi todos los requisitos de precision para Ia carlografia forestal. El mapa nacional al 1:25.000 puede, por tanto, utilizarse también como control para la orientación absoluta cuando los mapas se levantan con fines forestales.

El empleo de fotografias tomadas a baia altitud, necesario en casos especiales para la fotointerpretación intensiva, es una característica más de la cartografía forestal estereoscópica.

CUADRO 1. - REQUISITOS DE PRECISIÓN PARA LAS MEDICIONES DE ALTURA DE Los ARBOLES (en relaci6n con la longitud focal (f), la altitud del vuelo (A) y el tamafio minimo de Ias unidades de interpretaci6n)

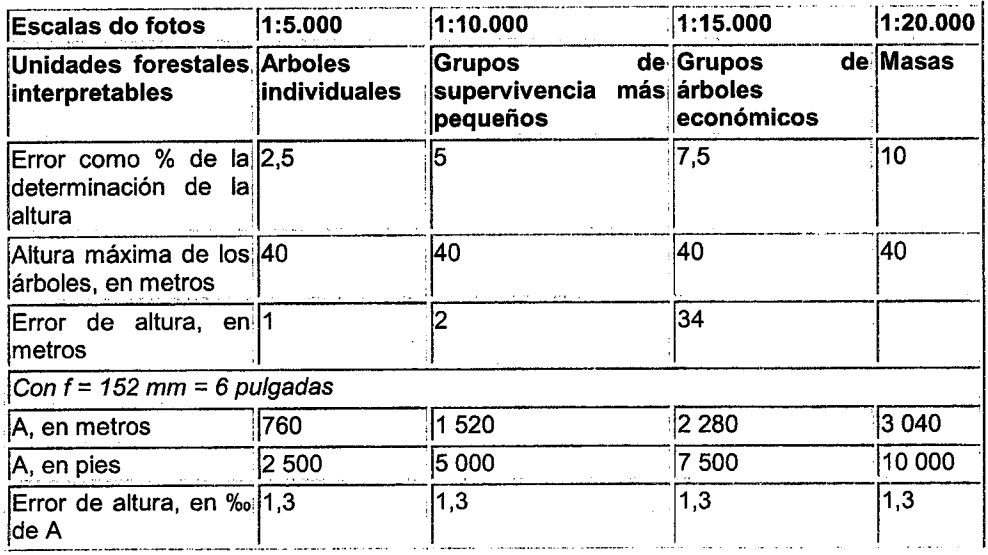

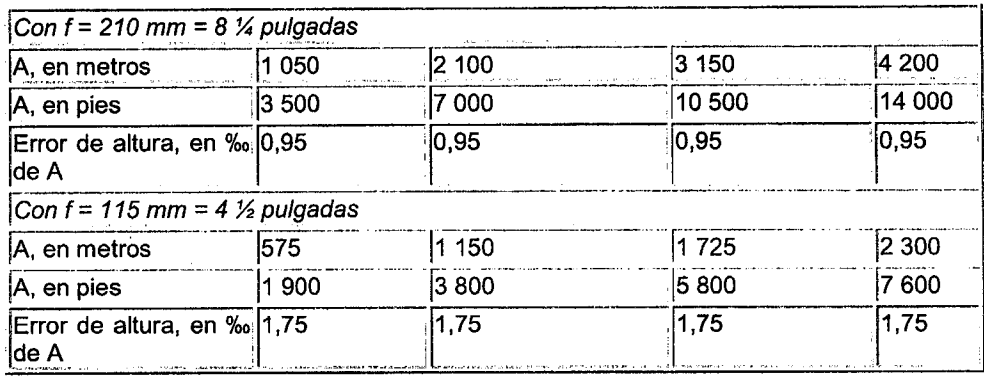

En Ias zorias montafiosas ocurre algunas veces que Ias diferencias de altitud del terreno en un modelo son tan grandes que exceden la gama de alturas del instrumento trazador. Dichos modelos deben ser restituidos por etapas utilizandose diferentes escalas de modelo. En casos excepcionales, puede ser útil llevar a cabo restituciones a una escala arbitraria, lo que requerirá la conversión de la lectura de las altitudes. Para una labor por etapas, debe disponerse en cada estrato de altura de un número suficiente de puntos de pasada.

 $\left( \begin{array}{c} \lambda \end{array} \right)$ 

I **i** I i i s

I ' I

 $\bigcirc$ 

 $\left(\begin{array}{c} \lambda \end{array}\right)$ 

 $($  )  $\bigcirc$  $\left(\begin{array}{c}\right)$  $\bigcirc$  $\bigcirc$ 

 $\bigcirc$ 

 $\bigcirc$ 

 $\left(\begin{array}{c} \lambda \\ \lambda \end{array}\right)$  $\left(\begin{array}{c} \lambda \end{array}\right)$ 

 $\left( \begin{array}{c} \end{array} \right)$  $\left( \begin{array}{c} \lambda \end{array} \right)$ 

 $\left(\begin{array}{c}\right)$ 

 $\left(\begin{array}{c}\right)$ 

 $\left( \begin{array}{c} \end{array} \right)$ 

 $\left( \begin{array}{c} \lambda \\ \lambda \end{array} \right)$  $\overline{\mathbb{C}}$ 

 $\left( \begin{array}{c} \end{array} \right)$  $\left(\ \right)$ 

 $( )$ 

 $\langle \,\,\,\,\rangle$ 

**I** 

.

Como los límites extremos de altura no son cosa rara en el levantamiento de mapas forestales a partir de fotografías a gran escala, 0. Wey y EL. Scholl de Wild Heerbrugg se dedicaron juntamente a Ilevar a cabo investigaciones acerca de las posibilidades instrumentales del Aviógrafo B8. El caso límite se presenta cuando no es posible lograr orientación relativa de una vez, debido a las diferencias de altura en todo el modelo; podría ocurrir que sólo parte de la zona del modelo se encuentre incluida en la gama Z del trazador. En este caso, la orientación relativa sólo puede conseguirse cambiando la base. Como en el Aviógrafo tenemos lo que se llama una base espacial, la orientación relativa no varía al cambiar de base. Para la corrección de  $\omega$ , por ejemplo, la base puede por tanto ser modificada hasta que el índice móvil pueda ajustarse con el tambor de alturas en partes del modelo que de otra manera se encontrarían fuera de los límites. En este caso, es importante que la inclinación del modelo sea hacia Ia base o perpendicularmente a ella. Las formas topográficas suelen ser tales que los tramos de monte se extienden a lo largo de ambas laderas de un valle. Para la totografia del monte, Ia linea del vuelo debe seguir por tanto la línea central de cada pendiente boscosa paralela al valle. Con esta disposición, un modelo estereoscópico incluye sólo un lado del valle.

El modo más rápido de lograr una orientación relativa es eliminar, ante todo, el balanceo y luego las paralajes  $\varphi$  en la parte superior y las paralajes  $\omega$  en la parte inferior del modelo.

### Restitución afín

Finalmente, puede decirse algo del problema muy debatido de la restitución afín, ya que ésta es importante en la cartografía forestal.

Cuando se utilizan las fotografías originales sin transformación para formar un modelo afín, sólo son posibles aproximaciones, encontrándose éstas dentro de ciertos límites de error. Como las precisiones exigidas para fines forestales no son excesivas, Ias aproximaciones en Ia restitución estereoscópica pueden a veces satisfacer los requisitos.

El problema de la restitución afín ha sido tratado repetidas voces en las revistas científicas de los últimos años. Estos trabajos demuestran que el empleo de metodos afines de restitución podría justificarse en ciertas circunstancias. Se menciona aquí particularmente la importante cuestión de la restitución con una menor distancia focal (f), que causa compresión del modelo y puede, por tanto, aportar ciertas ventajas en el levantamiento de terreno montañoso. La utilización de distancias focales mayores en la fotografía forestal es importante, ya que la foteinterpretación intensiva exige una vista tan vertical de la zona como sea posible.

#### FIGURA 3. - El Aviografo B8 del Instituto suizo de Investigaciones Forestales, con una operadora en su mesa de dibujo.

#### FIGURA 4. - Vista detallada del Aviógrafo B8.

En el caso en cuestión, las investigaciones se llevaron a cabo con fotografías tomadas con el Aviotar f/4 (f = 210 mm). Como esta distancia focal no puede emplearse en el B8, dichas fotografias deben restituirse por afinidad. A1 restituir con una distancia focal más corta, la relación entre la escala de elevación y la escala planimétrica cambia en igual proporción que la relación entre la distancia focal de la restitución y la distancia focal de la cámara fotográfica. De acuerdo con Ias investigaciones de R. Finsterwalder (publicadas en 8/1dmessung und Luftbildwesen, Karlsruhe, Heft 4, 31, Jahrgang), 10s errores del modelo aumentan linealmente con el factor (k), obtenido por la relación entre la distancia focal de restitución y la distancia focal de la cámara. Con una distancia focal de restitución de (f) = 152 mm y una distancia focal de la cámara de  $(f) = 210$  mm, con un factor (k) de 0.72, 10s errores de POSici6n y altura debidos a Ias deformaciones del modelo, resultantes de Ias inclinaciones de las fotografías, serían de 0,17 mm en posición, con un ángulo de balanceo de 3° y 0,54 por mil de (A), con una diferencia de altitud de terreno del 20 por ciento de Ia altura de vuelo.

Los errores de posición debidos a la restitución afín son menos importantes desde el punto de vista forestal y caen dentro de Ia exactitud exigida, mientras que 10s errores de altura los superan sólo en casos extremos. La investigación Ilevada a cabo con el Avidgrafo B8 con fotografias forestales tomadas con una mayor distancia focal han mostrado que no puede existir objeción en cuanto al uso de los métodos afines en trabajos forestales, siempre que los ángulos de balanceo sean inferiores a 5° y que la relación entre ampliación (k) de la distancia focal de restitución y la distancia focal fotográfica no exceda el factor 1,5.

En la restitución afín de modelos con el 25 por ciento de diferencias de altura y más, ocurren paralajes residuales que no pueden eliminarse en la orientación relativa. En condiciones orográficas muy difíciles en el modelo, ha resultado conveniente agrupar Ias pendientes medias del terreno y orientar y restituir el modelo por etapas. Cuando se utilizan métodos afines para la restitución a partir de totografias forestales, no puede evitarse en casos extremos el uso de dichos metodos aproximados.

En resumen, puede afirmarse que el Avidgrafo es adecuado para la interpretación intensiva en trabajos forestales y la restitución, tanto en condiciones fotográficas normales dentro de los márgenes técnicos como cuando se utilizan métodos afines.

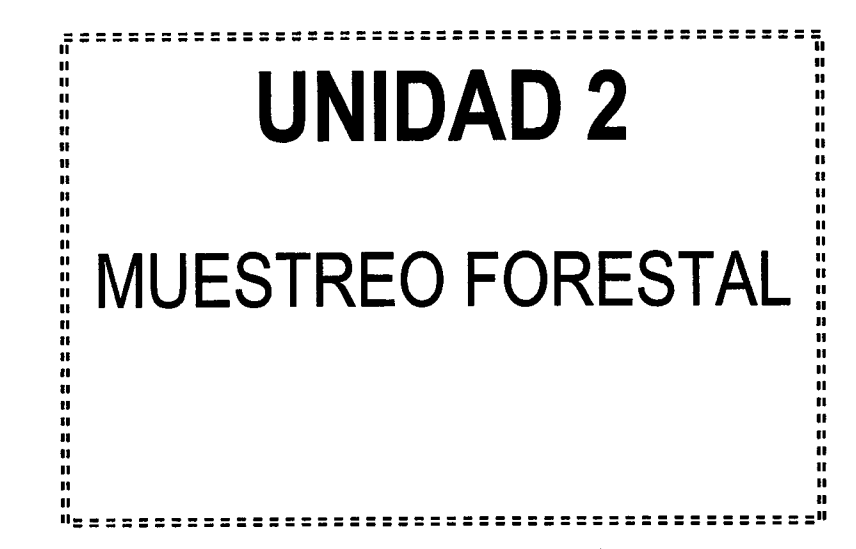

 $\langle$  )  $\in \mathbb{Z}$ ( ) <u>( )</u>  $\in \mathbb{Z}$  $\in$   $\overline{\phantom{a}}$  $\overline{(\ )}$  $\subset \mathbb{L}$  $\left(\begin{array}{c}\right)$  $\left(\begin{array}{c} \end{array}\right)$  $\left(\begin{array}{c} \end{array}\right)$ ( )  $\overline{\mathcal{C}}$  )  $\bigcirc$  $\bigcirc$  $\bigcirc$  $( )$  $\bigcirc$  $()$  $\left(\begin{array}{c} \end{array}\right)$ 

 $( )$ 

 $()$  $\bigcirc$  $\left(\begin{array}{c} \end{array}\right)$ 

 $\overline{C}$ 

 $\bigcirc$ 

 $\left(\begin{array}{c} \end{array}\right)$  $\overline{()}$  $\left(\begin{array}{c} \end{array}\right)$  $\cup$ 

 $\bigcirc$  $\overline{C}$  $\left(\begin{array}{c} \end{array}\right)$  $\overline{()}$ ( <u>)</u>  $\cup$ يذ ) ىز )  $\left(\begin{array}{c} \end{array}\right)$  $\left(\begin{array}{c}$  $\cup$  $($   $)$ ⊂⇒

 $\cup$  $\langle - \rangle$ 

# MUESTREO Y DISTRIBUCIONES DE MUESTREO:

1. Introducción.

 $\left(\begin{array}{c} \lambda \\ \lambda \end{array}\right)$ 

 $\bigcirc$  $\bigcirc$  $\overline{C}$  $\bigcirc$  $\bigcirc$  $\left(\begin{array}{c} \lambda \\ \lambda \end{array}\right)$  $\bigcirc$ 

 $\infty$  $\overline{(\ )}$  $\left(\begin{array}{c}\right)$  $\left(\begin{array}{c}\right)$ 

 $\bigcirc$  $\bigcirc$ 

 $\left(\begin{array}{c} \Delta \end{array}\right)$  $()$ 

 $( )$  $()$ 

 $\overline{()}$ 

 $\bigcirc$  $\left(\begin{array}{c} \lambda \end{array}\right)$ 

 $\left(\begin{array}{c} \lambda \end{array}\right)$  $\bigcirc$ 

 $\bigcirc$  $()$ 

 $\left(\begin{array}{c} \end{array}\right)$ 

 $( )$  $\left(\begin{array}{c} \end{array}\right)$  $\overline{C}$  $\bigcup$  $\langle \rangle$ ىد )  $\overline{()}$  $\left(\begin{array}{c} \lambda \\ \lambda \end{array}\right)$  $\subset \mathbb{Z}$ بط )  $\cup$  $\subset \mathcal{L}$  $\subset$  $\cup$ ىل ) しょ しょ ئیں یا 不安

2. Muestreo Aleatorio.

3. Diseño de Muestras.

4. Muestreo sistemático.

5. Muestreo Estratificado.

6. Muestreo por conglomerados.

7. Distribuciones muestrales.

8. El error estándar de la media

9. El teorema Central del límite.

# 1.- Introducción:

El principal obietivo de in mayoria de 10s estudios, analisis o investigaciones, es hacer generalizaciones "acertadas" con base en muestras de poblaciones de las que se derivan tales muestras. Obsérvese la palabra "*acertadas*" porque no es fácil responder cuándo y en que condiciones las muestras permiten tales generalizaciones.

Por ejemplo si queremos calcular la cantidad de dinero que se gasta una persona en vacaciones, ¿tomaríamos como muestra lo que gastan los viajeros que lo hacen en primera clase? es obvio que no, pero saber a que tipo de personas debemos incluir en nuestra muestra no es algo intuitivo ni evidente.

En la mayor parte de los métodos de muestreo que estudiaremos, supondremos que estamos manejando las llamadas *muestras aleatorias*. Hacemos énfasis en las muestra aleatorias porque son las que nos van a permitir generalizaciones válidas o lógicas.

# 2.- Muestreo Aleatorio:

Para comenzar, empezaremos distinguiendo entre las dos clases de poblaciones, Poblaciones finitas y poblaciones infinitas.

Una población es finita si consta de un número finito o fijo de elementos, medidas u observaciones. Por ejemplo los pesos netos de 2000 latas de atún, las calificaciones de todos los estudiantes del instituto...

A diferencia de las poblaciones finitas, las poblaciones infinitas contienen una infinidad de elementos. Este es el caso de cuando observamos una variable continua y hay una infinidad de resultados distintos. También es el caso del lanzamiento indefinido de dos dados,...

Para ver la idea de muestreo aleatorio en una población finita de tamaño N, primero veamos cuantas muestras distintas se pueden tomar de tamano n. El numero de muestras distintas es  $\binom{n}{n}$  Por ejemplo si N=12 y n= 2  $\binom{12}{2} = \frac{12 \cdot 11}{2!} = 66$  muestras distintas. Con base en el resultado de que hay  $\begin{pmatrix} 1 \\ n \end{pmatrix}$  muestras distintas de tamaño n de una población finita de tamaño N, podemos definir como *muestra aleatoria o muestra aleatoria simple* 

"Una muestra de tamaño n de una población finita de tamano N es una variable aleatoria si se selecciona de manera tal que cada una de las  $\binom{n}{n}$  muestras posibles tienen la misma de una población finita:<br>"Una muestra de tamaño n de una población finita de tamaño N es una variable aleatoria

probabilidad  $\overline{N}$  de ser seleccionada in

**i**  $\cdot$   $\cdot$ **i** I .,  $\sim$   $\sim$  $\overline{\phantom{a}}$ ./  $\left( \begin{array}{c} \end{array} \right)$ I\ I (ii  $\left(\begin{array}{c} \lambda \end{array}\right)$  $\bigcap$ 

> $\left(\begin{array}{c} \cdot \end{array}\right)$  $\cdot$  ).  $\mathcal{L} \subset \mathcal{L}$

 $()$  $\left( \ \right)$ (J

 $\left( \begin{array}{c} \lambda \end{array} \right)$  $( )$  $\left(\begin{array}{c} \lambda \end{array}\right)$  $( )$  $($  $($  $\bigcirc$ ( } (>  $\langle \ \rangle$ 

 $\mathcal{C}$ 

 $\overline{()}$ 

. I

 $\left( \begin{array}{c} \lambda \end{array} \right)$  $\cup$ 

 $\langle \ \rangle$ 

 $\left(\begin{array}{c} \lambda \end{array}\right)$ I I  $\left( \begin{array}{c} \lambda \end{array} \right)$ من... الم... I "

> -,/ ; ,;.

I  $\cdot$  .  $\prime$ I I  $\sim$   $\mathscr{S}$ I

Por ejemplo si una población consistente en lo N= 5 elementos  $a,e,i, o, u$  (que podrían ser los ingresos anuales de cinco personas, los pesos de 5 vacas,.....) hay  $\binom{5}{3}$ =10 muestras posibles de tamaño  $n = 3$ . estas constan de los elementos:

eio eiu iou aiu aou eou aio aei aeo aeu si seleccionamos una de esas muestras de forma que esta muestra tenga probabilidad 1/10 de ser elegida, decimos que dicha muestra es aleatoria.

En la práctica el describir todas las posibles muestras seria complicado si N y n son grandes. Por ejemplo si  $n = 4$  y N = 200 tendríamos 64,684,950 muestras distintas.

Por suerte podemos realizar una muestra aleatoria, sin necesidad de describirlas todas. Basta con numerar los N elementos de la población y retirar una a una hasta completar los n-elementos de la muestra. Este procedimiento también da una probabilidad de  $\frac{1}{N}$  de ser  $\vert n \vert$ 

seleccionada la muestra por los que sería aleatoria.

Ahora bien si la población es infinita: diremos que:

Una muestra de tamaño n de una población infinita es aleatoria si consta de valores de variables aleatorias independientes que tienen la misma distribución.

Por ejemplo si lanzamos un dado 12 veces y obtenemos 2, 5, 5, 3, 3, 3, 5, 1, 6, 1,4, 1. Estos números constituyen una variable aleatoria si son valores aleatoria independientes que tienen la misma distribución de probabilidad  $f(x) = 1/6$  para  $x = 1,2,3,4,5,6$ 

# 3- Diseños de muestras:

La única clase de muestras estudiadas hasta ahora son las aleatorias, y no hemos considerado siquiera la necesidad de que en ciertas condiciones pueda haber muestras que sean mejores (digamos más fáciles de obtener, más económicas o mas formativas) que las aleatorias, y no hemos entrado en detalles sobre la pregunta de cuando un muestreo aleatorio es imposible.

En estadística un *diseño de una muestra* es un plan definitivo, determinado por completo antes de recopilar cualquier dato, para tomar una muestra de una población de referencia. Vamos a estudiar las mas comunes:

## Muestreo y Distribuciones en el Muestreo

# 4.- Muestreo Sistemático:

En algunos casos la manera más práctica de realizar un muestreo consiste en seleccionar, un primer elemento al azar y luego ir cogiendo cada x-término de una lista, o dejar pasar a x- individuos y preguntar al que sigue y así sucesivamente. Aunque un muestreo sistemático puede no ser aleatorio de acuerdo con la definición, a menudos es razonable tratar las muestras sistemáticas como si fueran aleatorias.

El riesgo de los muestreos sistemáticos es el de las periodicidades ocultas. Supongamos que queremos testar el funcionamiento de una máquina, para lo cuál vamos a seleccionar una de cada 15 piezas producidas. Si ocurriera la desgracia de que justamente 1 de cada 15 piezas fuese defectuosa y el error de la máquina fuera defectuoso periódicamente, tendríamos dos posibles resultados muestrales:

- Que falla siempre
- Que no falla nunca.

# 5. - Muestreo Estratificado:

(  $\sum$  Si tenemos información a cerca de una población (es decir de su composición) y esta es importante para nuestra investigación, podemos mejorar el muestreo aleatorio por medio de la estratificación. Este es un procedimiento que consiste en estratificar o dividir la población en un numero de *subpoblaciones o estratos*. Y seleccionamos de cada estrato una muestra aleatoria.

Este procedimiento se conoce como *muestreo aleatorio (simple) estratificado*.

Supongamos una población de tamaño N que se divide en k estratos cuyos tamaños son:  $N_1, N_2, \ldots, N_k$   $(N_1 + N_2 + \ldots + N_k = N)$  Para obtener una distribución proporcional hemos de tener en cuenta que :

$$
\frac{n_1}{N_1} = \frac{n_2}{N_2} = \dots = \frac{n_k}{N_k} = \frac{n}{N}
$$
 de donde se obtiene que  $n_i = \frac{N_i}{N} \cdot n$  para y=1,2,3,4,... k  
dende ne temação de la muestro.

donde n= tamaño de la muestra.

Esta seria una distribución proporcional, pero hay otras formas de distribuir porciones de una muestra entre los distintos estratos, que serían:

- Distribución óptima.
- Estratificación cruzada.
- Muestreo por cuotas.

## Distribución óptima:

En la Distribución optima, no sólo se maneja el tamaño del estrato, como en la distribución proporcional, sino que también se maneja la variabilidad (o cualquier otra característica pertinente) del estrato.

l D

La idea de la Distribución óptima, trata de jugar no sólo con el tamaño del estrato, sino que también pretende jugar con la variabilidad del mismo, de forma que parece lógico que los estratos de mayor variabilidad le correspondan muestras mayores. Si  $\sigma_1$ ,  $\sigma_2$ ,  $\sigma_3$ , ....,  $\sigma_k$  son las desviaciones típicas de los k-estratos podemos explicar tanto los tamaños de los estratos, así como su variabilidad.

$$
\frac{n_1}{N_1 \cdot \sigma_1} = \frac{n_2}{N_2 \cdot \sigma_2} = \frac{n_3}{N_3 \cdot \sigma_3} = \dots = \frac{n_k}{N_k \cdot \sigma_{1k}}
$$

de donde se obtienen los tamaños muestrales de la distribución óptima o Distribución de Neyman (su inventor) que se obtienen por la fórmula:

$$
n_i = \frac{n \cdot N_i \cdot \sigma_i}{N_1 \cdot \sigma_1 + N_2 \cdot \sigma_2 + \dots + N_k \cdot \sigma_k}
$$
 para y=1,2,..., k

 $n = n_1 + n_2 + \dots + n_k$ 

Estratificación cruzada:

La estratificación no se limita a una variable única de clasificación o una característica y las poblaciones a menudo se estratifican atendiendo a diversos criterios de ordenación o clasificación. Así por ejemplo si queremos realizar un estudio entre los alumnos de distintos centros de EE. MM. podríamos estratificar la muestra atendiendo al nivel de estudios, al sexo, a la especialidad,.... Así parte de la muestra se dedicaría a los alumnos de sexo femenino del 1º de Bachillerato técnico, otra parte a los alumnos de sexo masculino de 1º Bachillerato artístico, y así sucesivamente. Así y hasta cierto punto una estratificación de este tipo, llamada estratificación cruzada, incrementará la precisión de las estimaciones y otras generalizaciones que se usan comúnmente en el muestreo de opinión y las investigaciones de mercado.

Muestreo por cuotas:

En el muestreo estratificado, el costo de la toma de muestras aleatorias de los estratos individuales es tan alto, que a los encuestadores sólo se les dan cuotas que deben cubrir de los diferentes estratos, con alguna restricciones (si no es que ninguna) Por ejemplo si se quiere hacer un sondeo sobre la mejora de los servicios de salud, por ejemplo se le pide que encueste a 10 mujeres de entre 35 y 45 años que sean asalariadas, 20 hombres de entre 30 y 45 años que vivan en pisos de 3 o 4 habitaciones, a 3 hombres de mas de 60 años que estén jubilados.... esto es lo que se determina un muestreo por cuotas y es relativamente económico, lo único es que las muestras resultantes no cumplen las características esenciales de las muestras aleatorias. Por tanto estos muestreos, por cuotas en esencia son muestras de opinión, pero no son válidos para realizar un estudio estadístico formal.

# Muestreo y Distribuciones en el Muestreo 6- Muestreo Por Conglomerados:

Para ilustrar esta clase de muestreo, supongamos que una gran empresa quiere estudiar los patrones variables de los gastos familiares de una ciudad como Sevilla. Al intentar elaborar los programas de gastos de una muestra de 1200 familias, nos encontramos con la dificultad de realizar un muestreo aleatorio simple, (es complicado tener una lista actualizada de todos los habitantes de una ciudad). Una manera de tomar una muestra en esta situación es dividir el área total (Sevilla en este caso) en áreas más pequeñas que no se solapen (Por ejemplo Distritos postales, manzanas etc..) En este caso seleccionaríamos algunas áreas al azar y todas las familias (o muestras de éstas) que residen en estos distritos postales o manzanas, constituirían la muestra definitiva.

En este tipo de muestreo, llamado *muestreo por conglomerados*, se divide la población total en un número determinado de subdivisiones relativamente pequeñas y se seleccionan al azar algunas de estas subdivisiones o conglomerados, para incluirlos en la muestra total. Si estos conglomerados coinciden con áreas geográficas, este muestreo se llama también muestreo por áreas.

Aunque las estimaciones basadas en el muestreo por conglomerados, por lo general no son tan fiables como las obtenidas por muestreos aleatorios simples del mismo tamaño, son más baratas. Volviendo al ejemplo anterior, es mucho más económico visitar a familias que viven en el mismo vecindario, que ir visitando a familias que viven en un área muy extensa.

En la práctica se pueden combinar el uso de varios de los métodos de muestreo que hemos analizados para un mismo estudio.

# **7.- Distribuciones Muestrales:**

Veamos ahora el concepto de *distribución muestral* de una estadística, que quizá es el concepto mas importante de la inferencia estadística.

Para introducir el concepto de distribución muestral, elaboraremos la de la media de una muestra aleatoria de tamaño n=2 tomada sin remplazo de la población finita de tamaño N=5, cuyos elementos son: 3,5,7,9,11.

La media de esta población es:  $\mu = \frac{3+5+7+9+11}{5} = 7$  y su desviación típica es:

$$
\sigma = \sqrt{\frac{(3-7)^2 + (5-7)^2 + (7-7)^2 + (9-7)^2 + (11-7)^2}{5}} = \sqrt{8}
$$

Ahora si tomamos una muestra aleatoria de tamaño n = 2 de esta población hay $\binom{5}{2}$ =10 posibilidades:

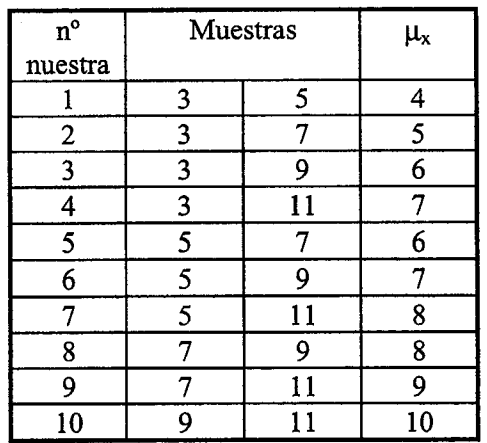

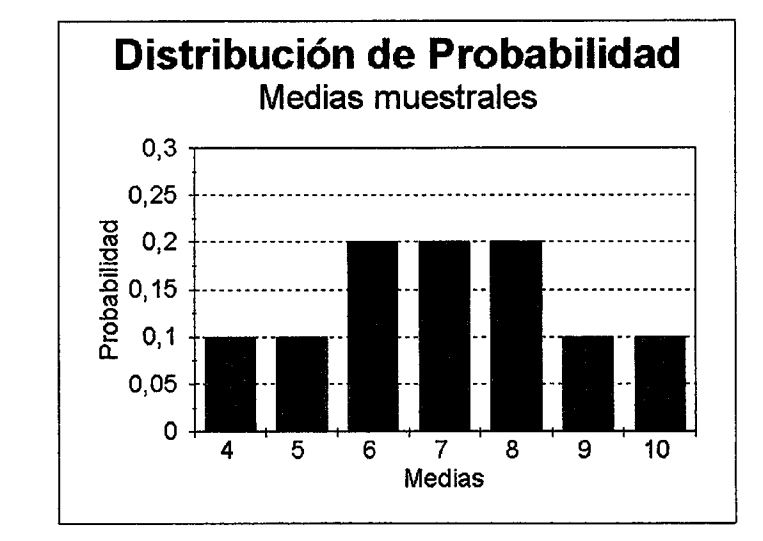

Media 4 5 6 Probabilidad 7 8 1/10 9 1/10 10 2110 2110 2110 1/10 1/10

Un análisis de esta distribución muestral revela cierta información relacionada con el problema de la estimación de la media de la población de referencia con una muestra

aleatoria de tamaño n=2. Por ejemplo para  $X = 6.7$  u 8 la probabilidad de que la media

población ( 7) no difiera por más de 1 de la muestral es de 6/10. Sin embargo para  $X =$ 5,6,7,8 0 9 la media de una muestra no difiera en mas de 2 unidades es 8/10. Por consiguiente si no conociéramos la media de la población de referencia y quisiéramos estimarla con la media de una muestra aleatoria de tamaño n=2, el procedimiento anterior nos da alguna idea del posible tamaño del error.

Si calculamos la media y la desviación típica de la distribución de las medias obtenemos que:  $\mu_x = 7$  y  $\sigma_x = \sqrt{3}$ , luego la media  $\mu_x$  coincide con la media de la población y la desviación típica ha disminuido.

Evidentemente este proceso realizado con una muestra pequeña no es lo suficientemente explicativo. si tomásemos para n=10 y N=100 sería necesario una lista de mas de 17

i b

### Muestreo y Distribuciones en el Muestreo

billones de muestras.. por lo que para realizar el proceso sería necesario hacer una simulación por computadora.

### 8.- El error Estándar de la media:

En la mayoría de las situaciones reales, no podremos numerar todas las muestras posibles, o simular una distribución del muestreo para determinar cuánto puede aproximarse la media a la media de la población de la muestra. No obstante normalmente podemos obtener la información que necesitamos a partir de dos teoremas que expresan hechos esenciales sobre las distribuciones en el muestreo de la media:

El primero nos expresa formalmente lo que descubrimos en el ejemplo anterior. La media de la distribución del muestreo es igual a la media de la población y la desviación típica de la distribución del muestreo es menor que la desviación típica de la población.

Esto se puede expresar de la siguiente forma:

En el caso de variables aleatorias de tamaño n tomadas de una población con la media  $\mu$  y

desviación típica  $\sigma$  la distribución del muestreo de  $\chi$  tiene la media:

 $\mu = \mu$ Media de la distribución muestral de  $X$ Media de la modia (desviación típica<br>
de la muestra)  $\sigma_x = \frac{\sigma}{\sqrt{n}}$  ó

$$
\sigma_x = \frac{\sigma}{\sqrt{n}} \cdot \sqrt{\frac{N-n}{N-1}}
$$

dependiendo de que la población de infinita o de tamaño N

Es común referirse a  $\sigma_x$  como el error *estándar de la media* donde se utiliza estándar en el sentido de desviación típica de la distribución muestral. Su función es fundamental en la estadística pues mide el grado en el que se puede esperar que fluctúen o varíen las medias de una muestra como consecuencia del azar. si  $\sigma_{\rm x}$  es baja, hay buenas posibilidades de que la media de una muestra se aproxime a la media de la población si  $\sigma_x$  alta, es más probable que obtengamos una muestra que difiera considerablemente de la media de la población.

A partir de las dos fórmula anteriores se puede apreciar lo que determina el tamaño de  $\sigma_{x}$ .

Ambas fórmulas demuestran (para poblaciones finitas e infinitas)  $x$  se incrementa conforme aumenta la variabilidad de la población y que se reduce conforme el tamaño de la muestra es mayor. De hecho es directamente proporcional a  $\sigma$  e inversamente proporcional a  $\sqrt{n}$  (en las poblaciones finitas se reduce aún más rápido ya que aparece el factor  $\sqrt{\frac{N-n}{N-1}}$  $\mathcal{E}$ 

# Muestreo y Distribuciones en el Muestreo

El factor  $\sqrt{\frac{N-n}{N-1}}$  de la segunda fórmula de  $\sigma_x$  se conoce como *factor de corrección de la* población finita. En la práctica, este se omite a menos de que la muestra constituya al menos un 5% de la población, pues en otro caso se aproxima tanto a 1 que es despreciable (es decir si la muestra no llega al 5% del tamaño de la población, no es necesario usar el factor de corrección)

# 9- El Teorema Central del Límite:

Antes de introducir este teorema, sin duda de los mas importantes dentro de la estadística moderna, vamos a estudiar un teorema previo. El Teorema de Chebyshev.

# El Teorema de Chebyshev.

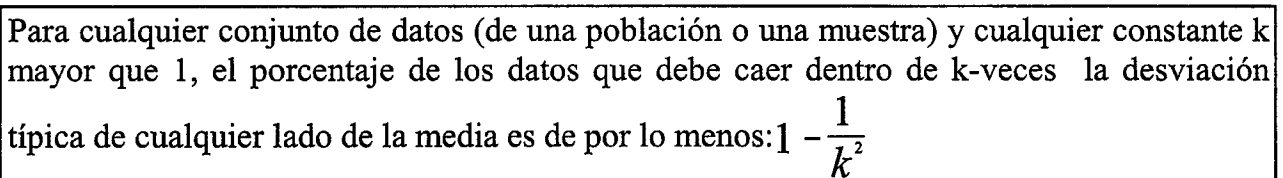

El teorema de Chebyshev se aplica a cualquier tipo de datos, pero sólo nos indica "por lo menos que porcentaje" debe caer entre ciertos límites. Pero para casi todos los datos, el porcentaje real de datos que cae entre esos limites es bastante mayor que el que especifica el teorema de Chebyshev.

Para las distribuciones que tienen forma de campana puede hacerse una aseveración más fuerte:

(1) alrededor del 68% de los valores caerán dentro de una desviación típica de la media esto es: entre  $\overline{X} - \sigma$ ,  $\overline{X} + \sigma$ ;

(2) aproximadamente el 95% de los valores caerán dentro de dos desviaciones típicas de la media, esto es :  $\overline{X}$  - 2 $\sigma$ ,  $\overline{X}$  + 2 $\sigma$ ;

(3) aproximadamente el 99,7% de los valores caerán dentro de dos desviaciones típicas de la media, esto es :  $\overline{X}$  - 3 $\sigma$ ,  $\overline{X}$  + 3 $\sigma$ ;

Basándonos en el teorema de Chebyshev con  $k=2$  ¿Qué podemos decir del tamaño de nuestro error, si vamos a usar la media de una muestra aleatoria de tamaño n=64 para estimar la media de una población infinita con  $\sigma = 20$ ?

media, obtenemos que : $\sigma_x = \frac{1}{\sqrt{64}} = 2.5$  y por el teorema de Chebyshev podemos Sustituyendo n=64 y  $\sigma$  =20 en la fórmula apropiada para el error estándar de la  $\sim$  2 afirmar que como mínimo 1 -  $1/2^2 = 0.75$  que el error será menor que k $\sigma_x = 2.2,5=$ 5.

Es decir que tenemos una garantía de que en el 75% de los casos la media de la población estará entre la media calculada  $\pm 5$ .

i t

Pero esto no es suficiente, cuando la probabilidad real de este caso puede estar entre 0,98 y el 0,999

### Teorema Central del Límite.

 $\bigcirc$  $\in$   $\mathbb L$ 

( ∑

 $\bigcirc$  $\bigcirc$  $\bigcirc$  $\bigcirc$ 

 $\bigcap$ 

⊖

 $\bigcirc$ ↷

 $\bigcirc$ 

 $\bigcirc$  $\bigcirc$ 

 $\overline{()}$  $\bigcirc$ 

 $\left(\begin{array}{c} \end{array}\right)$  $\bigcirc$  $\left( \right)$  $\overline{\mathcal{L}}$ ( )、

 $\bigcirc$ 

 $\overline{(\ )}$ 

( )

 $\mathcal{L}$ 

()

( ) تل )

( )  $\left( \right)$ رز ) مل ) ملبه با ىل) ىز )

Para muestras grandes, se puede obtener una aproximación cercana de la distribución muestral de la media con una distribución normal.

Teniendo en cuenta que ya sabemos la media y desviación típica de la distribución muestral, podemos decir que:

 $\mu_x = \mu$  y  $\sigma_x = \frac{\sigma}{\sqrt{n}}$  para muestras aleatorias infinitas con media  $\mu$  y desviación típica

 $\sigma$  y n grande, entonces:

$$
Z = \frac{\overline{X} - \mu}{\sigma/\sqrt{n}}
$$
es un valor de una variable N(0,1)

Este teorema es muy importante, puesto que justifica el uso de los métodos de la curva normal en una gran cantidad de problemas. se utiliza para poblaciones infinitas y para poblaciones finitas cuando n a pesar de ser grande representa una porción muy pequeña de la población.

Es difícil señalar con precisión qué tan grande debe ser n de modo que podamos aplicar el Teorema Central del límite, pero a no ser que la distribución sea muy Inusual, por lo general se considera que  $n = 30$  es lo suficientemente alto.

Veamos el mismo ejemplo anterior aplicando el Teorema Central del Límite.

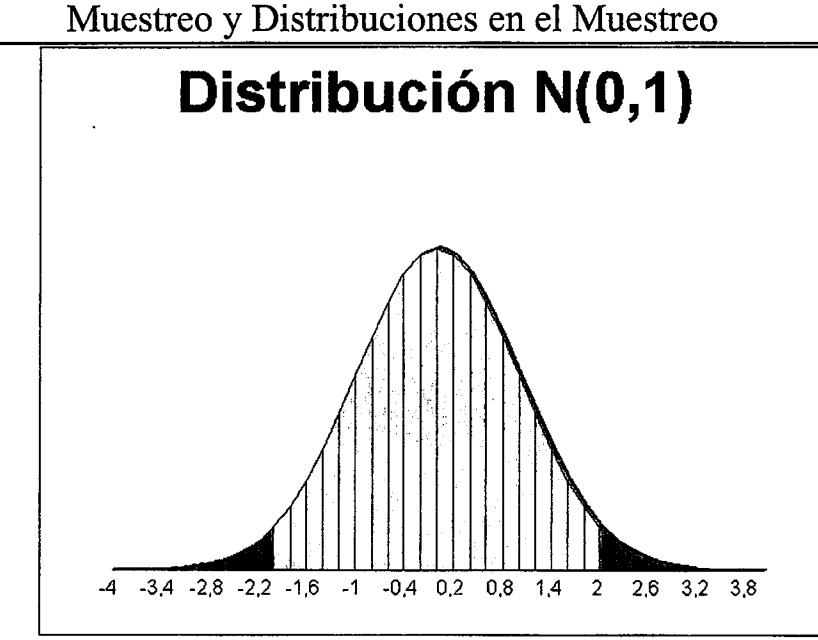

La probabilidad se obtiene por medio del área marcada de la zona gris, específicamente por medio del área de la N(0,1) entre:

 $z = \frac{-5}{20/\sqrt{64}} = -2$  y z =  $\frac{5}{20/\sqrt{64}} = 2$ 

lo que consultando en las tablas da una probabilidad de 0,9544. Así sustituimos la afirmación de que la probabilidad es "como mínimo 0,75" por una aseveración más firme de que la probabilidad es aproximadamente de 0,95 ( de que la muestra aleatoria de tamaño n=64 de la población de referencia difiera de la de la población menos de 5 unidades)

También se puede usar el teorema Central del límite para poblaciones finitas, pero una descripción precisa de las situaciones en que se puede hacer esto, sería más bien complicada. El uso apropiado más común es en el caso en que n es grande y n/N es pequeña. Este es el caso de la mayoría de las encuestas políticas.

Veamos a continuación un ejemplo de la importancia de la selección adecuada de la muestra.

Para ello vamos a suponer una población de tamaño 60 elementos en el que se ha medido una determinada característica. De esta población vamos a realizar 25 muestras aleatorias y vamos a comprobar las diferencias existentes entre los valores estimados y los valores poblacionales.

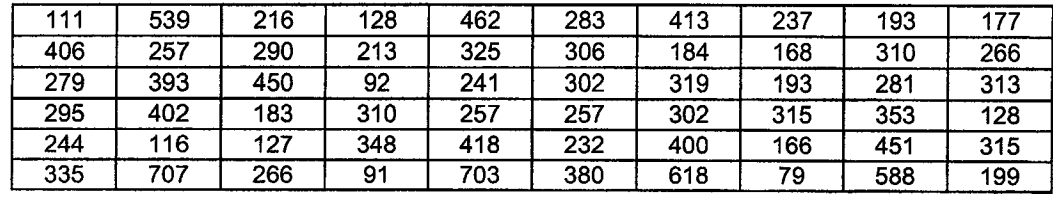

Media 298,87

Desviación Típica 139,4278

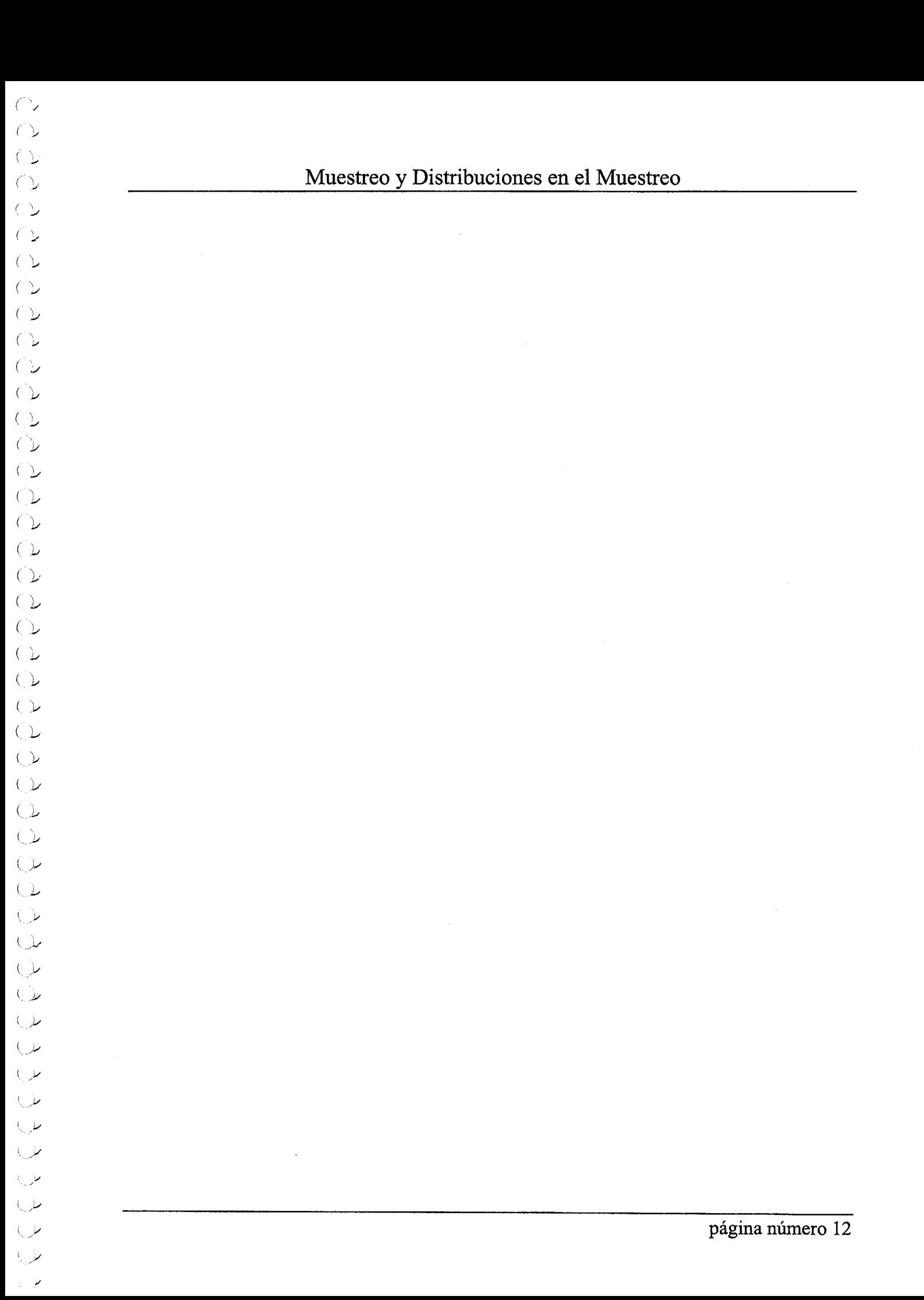

# Muestreo y Distribuciones en el Muestreo
A continuación observemos, las muestras obtenidas:

# Número de muestras:

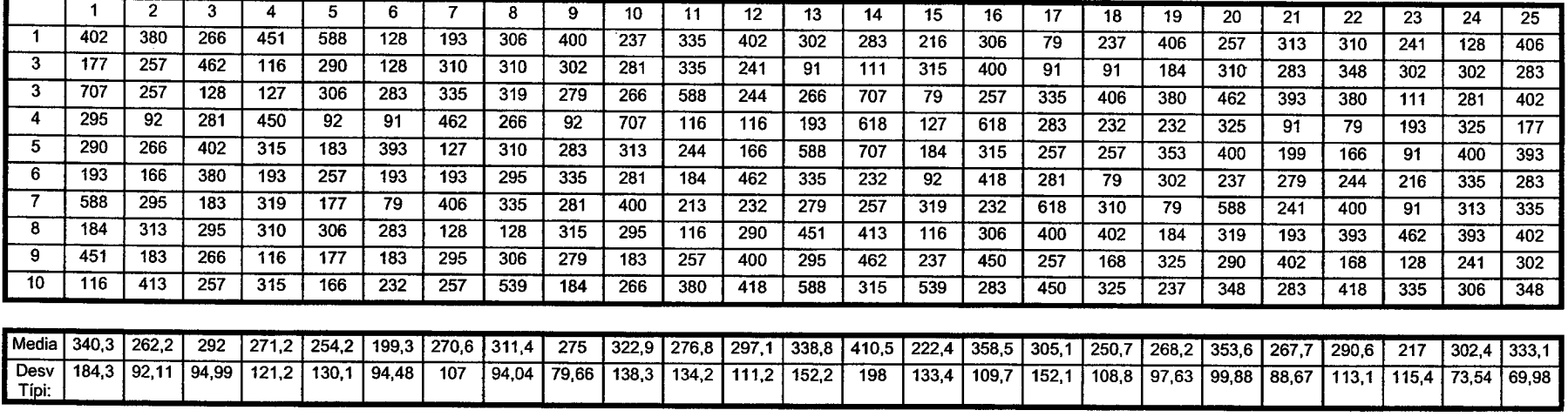

Media de todas las muestras 291.7

Como se puede observar las diferencias con respecto a los valores poblacionales son importantes.

### EVALUCIÓN DEL TAMAÑO Y FORMA DE SITIO DE MUESTREO PARA INVENTARIOS FORESTALES EN BOSOUES TROPICALES

Gerardo A. González Cueva<sup>1</sup> Agustín Gallegos Rodríguez <sup>2</sup><br>Efrén Hernández Álvarez <sup>3</sup> y Ma. Elia Morales Ramírez <sup>2</sup>

<sup>1</sup> Estudiantes de Agronomía del CUCBA de la U de G.<br><sup>2</sup> Prof.-Inv. Del Dpto. de Producción Forestal del CUCBA Gra09526@maiz.cucba.udg.mx <sup>3</sup> Departamento de Biometría Forestal de la Universidad de Freiburg, Alemania. ehernan@forst.uni-freiburg.de Proyecto CONACYT 31808-B

### INTRODUCCIÓN

Uno de los problemas existentes en el manejo sostenible de los bosques tropicales de Jalisco es precisamente la falta de investigación sobre el tamaño y forma de sitio de muestreo que permitan obtener las características ecológicas y productivas del sitio, así como, una mayor eficiencia a menor costo.

El inventario forestal requiere, previamente a la toma de datos, un diseño de muestreo en el que se defina el tamaño y la forma de los sitios. Un sitio de muestreo puede tener la forma de cualquier figura geométrica o incluso puede ser irregular, aun así se han definido tres fonnas basicas: cuadradas, circulares y rectangulares. Se ha observado que 10s menos empleados son los cuadrados; la razón es que se traza a rumbos y distancias y en terrenos accidentados " no cierra ", modificándose de esta manera la superficie establecida para el sitio.

En America del Norte, incluyendo Mexico y en el Noroeste de Europa para inventarios Forestales son usados los sitios circulares con más frecuencia, su aplicabilidad radica en la facilidad para delimitarlos, ya que una vez establecida la posición de su centro, únicamente es necesario "lanzar" radios desde éste hacia donde se encuentren los árboles, además por la forma inciden menos árboles orilla. Generalmente en México se utilizan para la gran mayoría de los bosques templados y fríos del país sitios circulares de 1000 m<sup>2</sup> y para bosques de clima cálido – húmedo sitios rectangulares. Sin embargo para definir el tamaño y forma del sitio optimo, se deben tomar en cuenta algunas consideraciones de indole estadística, como la precisión y muchas otras de índole práctica, como la dificultad, el tiempo y costo (Villa Salas 1973).

De acuerdo a la revisión bibliografica en algunos trabajos de Inventario Forestal en Bosques Tropicales se utilizan sitios circulares, rectangulares y/o cuadrados de diferentes dimensiones, sin explicar el motivo de elegir dichas dimensiones y forma:

- Spittler, M. (S. F.) en su trabajo "Guía técnica para el Inventario rápido de Bosques Secundarios en la Zona Norte de Costa Rica" utilizo sitios circulares de 113.1  $m^2$ .
- En el Resumen Público de la Certificación de Manejo Forestal del Ejido Noh Bec  $\blacksquare$ Quintana Roo, Mexico (1995), se contempla para el Plan de Manejo entre otras características la de realizar los Inventarios Forestales con muestreo sistemático y sitios circulares de 500 m<sup>2</sup>.
- En la Elaboración de Planes de Manejo Forestal en la "Unidad de Servicios Técnicos Forestales El Tuito S. C." en la Costa de Jalisco al realizar el Inventario

١,

Forestal se utilizan muestreos sistemáticos con sitios rectangulares de 1,000 m<sup>2</sup> (20  $X 50 m$ .

En el Muestreo Diagnostico para Manejo Forestal en la Reserva de la Biosfera Maya (1998) se usaron parcelas cuadradas de 100 m<sup>2</sup> (10 X 10 m).

### **OBJETIVO**

Evaluar el tamaño y forma optimo de sitio de muestreo para Inventarios Forestales en Bosques Tropicales en la Costa de Jalisco.

### **MATERIALES Y METODOS**

El estudio se realizó en la Microcuenca "La Quebrada", Mpio. de Tomatlán, Jal(fig.1). Ubicada entre los paralelos 105° 05' Longitud W y 19° 55' Latitud N con una superficie de 5,000 ha aproximadamente. La altitud oscila de 100 a 760 msnm. El tipo vegetación corresponde a Bosque tropical Subcaducifolio (Rzedowski, 1978). El clima es cálido subhumedo con lluvias en verano con una precipitación promedio anual de 1408 mm, temperatura media anual de 25.8° C y presenta una oscilación entre 5° y 7° C, (SPP. 1981).

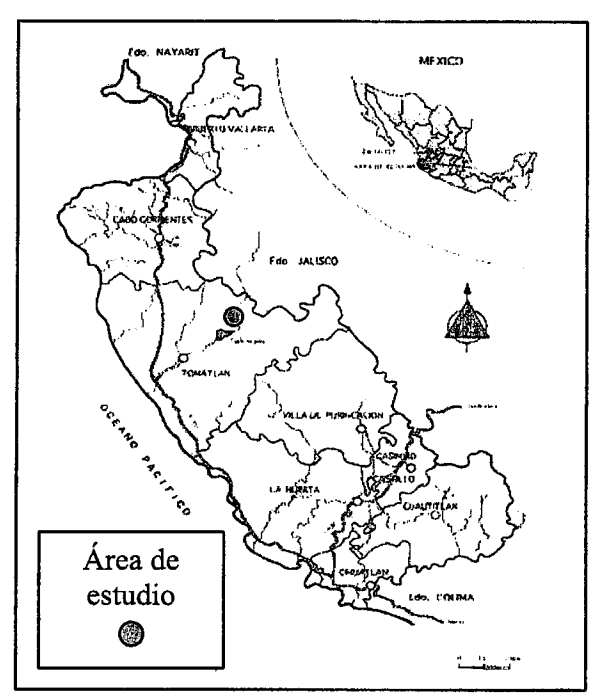

Figura 1. Localización del Área de Investigación.

Para la selección de los sitos muestra se tomó como base el inventario forestal realizado por Gallegos A., R., y Hernández A., E. (2001), el cual consistió en un muestreo sistemático con distancias entre líneas de 500 m y entre sitios de 250 m con parcelas permanentes concéntricas de 500 m<sup>2</sup> (0.05 ha). De los 357 sitios establecidos se obtuvieron tres clases de área basal: baja 0-20 m<sup>2</sup>/ha, media 21-40 m<sup>2</sup>/ha, alta 41-150 m<sup>2</sup>/ha. Para este trabajo se eligieron 10 sitios por clase, en total 30 sitios por forma.

Para localizar los sitios ya establecidos se usaron GPS y un localizador magnético para ubicar la varilla metálica en el centro del sitio. Para trazar los sitios se utilizó clinómetro, brújula, distanciometro láser, una cuerda acotada de 35 m de largo y una cinta diamétrica.

Se levantaron sitios de muestreo rectangulares y circulares de  $1,200m^2$ . Los sitios rectangulares fueron de 10 m de ancho por 120 de largo, mientras que los circulares tuvieron un radio de 19.54 m.

En cada sitio se midieron los árboles con  $DAP > 10$  cm, anotando la especie y la distancia que guarda cada individuo respecto a los ejes coordenados X y Y para el caso de los sitios rectangular. Mientras que para los circulares se tomaron el azimut y la distancia desde el centro del sitio para cada árbol. En ambos casos se cuantificó el tiempo real de levantamiento de cada sitio. Los datos de campo fueron levantados por un equipo de 4 personas (fig.  $2$ ).

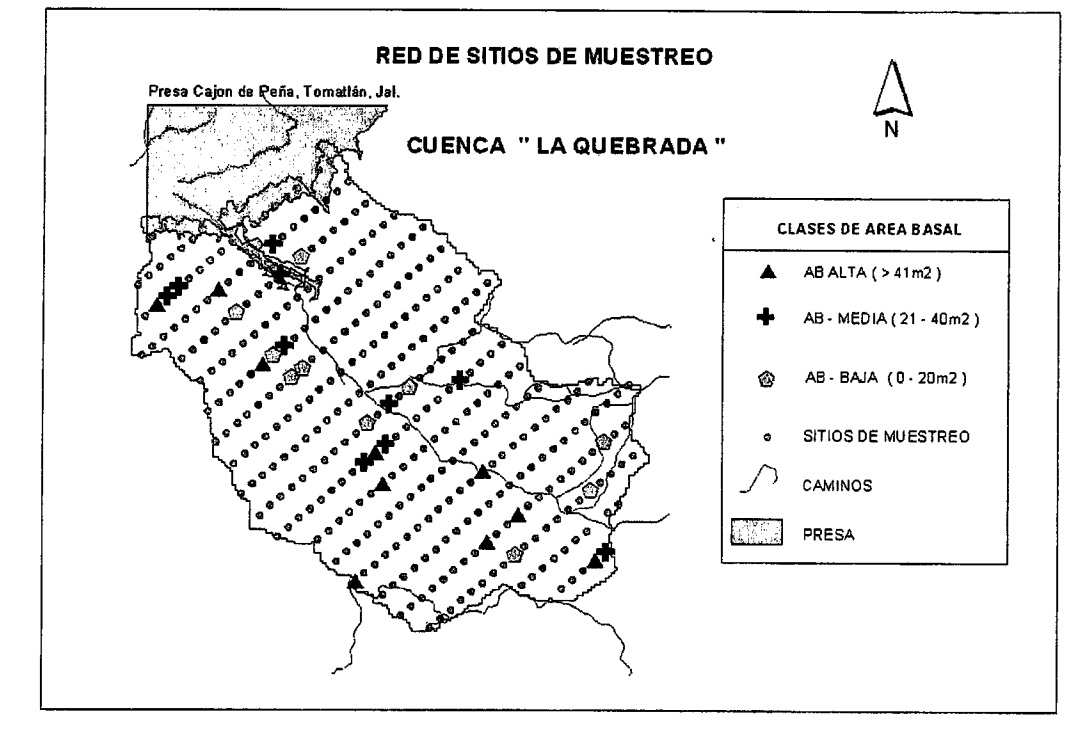

Fig. 2 Red de sitios de muestreo, según clases de áreas basal.

### Modelación de tamaños

Los datos levantados permitieron realizar un análisis con diferentes tamaños de sitio tanto en los rectangulares como los circulares.

Se evaluaron sitios circulares de 250 m<sup>2</sup> ( $r = 8.92$ ), 500 m<sup>2</sup> ( $r = 12.61$ ), 750 m<sup>2</sup>  $(r = 15.45)$ , 1 000 m<sup>2</sup> ( $r = 17.84$ ) y 1 200 m<sup>2</sup> ( $r = 19.54$ ).

Las dimensiones de los sitios rectangulares fueron para  $250m^2$  ( $25x10$ ),  $500m^2$  ( $50x10$ ),  $750m^2$  (75x10), 1 000m<sup>2</sup> (100x10) y 1 200 m<sup>2</sup> (10x 120).

El análisis estadístico se realizó tomando como base el área basal calculada para cada sitio de acuerdo a su tamaño y forma.

### RESULTADOS YDISCUSIONES

En el análisis de los datos se observó que en los sitios circulares de 250 y 500 $m<sup>2</sup>$ presentan un menor coeficiente de variación a comparación con los rectangulares, pero a partir de  $750m^2$ , la variación de circulares y rectangulares es muy similar. La mayor diferencia de coeficiente de variación se registró en el sitio de 250 m<sup>2</sup> y conforme aumenta la superficie de muestreo el coeficiente de variación se reduce.

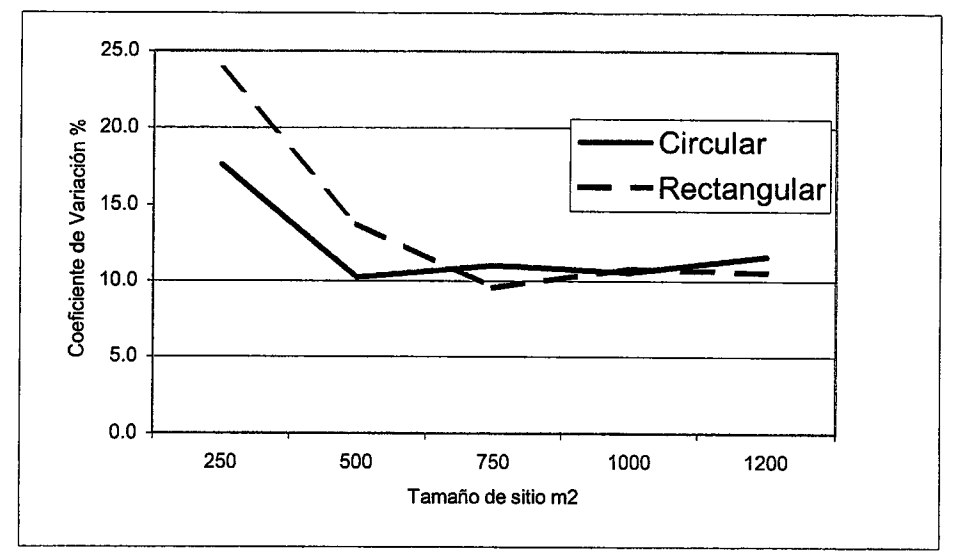

Figura 1. Grafica del Coeficiente de Variación (%) de Área Basal por sitio

La tabla 1 muestra el promedio de árboles por sitio, en donde los sitios circulares de 250 y  $500 \text{ m}^2$  presentan mayor número de árboles, mientras que en los sitios rectangulares, en los otros tamaños, se registran mas árboles.

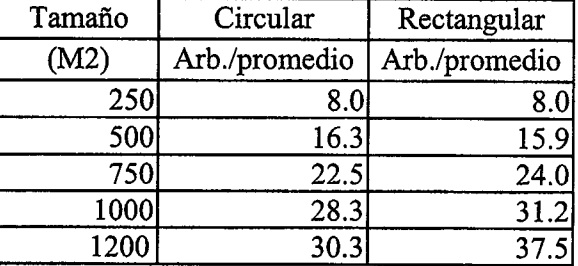

Tab. 1 Árboles promedio por forma y tamaño de sitio de muestreo

El tiempo promedio de medición en sitios de forma circular y rectangular de 1 200 m<sup>2</sup> fue de 19 minutos y 32 respectivamente. Cabe mencionar que solo se tomo el DAP en cada sitio.

Caballero D. y Villa Salas (1970) realizaron una Evaluación Estadística de cuatro tamaños de sitios circulares en Inventarios Forestales en un Bosque in coetáneo de pino -encino con grados variables de pendiente y de calidad de estación, ubicada en Leonardo Bravo, Guerrero; y concluven que en los cuatro tamaños de sitio que se probaron (500, 750, 1 tamaños de sitio evaluados, dieron lugar a valores pequeños de los coeficientes de variación de la media ( menores a 10 % ), se deduce que, en condiciones de campo  $600 \text{ y } 1250 \text{ m}^2$ ) la precisión fue muy satisfactoria, ya que en virtud de que los cuatro semejantes a la de la zona estudiada y de acuerdo al diseño de muestreo empleado, pueden aplicarse satisfactoriamente de 500, 750, 1 000 o 1 250 m<sup>2</sup> y que la elección del tamaño debe estar en función del aspecto económico, cabe destacar que para una intensidad de muestreo fija, es factible emplear sitios de 500 o 750 m<sup>2</sup> en vez de los sitios de 1 000 m<sup>2</sup> que normalmente se han venido utilizando, esto redundaría en un aumento en el numero total de sitios y en una mejor distribución de la muestra.<br>Esta Evaluación se realizo en Bosque Templado y solo con sitios circulares, sin embargo

recomienda los sitios de 500 o 750 m<sup>2</sup> en función de una mejor distribución de la muestra.<br>En la presente Evaluación se establece la comparación de sitios circulares con Evaluación se establece la comparación de sitios circulares con rectangulares y el coeficiente de variación se presenta en general menor para los circulares que para los rectangulares, salvo el de 750 m<sup>2</sup>; pero tomando en cuenta otro factor muy importante como lo es el económico, los resultados revelan que el tiempo requerido para eltrazo del sitio y Ia toma de datos es mucho menor en 10s sitios circulares que en 10s rectangulares.

### **CONCLUSIONES**

Para las condiciones de sitio de la Cuenca la Quebrada, la cual esta constituida por vegetación de bosque tropical Subcaducifolio, los sitios de muestreo de forma circular presentan mas exactitud que 10s rectangulares. Adem6s, representan un adorro del 41% en el tiempo de medición. Se recomienda la utilización de sitios circulares de 500 $m<sup>2</sup>$ .

### BIBLIOGRAFÍA

Gallegos, R. A; & Hernández, A. E.. 2001. Informe técnico del proyecto CONACYT: Desarrollo de un Sistema de Información Geográfica (SIG) para el Manejo de Bosques Tropicales en La Región Costa de Jalisco, México. CUCBA-U de G.

Ortega, C. A; & Curiel, A. G. M. 2000. Problemática en la Elaboración de Planes de Manejo para Bosques Tropicales. Memorias del Taller Internacional de Evaluación y Monitoreo en Bosques Tropicales, "Perspectivas para un Manejo Sostenido" Predio "Las Agujas" municipio de Zapopan, Jalisco, Méx.

Rzedowski, J. 1978. Vegetación de México. Editorial LIMUSA. México D.

Villa, S. A. B. "Generalidades sobre la forma y el tamaño de los sitios de muestreo usados en inventarios Forestales" Inventario NacionalForesta1. 3.1-I No. 23. 1973

Spittler, M. P. " Guía Técnica para el Inventario rápido de Bosques Secundarios en la Zona Norte de Costa Rica". COSEFORMA.

Resumen Pitblico de in Certificaci6n de Manejo Forestal de Ejido Noh Bec Quintana Roo, México. Bosque Tropical. Certificador: Smart Wood Program 61 Millet Street Richmond, VT05477 USA

Stanley, S.A. "Muestreo Diagnostico: una herramienta útil en la toma de decisiones silvícolas; una guía para la Reserva de la Biosfera Maya, Petén, Guatemala / Turrialba, Costa Rica. CONAP. 1997

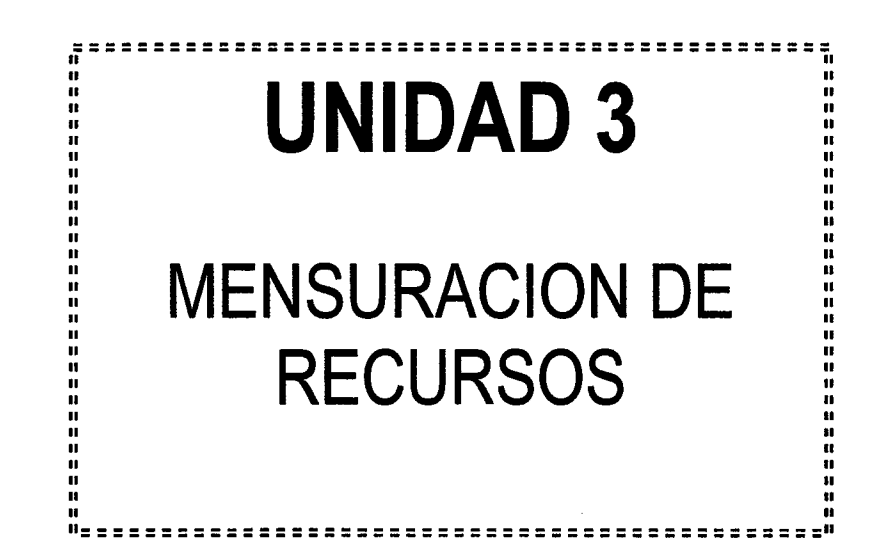

 $\overline{(\ )}$  $\overline{C}$  $()$  $\left(\begin{array}{c} \end{array}\right)$  $\bigcirc$  $\left(\begin{array}{c} \frac{1}{2} \\ \frac{1}{2} \end{array}\right)$  $\overline{C}$  $\bigcirc$  $\overline{()}$  $\bigcirc$  $\bigcirc$  $(2)$  $\overline{2}$ 

 $\left(\begin{array}{c}2\end{array}\right)$ 

 $( )$  $\overline{2}$  $\bigcup$ 

 $\overline{C}$  $\overline{()}$ 

 $\left(\begin{array}{c} \end{array}\right)$  $\left(\begin{array}{c} \end{array}\right)$  $\left(\begin{array}{c} \end{array}\right)$  $\subset L$ 

 $\left(\begin{array}{c}1\end{array}\right)$  $\overline{C}$  $\overline{\mathbb{C}}$  $\subset L$  $\in \mathbb{Z}$  $\overline{C}$ ت )  $\overline{\mathbb{C}}$  $Q_{\perp}$  $($  )  $(\ )$ . ίz.

7

# Diseño y Aplicación de un Inventario **Forestal Diversificado** (Productos Maderables y No Maderables) en Petén, Guatemala

Pedro Pineda<sup>1</sup> Daniel Marmillod<sup>2</sup> Pedro Ferreira<sup>2</sup>

1Escuela Nacional Central de Agricultura de Guatemala

<sup>2</sup>Centro Agronómico Tropical de Investigación y Enseñanza (CATIE)

### Resumen

En Petén (Guatemala), se extraen desde décadas productos maderables y no maderables de los bosques con fines de mercadeo: madera, fundamentalmente de caoba (Swietenia macrophylla) y cedro (Cedrela odorata); chicle, látex cocinado de chicozapote (Manilkara zapota); "all spice", fruta de la pimienta (Pimenta dioica); follaje de xate<sup>1</sup> (Chamaedorea elegans) y jade (Ch. oblongata), y con tendencias crecientes, fibra de tallos de bayal (Desmoncus spp.). Para usos locales, es común además la cosecha de hojas de guano (Sabal sp.), escobo (Cryosophylla argentea) y otras especies de usos medicinal, alimenticio, en curtiembre, etc. (Gálvez 1996).

A pesar de esta tradición de uso diversificado del bosque, las prácticas de aprovechamiento son hoy todavía eminentemente extractivas, sin consideración alguna por la sostenibilidad de la producción, y conducen a una desaparición de los recursos por sobrexplotación. La necesidad de encarar acciones verdaderas de manejo, orientadas a definir la cosecha permisible de cada recurso, es imperante. El proceso que conduce a tal definición requiere, entre otros elementos de juicio, conocer las existencias en el bosque de cada uno de los recursos de interés.

El presente trabajo muestra cómo diseñar un inventario forestal que proporcione información simultáneamente sobre productos maderables y no maderables de interés para el manejo diversificado de bosques, y discute la propuesta de diseño después de su aplicación a los bosques de la concesión comunitaria de San Miguel, Petén. Nace de la idea de que debiera ser más barato realizar en un solo proceso la estimación de los varios recursos de interés. Se desarrolla sobre la hipótesis de que, en un mismo inventario forestal es posible estimar, con un error de muestreo aceptable, el volumen de madera de las especies maderables y, a la vez, el producto de las especies no maderables bayal, xate, chicozapote y pimienta.

### Metodología

La investigación constó de dos eventos bien diferenciados: el diseño del inventario y la aplicación de este diseño para inventariar los bosques de la concesión comunitaria de San Miguel [(consultar Pineda (1996) para los detalles de la investigación; en particular los funda-mentos estadísticos)]

El proceso de diseño incluyó determinar la forma y tamaño de las unidades de muestreo, el tamaño de la muestra y su distribución en el campo. Luego, con las variables por medir identificadas, se elaboraron los formularios adecuados para levantarlas en el terreno.

Aceptando que para el propietario del bosque interesa básicamente una estimación confiable del volumen de madera de las especies de interés comercial, el diseño se orientó en primera instancia a: 1) estimar el volumen de madera de las especies de interés comercial con un nivel de error aceptado por el propietario; 2) brindar una imagen local del bosque aceptable en términos fitosociológicos; 3) estimar el volumen de madera del conjunto de todas las especies con el nivel de error que exige la ley (15%). En complemento, el

<sup>&</sup>lt;sup>1</sup> De acuerdo con datos de Cuarentena Vegetal del Ministerio de Agricultura de Guatemala, para 1991 y 1992, el xate produjo anualmente alrededor de US\$ 400 000 en divisas (SEGEPLAN 1992).

#### Santa Cruz de la Sierra, Bolivia, 15-20 de Julio de 1997

disefio consider6 un juicio sobre regeneration de Ias espe- cies arboreas de inter6s cornercial, aplicando el metodo de muestreo diagnóstico (Hutchinson 1993) en el cual también se miden los árboles aprove chables.

For otro lado, tomando en cuenta que 10s habitantes de San Miguel extraen del bosque para comercialización cuatro productos de especies no maderables -hojas de xate, diseño del inventario se orientó a estimar las existencias de 10s mismos

Sólo para xate y bayal fue necesario determinar el tamaño más adecuado de las unidades de muestreo para inventario. Cuando una especie se distribuye en forma aglomerada, es muy difícil establecer los límites de los aglomerados en el campo, por lo que los muestreos se realizan sin tomarlos en cuenta. Para minimizar el efecto que este patrón de distribución podría tener en el aumento de la varianza de la variable de interés en un muestreo sistemático o aleatorio, se recomienda que el tamaño de la parcela a utilizar en el inventario, sea el que presente el menor grado de aglomeración.

Para caracterizar la distribución espacial del xate, se utilizó la prueba de bondad de ajuste  $\chi^2$ . Se analizaron los patrones de distribución aleatoria y aglomerada, mediante la determinación de su ajuste a las distribuciones de probabilidad Poisson y Binomial Negativa, respectivamen-te. El análisis se hizo para los tamaños de subparcela 25, 50, 100, 200, 400, 600 y 1200 m<sup>2</sup>.

Después de conocer el patrón de distribución espacial de 10s individuos en 10s diferentes tarnafios de subparcela, se eligió el tamaño de parcela con menor grado de aglomeración mediante el valor de la varianza relativa del número de plantas. Este valor está en relación directa a la aglomeración, o sea que interesan los valores bajos.

Para el bayal se hizo el mismo análisis, solamente que para 10s tamatios de subparcela de 100. 200, 400, 800. 1600 y  $2500 \; \mathrm{m}^2$ .

Para las otras especies (todas árboles) se tomaron como base tamaños recomendados por estudios previos (CONAP 1995, Carrera 1995, Hutchinson 1993) y utilizados en inventarios ejecutados enla region (especies maderables de interés comercial: unidades de 20x500 m; todas las especies maderables, chicozapote y pimienta: unidades de 10x50 m; muestreo diagnóstico: unidades de 10x10 m). En aplicación<br>de los principios enunciados, la muestra básica del inventario (número de parcelas principales (PP, 1 ha) por Ievantar)<br>fue la definida para el grupo de las especies maderables de interés comercial<sup>2</sup>. El diseño para estimar los otros productos tomó como base esa muestra y determinó la proporción de cada parcela principal donde debía muestrearse cada uno de ellos para respetar un error prefijado (número de subparcelas por PP)<sup>3</sup>.

#### Determinación del tamaño de muestra

$$
n = \frac{4s^2}{\left(\frac{e\overline{y}}{100}\right)^2}
$$

donde

 $n =$  número de parcelas principales (PP, 1 ha) a levantar  $e$  = error aceptable de muestreo en % {decisión a priori}

 $\overline{v}$  = media del volumen en m<sup>3</sup> (resultados del ...

 $s^2$  = varianza en el volumen de madera {... premuestreo

todas las especies maderables

$$
m = \frac{s^2}{n(\hat{v}(\bar{y})) - s_n^2 + \frac{s^2}{M}}
$$

donde

 $m$  = número de subparcelas a levantar dentro de la PP  $n =$  número de parcelas principales

 $M$  = número de subparcelas por parcela principal<br> $s^2$  = varianza dentro de parcelas {resultados del ...

 $s^2$ = varianza dentro de parcelas

 $s_n^2$  = varianza entre parcelas  $\{... \}$  premuestreo

 $\hat{v}(\bar{v})$  = varianza estimada de la media del volumen

calculada con base en el error aceptable a priori

 $\Rightarrow$  muestreo diagnóstico

$$
n = \frac{\max_{m} z^2 \left(\frac{1}{m}\right) \left(1 - \frac{1}{m}\right)}{d^2}
$$

donde

 $d=$  error de muestreo

 $m$  = entero que maximiza el numerador de la ecuación

 $z =$  función de (1- $\alpha$ [0.95]/2m)

 $n =$  número de parcelas principales

Por falta de información de premuestreo se decidió ejecutar el muestreo diagnóstico en fajas de 50 cuadrados, en un número de fajas igual que la muestra básica, de manera que después de la primera aplicación se contara con la información necesaria para calcular el número de cuadrados por faja requerido para que el peso relativo (área ocupada) de las condiciones de iluminación a las cuales están expuestos 10s deseables sobresalientes, cumpla con un error prefijado $<sup>4</sup>$  (optimización *a posteriori* de la propuesta de diseño).</sup>

Para el xate y para el bayal, se utilizó para determinar el tamaño de muestra el mismo procedimiento que para el conjunto de todas las especies maderables.

 $\Rightarrow$  especies maderables de interés comercial

<sup>&</sup>lt;sup>2</sup> Número de parcelas requeridas para cumplir con un error aceptable de muestreo fijado a priori en 20%, calculado utilizando la información del inventario forestal de la Unidad de Manejo de La Pasadita (CONAP 1995).

<sup>3</sup> Este procedimiento es un muestreo por conglomerado en dos etapas, descrito por Schaeffer. Mendenhally Ott (1993). y ejemplificado para el bayal en Pineda et al. (1995)

<sup>4</sup> Si se conoce el número de fajas que se van a instalar, Thompson (1987) propone un método para determinar el error a priori del peso relativo de las condiciones de iluminación, basado en propiedades de la distribución multinomial y suponiendo una máxima varianza.

-,

Análisis de la información del inventario y comprobación del diseño

 $\Rightarrow$  volumen y área basal de especies comerciales  $\bullet$  media del volumen por ha

$$
\bar{y} = \frac{\sum_{i=1}^{n} y_i}{n}
$$

donde

 $\overline{y}$  = media del volumen o área basal por ha  $n =$  número de parcelas de 1 ha

 $y_i$  = volumen o área basal en la i-ésima parcela de 1 ha

· estimación mínima significativa

$$
\overline{y}-1.64\sqrt{\hat{v}(\overline{y})}
$$

donde

 $\hat{v}(\bar{y})$  = varianza de la media estimada

error de muestreo en porcentaje

$$
e = \frac{164\sqrt{\hat{v}(\bar{y})}}{\bar{y}}
$$

 $\Rightarrow$  volumen y área basal de todas las especies

$$
\overline{y} = \frac{\sum_{i=1}^{n} y_{ij}}{nm}
$$

donde

 $y_{ii}$  = volumen o área basal en la j-ésima subparcela de 10 m x 50 m de la i-ésima parcela de 1 ha

Posteriormente, de la misma manera que para el volumen y área basal de las especies comerciales, se calculó la estimación mínima significativa con un nivel de confianza de 0.95, y el error de muestreo.

 $\Rightarrow$  muestreo diagnóstico

$$
\hat{p} = \frac{\sum_{i=1}^{n} a_i}{nm}
$$

donde

 $a_i$  = número de cuadros de 10 m x 10 m que presentan determinada iluminación o potencialmente productivos, en la

i-ésima faja de muestreo diagnóstico

 $n =$  número de fajas

 $m =$  número de cuadros por faja

La comprobación del diseño se basó en una comparación del error de muestreo obtenido con el fijado a priori como aceptable. para cada uno de 10s productos.

#### Análisis de costos de la ejecución del inventario

Durante la aplicación del diseño propuesto se registró, además de las variables de productos, la información necesaria para el cálculo de los costos del inventario. Se consideraron costos fijos y costos variables de los rubros: ubicación con GPS, apertura de brechas, trazo de parcelas, medición de individuos y procesamiento de información.

El análisis se hizo para varios escenarios, considerando situaciones de muestreo de los varios productos por separado e integrados:

- muestreo solamente de las especies arbóreas
	- sólo el muestreo diagnóstico
	- muestreo únicamente de las especies xate y bayal
	- especies arbóreas, xate y bayal
	- especies arbóreas y muestreo diagnóstico
	- especies arbóreas, muestreo diagnóstico, xate y bayal

### Resultados

#### Tamaño de las unidades de muestreo de xatey bayal

La población de xate presenta una distribución espacial en agregados en parcelas de 25 a 1200 m<sup>2</sup>. Aplicando el criterio del mínimo de la varianza relativa, el tamaño óptimo de la unidad de muestreo es 25 m<sup>2</sup>; por razones prácticas, decidimos usar unidades de  $50 \text{ m}^2$ , alternativa que no implica un aumento sustancial del coeficiente de variación de la media.

La población de bayal muestra un comportamiento similar, con una distribución en agregados en parcelas de 100 a 2500 m<sup>2</sup>. Aplicando el criterio del mínimo de la varianza, el tamaño óptimo de la unidad de muestreo es 100 m<sup>2</sup>, superficie que adoptamos para fines de diseño del inventario.

#### Diseño del inventario

Para cumplir con errores aceptables a priori (meta del inventario) en el volumen maderero (20% en árboles con dap  $\geq$  25 cm de las especies maderables de interés cornercial y 15% en todas las especies maderables), y en el número de árboles aprovechables no maderables (23% en chicozapote<sup>5</sup> y 21% en pimienta), es necesario instalar en los bosques de la concesión comunitaria de San Miguel (6300 ha):

32 parcelas principales de 20x500 m (1 ha) para el muestreo diversificado (árboles y productos no maderables xate y bayal), en las cuales se medirán los individuos de: D

 $5$  Los conocimientos en la literatura sobre producción de chicozapote y pimienta se dan por árbol (CATIE 1994, CONAP 1995), por lo que se decidió expresar el error por número de árboles productivos.

Santa Cruz de la Sierra, Bolivia, 15-20 de Julio de 1997

- las especies arboreas de interés cornercial (maderables y no maderables<sup>6</sup>) con  $\text{dap} \geq 10 \text{ cm}$  en toda la parcela .
- $\bullet$  todas las especies arbóreas con dap  $\geq 10$  cm en 5 subparcelas de 10x50 m $<sup>7</sup>$ </sup>
- xate en 10 subparcelas de 5x10 m
- bayal en 10 subparcelas de 10x10 m.

Con estas 32 parcelas, el error esperado en la estimación del número de hojas aprovechables de xate y el largo de tallos aprovechables de bayal ascendía a más de 35%, lo que fue considerado inaceptable. Para cumplir con un error inferior a 30% (xate: 27%, bayal: 28%), es necesario instalar:

<sup>\*</sup> en suplemento 15 parcelas principales para el muestreo exclusivo de xate y baya $\beta$ , aplicando el diseño anterior (10 subparcelas de 5x10 y 10x10 m respectivamente).

Al instalar una faja de muestreo diagnóstico en cada uno de los 32 puntos que constituyen la muestra básica, el error esperado en la estimación del peso relativo (área ocupada) de las condiciones de iluminación en las que se encuentran 10s deseables sobresalientes ascendia a 20%, aplicando Thomson (1987). Consideramos esta meta a priori aceptable, por lo que se instalarán:

32 fajas de muestreo diagnóstico, dividiendo cada una en 50 unidades de 10x10 m. En cada unidad, se elegirá al deseable sobresaliente y se medirán los árboles aprovechables de las especies de interés comercial (maderables y no maderables) .

La parcela principal de muestreo diversificado y la faja de muestreo diagnóstico forman una unidad en forma de L, y están unidas en la base. Se distribuyen en las esquinas de una malla de 1,5x1,5 km, mientras que las parcelas suplementarias de muestreo de xate y bayal se ubican en medio de los transectos este-oeste que unen las esquinas de la ma-11a.

#### Comprobación de la propuesta de diseño

Los resultados de la aplicación del diseño en los bosques de San Miguel muestran en general errores obtenidos menores a 10s predefinidos -aquellos que sirvieron de base al diseño (Cuadro 1, ver al final de esta exposición)-, lo que

sugiere que hubiera sido posible cumplir con los errores metas del diseño con menos parcelas de muestreo. Así, la confiabilidad requerida por ley en la estimación del volumen maderero de todan las especies (error de 15%) hubiera podido ser alcanzada instalando solo 18 parcelas. envez de las 32 que representaría menos de la mitad de las parcelas propuestas por Carrera (1995) para inventarios forestales en unidades de 5000 ha de la Reserva de la Biosfera Maya.

Sin embargo, y como se indicó en la metodología, el cumplimiento de los requisitos legales no es lo principal en un inventario para manejo diversificado de los bosques; importa más la estimación confiable de los productos de interés, entre otros el volumen de madera de las especies comerciales. Es en este contexto que debe analizarse el resultado anterior. Al diminuir a 18 parcelas la muestra básica, el error sobre este último producto hubiera alcanzado 19%, lo que queda inferior al considerado como aceptable, y el error sobre el volumen maderero de los árboles aprovechables hubiera ascendido a 29%. Por otro lado, para mantener los errores en xate y bayal, sería necesario instalar 29 parcelas principales suplementarias. en vez de 15. Esta propuesta alternativa es seductora, y probablemente la más eficiente para San Miguel, especifica- merite.

Los resultados del muestreo diagnóstico indican que 77% de los deseables sobresalientes están mal iluminados (categorias 4 y 5). En todas Ias categorias de iturninaci6n, el error de muestreo fue menor a 7%, muy inferior al pre- fijado el método de Thompson (1987), al asumir una varianza máxima, conduce a sobreevaluar el número de parcelas requeridas. Para cumplir con el error prefijado de 20%, hubiera bastado instalar fajas de 18 cuadrados, en vez de 50. Esta reducción tendría, sin embargo, consecuencias sobre la confiabilidad de la estimación del volumen maderero de los árboles aprovechables.

En un contexto de generalización de la aplicación del diseño, los resultados del inventario sugieren también que los bosques de San Miguel son más homogéneos que los de La Pasadita -cuya información fue tomada como nuestro "premuestreo"-, lo que plantea la pregunta de su representatividad para El Petén. Tomando en considera-ción que San Miguel tiene una extensión equivalente a un tercio de la superficie de La Pasadita, la pregunta anterior no es tan fácil de contestar: ¿No será más homogénea porque es más pequeña, y por lo tanto pudiera ser representativa de unidades de manejo de tamaño similar? No es objetivo del presente trabajo resolver esta cuesti6n, que pone en tela de juicio la práctica de recomendar una muestra básica para 5000 hasta 100 000 ha con base en el estudio de una única area.

#### Conclusiones

El presente trabajo demostró que es factible desarroliar inventarios que permitan estimar de manera estadisticamente confiable 10s productos no maderables de interés en el bosque; inventarios que no se limitan a la estimación de un número de individuos, sino que real- mente determinan la cantidad de producto aprovechable. La aplicación de tales inventarios en unidades de manejo pone en evidencia las limitaciones de la práctica convencio- nal para estimar la cantidad de producto aprovechable no maderable, que suele conducir a sesgos.

 $6$  Para lograr un error aceptable (por lo menos inferior a 25%) en la estimación de la producción de chicle y pimienta gorda, fue necesario contemplar la medición de las poblaciones de estas especies en toda la parcela principal (10000 m<sup>2</sup>), y no sólo en una submuestra como se pretendía en la metodolo-

gia.<br><sup>7</sup> Para cumplir con el error de 15 % sobre volumen maderero de los indivi-

duos con dap  $\geq$  25 cm de todas las especies exigido por ley, fue necesario en el presente caso prever instalar 5 subparcelas. Sin embargo, aún si el requerimiento hubiese sido menor, hubiéramos mantenido este número, ya que para brindar una imagen localmente aceptable del bosque en términos fitosoci016gicos, uria parcela donde se Ievantan todos 10s individuos con

dap  $\geq$  10 cm debe tener un área mínima de 2500 m<sup>2</sup> (Gálvez 1996).

 $8$  Para disminuir el error, se reveló más eficiente aumentar el número de parcelas principales que aumentar el número de subparcelas en las PP de la muestra básica (aún muestreando los 10000 m<sup>2</sup> de cada una de las 32 PP no habría disminuido el error por debajo de 30% en el caso del xate).

La priorización para el diseño de la confiabilidad en la estimación del volumen maderero de las especies comerciales, y no del de todas las especies arbóreas como es lo convencional, permitió bajar el diámetro mínimo de medición a 10 cm en toda la unidad de muestreo, reduciendo el levantamiento de los individuos de todas las especies arbóreas a un cuarto de tal unidad. Se ganó así precisión en la estimación de las maderables de interés comercial, a menor costo, y sin descuidar el conocimiento de todo el bosque. Otra mejora para estimar número y volumen de los árboles aprovechables de las maderables de interés comercial resultó de la integración del muestreo diagnóstico y del inventario maderable en la unidad básica de muestreo, dos actividades que se realizan convencional- mente sin ninguna coordinación.

En relación con el muestreo diagnóstico -herramienta silvicultural por excelencia-, la presente investigación demostró que es factible calcular el error de muestreo en la estimación del peso relativo de las condiciones de iluminación en las que se encuentran los deseables sobresalientes, lo que permitirá en futuros diseños determinar el número de cuadrados que deberán levantarse en la unidad básica de muestreo para cumplir con un error aceptado por el silvicultor. El enfoque novedoso de considerar como especies arbóreas de interés no sólo a las maderables, sino también a las no maderables (chicozapote y pimienta) y a las malllamadas "vedadas"-ya que estos dos grupos de especies ocupan realmente un espacio en producción- permitió ganar una visión más objetiva de la situación de la regeneración de interés.

Realizar el inventario simultáneamente para más de un producto costó menos, en comparación a si se hubiera hecho por separado. La aplicación del diseño descrito aquí, diseño diversificado con muestreo diagnóstico, costó US\$ 0,39 por ha: US\$ 0,15 más que un inventario forestal convencional, pero US\$ 0,30 menos que si se hubieran hecho por separado el inventario forestal, el censo del xate y bayal y el muestreo diagnóstico.

#### Bibliografia

- Centro Agronómico Tropical de Investigacion y Enseñanza. 1994. Plan de manejo forestal para la Unidad de Manejo San Miguel, El Petén, Guatemala. Turrialba, Costa Rica, CATIE. Documento de trabajo Olafo 9. 27 p.
- Carrera, F. 1995. Guía para la planificación de inventarios forestales en la zona de usos múltiples de la Reserva de la Biósfera Maya, Petén, Guatemala. Turrialba, Costa Rica, CATIE. Serie técnica-Informe técnico 275. 40 p.
- Consejo Nacional de Areas Protegidas. 1995. Plan de manejo forestal para la Unidad de Manejo La Pasadita. San Andrés, Petén, Guatemala. Guatemala, CONAP. 111 p.
- Galvez, J. 1996. Elementos técnicos para le manejo forestal diversificado de bosques naturales tropicales en San Miguel, Petén, Guatemala. Tesis M. Sc. Turrialba, Costa Rica, CATIE. 163 p.
- Hutchinson, I. 1993. Puntos de partida y muestreo diagnóstico para la silvicultura de bosques del Trópico húmedo. Turrialba, Costa Rica, CATIE. Serie técnica-Informe técnico 204. 32 p.
- Pineda, P.; Marmillod, D.; Ferreira, P.; Ocampo, R. 1995. Elementos de muestreo para el diseño de un inventario del bayal (Desmoncus spp.) en el bosque petenero. In: Semana científica (2., 1995, Turrialba, Costa Rica). Resúmenes. Turrialba, Costa Rica, CATIE. pp. 103-107.
- Pineda, P. 1996. Diseño y aplicación de un inventario fores-<br>tal diversificado (productos maderables y no maderables) en Petén. Tesis M. Sc. Turrialba, Costa Rica. CATIE. 116 p.
- Schaeffer, R.; Mendenhall, W.; Ott, L. 1993. Elementos de muestreo. Trad. G. RendonyJ. R. Gómez. México, Grupo Editorial Iberoamerica. 321 p.
- Secretaria General del Consejo Nacional de Planificación Ecónomica. 1992. Plan de desarrollo integrado de Petén: documento de actualización sobre estudios de xate. Santa Elena Petén, Guatemala, SEGEPLAN. 137p.
- Thompson, S. 1987. Sample size for estimating multino- mial proportions. The American Statistician (USA) 41(I): 42- 46.

| Anexo |  |
|-------|--|
|-------|--|

Cuadro 1: Principales resultados del inventario 1996 de los bosques de la concesión comunitaria de San Miguel, Petén, Guatemala.

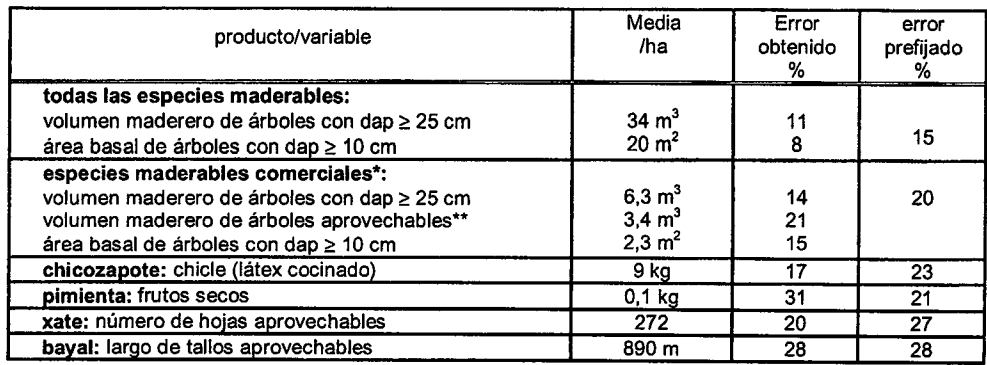

\*caoba, cedro, amapola, santa maría, jobillo, malerio blanco, malerio colorado, canxán, cola de coche, danto, manchiche \*\*los árboles aprovechables son para caoba y cedro aquellos individuos con dap <sup>3</sup> 60 cm, y para las otras especies maderables de interés, los con dap 3 45 cm.

### **BIBLIOGRAFIA**

Cochran G. William. Técnicas de Muestreo. Editorial CECSA.  $1.$ 

 $\sim$   $\sim$ 

- Des Raj.La estructura de Encuestas por Muestreo. Fondo de Cultura Económica  $2.$
- $3.$ Kish Leslie. Muestreo de Encuestas. Editorial TRILLAS

 $\sim$ 

 $\hat{\mathbf{r}}$ 

## EVALUACION DEL TAMAÑO DE LA PARCELA EN INVENTARIOS FORESTALES POR MUESTREO

 $\mathbf{1}$ 

Ing. Arturo Rubio Donet

#### RESUMEN

La investigación comprende a una prueba experimental sobre el tamaño de parcela que sería recomendable utilizar para realizar inventarios forestales por muestreo en zonas forestales de algarrobo con regeneración inducida, ubicadas en la localidad de Mocupe del departamento de Lambayeque; los tamaños de parcelas que se han experimentado son:  $100 \text{ m}^2$ ,  $225 \text{ m}^2$ ,  $400 \text{ m}^2$  y  $625 \text{ m}^2$ . Asimismo, se determina el número de parcelas que podría ser consideradas como tamaño de la muestra representativa para el inventario forestal.

### **SUMMARY**

The investigation comprehends an experimental prove about the parcel's size that can be used in forestal inventories by sampling at algarrobo's plantations with induced regeneration, this zones are situated in the locality of Mocupe at the departtnent of Lambayeque; the parcel's sizes that have been proved are:  $100 \text{ m}^2$ ,  $225 \text{ m}^2$ ,  $400 \text{ m}^2$  y  $625$  m<sup>2</sup>. Also, it's determined the number of parcels that could be considered as the representative size of the sample for the forestal inventory.

### INTRODUCCION

Al realizar inventarios forestales utilizando el muestreo probabilístico como método de selección de muestras representativas, inevitablemente surgirán las interrogantes: Oué tamaño de parcela utilizar para realizar el inventario?, y ¿Cuántas parcelas serán seleccionadas como muestra representativa de área forestal?. Para dar respuesta a estas interrogantes se deberá tener presente el alcance y naturaleza específica de cada área forestal así como el tipo de bosque que se está evaluando, considerando tanto su distribución espacial como la naturaleza de la plantación correspondiente.

La presente investigación analiza estas dos interrogantes para el caso exclusivo de áreas forestales de algarrobo con regeneraci6n inducida ubicadas en el distrito de Mocupe del departamento de Lambayeque donde se experimentaron cuatro tipos de parcelas en un inventario por muestreo para evaluar la regeneración inducida de algarrobo. Los tamaños de estas parcelas que se evaluaron fueron:  $100m^2$ ,  $225m^2$ ,  $400m^2$  ó  $625m^2$ .

Se denomina regeneración inducida a la practica de realizar plantaciones de algarrobo a traves de sembrios planificados en zorias de aptitud forestal debidamente probada y que deben ser evaluadas permanentemente con fines de seguimiento y monitoreo de los resultados alcanzados.

### METODOLOGIA

Para la realización de inventarios forestales por muestreo con mucha frecuencia se utiliza parcelas de un tamaño determinado como unidad de muestreo; una vez definido el tamaño de la parcela, se elegirá una muestra probabilística de estas parcelas y en cada una de ellas se realiza el inventario total de las especies forestales que son objetivo del estudio. Por tanto, la primera pregunta por absolver se referirá al tamaño de la parcela que se utilizará; una vez absuelta esta consulta, la segunda interrogante se referirá al número de parcelas a elegir como muestra representativa del área forestal.

Para evaluar el tamaño de la parcela, debe analizarse el coeficiente de correlación dentro de la parcela como indicador del grado de homogeneidad de la información objetivo dentro de ella; este coeficiente es definido como(1):

$$
\rho = \frac{E(y_{ij} - \overline{\overline{y}})(y_{ik} - \overline{\overline{y}})}{E(y_{ij} - \overline{\overline{y}})^2} = \frac{2\sum_{i} \sum_{j \le K} (y_{ij} - \overline{\overline{y}})(y_{ik} - \overline{\overline{y}})}{(M - 1)(NM - 1)S^2}
$$
  
Donde  

$$
S^2 = \frac{\sum_{i} \sum_{j} (y_{ij} - \overline{y})^2}{NM - 1}
$$
 Variancia entre elementos  

$$
\overline{\overline{y}} = \frac{\sum_{i} \sum_{j} y_{ij}}{NM}
$$
 Promedio por Elemento

En general, cuando el tamaño de la parcela (M) es pequeño el coeficiente de correlación dentro de la parcela será alto como indicador que hay un alto grado de homogeneidad, esto debido a que los elementos de parcelas pequeñas son muy semejantes por el hecho de estar contiguos. Contrariamente, conforme el tamaño de la parcela aumenta los elementos dentro de la parcela serán menos semejantes, por tanto, el coeficiente de correlación disminuirá indicando que hay menor homogeneidad dentro de la parcela debido a que los elementos contenidos dentro de la parcela serán más heterogéneos.

En varios reconocimientos agrícolas se ha determinado que la variancia dentro de la parcela puede ser expresada como función del tamaño de la parcela a través de la relación siguiente:

 $S_{\infty}^2 = AM^g$  donde g > 0

En esta función es más evidente cuando hay una clara tendencia a registrar una influencia de los fenómenos naturales sobre elementos contiguos, como es el caso del clima, suelo, topografía, acceso al recurso hídrico, etc. Como resultado de esta influencia, los elementos vecinos serán semejantes y los elementos distantes serán heterogéneos, como es el caso de las plantaciones forestales del algarrobo

Si en el universo bajo estudio existe N parcelas y de ellas se elige una muestra simple al azar de n parcelas, conteniendo M elementos cada una, la variancia del promedio por elemento puede ser aproximada como (2):

$$
V(\overline{\overline{y}}) \approx \frac{1-f}{nM} S^2 [1 + (M-1)\rho] = \frac{1-f}{nM} S^2 [E \text{fecto Diseño}]
$$

Es esta relación se puede apreciar que si el coeficiente de correlación es positivo y alto se genera un alto efecto de diseño y la variancia del promedio aumentará significativamente respecto a una muestra simple aleatoria de elementos tornándose menos eficiente el muestreo de parcelas. Asimismo, si el tamaño de la parcela (M) es muy alto también habrá un alto efecto de diseño. Por lo expuesto, el tamaño de la parcela se determinará evitando generar tanto altas correlaciones dentro de la parcela como valores de M que eleven al efecto de diseño

Para responder a la interrogante referida al numero de parcelas que deberán elegirse para realizar el inventario forestal de la zona se utilizaría la relación siguiente (3):

$$
n_o = \frac{s_a^2}{s_o^2} \qquad n = \frac{n_o}{1 + \frac{n_o}{N}}
$$

 $n_0$  = Tamaño de muestra preliminar

 $n =$  Tamaño de muestra definitivo

- $s_n^2$  = Variancia entre parcelas
- $s_0^2$  = Variancia deseada
- $N =$  Tamaño de la población

Con el fin de probar los distintos tamaños de parcela que podrían ser utilizados en un inventario forestal en las áreas forestales de algarrobo con generación inducida ubicadas en la localidad de Mocupe del departamento de Lambayeque, en 10 hectáreas y para cada uno de los tamaños de parcela experimentales, se eligieron al azar una muestra de 23 parcelas en Ias cuales se realiz6 dinventario de plantas de algarrobo. En cada parcela seleccionada se contó el número de hoyos con plantas de algarrobo, el número de plantas en cada boyo y Ias correspondientes altaras de cada planta de algarrobo. Paralelamente, con fines de evaluación de resultados, se realizó un inventario general por enumeración completa de las plantas de algarrobo en las 10 hectáreas seleccionadas para esta investigación.

Las parcelas que se eligieron fueron de forma cuadrada considerando la facilidad de su diseño, ubicación y delimitación en el terreno respecto a otras formas alternativas como circulares, triangulares, etc. asimismo, se evaluaron parcelas cuadradas cuyos tamaños son: 100m<sup>2</sup>, 225m<sup>2</sup>, 400m<sup>2</sup> y 625m<sup>2</sup>. Para cada tamaño de parcela se determinaron los efectos de diseño resultantes referidos a las variables siguientes:

- Número de hoyos con plantas germinadas en la parcela<br>• Número de plantas germinadas en la parcela
- Número de plantas germinadas en la parcela
- Altura de las plantas germinadas.

La recopilación de los datos de cada parcela fue supervisada con el fin de garantizar la cobertura y calidad de la información a procesar.

### DISCUSION DE RESULTADOS

### Tamaño de la Parcela

I ',

I

I ;  $\left(\begin{array}{c} \lambda \end{array}\right)$ 

(;  $\bigcirc$  $\bigcirc$  $($   $)$  $( )$  $($ 

 $\cup$  ;  $\left( \begin{array}{c} \lambda \\ \lambda \end{array} \right)$  $\left(\begin{array}{c}\right)$  $\left(\right)$  $\bigcirc$  $\bigcirc$  $\bigcirc$  $( )$  $($   $)$  $\left(\begin{array}{c} \lambda \end{array}\right)$ ( }  $($   $)$  $\bigcirc$  $( )$  $($   $)$ ( I

\ I  $\langle \, \, \rangle$  $\cup$ ( I ( ,  $\backslash$  ,  $\backslash$  $\langle \ \ \rangle$  $\langle$  )  $\langle$  . In  $\subset$ ( ,

 $\setminus$ 

**J** 

Con el fin de apoyar a la toma de decisiones sobre la elección de un tamaño de parcela en inventarios forestales correspondientes a una regeneración inducida de Algarrobo en areas de Mocupe, en el cuadro I se presentan 10s indicadores referidos al efecto de diseño correspondientes a cada tamaño y para cada una de las variables investigadas.

### Cuadro 1

Efecto del diseño según tipo de parcela para estudiar las variables: Número de hoyos, número de plantas y altura de las plantas de Algarrobo.

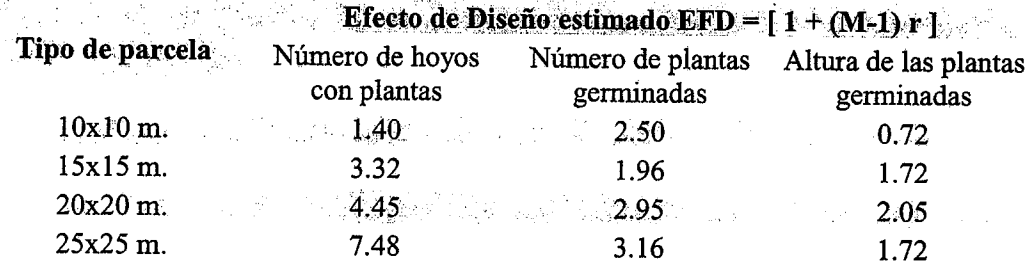

Se aprecia que la parcela 10x10 (100 m<sup>2</sup>) registra el menor efecto de diseño para investigar tanto el número de hoyos con plantas germinadas como para la altura de las mismas, por tanto, esta parcela sería la mejor alternativa para realizar inventarios en este tipo de suelos y para este tipo de regeneración.

### Número de parcelas para inventarios por muestreo para regeneración inducida

A fin de establecer al numero de parcelas a investigar en bosques cuyo suelo tiene similares características a los de Mocupe, se determinaron las variancias entre parcelas para cada tipo de parcela experimentada; a través de este indicador se determinó el tamaño de muestra que sería requerido en cada caso. De acuerdo con la relación utilizada para determinar el tamaño de la muestra, se puede apreciar que en bosques cuyas áreas sean mayores a 1000 hectáreas el tamaño de muestra preliminar coincide con el tamaño de muestra definitivo. En el cuadro 2 se presentan las variancias entre parcelas que se encontraron para el trabajo experimental que se realizó en la localidad de Mocupe tomando 23 repeticiones para cada tamaño de parcela.

### Cuadro 2.

Variancias entre parcelas según tamaño de la misma para estudiar las variables: Número de hoyos, número de plantas y altura de las plantas de Algarrobo.

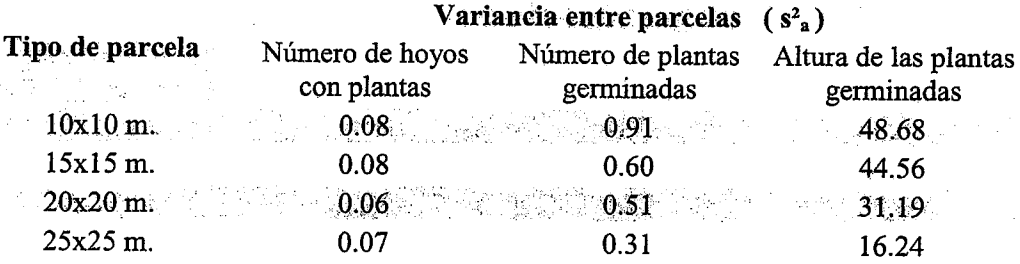

A continuación se establecieron los márgenes de error de muestreo que podrían admitirse en el inventario forestal, este valor está expresado en términos de desviación estándar para cada una de las variables que se desea investigar (elevando al cuadrado este índice obtendremos la variancia deseada)

೧೬  $\subset \mathbb{L}$  $\bigcirc$  $\bigcap$  $\bigcirc$  $\bigcirc$  $\bigcirc$  $\bigcirc$  $\bigcirc$  $\bigcirc$  $\bigcirc$  $\bigcirc$  $\bigcirc$  $\bigcirc$  $\bigcirc$  $\bigcirc$  $\bigcirc$  $\bigcirc$  $\subset \searrow$  $\bigcirc$ €  $\bigcirc$  $\bigcirc$  $\ddot{\omega}$  $\bigcup$  $\overline{(\phantom{a})}$  $(\_)$  $\overline{C}$ منی) ئے) مل ) رز ) مبار)  $\cup$ ىغ ) بطيبا ىل سل )  $\cup$ ىل )

### Cuadro 3.

 $\subset \setminus$ 

 $\bigcap$ ⊖  $\bigcap$ ( )

◯

 $\bigcirc$ 

( )

 $\bigcirc$  $\bigcirc$ 

◯

 $\bigcirc$ 

 $\overline{(\ )}$ 

 $\overline{(\ )}$  $\bigcirc$  $\bigcirc$  $\subset$  $\circlearrowright$  $\subset \rightarrow$  $(\ )$  $\cup$ 

 $\left( \quad \right)$ 

 $\overline{(\phantom{a})}$ 

 $\sqrt{2}$ 

( )

ىل )

ىز )

ىز )

 $\left( -\right)$ 

 $\left( \begin{array}{c} \lambda \end{array} \right)$ 

Márgenes de error deseados con fines de establecer el tamaño de muestra para estudiar las variables: Número de hoyos, número de plantas y altura de las plantas de Algarrobo en la regeneración inducida.

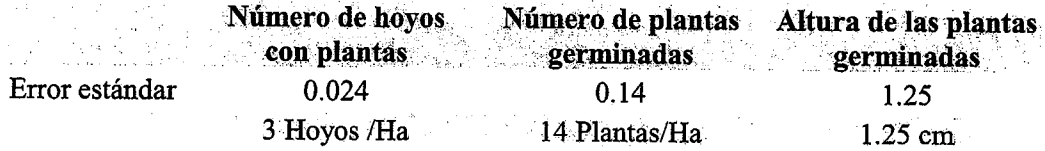

Aplicando la relación expuesta anteriormente, en el cuadro 4 se presentan los tamaños de muestra preliminares que serían aplicados a bosques cuyos suelos tengan las mismas condiciones de la regeneración inducida que se apreciaron en la localidad de Mocupe. Estos tamaños de muestra serían los definitivos para áreas cuya extensión sea mayor a las mil hectáreas

Cuadro 4.

Tamaños de muestra requeridos según tipo de parcela para estudiar las variables: Número de hoyos, número de plantas y altura de las plantas de Algarrobo en la regeneración inducida.

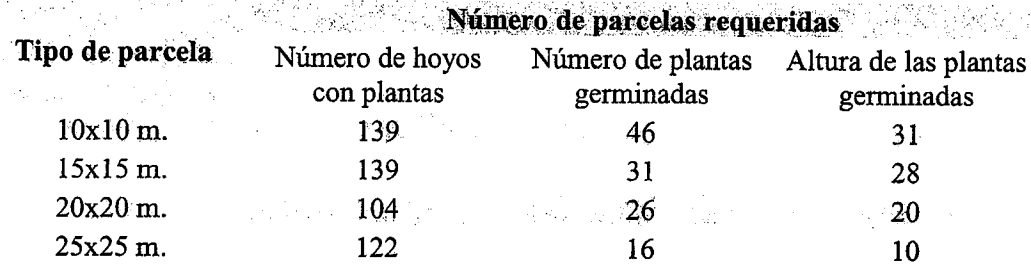

### **CONCLUSIONES**

A través de los resultados expuestos anteriormente se podrían considerar las conclusiones siguientes:

- Los coeficientes de correlación dentro de las parcelas son de naturaleza específica  $\bullet$ tanto para cada tipo de bosque como para cada tipo de variable a investigar en un inventario forestal, por tanto, es importante considerar que en cada área forestal se debe evaluar el comportamiento del tamaño de la parcela que se utilizó para realizar el inventario forestal.
- Podría llevarse a cabo investigaciones similares que permitan evaluar otras formas de parcelas tales como: circular, triangular, etc.
- · Para evaluar la regeneración inducida del Algarrobo en zonas cuyas áreas sean mayores a 400 hectáreas y suelos similares a Mocupe se podría utilizar una muestra de 139 parcelas con dimensiones 100m<sup>2</sup> (parcelas cuadradas de 10 por 10 metros)